# **CHAPTER 1**

**1.1** Tensile strength of an alloy can be expected to increase with increasing hardness and density of the stock. Bivariate scatter plots of tensile strength against hardness and of tensile strength against density of the stock are useful. Such scatter plots indicate whether the relationship is linear, or more complicated.

Bivariate scatter plots are unable to reveal 3-dimensional relationships. For that one needs to consider three-dimensional graphs. Alternatively, one can proceed as follows. If measurements on the tensile strengths of several different alloys of a given density but of changing values of hardness are given, one can plot tensile strength against hardness at this one fixed level of density. Furthermore, if tensile strength and hardness data for alloys of a second different density are available, one can construct a similar scatter plot for that other level of density. If the two scatter plots (scatter plots of tensile strength against hardness, at the two different levels of density) show different slopes, then the effect of hardness on tensile strength depends on the level of density. The factors hardness and density of the stock are said to interact in their effect on tensile strength.

Data from experiments are usually more informative as one can control the conditions under which the experimental runs are carried out. Experimentation is probably not possible in case (f). The relative humidity conditions in the plant can not be varied according to a fixed experimental plan. Instead, one takes measurements in the plant on the relative humidity, and at the same time on the output (performance) of the process. A danger with such data is that the relative humidity in the plant may be affected by unknown factors that also affect the output. The root cause is not the humidity of the plant, but these other "lurking" variables.

**1.2** The graph given below indicates a linear relationship between ln(Payout) and the product of interest rate and maturity, with an intercept that depends on the invested principal. Note that the linear model in the transformed variables fits perfectly.

This is expected from the model Payout =  $Pexp(RT)$ . Taking the logarithm on both sides of the equation, leads to  $ln(Pa\text{yout}) = ln(P) + RT$ . The intercept changes with the logarithm of the invested principle; the regression coefficient of RT is one.

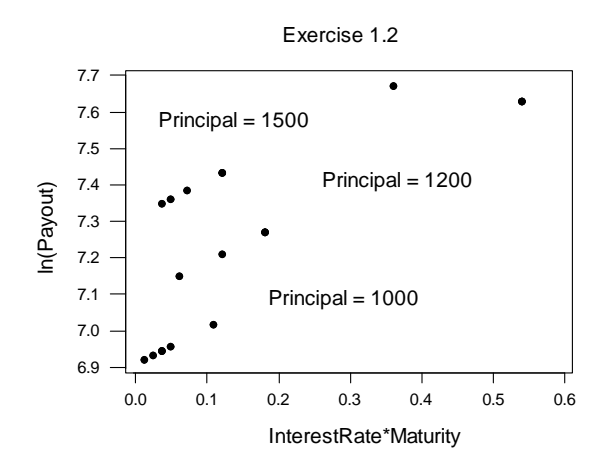

**1.3** Selected examples are:

Exercise 2.9: MBA grade point average and GMAT score: observational study

Exercise 2.10: Fuel efficiency and car characteristics: observational study of 45 cars

Exercise 2.24: Thickness of egg shell and PCB: observational study on pelicans

Exercise 2.27: Absorption of chemical liquid; experimental data

Exercise 4.12: Amount of plant water usage: observational study

Exercise 4.14: Survival of bull semen: experimental data

Exercise 4.15: Toxic action of a certain chemical on silkworm larvae: experimental data

Exercise 4.21: Abrasion as function of hardness and tensile strength of rubber: experimental data

Exercise 6.14: Tear properties of paper: experimental data

Exercise 6.17: Rigidity, elasticity and density of timber: observational study

Exercise 8.1: Incumbent vote share in US presidential elections: observational study

Exercise 8.2: Height and weight of boys: observational study

Exercise 8.3: Soft drink sales: observational study

**1.4** The response variable may be the breaking strength of a viscose fiber, and the explanatory variables may be the percentage of certain chemicals in the spin bath and the speed at which the liquid viscose is pressed through the nozzles into the spin bath. A designed experiment varies the explanatory variables (the design factors) according to a well thought-out plan and randomizes the arrangement of the experimental runs. The breaking strength of the resulting material is measured for each experimental run. In this case the data arise from a designed experiment.

However, the data could also be obtained through an observational study. The plant manager may take readings on the process – measurements on the breaking strength of

the fiber and on the chemicals present in the spin bath, as well as the speed of the process. The manager may do this every 4 hours, collect observational data, and construct a regression model relating the response to the explanatory variables. However, several problems may arise with such observational data. First, the variation in the explanatory factors may not be large enough to actually affect the response. Second, and more importantly, the response may be affected by other variables that one has failed to control and account for. For example, the relative humidity may play a role. With observational data such as these one is never sure whether a "lurking" variable may be present. With designed experiments, and proper randomization of the experimental runs, such problems are much smaller.

Monthly macroeconomic data on interest rates, GNP, and unemployment are examples of observational data. The data are given to the analyst who has no opportunity to affect the way the data are obtained.

Survey data are other examples of observational data; for example, survey data that involve observations on brand choices and features of products. Alternatively, brand preferences can be assessed through designed experiments. Participants in such experiments are presented a sequence of brands with various characteristics, arranged in a random sequence, and their brand selections are measured. In this case the data arise from an experiment.

**1.5** Scatter plots for the data in Exercises 2.8, 2.9, 2.21, and 2.25 are given below. We notice a linear relationship in Exercise 2.8. There is no strong (linear) relationship in Exercise 2.9. The relationship in Exercise 2.21 may involve a quadratic component; more information on the response when *x* is in the range from 30 to 40 would be helpful. We notice an approximate linear relationship in Exercise 2.25. However, note that the two responses between 3 and 4 at the high level of *x* are somewhat different from the rest.

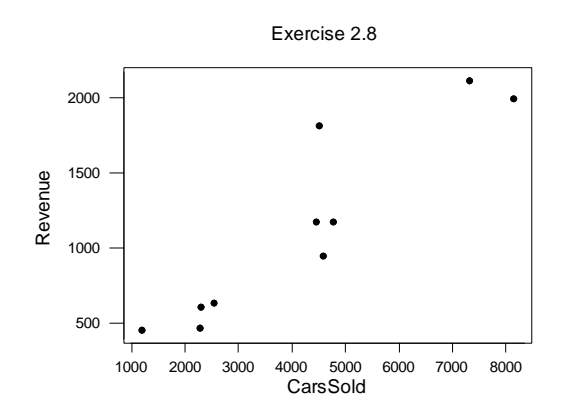

Abraham/Ledolter: Chapter 1 1-3

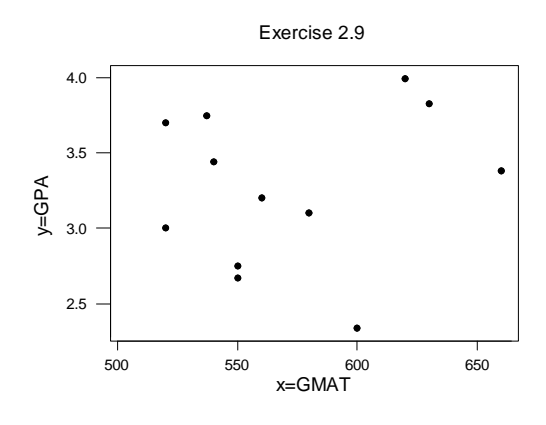

Exercise 2.21

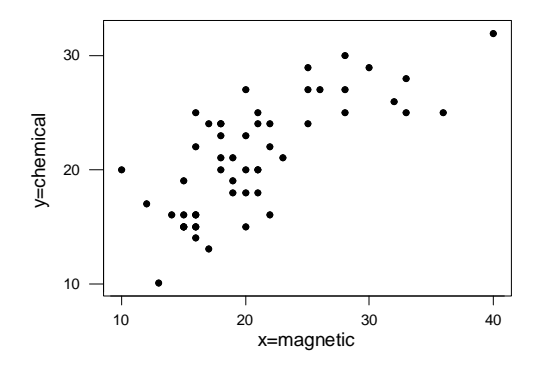

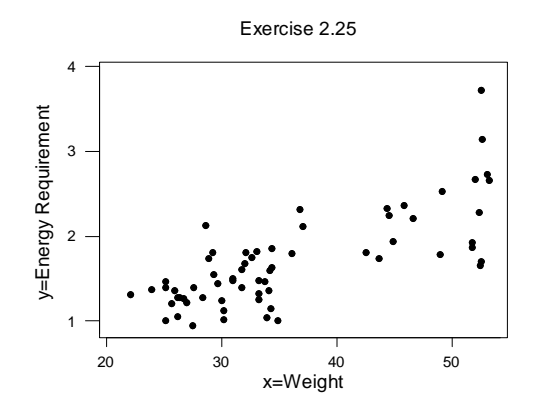

Abraham/Ledolter: Chapter 1 1-4

**1.6** Usually it is not very easy to spot relationships from 3-dimensional graphs; see the two examples shown below. The bivariate scatter plots for the silkworm data set are easier to interpret.

3-Dimensional Plot: Investment Data

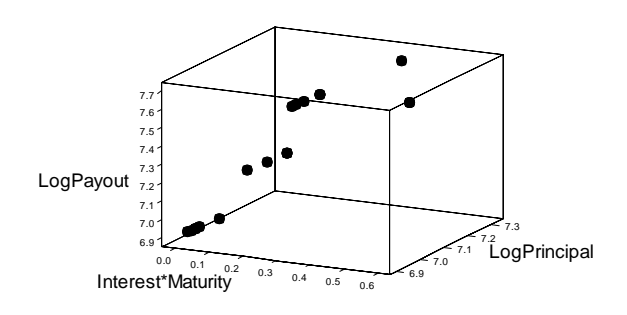

3-Dimensional Plot: Silkworm Data

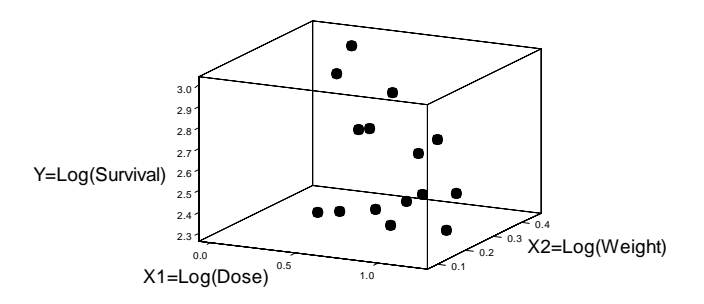

**1.7** Consider models with a single explanatory variable *x*. The quadratic model,

 $y = \beta_0 + \beta_1 x + \beta_2 x^2 + \varepsilon$ ,

is nonlinear in the explanatory variable *x*, but linear in the three parameters  $\beta_0$ ,  $\beta_1$  and  $\beta_2$ . The polynomial model (with  $p > 1$ ),

$$
y = \beta_0 + \beta_1 x + \beta_2 x^2 + ... + \beta_p x^p + \varepsilon
$$
,

is nonlinear in the explanatory variable *x*, but linear in the parameters.

The quadratic model with two explanatory variables,

 $y = \beta_0 + \beta_1 x_1 + \beta_2 x_2 + \beta_{11} (x_1)^2 + \beta_{22} (x_2)^2 + \beta_{12} x_1 x_2 + \varepsilon ,$ 

is nonlinear in  $x_1$  and  $x_2$ , however it is linear in the parameters. The equation describes a quadratic function in two variables. For certain values of the parameters the expected response looks like a bowl with a unique minimum, an upside bowl with a unique maximum, or a saddle point.

**1.8** Consider a response *y* and a single explanatory variable *x*. The following models are nonlinear in the parameters. You may want to consider one of these models and trace out the mean response for changing levels of *x*. For example, take the first model with  $\alpha = 0.39$  and  $\beta = 0.10$  and consider *x* values between 8 and 40. This particular model is studied in Chapter 9; *x* is the age of a chemical product in weeks, and the response *y* is its remaining chlorine.

$$
y = \alpha + (0.49 - \alpha) \exp[-\beta(x - 8)] + \varepsilon
$$
  

$$
y = \beta_1 + \frac{\beta_2}{1 + \exp[-\beta_3(x - \beta_4)]} + \varepsilon
$$
  

$$
y = \frac{\alpha}{1 + \beta \exp(-\gamma x)} + \varepsilon \quad \alpha > 0, \beta > 0, \gamma > 0
$$
  

$$
y = \frac{\beta_1 x}{\beta_2 + x} + \varepsilon
$$

**1.9** Sales may increase linearly with time, but the variability may depend on the level (the mean) of sales. If sales are very small, one can not expect tremendous variability. Sales can not be negative, so the variability is automatically bounded from below. On the other hand there is more room for bigger variability if the level of the sales is high. It is useful to think in terms of percentages. One may expect a variability (expressed as a standard deviation) of  $\pm 10$  percent. If sales are at level 10, this implies an uncertainty of  $\pm$  1 units. On the other hand, if the level is at 1000, the uncertainty is  $\pm$  100 units. If the variability (standard deviation) is proportional to the level, one should analyze the logarithm of sales, and not the sales. You will learn in Chapter 6 that this transformation stabilizes the variance. In this situation the variability in the logarithms of sales does not depend on the level of the sales.

Another situation, where the variability of the response can be expected to depend on the explanatory variable is when measuring distance. Assume that we want to determine the distances between pairs of points (where some are close together, while others are far apart). We can expect that the error in measuring close distances is smaller than the error

in measuring points that are far apart. The variability in the measurements can be expected to increase with distance.

**1.10** Economic "well-being" has an impact on people's decision to have children. During the post World War II period, a period characterized by rapid economic growth, many young Europeans affected by the war delayed their decision to have children. Economic activity of the post World War II period also had an impact on the breeding space for storks and led to a decrease in the number of storks. Considering annual numbers of births and annual numbers of storks, one can observe a strong positive correlation. However, no one - except young children - would interpret this correlation as a causal effect.

Poverty of a school district affects the number of students in subsidized lunch programs, with poorer districts having more children in these nationally subsidized programs. Poverty also affects the scholastic test scores in these districts. The strong positive correlation between the number of children in subsidized lunch programs and test achievement scores in these districts does not imply that there is a causal connection between subsidized lunch and test scores. It is poverty that is the driving causal factor.

High summer temperatures are related to high beer sales. High summer temperatures are also related to increased sales of suntan lotion. Daily sales of suntan lotion and beer sales are positively correlated. This, however, does not imply a causal connection. It is not that people who drink require more sun tan lotion.

**1.11** Contact your state to obtain this information.

**1.12** (a) Ignoring variability, we find that for the ith subject: RelativeRaise<sub>i</sub> = βPerformancei . All points in the graph of RelativeRaise against Performance are on a straight line through the origin.

The absolute raise (that is, the raise in terms of dollars earned) can be written as

AbsoluteRaise =  $(R)(Previous$ Salary $) = (BP$ reviousSalary $)$ Performance A graph of AbsoluteRaise against Performance does not exhibit a perfect linear association as the slope depends on the previous salary that changes from person to person. A regression of AbsoluteRaise on Performance may not provide the correct estimate of the parameter β. Take two workers; the previous salary of the first worker is half the salary of the second one, but the first worker is twice as productive. Their absolute raises are the same. The slope in the plot of AbsoluteRaise against Performance is zero, and not the desired parameter β.

Abraham/Ledolter: Chapter 1 1-7 (b) Let  $R =$  Relative Raise, where R is a small number such as 0.03 (3 percent). The ratio CurrentSalary/PreviousSalary =  $[(1 + R)$ PreviousSalary |/PreviousSalary =  $1 + R$ . A firstorder Taylor series expansion of  $ln(1 + R) \approx R$  is valid for small R. Hence ln(CurrentSalary/PreviousSalary) = ln(1 + R)  $\approx$  R = βPerformance is linearly related to Performance. A regression of ln(CurrentSalary/PreviousSalary) on Performance provides an estimate of β.

**1.13** The five separate scatter plots of final reading *y* against initial reading *z*, one for each contraceptive group, are given below. The graphs have identical scales on both axes, and the "best fitting" straight lines have been added to the plots.

Model 1.8 assumes that the slopes in these five graphs are the same. The five graphs show that this may be a reasonable assumption. For the third group the slope is difficult to estimate. Apart from one subject with a very large initial reading  $(z = 102)$  there is little variation among the initial readings (all other *z*'s are between 50 and 65). It is difficult to pin down the value of the slope as the estimate is heavily influenced by the one subject with the high initial reading  $(z = 102)$  and response  $y = 100$ . Chapter 6 discusses influential observations in detail.

Assuming that  $\alpha = 1$ , one can look at the changes,  $y - z = \text{final reading}$  - initial reading. This implies that we compare five groups (samples), with the objective to test whether the means of the changes are the same. That is,  $H_0: \beta_1 = \beta_2 = ... = \beta_5$ .

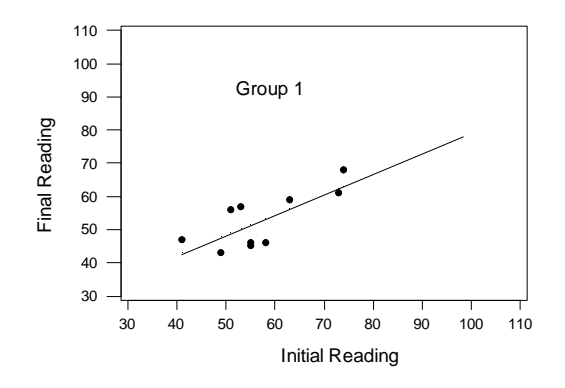

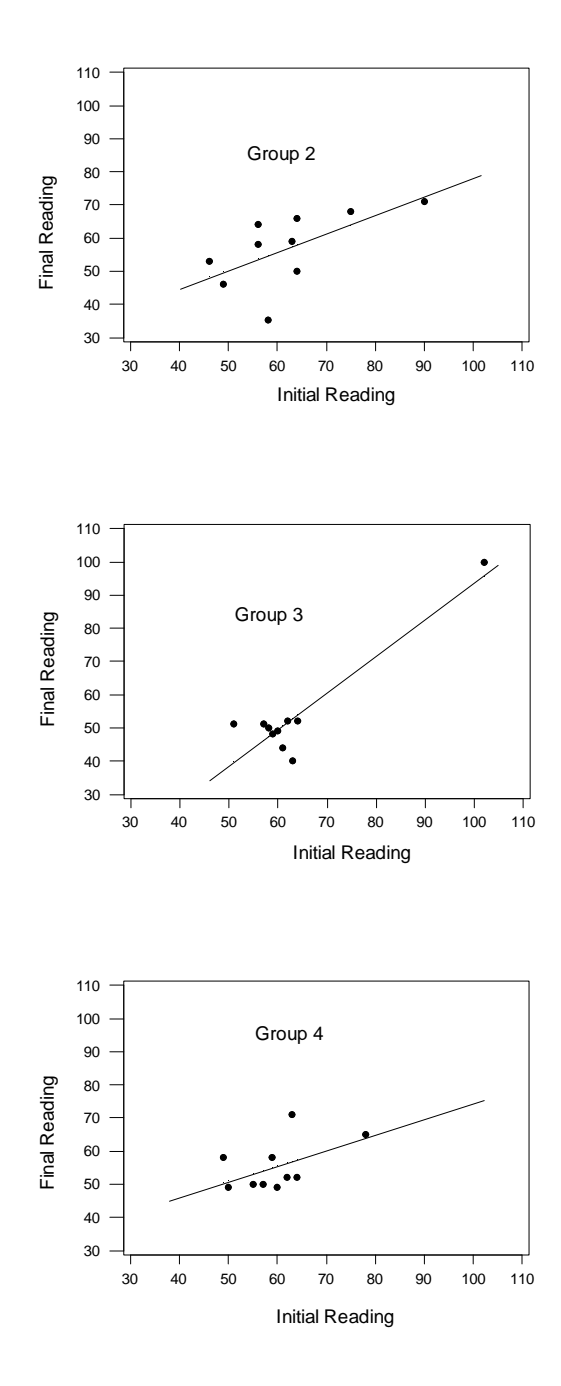

Abraham/Ledolter: Chapter 1 1-9

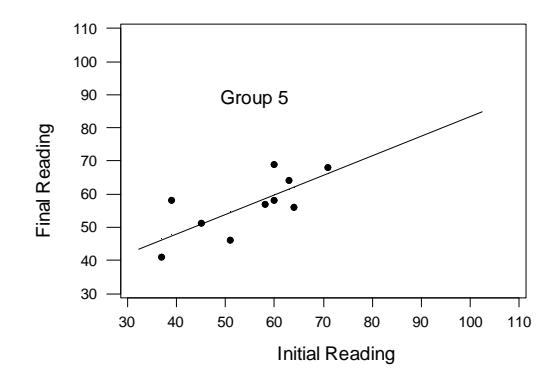

# **CHAPTER 2**

Many excellent computer programs are available for plotting the data and for carrying out the regression calculations. Here we use S-Plus, R, Minitab, SAS, and SPSS. Most programs work the same and it is not difficult to switch from one program to the other. Most packages are spreadsheet programs. You enter the data into the various columns of a spreadsheet and use simple commands to carry out the operations. The results (fitted values, residuals, …) can be stored in unused columns of the worksheet. Many options are available within all programs. You need to consult the on-line help for detailed discussion and examples.

The Minitab software is very easy to use. Minitab works like a spreadsheet program. We enter the data into columns of a spreadsheet and use the tabs: Stat > Regression > Regression. We specify the response variable and the explanatory (regressor) variables and execute the regression command. The output provides the estimates, standard errors, t-ratios and probability values. It displays the ANOVA table and the coefficient of determination. The output (residuals and fitted values) can be stored in unused columns of the worksheet.

## **A note on computing with R**

R is a free software which is available through the internet; it can be downloaded from http://cran.us.r-project.org/. It is very similar to the commercial package S-Plus. R is a language and an environment for statistical computing and graphics. It can be used with Windows 95 or later versions, a variety of Unix and Linux platforms, and Apple Macintosh (OS versions later than 8.6).

The most convenient way to use R is at a graphics work station running a windowing system. We have used R on UNIX machines to solve several of the exercises, and the following discussion assumes this set-up. If you are running R under Windows, you will need to make some minor adjustments.

R issues the prompt **" >"** whenever it expects input commands. Let us assume that the UNIX shell prompt is %. You can start the R program with the command **%R**. Then R will return with a banner line, and R commands may be issued at this point. The command

#### **>help.start()**

starts the HTML interface for on-line help, using the web browser that is available at your computer. You can use the mouse to explore features of the help facility. The command for quitting an R session is

**>q()** 

At this point you will be asked whether you want to save the data from your R session.

R has an extensive help facility. You can get information on any specific function – for example the natural logarithm – by typing

# **>help(log) or >?log**

R is case-sensitive, so x and X refer to different variables. R operates on named data structures. Data can be entered at the terminal or can be read from an external file. Entering the elements of a vector  $x -$ consisting of the four numbers 2, 4, 5, and  $7$ one uses the R command

 $\triangleright$ **x** <- c(2,4,5,7) or  $\triangleright$ **x** = c(2,4,5,7)

This is an assignment statement using the function c(). Notice that the assignment operator " $\lt$ -" (which is the same as the "=" operator) consists of the two characters  $\lt$ ("less than") and - ("minus") and points to the object receiving the value of the expression. For simplicity we use "=".

For the exercises in this book we read the data from an external file (a text file in UNIX). In exercise 2.6, for example, we have modified the file **hooker** so that the first four lines are as follows:

Temp AP 210.8 29.211 210.2 28.559 208.4 27.972

The first line of the file specifies a name for each variable in the data frame. The subsequent lines include the values for each variable. To read an entire data frame, we use the command

#### **>hook = read.table("hooker",header=T)**

The filename **hooker** is in quotes; header =T indicates that the first line includes the names of the variables. The commands

```
>Temp = hook[,1]; >AP=hook[,2]
```
define the first column of the matrix "hook" as Temp and the second column as AP. The statement

**>LnAP = 100\*log(AP)** 

results in a transformation of the variable AP; log(AP) is the natural log of AP.

The function for fitting simple or multiple linear regression models is lm(). For instance, a simple linear regression of Temp on LnAP can be fit by issuing the command

## **>hookfit = lm(Temp~LnAP)**

The output object from the lm() command, "hookfit", is a fitted model object. Information about the fitted model can be extracted from this file. For example,

#### **>summary(hookfit)**

prints a comprehensive summary of the results of the regression analysis including the estimated coefficients, their standard errors, t–values and p-values (see the solution to exercise 2.6).

The command

**>anova(hookfit)** 

supplies the analysis of variance (ANOVA) table. The command

## **>plot(LnAP,Temp)**

plots Temp (the y-coordinate) against LnAP (the x-coordinate). A graphics window opens automatically. The fitted line can be superimposed on the scatter plot by issuing the command

## **>abline(hookfit)**

The command

### **>qqnorm(hookfit\$residuals)**

leads to a normal probability plot of the residuals where "residuals" is in the fitted model object "hookfit".

Our discussion has focused on the free software package R. Note that the commands and the output of S-Plus are pretty much the same.

In subsequent chapters (Chapters 4 - 8) we consider multiple linear regression models. These models can be fit quite easily with R (and S-Plus). Suppose we have data in the vectors y,  $x1$ ,  $x2$  and  $x3$ . We can fit a multiple linear regression of y on  $x1$ ,  $x2$ , and  $x3$ by using the command

#### **>mregfit=lm(y~x1+x2+x3)**

Information about the model is in the fitted model object "mregfit". Note that an intercept term is included by default. One can restrict the intercept to be zero through **>mulregfit=lm(y~x1+x2+x3-1)** 

# The above commands can be fine-tuned according to specific requirements. Many

other commands are available to perform various statistical analyses and plots (such as residual analysis, leverages, Cook's D, various residual plots). This note is meant as a brief introduction to R. You should use the on-line help mentioned above to obtain more details.

**2.1** 

- (a)  $95<sup>th</sup>$  percentile = 10 + 3(1.645) = 14.93;  $99<sup>th</sup>$  percentile = 10 + 3(2.326) = 16.98
- (b)  $t(0.95;10) = 1.812$ ;  $t(0.95;25) = 1.708$ ;  $t(0.99;10) = 2.764$ ;  $t(0.99;25) = 2.485$
- (c)  $\chi^2$  (0.95;1) = 3.84;  $\chi^2$  (0.95;4) = 9.49;  $\chi^2$  (0.95;10) = 18.31  $\chi^2(0.99;1) = 6.63$ ;  $\chi^2(0.99;4) = 13.28$ ;  $\chi^2(0.99;10) = 23.21$
- (d)  $F(0.95;2,10) = 4.10$ ;  $F(0.95;4,10) = 3.48$ ;  $F(0.99;2,10) = 7.56$ ;  $F(0.99;4,10) = 5.99$

**2.2** Computer programs can be used to calculate the percentiles. Or, they can be looked up in the tables given in the appendix. The rounding errors are due to the number of digits displayed in various tables (and programs).

(a) 
$$
z(0.95) = 1.645
$$
;  $\chi^2(0.90;1) = 2.706$ :  $(1.645)^2 = 2.706$   
\n $z(0.975) = 1.96$ ;  $\chi^2(0.95;1) = 3.841$ :  $(1.96)^2 = 3.841$   
\n $z(0.99) = 2.326$ ;  $\chi^2(0.98;1) = 5.412$ :  $(2.326)^2 = 5.412$   
\n $z(0.995) = 2.576$ ;  $\chi^2(0.99;1) = 6.635$ :  $(2.576)^2 = 6.635$   
\n(b)  $t(0.95;4) = 2.132$ ;  $F(0.90;1,4) = 4.545$ :  $(2.132)^2 = 4.545$   
\n $t(0.975;4) = 2.776$ ;  $F(0.95;1,4) = 7.709$ :  $(2.776)^2 = 7.709$   
\n $t(0.99;10) = 2.764$ ;  $F(0.98;1,10) = 7.638$ :  $(2.764)^2 = 7.638$   
\n $t(0.995,10) = 3.169$ ;  $F(0.99;1,10) = 10.044$ :  $(3.169)^2 = 10.044$ 

**2.3** Correlation = 0.816;  $R^2 = 0.867$ ; Estimated equation:  $\hat{\mu} = 3 + 0.5x$ Same (linear regression) results for all four data sets. However, scatter plots in Figure 4.10 of the text show that linear regression is only appropriate for first data set. The correlation coefficients and the least squares estimates can be obtained by computer programs such as S-Plus, R, Minitab, SPSS, Minitab and others.

## **2.4**

- (a) Scatter plot shows an approximate linear relationship
- (b)  $\hat{\beta}_1 = 40/12.8 = 3.125$ ;  $\hat{\beta}_0 = 13 (3.125)(4.2) = -0.125$
- (c) Fitted equation:  $\hat{\mu} = -0.125 + 3.125x$
- (d)  $\hat{\mu}(x = 5) = -0.125 + 3.125(5) = 15.5$
- (e)

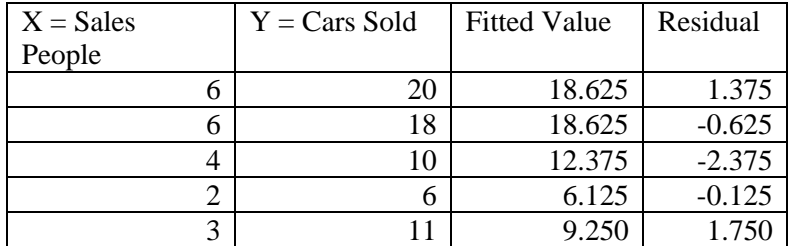

- (f)  $s^2 = 11/3 = 3.67$
- (g) 95% confidence interval for  $\beta_1$ : 3.125 ± (3.182)(0.5352) or (1.42, 4.83). Since zero is not in this interval, we reject  $\beta_1 = 0$ .
- (h) Significant relationship between the number of cars sold and the number of sales people. Number of cars sold increases as the number of sales people increases.

(i) If you know (can predict) sales, you can solve the equation in (c) to obtain the number of sales people that are required. However, only five weeks of data was available to estimate the model. Also, we do not know whether this period is representative for the whole year. Advisable to collect more data before using this model for decision making.

## **2.5** Minitab Output:

The regression equation is Cars Sold =  $-0.12 + 3.12$  Sales People Predictor Coef SE Coef T P Constant -0.125 2.406 -0.05 0.962 Sales People 3.1250 0.5352 5.84 0.010  $S = 1.915$  R-Sq = 91.9% R-Sq(adj) = 89.2% Analysis of Variance Source **DF** SS MS F P Regression 1 125.00 125.00 34.09 0.010 Residual Error 3 11.00 3.67 Total 4 136.00

## **2.6**

(a) Scatter plot (not shown here) indicates that a linear model is not appropriate. A quadratic component or a transformation are needed.

(b) Scatter plot confirms linear relationship between  $y = TEMP$  and  $x = 100ln(AP)$ . (c) R (S-Plus) output from the function 'lm':

 Value Std. Error t value Pr(>|t|) (Intercept) 49.2684 1.1990 41.0925 0.0000 100ln(AP) 0.4782 0.0040 119.0838 0.0000 Residual standard error: s = 0.4016 with 29 degrees of freedom Multiple R-Squared: 0.998 F-statistic: 14,180 with 1 and 29 degrees of freedom; the p-value is 0

- (c) Estimated equation:  $\hat{\mu} = 49.268 + 0.478 \ln(\text{AP})$ ;  $R^2 = 0.998$ ; s =  $\sqrt{\text{MSE}} = 0.402$ . The model is appropriate since there is small random scatter around the fitted line;
- (d) (i)  $\hat{\beta}_1 = 0.4782$  and s.e.( $\hat{\beta}_1$ ) = 0.0040. Since t(0.975;29) = 2.045, a 95% confidence interval for  $\beta_1$ : 0.4782 – 2.045(0.0040), 0.4782 + 2.045(0.0040), or (0.470 , 0.486)

(ii) 
$$
\hat{\mu} = 49.268 + 0.478(100\ln(25)) = 203.195
$$
;  
\ns.e. $(\hat{\mu}) = \sqrt{s^2 \left[ \frac{1}{n} + \frac{(x_0 - \overline{x})^2}{s_{xx}} \right]} = \sqrt{(0.402)^2 / 31 + (0.0040)^2 (321.888 - 298.041)^2} = 0.1196$   
\n95% confidence interval:  
\n[203.195 - 2.045 (0.1196), 203.195 + 2.045 (0.1196)], or (202.950, 203.440)

(e) Estimates and standard errors of  $\beta_0$  and  $\beta_1$  change by factor of 5/9.

**2.7** 

(a) 
$$
\hat{\beta} = \overline{y} = \sum y_i / n
$$
;  $s^2 = \sum (y_i - \overline{y})^2 / (n - 1)$ 

(b) (i) Prediction interval is wider (ii) 99% percent prediction interval is wider (iii) Calculation error

**2.8** Minitab output:

The regression equation is Revenue =  $32 + 0.263$  Cars

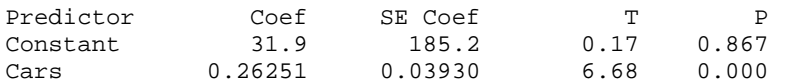

 $S = 264.0$  R-Sq =  $84.8$ <sup>\*</sup> R-Sq(adj) =  $82.9$ <sup>\*</sup>

Analysis of Variance

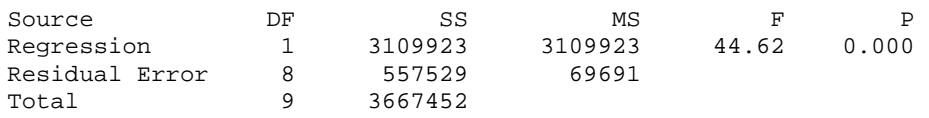

- (a) Estimated equation:  $\hat{\mu} = 31.9 + 0.2625x$ ; t-ratio( $\hat{\beta}_1$ ) = 0.2625/0.0393 = 6.68; p-value = 0.0002; number of cars sold is a significant predictor variable.
- (b) 95% confidence interval for  $\beta_1$ :  $0.2625 \pm (2.306)(0.0393)$  or  $(0.172, 0.353)$
- (c)  $R^2 = 0.848$
- (d) Standard deviation of y after factoring in x is  $s = \sqrt{MSE} = 264.0$ ; standard deviation of y (without factoring x) is 638.3531.
- (e)  $\hat{\mu}(x = 1187) = 343.5$

**2.9** The scatter plot of  $y = GPA$  against  $x = GMAT$  score shows considerable variability.

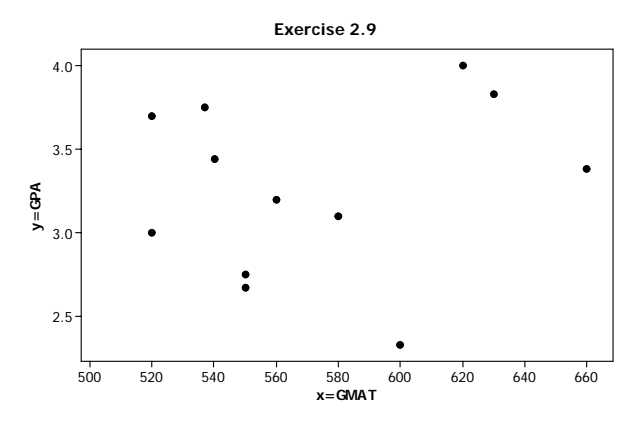

The Minitab regression output is given below:

```
The regression equation is 
GPA = 2.16 + 0.00193 x=GMAT 
Predictor Coef SE Coef T P 
Constant 2.158 2.014 1.07 0.309 
GMAT 0.001931 0.003510 0.55 0.594 
S = 0.532633 R-Sq = 2.9% R-Sq(adj) = 0.0%
Analysis of Variance 
Source DF SS MS F P
Regression 1 0.0858 0.0858 0.30 0.594 
Residual Error 10 2.8370 0.2837 
Total 11 2.9228
```
- (a) Estimated equation:  $\hat{\mu} = 2.158 + 0.0019x$ ; R<sup>2</sup> = 0.029; the model explains only 2.9% of the variability in y; not much of a relationship over the limited range of GMAT scores; other factors may be more important
- (b)  $\hat{\mu}(x = 540) = 2.158 + 0.001931(40) = 3.23$
- (c) t-ratio( $\hat{\beta}_1$ ) = 0.001931/0.00351 = 0.55; p-value = 0.594; conclude  $\beta_1$  = 0

- (a) Prediction at weight 2000 is  $0.5598 + (0.001024)(2000) = 2.6078$ . Since n is large and the estimation error can be ignored, s.e(prediction error) =  $s = \sqrt{0.066}$  = 0.2569. Thus, an approximate 95% prediction interval is 2.6078  $\pm$  (1.96)(0.2569), or (2.104, 3.111). Note that 1.96 is from the standard normal table.
- (b) The prediction at weight  $1500$  is  $0.5598 + (0.001024)(1500) = 2.0958$ . Thus, an approximate 95% prediction interval is 2.09  $\pm$  (1.96)(0.2569) = (1.592, 2.599)

$$
\frac{1}{R^2} = \frac{SST}{SSR} = \frac{SSR + SSE}{SSR} = 1 + \frac{SSE}{SSR} = 1 + \frac{n - p - 1}{p} \frac{1}{F}
$$
  
Hence,  $R^2 = \left[1 + \frac{n - p - 1}{pF}\right]^{-1}$ .

2.12  
\n(a) 
$$
\hat{\beta}_1 = \sum x_i y_i / \sum x_i^2
$$
;  $s^2 = \sum (y_i - \hat{\beta}_1 \overline{y})^2 / (n-1)$   
\n(b)  $\sum e_i x_i = 0$ , but not necessarily  $\sum e_i = 0$   
\n(c)  $V(\hat{\beta}_1) = \frac{1}{[\sum x_i^2]^2} \sigma^2 \sum x_i^2 = \sigma^2 \frac{1}{[\sum x_i^2]}$ 

**2.11** 

(a) Estimated equation:  $\hat{\mu} = 0.520x$ ;  $s^2 = 46.2 / 16 = 2.89$ ;

$$
\hat{\beta}_1 = 0.520
$$
; s.e. $(\hat{\beta}_1) = 0.0132$ ; 95% confidence interval: (0.492, 0.548)

(b) Estimated equation:  $\hat{\mu} = 0.725 + 0.498x$ ;  $\hat{\beta}_0 = 0.725$ ; s.e.( $\hat{\beta}_0$ ) = 1.549;  $\hat{\beta}_0$  / s.e.( $\hat{\beta}_0$ ) = 0.725/1.549 = 0.47 ; p-value = 0.65; conclude  $\beta_0$  = 0

#### **2.14** Minitab output:

The regression equation is  $y = -0.228 + 0.995 x$ Predictor Coef SE Coef T P Constant -0.2281 0.1378 -1.65 0.137 x 0.994757 0.005219 190.59 0.000  $S = 0.2067$  R-Sq = 100.0% R-Sq(adj) = 100.0% Analysis of Variance Source **DF** SS MS F P Regression 1 1552.2 1552.2 36322.72 0.000 Residual Error 8 0.3 0.0 Total 9 1552.6

(a) Fitted equation:  $\hat{\mu} = -0.228 + 0.995x$ 

(b) 95% confidence interval for  $\beta_0$ :  $-0.2281 \pm (2.306)(0.1378)$  or  $(-0.546,0.090)$ 

(c) 95% confidence interval for  $\beta_1$ : 0.9948 ± (2.306)(0.005219) or (0.983,1.007)

(d) (i) Test  $\beta_0 = 0$ : 95% confidence interval for  $\beta_0$  covers 0; (ii) Test  $\beta_1 = 0$ : 95% confidence interval for  $\beta_1$  covers 1 (e) Minitab output

```
The regression equation is 
y = 0.987 xPredictor Coef SE Coef T P
Noconstant 
x 0.987153 0.002704 365.09 0.000 
S = 0.2258Analysis of Variance 
Source DF SS MS F P
Regression 1 6796.2 6796.2 133292.08 0.000 
Residual Error 9 0.5 0.1
Total 10 6796.7
```
95% confidence interval for  $\beta_1$ :  $0.9872 \pm (2.262)(0.002704)$  or  $(0.981,0.993)$ ; does not cover 1

(e) Restriction  $\beta_0 = 0$ . The estimate of  $\beta_1$  depends on the estimate of  $\beta_0$ . Thus the estimates of  $\beta_1$  with  $\beta_0$  restricted at 0 and with unrestricted  $\beta_0$  are not necessarily the same.

```
2.15 R output: 
Residual Standard Error = 4.5629 
R-Square = 0.6767F-statistic (df=1, 5) = 10.4657 
p-value = 0.0231 
         Estimate Std.Err t-value Pr(>|t|) 
Intercept 68.4459 12.9270 5.2948 0.0032 
x -0.4104 0.1268 -3.2351 0.0231 
ANOVA 
Source DF SS MS F P
Regression 1 217.90 217.90 10.47 0.023 
Residual Error 5 104.10 20.82 
Total 6 322.00
```
(a) Estimated equation:  $\hat{\mu} = 68.45 - 0.41x$ ;  $R^2 = 0.677$ ; s = 4.563.

F-statistic = 10.47; p-value = 0.023; reject  $\beta_1 = 0$ 

(b) s.e.
$$
(\hat{\beta}_0)
$$
 = 12.93;  $\hat{\beta}_0$  / s.e. $(\hat{\beta}_0)$  = 68.45/12.93 = 5.29; p-value = 0.003  
s.e. $(\hat{\beta}_1)$  = 0.127;  $\hat{\beta}_1$  / s.e. $(\hat{\beta}_1)$  = -0.41/0.127 = -3.23; p-value = 0.023;

reject  $\beta_0 = 0$  and  $\beta_1 = 0$  at the 5 percent significance level. 99% confidence interval for  $\beta_1$ : (-0.92, 0.11).

- (c)  $\hat{\mu}(x = 100) = 27.41$ ; s.e. $(\hat{\mu}(x = 100)) = 1.73$ ; 95% confidence interval: (22.97,31.86).
- (d)  $\hat{\mu}(x = 84) = 33.98$ ; s.e. $(\hat{\mu}(x = 84)) = 2.76$ ; 95% confidence interval: (26.88, 41.07). Note that  $\bar{x}$  =101 and *s.e.*( $\hat{\mu}_0$ ) is smallest when  $x_0 = \bar{x}$ . As  $x_0$  moves away from  $\bar{x}$ , *s.e.*  $(\hat{\mu}_0)$  becomes larger and the corresponding confidence interval becomes wider.

**2.16** The scatterplot of overhead against labor hours shows a linear relationship

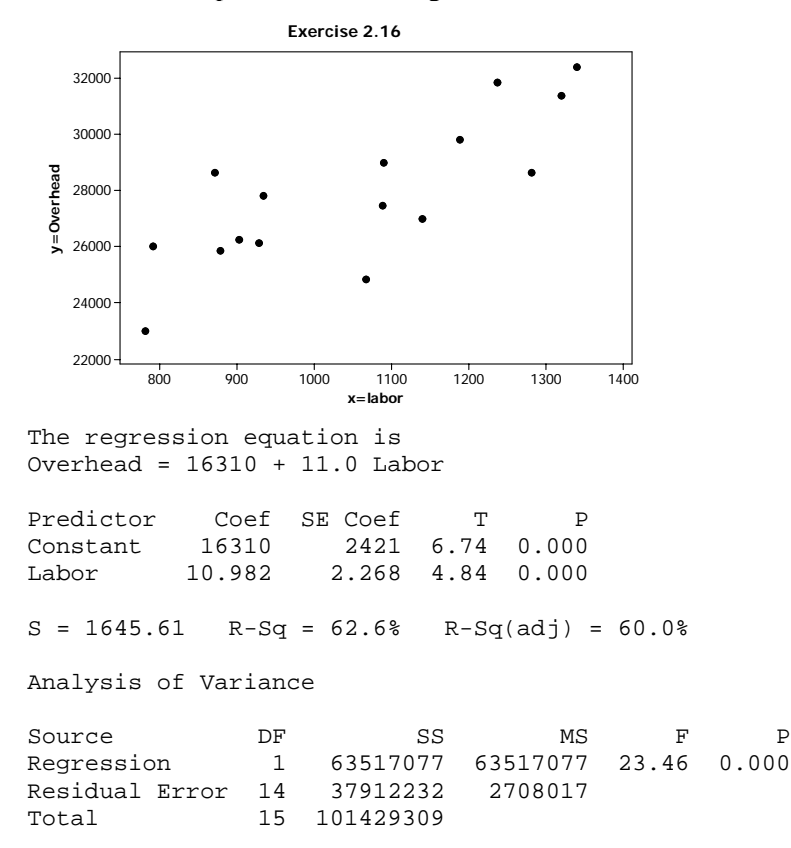

The fitted values are the estimates of the expected total departmental overhead; they can be used as the predictions of the total departmental overhead for these given labor hours. Prediction intervals can be calculated. For example, for a new month with

 $x_i = 1,000$  labor hours, the prediction is  $\hat{y}_i = 428$  and the 95% prediction interval is (23645, 30939).

## **2.17**

(a) The scatter plot shows that length  $(y)$  increases with increasing width  $(x)$ .

```
Residual Standard Error = 4.295 
R-Square = 0.9555F-statistic (df=1, 8) = 171.7821 
p-value = 0 
               Estimate Std.Error t-value Pr(>|t|)<br>-46.4359 13.4161 -3.4612 0.0086
Intercept -46.4359 13.4161 -3.4612 0.0086<br>Width (x) 1.7924 0.1368 13.1066 0.0000
Width (x)
```
(b) Estimated equation:  $\hat{\mu} = -46.44 + 1.792x$ ;

95% confidence interval for  $\beta_0$  : (-77.37, -15.50);

95% confidence interval for  $\beta_1$ : (1.48, 2.11).

- (c) Good fit;  $R^2 = 0.956$
- (d)  $\hat{\mu}(x = 100) = 132.8$ ; 95% prediction interval: (122.39,143.22)
- (e) Strong linear relationship

#### **2.18**

(a) The plot of SBP against age indicates that there is a linear relationship between SBP and age.

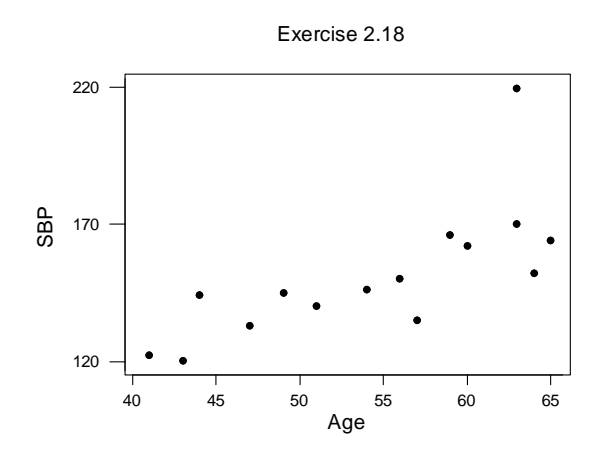

Abraham/Ledolter: Chapter 2 2-11

- (b) Estimated equation:  $\hat{\mu} = 33.31 + 2.168x$ ;
- (c) Analysis of variance

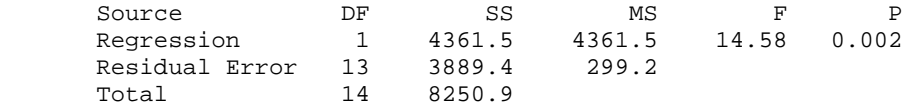

- (d) F = 14.58; p-value = 0.002; reject  $\beta_1 = 0$
- (e) s.e.( $\hat{\beta}_1$ ) = 0.568;  $\hat{\beta}_1$ /s.e.( $\hat{\beta}_1$ ) = 2.168/0.568 = 3.82; same p-value = 0.002; reject  $\beta_1 = 0$
- (f) Individual with  $x = 63$  and  $y = 220$  unusual. Estimates and standard errors change;  $R^2$  increases. See R output shown below.

```
Residual Standard Error = 8.9007 
R-Square = 0.7019F-statistic (df=1, 12) = 28.2562 
p-value=2e-04 
         Estimate Std.Error t-value Pr(>|t|) 
Intercept 58.9876  16.6075  3.5519  4e-03<br>Weight  1.6244  0.3056  5.3157  2e-04
        Weight 1.6244 0.3056 5.3157 2e-04 
ANOVA 
Source DF SS MS F P
Regression 1 2238.5 2238.5 28.26 0.000 
Residual Error 12 950.7 79.2 
Total 13 3189.2
```
#### **2.19** R Output:

```
Residual Standard Error = 0.1512 
R-Square = 0.9496F-statistic (df=1, 4) = 75.4083 
p-value = 0.001 Estimate Std.Error t-value Pr(>|t|) 
Intercept 3.7073 0.0955 38.8347 0.000 
Mol.weight -0.0123 0.0014 -8.6838 0.001
```
- (a) Estimated equation:  $\hat{\mu} = 3.707 0.0123x$ ; R<sup>2</sup> = 0.950
- (b) F-statistic = 75.41; p-value = 0.001; reject  $\beta_1 = 0$  at the 0.01 significance level. Significant linear relationship.
- (c) Response is average of 3 observations. Use of individual values would improve the sensitivity of the analysis.
- (d) No; molecular weight 200 far outside the region of experimentation; one does not know whether the linear relationship will continue to hold.

(a) Scatterplot of  $y =$  length of life against  $x =$  temperature shows: (i) length of life decreases with increasing temperature; (ii) variability in y is related to the level of y.

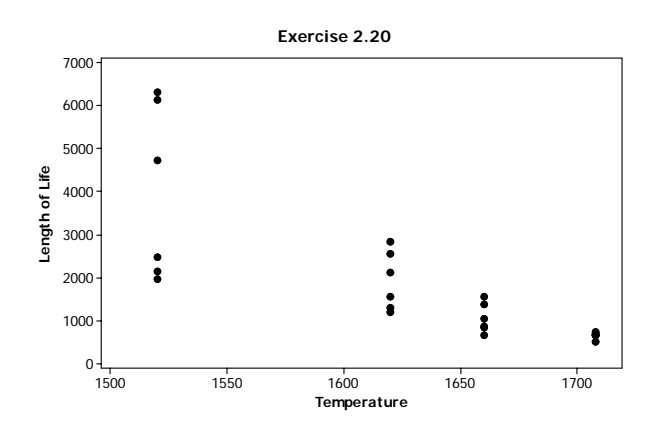

(b) Logarithmic transformation, ln(y), goes a long way toward stabilizing the variability.

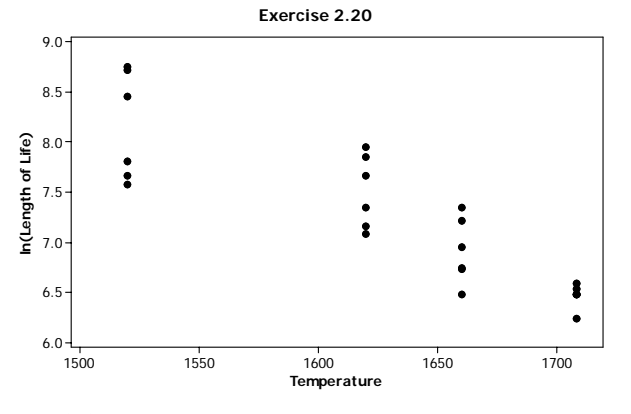

(c) Minitab output

The regression equation is ln(Life) = 22.1 - 0.00911 temp

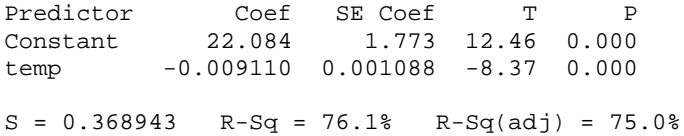

Analysis of Variance Source DF SS MS F P<br>Regression 1 9.5347 9.5347 70.05 0.000 Regression 1 9.5347 9.5347 70.05 0.000 Residual Error 22 2.9946 0.1361 Total 23 12.5293

**2.21** Plot of the chemical test against the magnetic test (not shown) indicates a linear relationship. Results of fitting a linear regression model are given below (R output):

```
Residual Standard Error = 3.4636 
R-Square = 0.5372F-statistic (df=1, 51) = 59.2056 
p-value = 0 
           Estimate Std.Err t-value Pr(>|t|) 
Intercept 8.9565 1.6523 5.4205<br>Mag Test 0.5866 0.0762 7.6945
                     0.0762 7.6945 0
```
Estimated equation:  $\hat{\mu} = 8.957 + 0.587x$ ;  $R^2 = 0.537$ ;  $F = 59.21$ ; reject  $\beta_1 = 0$ Significant linear relationship between the tests. However, variability large and predictive power low.

**2.22** Plot of y (memory retention) against x (time) shows a nonlinear (exponentially decaying) pattern. Graphs of  $ln(y)$  against x and  $ln(y)$  against  $ln(x)$  show similar patterns. Plot of y against  $ln(x)$  shows a linear pattern. Estimated equation:  $\hat{\mu} = 0.846 - 0.079 \ln(x)$ ;  $R^2 = 0.990$ ; good model

**2.23** The graph of road distance against linear distance shows an approximate linear relationship

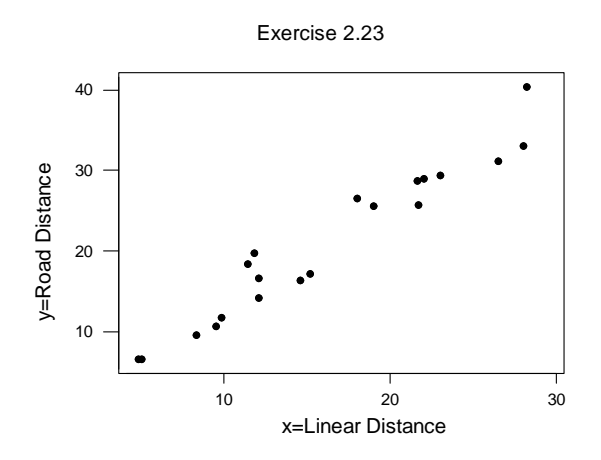

Abraham/Ledolter: Chapter 2 2-14

.

Estimated equation:  $\hat{\mu} = 0.375 - 0.000279x$ ; R<sup>2</sup> = 0.939; s = 2.436;  $t(\hat{\beta}_1) = 0.379/1.26943 = 16.67$ ; p-value 0.000; conclude that  $\beta_1 > 0$ . Interesting fact that the confidence interval for  $\beta_1$  does not cover one;  $1.269 \pm (2.10)(0.076)$  or (1.109, 1.429)

```
The regression equation is 
y=Road = 0.38 + 1.27 x=Linear
Predictor Coef SE Coef T P<br>Constant 0.379 1.344 0.28 0.781
Constant 0.379 1.344 0.28
x=Linear 1.26943 0.07617 16.67 0.000 
S = 2.436 R-Sq = 93.9% R-Sq(adj) = 93.6%
Analysis of Variance 
Source DF SS MS F P
Regression 1 1648.3 1648.3 277.73 0.000<br>Residual Error 18 106.8 5.9
Residual Error 18 106.8 5.9<br>Total 19 1755.1
                      1755.1
```
**2.24** The graph of concentration against thickness shows considerable scatter. Also the first egg with concentration  $= 452$  and thickness  $= 0.14$  is unusual and somewhat different from the rest (more on outlying cases in Chapter 6).

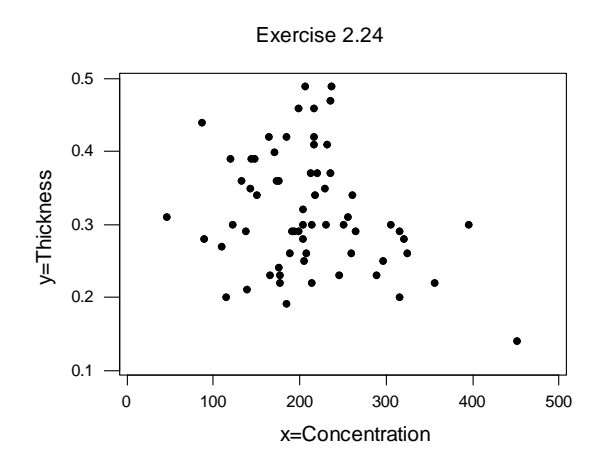

Estimated equation:  $\hat{\mu} = 0.375 - 0.000279x$ ;  $R^2 = 0.064$  small;

 $t(\hat{\beta}_1) = -0.000279 / 0.000135 = -2.07$  with p-value 0.042 is barely significant at the 0.05 significance level.

Without the first case, the estimated equation is:  $\hat{\mu} = 0.357 - 0.000184x$ ;  $R^2 = 0.025$  is

small;  $t(\hat{\beta}_1) = -0.000184 / 0.000146 = -1.26$  with p-value = 0.214. We conclude that  $\beta_1 = 0$ .

#### With all observations:

The regression equation is Thickness =  $0.375 -0.000279$  Concentration Predictor Coef SE Coef T P<br>Constant 0.37494 0.02990 12.54 0.000 Constant 0.37494 0.02990 12.54 0.000  $-0.0002790$  $S = 0.07848$  R-Sq = 6.4% R-Sq(adj) = 4.9% Analysis of Variance Source **DF** SS MS F P Regression 1 0.026493 0.026493 4.30 0.042<br>Residual Error 63 0.388021 0.006159 Residual Error 63<br>Total 64 Total 64 0.414514

#### With the first observation omitted:

The regression equation is Thickness = 0.357 -0.000184 Concentration Predictor Coef SE Coef T P<br>Constant 0.35700 0.03174 11.25 0.000 Constant 0.35700 0.03174 11.25 0.000  $-0.0001838$  $S = 0.07761$  R-Sq = 2.5% R-Sq(adj) = 0.9%

**2.25** The scatter plot of energy requirement against weight shows a linear relationship.

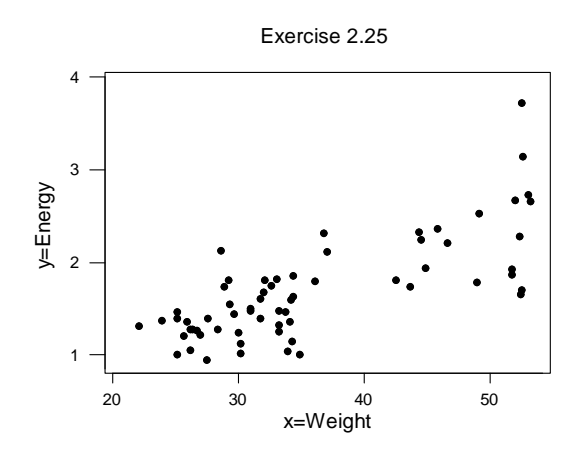

Abraham/Ledolter: Chapter 2 2-16

Estimated equation:  $\hat{\mu} = 0.133 - 0.0434x$ ;  $R^2 = 0.563$ ; s = 0.3662;

 $t(\hat{\beta}_1) = 0.04342 / 0.004857 = 8.94$  with p-value 0.000 is significant; we conclude that  $\beta_1 > 0$  and that weight has a significant influence. Energy requirement increases by 0.0434 Mcal/Day for each kg of body weight.

The 11<sup>th</sup> observation (weight = 52.6;  $y = 3.73$ ) should be scrutinized it is the observation that seems somewhat different from the pattern exhibited by the majority of the cases (more on outlying cases in Chapter 6).

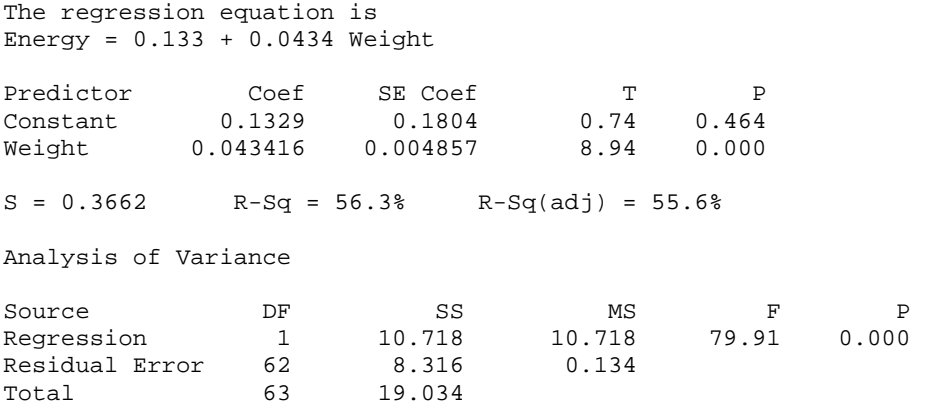

**2.26** The scatter plot of boiling point against barometric pressure shows a strong linear relationship.

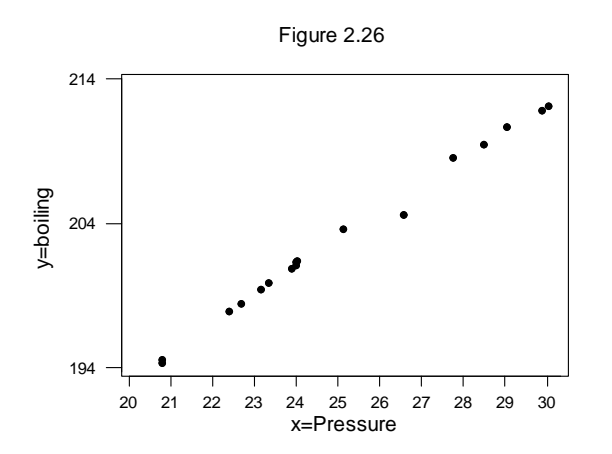

Abraham/Ledolter: Chapter 2 2-17 Estimated equation:  $\hat{\mu} = 155.296 + 1.902x$ ;  $R^2 = 0.994$ ; s = 0.444;  $t(\hat{\beta}_1) = 1.90178/0.03676 = 51.74$  with p-value 0.000; we conclude  $\beta_1 > 0$ ; barometric pressure has a significant influence on boiling point. The boiling point increases by 1.92 degrees F when barometric pressure increases by one inch of mercury.

The observation  $y = 204.6$ ,  $x = 26.57$  should be scrutinized as it seems different from the pattern that is exhibited by the rest (more on outlying cases in Chapter 6).

```
The regression equation is 
boiling = 155 + 1.90 Pressure
Predictor Coef SE Coef T P
Constant 155.296 0.927 167.47 0.000 
Pressure 1.90178 0.03676 51.74 0.000 
S = 0.4440 R-Sq = 99.4% R-Sq(adj) = 99.4%
Analysis of Variance<br>
Source DF<br>
Regression<br>
Residuci
Source DF SS MS F P
Regression 1 527.82 527.82 2677.11 0.000 
Residual Error 15 2.96 0.20 
Total 16 530.78
```
The data set in Exercise 2.6 includes cases where barometric pressure < 20. The graph with both data sets (not given) shows that the estimated models are quite similar.

#### **2.27**

(a) Response  $y =$  takeup(kg). Scatter plot indicates a linear relationship. R output:

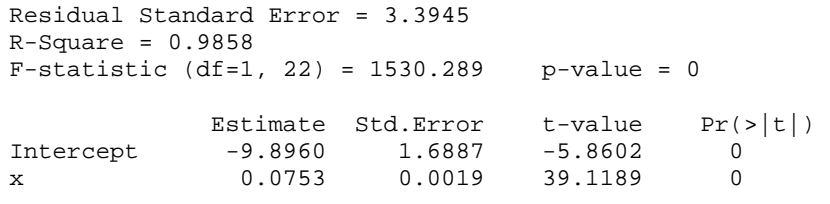

y = Takeup(kg):  $\hat{\mu}$  = -9.896 + 0.0753x; R<sup>2</sup> = 0.986; F = 1,530.3; reject  $\beta_1$  = 0

(b) Response  $y =$  takeup(kg). Scatter plot indicates a linear relationship. R output:

Residual Standard Error = 0.3952  $R-Square = 0.703$ F-statistic (df=1, 22) = 52.068 p-value = 0 Estimate Std.Error t-value Pr(>|t|) Intercept 4.7372 0.1966 24.0973 0<br>x 0.0016 0.0002 7.2158 0 x 0.0016 0.0002

y = Takeup(%):  $\hat{\mu}$  = 4.737 + 0.00162x; R<sup>2</sup> = 0.703; F = 52.07; reject  $\beta_1$  = 0

Both models fit well. However, the first one seems to be better (larger  $R^2$ ).

3.1  
\n(a) 
$$
A = \begin{bmatrix} 2 & 0 & 1 \\ 3 & 2 & 2 \\ 2 & 1 & 4 \end{bmatrix}
$$
;  $A' = \begin{bmatrix} 2 & 3 & 2 \\ 0 & 2 & 1 \\ 1 & 2 & 4 \end{bmatrix}$   
\n(b)  $A'A = \begin{bmatrix} 2 & 3 & 2 \\ 0 & 2 & 1 \\ 1 & 2 & 4 \end{bmatrix} \begin{bmatrix} 2 & 0 & 1 \\ 3 & 2 & 2 \\ 1 & 4 & 4 \end{bmatrix} = \begin{bmatrix} 17 & 8 & 16 \\ 8 & 5 & 8 \\ 16 & 8 & 21 \end{bmatrix}$   
\n(c) tr(A) = 2 + 2 + 4 = 8 ; tr(A'A) = 17 + 5 + 21 = 43  
\n(d) det(A) = (2)(2)(4) + (3)(1)(1) + (0)(2)(2) - (2)(2)(1) - (1)(2)(2) - (3)(0)(4) = 11  
\ndet(A'A) = (17)(5)(21) + (8)(8)(16) + (8)(8)(16) - (16)(5)(16) - (8)(8)(17) - (8)(8)(21)  
\n= 121

3.2  
\n(a) 
$$
X'X = \begin{bmatrix} 4 & 0 & 0 \\ 0 & 4 & 0 \\ 0 & 0 & 4 \end{bmatrix}
$$
;  $(X'X)^{-1} = \begin{bmatrix} 1/4 & 0 & 0 \\ 0 & 1/4 & 0 \\ 0 & 0 & 1/4 \end{bmatrix}$ ;  $X'y = \begin{bmatrix} 19 \\ 1 \\ 5 \end{bmatrix}$ ;  
\n $(X'X)^{-1}X'y = \begin{bmatrix} 4.75 \\ 0.25 \\ 1.25 \end{bmatrix}$ 

(b) Diagonal matrices; the diagonal elements are the same.

**3.3** 

(a) 
$$
X'X = \begin{bmatrix} 5 & \sum_{i=1}^{5} x_{i1} & \sum_{i=1}^{5} x_{i2} \\ \sum_{i=1}^{5} x_{i1} & \sum_{i=1}^{5} (x_{i1})^{2} & \sum_{i=1}^{5} x_{i1} x_{i2} \\ \sum_{i=1}^{5} x_{i2} & \sum_{i=1}^{5} x_{i1} x_{i2} & \sum_{i=1}^{5} (x_{i2})^{2} \end{bmatrix}
$$

(b) These quantities are entries in the X′X matrix; see (a).

# **3.4**  (a) det(A) =  $(2)(2) - (-1)(-1) = 5$

(b) The eigenvalues are the solutions of the equation  $|A - \lambda I|$  =  $|(2 - \lambda)(2 - \lambda) - (-1)^2|$  =  $\lambda^2 - 4\lambda + 3 = 0$ ; they are 3 and 1. The eigenvector corresponding to the eigenvalue  $\lambda = 3$  is the solution to

$$
\begin{bmatrix} 2-3 & -1 \ -1 & 2-3 \end{bmatrix} \begin{bmatrix} x_1 \ x_2 \end{bmatrix} = \begin{bmatrix} 0 \ 0 \end{bmatrix}.
$$

Hence,  $x_2 = -x_1$ . Normalizing the length of the eigenvector to 1 leads to  $2(x_1)^2 = 1$ and  $x_1 = 1/\sqrt{2}$ . Hence  $x_2 = -1/\sqrt{2}$ , and the eigenvector corresponding to the first eigenvector is given by  $\begin{vmatrix} 1/\sqrt{2} \\ -1/\sqrt{2} \end{vmatrix}$ ⎦  $\overline{\phantom{a}}$  $\mathsf I$  $\mathsf{I}$ ⎣  $\lfloor$  $-1/\sqrt{2}$  $\frac{1}{\sqrt{2}}$ .

Similarly, the eigenvector corresponding to the second eigenvector is given by  $\overline{\phantom{a}}$  $\overline{\phantom{a}}$ ⎦  $\overline{\phantom{a}}$  $\mathsf I$  $\mathsf{I}$ ⎣  $\lfloor$  $1/\sqrt{2}$  $\frac{1}{\sqrt{2}}$ .

The matrix of eigenvectors is  $P = \begin{bmatrix} 1/\sqrt{2} & 1/\sqrt{2} \\ -1/\sqrt{2} & 1/\sqrt{2} \end{bmatrix}$ ⎦ ⎤  $\mathsf I$  $\mathsf{I}$ ⎣  $\lfloor$  $P = \begin{bmatrix} 1/\sqrt{2} & 1/\sqrt{2} \\ -1/\sqrt{2} & 1/\sqrt{2} \end{bmatrix}.$ 

(c) The spectral representation of the matrix A is given by

$$
A = P\Lambda P' = \begin{bmatrix} 1/\sqrt{2} & 1/\sqrt{2} \\ -1/\sqrt{2} & 1/\sqrt{2} \end{bmatrix} \begin{bmatrix} 3 & 0 \\ 0 & 1 \end{bmatrix} \begin{bmatrix} 1/\sqrt{2} & -1/\sqrt{2} \\ 1/\sqrt{2} & 1/\sqrt{2} \end{bmatrix}.
$$

(d) The eigenvalues of A are positive, hence the matrix A is positive definite. The matrix A can be a covariance matrix. The correlation matrix is given by

$$
\begin{bmatrix} 2/2 & -1/\sqrt{(2)(2)} \\ -1/\sqrt{(2)(2)} & 2/2 \end{bmatrix} = \begin{bmatrix} 1 & -1/2 \\ 1/2 & 1 \end{bmatrix}.
$$

3.5  
(a) 
$$
det(A) = (3)(4)(2) + (1)(1)(2) + (1)(1)(2) - (1)(1)(4) - (1)(1)(2) - (2)(2)(3) = 10.
$$

The inverse is given by  $\overline{\phantom{a}}$  $\overline{\mathcal{A}}$  $\overline{\mathcal{A}}$ ⎦ ⎤  $\mathsf{L}$ ⎣  $-0.2 -$ − −  $^{-1}$  =  $0.2 -0.5$  1.1 0  $0.5 -0.5$  $0.4$  0  $-0.2$  $A^{-1} = \begin{vmatrix} 0 & 0.5 & -0.5 \end{vmatrix}$ . Check that  $AA^{-1} = A^{-1}A = I$ .

You can use a computer program to determine the inverse and also to check your calculations.

(b) The three eigenvalues are the solutions to the cubic equation  $|A - \lambda I| = 0$ . They are given by 5.8951, 2.3973, and 0.7076. The corresponding eigenvectors are the columns of the matrix

$$
P = \begin{bmatrix} -0.4317 & 0.8857 & 0.1706 \\ -0.7526 & -0.4579 & 0.4732 \\ -0.4973 & -0.0759 & -0.8643 \end{bmatrix}
$$

(c) The spectral representation of the matrix A is given by

 $\overline{\phantom{a}}$  $\overline{\phantom{a}}$  $\overline{\phantom{a}}$ ⎦ ⎤  $\mathsf I$  $\mathsf I$  $\mathsf I$ լ  $\mathsf I$  $-0.4973 - 0.0759 -0.7526 -$ −  $\overline{\phantom{a}}$  $\overline{\phantom{a}}$  $\overline{\phantom{a}}$ ⎦ ⎤ ⎢ ⎢  $\mathsf I$ լ ⎡  $\overline{\phantom{a}}$  $\overline{\phantom{a}}$  $\overline{\phantom{a}}$ ⎦ ⎤  $\mathsf I$  $\mathsf I$  $\mathsf I$ լ  $\mathsf I$  $-0.4973 - 0.0759 -0.7526 -$ −  $=$   $P\Lambda P' ==$  $0.4973 - 0.0759 - 0.8643$ 0.7526 0.4579 0.4732 0.4317 0.8857 0.1706 0 0 0.7076 0 2.3973 0 5.8951 0 0  $0.4973 - 0.0759 - 0.8643$ 0.7526 0.4579 0.4732 0.4317 0.8857 0.1706  $A = P\Lambda P'$ 

′

(d) The eigenvalues of A are positive, hence the matrix A is positive definite. The matrix A can be a covariance matrix. The correlation matrix is given by

$$
\begin{bmatrix} 3/3 & 1/\sqrt{(3)(4)} & 1/\sqrt{(3)(2)} \\ 1/\sqrt{(3)(4)} & 4/4 & 2/\sqrt{(4)(2)} \\ 1/\sqrt{(3)(2)} & 2/\sqrt{(4)(2)} & 2/2 \end{bmatrix} = \begin{bmatrix} 1 & 0.289 & 0.408 \\ 0.289 & 1 & 0.707 \\ 0.408 & 0.707 & 1 \end{bmatrix}.
$$

**3.6**

(a) 
$$
det(A) = (2)(4)(1) + (1)(0)(1) + (1)(0)(1) - (1)(4)(1) - (0)(0)(2) - (1)(1)(1) = 3.
$$

The inverse is given by ⎥ ⎥ ⎥  $\overline{\phantom{a}}$ ⎤  $\mathsf{L}$ ⎣ − −  $-1/3$  –  $^{-1}$  =  $4/3$   $1/3$   $7/3$  $1/3$   $1/3$   $1/3$  $4/3$   $-1/3$   $-4/3$  $A^{-1} = |-1/3$  1/3 1/3 . Check that  $AA^{-1} = A^{-1}A = I$ .

Abraham/Ledolter: Chapter 3 3-3 You can also use a computer program to check the calculations. (b) The three eigenvalues are the solutions to the cubic equation  $|A - \lambda I| = 0$ . They are given by 4.4605, 2.2391, and 0.3004. The corresponding eigenvectors are the columns of the matrix

$$
P = \begin{bmatrix} -0.4153 & -0.7118 & -0.5665 \\ -0.9018 & 0.4042 & 0.1531 \\ -0.1200 & -0.5744 & 0.8097 \end{bmatrix}
$$

The spectral representation of the matrix A is given by

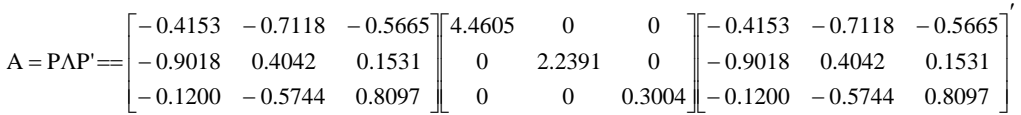

(c) The eigenvalues of A are positive, hence the matrix A is positive definite. The matrix A can be a covariance matrix. The correlation matrix is given by

$$
\begin{bmatrix} 2/2 & 1/\sqrt{(2)(4)} & 1/\sqrt{(2)(1)} \\ 1/\sqrt{(2)(4)} & 4/4 & 0/\sqrt{(4)(1)} \\ 1/\sqrt{(2)(1)} & 0/\sqrt{(4)(1)} & 1/1 \end{bmatrix} = \begin{bmatrix} 1 & 0.354 & 0.707 \\ 0.354 & 1 & 0 \\ 0.707 & 0 & 1 \end{bmatrix}
$$

.

**3.7**

(a) 
$$
det(A) = (2)(2)(6) + (1)(3)(3) + (1)(3)(3) - (3)(2)(3) - (1)(1)(6) - (3)(3)(2) = 0.
$$

(b) The three eigenvalues are the solutions to the cubic equation  $|A - \lambda I| = 0$ . They are given by 9, 1, and 0. The corresponding eigenvectors are the columns of the matrix

$$
P = \begin{bmatrix} 1/\sqrt{6} & 1/\sqrt{2} & -1/\sqrt{3} \\ 1/\sqrt{6} & -1/\sqrt{2} & -1/\sqrt{3} \\ 2/\sqrt{6} & 0 & 1/\sqrt{3} \end{bmatrix}
$$

(c) The eigenvalues are nonnegative; hence the matrix A is semi-positive definite. The matrix A can be a covariance matrix. The correlation matrix is given by

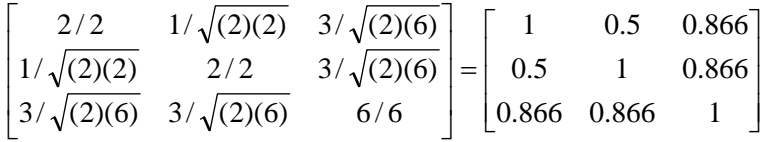

One eigenvalue is zero; hence there is a deterministic relationship among the three variables. The eigenvector corresponding to the eigenvalue 0 indicates the deterministic relationship. The linear combination  $-y_1 - y_2 + y_3$  has variance zero.

**3.8** 

(a) 
$$
AB = \begin{bmatrix} 1 & 4 & 2 \\ 3 & 1 & 2 \end{bmatrix} \begin{bmatrix} 4 & 1 \\ 2 & 2 \\ 2 & 4 \end{bmatrix} = \begin{bmatrix} 16 & 17 \\ 18 & 13 \end{bmatrix}
$$
  
\n(b)  $BA = \begin{bmatrix} 4 & 1 \\ 2 & 2 \\ 2 & 4 \end{bmatrix} \begin{bmatrix} 1 & 4 & 2 \\ 3 & 1 & 2 \end{bmatrix} = \begin{bmatrix} 7 & 17 & 10 \\ 8 & 10 & 8 \\ 14 & 12 & 12 \end{bmatrix}$ 

**3.9** An orthogonal matrix satisfies  $PP' = P'P = I$ . The eigenvectors of any symmetric matrix form an orthogonal matrix. Consider the matrix A in Exercise 3.6, for example. The eigenvectors are the columns in the matrix

$$
P = \begin{bmatrix} -0.4153 & -0.7118 & -0.5665 \\ -0.9018 & 0.4042 & 0.1531 \\ -0.1200 & -0.5744 & 0.8097 \end{bmatrix}.
$$

Then  $PP' = P'P = I$ .

$$
X = \begin{bmatrix} 1 & 30 \\ 1 & 30 \\ 1 & 30 \\ 1 & 30 \\ 1 & 40 \\ 1 & 40 \\ 1 & 50 \\ 1 & 50 \\ 1 & 50 \\ 1 & 50 \\ 1 & 60 \\ 1 & 60 \\ 1 & 60 \\ 1 & 60 \\ 1 & 60 \\ 1 & 60 \\ 1 & 60 \\ 1 & 60 \\ 1 & 60 \\ 1 & 60 \\ 1 & 60 \\ 1 & 60 \\ 1 & 60 \\ 1 & 60 \\ 1 & 60 \\ 1 & 60 \\ 1 & 60 \\ 1 & 60 \\ 10.9 \end{bmatrix} ; \quad X'X = \begin{bmatrix} 14 & 630 \\ 630 & 30,300 \end{bmatrix};
$$

$$
(\mathbf{X}'\mathbf{X})^{-1} = \begin{bmatrix} 1.10989 & -0.02308 \\ -0.02308 & 0.00051 \end{bmatrix} \quad \mathbf{X}'\mathbf{y} = \begin{bmatrix} 520.2 \\ 20,940.0 \end{bmatrix} \text{ and}
$$

$$
\hat{\boldsymbol{\beta}} = (\mathbf{X}'\mathbf{X})^{-1}\mathbf{X}'\mathbf{y} = \begin{bmatrix} 1.10989 & -0.02308 \\ -0.02308 & 0.00051 \end{bmatrix} \begin{bmatrix} 520.2 \\ 20,940.0 \end{bmatrix} = \begin{bmatrix} 94.1341 \\ -1.2662 \end{bmatrix}
$$

(a) The distribution of  $(y_1, y_2)'$  is bivariate normal with mean vector  $(2,6)'$  and covariance matrix  $\begin{bmatrix} 1 & 0 \\ 0 & 2 \end{bmatrix}$ ⎦  $\begin{vmatrix} 1 & 0 \\ 0 & 2 \end{vmatrix}$ ⎣  $\lfloor$ 0 2  $\begin{bmatrix} 1 & 0 \\ 0 & 0 \end{bmatrix}$ .

(b) The conditional distribution of  $(y_1, y_2)'$ , given that  $y_3 = 5$ , is bivariate normal with mean vector  $\begin{bmatrix} 2 \\ 6 \end{bmatrix}$  + (1/3)  $\begin{bmatrix} 1 \\ 1 \end{bmatrix}$  (y<sub>3</sub> - 4) =  $\begin{bmatrix} 2 & 0 \\ 0 & 2 \end{bmatrix}$  (1/3)  $\begin{bmatrix} 1 \\ 1 & 2 \end{bmatrix}$  =  $\begin{bmatrix} 1 \\ 17/2 \end{bmatrix}$ ⎦  $\left[\begin{array}{c} 7/3 \\ 17/2 \end{array}\right]$ ⎣  $\vert = \vert$ ⎦  $\left[\frac{(2/3)+(1/3)y_3}{(22/3)-(1/3)y_3}\right]$ ⎣  $\mathsf{L}$  $(y_3 - 4) = \begin{bmatrix} (2/3) + (2/3) - (22/3) \end{bmatrix}$ ⎦  $\begin{pmatrix} 1 \\ 1 \end{pmatrix}$ ⎣  $\left. \begin{array}{c} \end{array} \right| + (1/3) \left[ \begin{array}{c} 1 \\ - \end{array} \right]$ ⎤  $\mathsf{I}$ ⎣  $\lfloor$ 17 / 3 7 / 3  $\begin{bmatrix} 1 \\ -1 \end{bmatrix} (y_3 - 4) = \begin{bmatrix} (2/3) + (1/3) \\ (22/3) - (1/3) \end{bmatrix}$  $\begin{bmatrix} 6 \\ 6 \end{bmatrix}$  + (1/3) 2 3 3  $\left| \frac{3}{2} \right| \frac{7}{2} \left| \frac{22}{3} \right| - \left( \frac{1}{3} \right) y$ *y*  $y_3 - 4 = \frac{(-1)^{3/2}}{2}$  (and  $(0)$ )  $(0)$  (and  $(1)$ ) and covariance matrix  $\begin{bmatrix} 1 & 0 \\ 0 & 2 \end{bmatrix}$   $- (1/3) \begin{bmatrix} 1 & 1 \\ 1 & 1 \end{bmatrix} = \begin{bmatrix} 1/3 & 1/3 \\ 1/3 & 5/3 \end{bmatrix}$ ⎦  $\begin{vmatrix} 2/3 & 1/3 \\ 1/3 & 5/3 \end{vmatrix}$ ⎣  $\begin{vmatrix} 1 & -1 \end{vmatrix}$  $\overline{\phantom{a}}$  $\begin{pmatrix} 1 \\ 1 \end{pmatrix}$ ⎣  $\left[-\frac{1}{3}\right]\begin{bmatrix}1\\-\end{bmatrix}$  $\begin{vmatrix} 1 & 0 \\ 0 & 2 \end{vmatrix}$ ⎣  $\lfloor$  $1/3$  5/3  $2/3$  1/3  $1 - 1$ 1 1  $\begin{vmatrix} 1 & 3 \\ 0 & 2 \end{vmatrix}$  – (1/3)  $\begin{bmatrix} 1 & 0 \\ 0 & -1 \end{bmatrix}$   $- (1/3) \begin{bmatrix} 1 \\ 1 \end{bmatrix}$   $\begin{bmatrix} 1 & -1 \\ 1 & -1 \end{bmatrix} = \begin{bmatrix} 2/3 & 1/3 \\ 1/3 & 2/3 \end{bmatrix}$ .

Abraham/Ledolter: Chapter 3 3-6

**3.10** 

$$
\begin{bmatrix} y_1 \\ y_2 \\ y_3 \end{bmatrix} = \begin{bmatrix} 1 & 0 & 2 \\ 1 & 1 & -1 \\ 2 & 1 & 1 \end{bmatrix} \begin{bmatrix} z_1 \\ z_2 \\ z_3 \end{bmatrix} - \begin{bmatrix} 0 \\ 0 \\ 7 \end{bmatrix}
$$

$$
\begin{bmatrix} E(y_1) \\ E(y_2) \\ E(y_3) \end{bmatrix} = \begin{bmatrix} 1 & 0 & 2 \\ 1 & 1 & -1 \\ 2 & 1 & 1 \end{bmatrix} \begin{bmatrix} 1 \\ 2 \\ 3 \end{bmatrix} - \begin{bmatrix} 0 \\ 0 \\ 7 \end{bmatrix} = \begin{bmatrix} 7 \\ 0 \\ 0 \end{bmatrix}
$$

$$
V(y) = \begin{bmatrix} 1 & 0 & 2 \\ 1 & 1 & -1 \\ 2 & 1 & 1 \end{bmatrix} \begin{bmatrix} 3 & 2 & 1 \\ 2 & 2 & 1 \\ 1 & 1 & 1 \end{bmatrix} \begin{bmatrix} 1 & 1 & 2 \\ 0 & 1 & 1 \\ 2 & -1 & 1 \end{bmatrix} = \begin{bmatrix} 11 & 6 & 17 \\ 6 & 6 & 12 \\ 17 & 12 & 29 \end{bmatrix}
$$

(b) 
$$
E(y) = (7 + 0 + 0)/3 = 7/3
$$
  
\n(c)  $V(y) = [1/3 \t1/3 \t1/3] \begin{bmatrix} 11 & 6 & 17 \\ 6 & 6 & 12 \\ 17 & 12 & 29 \end{bmatrix} \begin{bmatrix} 1/3 \\ 1/3 \\ 1/3 \end{bmatrix} = 12.8889$ 

\n- (a) H is a (nxn) symmetric matrix; 
$$
H' = H
$$
\n- I - H is a (nxn) symmetric matrix;  $(I - H)' = I - H$
\n- $HH = X(X'X)^{-1}X'X(X'X)^{-1}X' = X(X'X)^{-1}X' = H$ ; H is idempotent
\n- $(I - H)(I - H) = I - H - H + HH = I - H - H + H = I - H$
\n- $HX = X(X'X)^{-1}X'X = X$
\n- (b)  $A(I - H) = (X'X)^{-1}X'(I - X(X'X)^{-1}X') = (X'X)^{-1}X' - (X'X)^{-1}X' = O$ ,
\n

a (pxn) matrix of zeros

 $(I - H)A' = [A(I - H)]' = O'$  a (nxp) matrix of zeros

Abraham/Ledolter: Chapter 3 3-7

**3.12** 

$$
H(I - H) = H - HH = H - H = O
$$
 a (nxn) matrix of zeros  
(I – H)'H' = [H(I – H)]' = O  
a (nxn) matrix of zeros

(a) 
$$
V(Ay) = AV(y)A' = \sigma^2 AA' = \sigma^2 (X'X)^{-1} X'X (X'X)^{-1} = \sigma^2 (X'X)^{-1}
$$
  
\n(b)  $V(Hy) = HV(y)H' = \sigma^2 HH' = \sigma^2 HH = \sigma^2 H = \sigma^2 X (X'X)^{-1} X'$   
\n(c)  $V[(I - H)y)] = (I - H)V(y)(I - H) = \sigma^2 (I - H) = \sigma^2 (I - X (X'X)^{-1} X')$   
\n(d)  $V(\begin{bmatrix} A \\ I - H \end{bmatrix} y) = \sigma^2 (\begin{bmatrix} A \\ I - H \end{bmatrix} [A' \ I - H]) = \sigma^2 \begin{bmatrix} AA' & A(I - H) \\ (I - H)A' & I - H \end{bmatrix}$   
\n $= \sigma^2 [\begin{bmatrix} (X'X)^{-1} & O \\ O' & I - X(X'X)^{-1}X' \end{bmatrix}]$ 

## **3.15**

(a) The eigenvalues are the solutions to the quadratic equation  $|A - \lambda I|$  =  $|(1 - \lambda)(1 - \lambda) - \rho^2| = \lambda^2 - 2\lambda + (1 - \rho^2) = 0$ . They are  $1 + \rho$  and  $1 - \rho$ .

(b) The eigenvector corresponding to the eigenvalue  $1 + \rho$  is the solution to the (vector) equation  $(A - (1 + \rho)I)\mathbf{p}_1 = \mathbf{0}$ . The (normalized) solution is given by

$$
\mathbf{p}_1 = \begin{bmatrix} 1/\sqrt{2} \\ 1/\sqrt{2} \end{bmatrix}.
$$

Similarly, the solution to the (vector) equation  $(A - (1 - \rho)I)\mathbf{p}_2 = \mathbf{0}$  is given by

$$
\mathbf{p}_2 = \begin{bmatrix} -1/\sqrt{2} \\ 1/\sqrt{2} \end{bmatrix}.
$$
 Hence  $P = \begin{bmatrix} 1/\sqrt{2} & -1/\sqrt{2} \\ 1/\sqrt{2} & 1/\sqrt{2} \end{bmatrix}.$ 

(c) Confirm the result by multiplication of the matrices.

(d) Experiment with several different values of  $\rho$  (-0.3, 0.3, -0.7, 0.7). Select a specific value of  $\rho$ . Use any computer software such as Minitab or SPSS to generate
20 independent random variables  $x_1$  with variance  $1 + \rho$ , and 20 independent random variables  $x$ , with variance  $1 - \rho$ . This results in twenty independent pairs  $(x_1, x_2)$ .

Apply the transformation  $\begin{bmatrix} 91 \\ 31 \end{bmatrix} = \begin{bmatrix} 11 \sqrt{2} & 11 \sqrt{2} \\ 11 \sqrt{2} & 11 \sqrt{2} \end{bmatrix} \begin{bmatrix} 11 \\ 21 \end{bmatrix}$ ⎦  $\left|\begin{array}{c} x_1 \\ y_1 \end{array}\right|$ ⎣  $\mathsf{L}$  $\overline{\phantom{a}}$  $\overline{\phantom{a}}$ ⎦ ⎤  $\mathsf I$  $\mathsf{I}$ ⎣  $\begin{bmatrix} 1/\sqrt{2} & - \\ 1/\sqrt{2} & 1 \end{bmatrix}$ ⎦  $\begin{bmatrix} y_1 \\ y_2 \end{bmatrix}$ ⎣  $\mathsf{L}$ 2 1 2 1  $1/\sqrt{2}$   $1/\sqrt{2}$  $1/\sqrt{2}$   $-1/\sqrt{2}$ *x x y*  $y_1$  =  $\left[1/\sqrt{2}$  -  $1/\sqrt{2}$   $\left[x_1\right]$ . Compute the sample

covariance matrix and check that it is close to the expected covariance matrix A.

### **3.16**

(a) and (b) The steps in the derivations are spelled out in detail. Follow the algebra by substituting the relevant matrices.

(c) With correlation among the error and the regressor, the least squares estimate is no longer an unbiased estimate of  $\beta_1$ . This has important implications for regression modeling as standard least squares results in incorrect (biased) estimates. Such a situation can arise if the regression model is missing an important variable, z, that is correlated with the regressor in the model, x (that is,  $\rho_{\rm rx} \neq 0$ ). Then the error in the incomplete original regression model can be written as  $\varepsilon = \alpha z + \varepsilon^*$ , where  $\varepsilon^*$ is an independent random error, and the correlation between the error and the regressor x in the model is  $\rho_{\alpha z + \varepsilon^*, x} = \alpha \rho_{zx} \neq 0$ .

(d) Follow the steps by using your computer software of choice for generating the random variables. For  $\rho_{\rm gx} = 0.5$ , the standard least squares estimate is estimating 2.5, and not the value  $\beta_1 = 2$ . For  $\rho_{\rm ex} = -0.5$ , the standard least squares estimate is estimating 1.5, and not the value  $\beta_1 = 2$ . The standard least squares estimate is an unbiased estimate of  $\beta_1 = 2$  if  $\rho_{gx} = 0$ .

**3.17** The quadratic form can be written as  $y'Ay$  where the 3 x 3 symmetric matrix A is given as

$$
A = \begin{bmatrix} 1 & 0 & 0 \\ 0 & 0.5 & 0.5 \\ 0 & 0.5 & 0.5 \end{bmatrix}.
$$

The determinant of this matrix is 0. The rank of the matrix A is 2, as we can find a 2x2 submatrix with a nonzero determinant. Furthermore, the matrix A is idempotent;  $AA = A$ . Hence the distribution of the (normalized) quadratic form

 $(y_1^2 + 0.5y_2^2 + 0.5y_3^2 + y_2y_3)/\sigma^2$  follows a chi-square distribution with 2 degrees of freedom.

**3.18** The matrices in the two quadratic forms are  $A_1 = \begin{bmatrix} 1 & 1 \\ 1 & 1 \end{bmatrix}$ ⎦  $\begin{vmatrix} 1 & -1 \\ 1 & 1 \end{vmatrix}$ ⎣  $\lfloor$  $=\begin{bmatrix} 1 & -1 \\ -1 & 1 \end{bmatrix}$  $A_1 = \begin{pmatrix} 1 & 1 \\ 1 & 1 \end{pmatrix}$  and  $A_2 = \begin{pmatrix} 1 & 1 \\ 1 & 1 \end{pmatrix}$ ⎦  $\begin{vmatrix} 1 & 1 \\ 1 & 1 \end{vmatrix}$  $=\begin{bmatrix} 1 & 1 \\ 1 & 1 \end{bmatrix}$  $A_2 = \begin{pmatrix} 1 & 1 \\ 1 & 1 \end{pmatrix}$ . The product

 $\overline{\phantom{a}}$ ⎦  $\begin{vmatrix} 0 & 0 \\ 0 & 0 \end{vmatrix}$ ⎣  $\vert$  = $\vert$ ⎦  $\begin{vmatrix} 1 & 1 \\ 1 & 1 \end{vmatrix}$ ⎣  $\lfloor$  $\overline{\phantom{a}}$ ⎦  $\begin{vmatrix} 1 & -1 \\ 1 & 1 \end{vmatrix}$ ⎣  $\mathsf{L}$  $=(1/\sigma^2)\begin{bmatrix} 1 & -1 \\ -1 & 1 \end{bmatrix} \begin{bmatrix} 1 & 1 \\ 1 & 1 \end{bmatrix} = \begin{bmatrix} 0 & 0 \\ 0 & 0 \end{bmatrix}$ 1 1 1 1 1 1  $1 - 1$  $(1/\sigma^2)A_1A_2 = (1/\sigma^2)\begin{vmatrix} 1 & 1 \\ 1 & 1 \end{vmatrix} = \begin{vmatrix} 1 & 1 \\ 0 & 0 \end{vmatrix}$ . Hence the two quadratic forms are independent.

# **CHAPTER 4**

**4.1**  
\n
$$
X'X = \begin{bmatrix} 10 & 55 \\ 55 & 385 \end{bmatrix}; (X'X)^{-1} = \begin{bmatrix} 0.4667 & -0.0667 \\ -0.0667 & 0.0121 \end{bmatrix};
$$
\n
$$
V(\hat{\beta}) = \sigma^2 \begin{bmatrix} 0.4667 & -0.0667 \\ -0.0667 & 0.0121 \end{bmatrix}
$$
\n
$$
V(\hat{\beta}_0) = (0.4667)\sigma^2; V(\hat{\beta}_1) = (0.0121)\sigma^2
$$

**4.2** L(**1**) represents the 45 degree line through the origin in two-dimensional space. Projecting the observation vector  $\begin{bmatrix} 3 & 1 \\ 1 & 1 \end{bmatrix} = \begin{bmatrix} 2 \\ 4 \end{bmatrix}$ ⎦ ⎤  $\mathsf{I}$ ⎣  $\vert = \vert$  $\overline{\phantom{a}}$  $\left| \begin{array}{c} y_1 \\ y_2 \end{array} \right|$ ⎣  $\lfloor$ 4 2 y y 2  $\left| \begin{array}{c} 1 \\ \end{array} \right| = \left| \begin{array}{c} 2 \\ \end{array} \right|$  onto the subspace L(1) results in the fitted values  $\hat{\mu} = \begin{vmatrix} 2 \\ 3 \end{vmatrix} = 3 \begin{vmatrix} 1 \\ 1 \end{vmatrix}$ ⎦ ⎤  $\mathsf{L}$ ⎣  $\left| = 3 \right|$ ⎦ ⎤  $\mathsf{I}$  $=\begin{bmatrix} 3 \\ 3 \end{bmatrix} = 3 \begin{bmatrix} 1 \\ 1 \end{bmatrix}$ 3 3  $\hat{\mu} = \begin{bmatrix} 3 \\ 2 \end{bmatrix} = 3 \begin{bmatrix} 1 \\ 1 \end{bmatrix}$  and the least squares estimate  $\hat{\beta}_0 = 3$ . The residual vector  $e = \begin{pmatrix} 2 \\ 4 \end{pmatrix} - \begin{pmatrix} 5 \\ 2 \end{pmatrix} = \begin{pmatrix} 1 \\ 1 \end{pmatrix}$ ⎦  $\begin{vmatrix} -1 \\ 1 \end{vmatrix}$ ⎣  $\begin{bmatrix} - \\ - \\ 1 \end{bmatrix}$ ⎦ ⎤  $\mathsf{I}$ ⎣  $\vert - \vert$ ⎦ ⎤  $\mathsf{L}$  $=\begin{bmatrix} 2 \\ 4 \end{bmatrix} - \begin{bmatrix} 3 \\ 3 \end{bmatrix} = \begin{bmatrix} -1 \\ 1 \end{bmatrix}$ 3 3 4 2  $e = \begin{pmatrix} 2 \\ 4 \end{pmatrix} - \begin{pmatrix} 3 \\ 2 \end{pmatrix} = \begin{pmatrix} 1 \\ 1 \end{pmatrix}$  and the projection  $\hat{\mu} = \begin{pmatrix} 5 \\ 2 \end{pmatrix}$ ⎦ ⎤  $\mathsf{I}$  $\hat{\mu} = \begin{bmatrix} 3 \\ 3 \end{bmatrix}$  are orthogonal. The picture is given below.

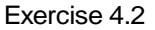

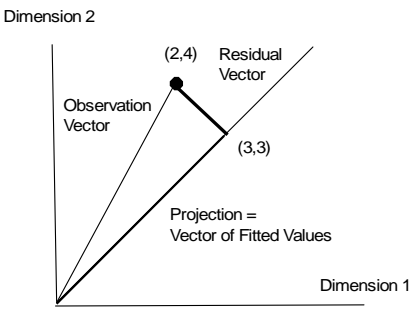

**4.3** L(X) is the two-dimensional subspace in three-dimensional space that is described by all linear combinations of the two vectors,  $\overline{\phantom{a}}$  $\overline{\phantom{a}}$  $\overline{\phantom{a}}$  $\lfloor 1 \rfloor$  $\lceil 1 \rceil$  $\mathsf{L}$  $\mathsf{L}$ ⎣ = 1  $1 = |1|$  and  $\overline{\phantom{a}}$  $\overline{\phantom{a}}$  $\overline{\phantom{a}}$ ⎦ ⎤  $\mathsf{I}$  $\mathsf{I}$  $\mathsf{I}$ ⎣  $\overline{\phantom{a}}$ = 2  $x = |3|$ . You need to  $\lceil 1 \rceil$ 

visualize this as a plane in three-dimensional space. The orthogonal projection of the observation vector  $y = |3.9|$  $\lfloor 3.1 \rfloor$  $\overline{\phantom{a}}$ ⎤  $\mathsf I$  $y = \begin{bmatrix} 3.9 \end{bmatrix}$  onto this plane results in the vector of fitted values (the  $\mathsf{L}$ 2.2 projection)  $\overline{\phantom{a}}$  $\overline{\phantom{a}}$  $\overline{\phantom{a}}$ ⎦ ⎤  $\mathsf{I}$  $\mathsf{I}$  $\mathsf{I}$ ⎣  $\mathsf{L}$ = 3.06667 3.91667 2.21667  $\hat{\mu} = \left| 3.91667 \right|$  and the least squares estimates  $\hat{\beta} = \left| \frac{P_0}{\hat{\rho}} \right| = \left| \frac{1.58666}{0.85000} \right|$  $\overline{\phantom{a}}$  $\begin{vmatrix} 1.36667 \\ 0.85000 \end{vmatrix}$ ⎣  $=$ ⎥  $\overline{\phantom{a}}$ ⎦ ⎤  $\mathsf I$  $\mathsf{I}$  $=\left[\begin{matrix} \hat{\beta}_0\\ \hat{\beta}_1 \end{matrix}\right]=\left[\begin{matrix} 1.36667\\ 0.85000 \end{matrix}\right]$ ˆ  $\hat{\boldsymbol{\theta}} = \begin{bmatrix} \hat{\beta} \end{bmatrix}$ 1 0  $\beta_{\scriptscriptstyle 1}$  $\hat{\beta} = \begin{bmatrix} \beta_0 \\ \hat{\lambda} \end{bmatrix} = \begin{bmatrix} 1.36667 \\ 0.87888 \end{bmatrix},$ satisfying  $\hat{\mu} = |3.91667| = X\beta = |1 \quad 3 \mid \text{no s.}$ ⎦  $\begin{pmatrix} 1.36667 \\ 0.85000 \end{pmatrix}$ ⎣  $\mathsf{L}$  $\overline{\phantom{a}}$  $\overline{\mathcal{L}}$  $\overline{\mathcal{L}}$ ⎦ ⎤  $\mathsf{L}$ ⎣  $= X\hat{\beta} =$  $\overline{\phantom{a}}$  $\overline{\mathcal{L}}$  $\overline{\mathcal{L}}$ ⎦ ⎤  $\mathsf{I}$  $\mathsf I$  $\mathsf I$ ⎣  $\mathsf{L}$  $=\left|\frac{3.91667}{3.91667}\right| = X\hat{\beta} = \left|\frac{1}{1}\right| \left|\frac{3}{0.85000}\right|$ 1 2 1 3 1 1  $\mathrm{X}\hat{\pmb{\beta}}$ 3.06667 3.91667 2.21667  $\hat{\mu} = |3.91667| = X\hat{\beta} = |1 \quad 3 \parallel \frac{1.98887}{0.05888}$ . The residual vector  $\overline{\phantom{a}}$  $\overline{\mathcal{L}}$  $\overline{\mathcal{L}}$ ⎦ ⎤  $\mathsf{L}$ ⎣ − − =  $\overline{\phantom{a}}$  $\overline{\phantom{a}}$  $\overline{\phantom{a}}$ ⎦ ⎤  $\mathsf{I}$  $\mathsf I$  $\mathsf I$ ⎣  $\mathsf{L}$ − − − = 0.03333 0.01667 0.01667  $3.1 - 3.06667$  $3.9 - 3.91667$  $2.1 - 2.21667$  $e = |3.9 - 3.91667| = |-0.01667|$  and the projection  $\overline{\phantom{a}}$  $\overline{\phantom{a}}$  $\overline{\phantom{a}}$ ⎦ ⎤  $\mathsf{I}$  $\lfloor$  $\lfloor$ ⎣  $\lfloor$ = 3.06667 3.91667 2.21667  $\hat{\mu}$  = 3.91667 are orthogonal.

The difference of the data vector *y* and the projection  $\hat{\mu}$  is quite small, indicating that the data vector is almost in the plane spanned by the matrix X.

**4.4** L(X) is the two-dimensional subspace in three-dimensional space that is described by all linear combinations of the two vectors,  $\overline{\phantom{a}}$ ⎥  $\overline{\phantom{a}}$  $\overline{\phantom{a}}$ ⎤  $\mathsf{I}$  $\lfloor$  $\lfloor$ ⎣  $\lfloor$ = 1 1 1  $1 = |1|$  and  $\overline{\phantom{a}}$  $\overline{\phantom{a}}$  $\overline{\phantom{a}}$ ⎦  $\overline{\phantom{a}}$  $\mathsf{L}$  $\mathsf{L}$  $\mathsf{L}$ ⎣  $\mathsf{L}$ = 2 3 1  $x = |3|$ . You need to visualize this as a plane in three-dimensional space. The orthogonal projection of the observation vector  $\overline{\phantom{a}}$  $\overline{\phantom{a}}$  $\overline{\phantom{a}}$ ⎦ ⎤  $\mathsf{I}$  $\mathsf{I}$  $\mathsf{I}$ ⎣  $\mathsf{L}$ = 6 4 2  $y = |4|$  onto this plane results in the vector of fitted values (the projection)  $\overline{\phantom{a}}$  $\overline{\phantom{a}}$  $\overline{\phantom{a}}$ ⎦ ⎤  $\mathsf{L}$  $\mathsf{L}$  $\mathsf{L}$ ⎣  $\mathsf{L}$ = 4 5 3  $\hat{\mu} = \left| 5 \right|$  and the least squares estimates  $\hat{\beta} = \left| \frac{\mu_0}{\hat{\rho}} \right| = \left| \frac{\tau}{\hat{\rho}} \right|$ ⎦  $\overline{\phantom{a}}$  $\mathsf{L}$ ⎣  $=\vert$  $\overline{\phantom{a}}$  $\overline{\phantom{a}}$ ⎦ ⎤  $\mathsf{I}$  $\mathsf{L}$  $=\left[\begin{matrix} \hat{\beta}_0\\ \hat{\beta}_1 \end{matrix}\right]=\left[\begin{matrix} 2\\ 1 \end{matrix}\right]$ ˆ  $\hat{\mathbf{g}}\equiv\left\lceil\hat{\beta}\right\rceil$ 1 0  $\beta_{\scriptscriptstyle 1}$  $\hat{\boldsymbol{\beta}} = \begin{bmatrix} \beta_0 \\ \hat{\beta} \end{bmatrix} = \begin{bmatrix} 2 \\ 1 \end{bmatrix}$ , satisfying

$$
\hat{\boldsymbol{\mu}} = \begin{bmatrix} 3 \\ 5 \\ 4 \end{bmatrix} = X\hat{\boldsymbol{\beta}} = \begin{bmatrix} 1 & 1 \\ 1 & 3 \\ 1 & 2 \end{bmatrix} \begin{bmatrix} 2 \\ 1 \end{bmatrix}.
$$
 The residual vector  $\boldsymbol{e} = \begin{bmatrix} 2-3 \\ 4-5 \\ 6-4 \end{bmatrix} = \begin{bmatrix} -1 \\ -1 \\ 2 \end{bmatrix}$  and the projection  

$$
\hat{\boldsymbol{\mu}} = \begin{bmatrix} 3 \\ 5 \\ 4 \end{bmatrix}
$$
 are orthogonal.

Note that the difference of the data vector and the projection is larger here than in Exercise 4.3. The data vector is not close to the space spanned by the matrix X.

**4.5** 

(a)  $V(\hat{\beta}_1) = 18$ (b)  $\text{Cov}(\hat{\beta}_1, \hat{\beta}_2) = 1.2$ (c)  $Corr(\hat{\beta}_1, \hat{\beta}_2) = 0.0943$ (d)  $V(\hat{\beta}_1 - \hat{\beta}_2) = V(\hat{\beta}_1) + V(\hat{\beta}_2) - 2Cov(\hat{\beta}_1, \hat{\beta}_2) = 24.6$ 

### **4.6**

- (a)  $V(\hat{\beta}_2) = 4$ ; s.e. $(\hat{\beta}_2) = 2$
- (b)  $t(\hat{\beta}_2) = \hat{\beta}_2 / s.e.(\hat{\beta}_2) = 15/2 = 7.5$ ; p-value = 2P(t(12)  $\geq$  7.5) < 0.001; reject  $\beta_2 = 0$  in favor of  $\beta_2 \neq 0$

(c) 
$$
Cov(\hat{\beta}_1, \hat{\beta}_2) = -0.05
$$

(d) Test  $\beta_1 - \beta_2 = 0$ ;  $V(\hat{\beta}_1 - \hat{\beta}_2) = V(\hat{\beta}_1) + V(\hat{\beta}_2) - 2Cov(\hat{\beta}_1, \hat{\beta}_2) = 1 + 4 + 1 = 6$ ;  $\hat{\beta}_1 - \hat{\beta}_2$  / s.e. $(\hat{\beta}_1 - \hat{\beta}_2) = -3/\sqrt{6} = -1.22$ ; p-value = 2P(t(12) ≤ -1.22) = 0.136; conclude  $\beta_1 - \beta_2 = 0$ , or  $\beta_1 = \beta_2$ .

95% confidence interval for  $\beta_1 - \beta_2$ :  $-3 \pm (2.179)\sqrt{6}$  or (-8.34, 2.34) covers zero.

(e)  $SST = 120$ ,  $SSE = 2(15-3) = 24$ , and  $SSR = 96$ ;  $F = (96/2)/(24/12) = 24$ ; very small p-value; reject  $\beta_1 - \beta_2 = 0$ .

#### **4.7**

- (a)  $R^2 = 0.9324$
- (b) F-statistic = 110.35; p-value = 0.000; reject  $\beta_1 = \beta_2 = \beta_3 = 0$
- (c) 95% confidence interval for  $\beta_{\text{taxes}}$ : (0.074, 0.306); reject  $\beta_{\text{taxes}} = 0$ ; cannot simplify model 95% confidence Interval for β<sub>baths</sub>: (-16.83, 180.57); can not reject β<sub>baths</sub> = 0; can simplify model by dropping "baths"

# **4.8**

- (a)  $R^2 = 500074/541119 = 0.9241$
- (b) F-statistic = 152.29; p-value = 0.000; reject  $\beta_1 = \beta_2 = 0$
- (c) t-ratio for taxes =  $0.24237 / 0.04884 = 4.96$ ; p-value =  $P(t(25) \ge 4.96) = 0.0000$ reject  $\beta_{\text{taves}} = 0$ ; response is related to taxes.

### **4.9**

- (a) From  $\hat{\beta} = (X'X)^{-1}X'y$ , we obtain  $\hat{\beta}_0 = 885.161$ ,  $\hat{\beta}_1 = -6.571$ ,  $\hat{\beta}_2 = -1.374$ ;  $s = 36.49$ ; From  $V(\hat{\beta}) = s^2 (X'X)^{-1}$ : s.e. $(\hat{\beta}_0) = 61.75$ ,s.e. $(\hat{\beta}_1) = 0.5832$ ,s.e. $(\hat{\beta}_2) = 0.1943$
- (b)  $t(\hat{\beta}_0) = 14.33$ ,  $t(\hat{\beta}_1) = -11.27$ ,  $t(\hat{\beta}_2) = -7.07$ ; 97.5<sup>th</sup> percentile: t(27,0.975) = 2.052; can reject  $\beta_1 = 0$ ; can reject  $\beta_2 = 0$ .
- (c)  $R^2 = 0.841$

### **4.10**

- (a) Estimated equation:  $\hat{\mu} = 3.453 + 0.496x_1 + 0.0092x_2$ ; s<sup>2</sup> = 4.7403; s.e.( $\hat{\beta}_0$ ) = 2.431, s.e.( $\hat{\beta}_1$ ) = 0.00605, s.e.( $\hat{\beta}_2$ ) = 0.00097
- (b)  $t(\hat{\beta}_1) = 0.496 / 0.00605 = 81.89$ ; p-value (2-sided) = 2  $P(t(12) > 81.89) = 0.000$ , which is very small. We reject the null hypothesis  $\beta_1 = 0$ .

 $t(\hat{\beta}_2) = 0.009191/0.00097 = 9.49$ ; p-value (2-sided) = 0.000, which is very small. We reject the null hypothesis  $\beta_2 = 0$ .

Neither of the two explanatory variables can be omitted from the model.

### **4.11**

```
(a) Minitab output: 
The regression equation is 
Y = 295 - 481 X1 - 829 X2 + 0.00794 X3 + 2.36 X4Predictor Coef SE Coef T P
Constant 295.33 40.18 7.35 0.000 
X1 -480.8 150.4 -3.20 0.006 
X2 -829.4 196.5 -4.22 0.001 
X3 0.007936 0.003554 2.23 0.041 
X4 2.3603 0.7616 3.10 0.007 
S = 46.77 R-Sq = 88.3% R-Sq(adj) = 85.1%
```
Analysis of Variance

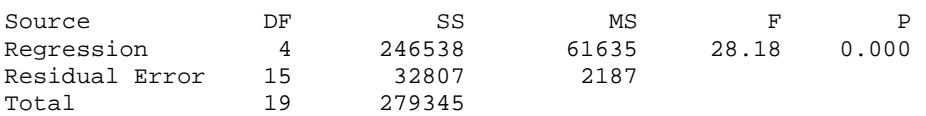

(b) Test  $\beta_1 = 0$ :  $t(\hat{\beta}_1) = -3.20$ ; p-value = 0.006; reject  $\beta_1 = 0$ ; the number of beds in for profit hospitals is important.

(c) The observations (for the two time periods for each state) look very similar and, most likely, they are correlated. If the correlation is very high, it is reasonable to discard one of them or average the two observations, and reanalyze the data.

(d) Instead of selecting ten states at random, one could classify the states into three groups according to population size - small, medium, and large - and select three or four hospitals at random from each category.

**4.12** The output from R software, using the function  $lm(formula = usage ~ TEMP + PROD + DAYS + PAYR + HOUR)$  is given below:

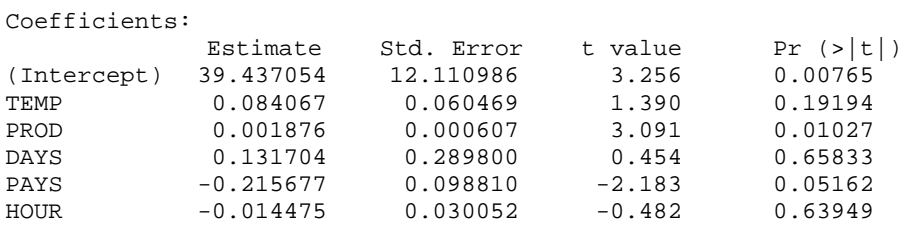

Residual standard error: 3.213 on 11 degrees of freedom Multiple R-Squared: 0.6446, Adjusted R-squared: 0.4831 F-statistic: 3.991 on 5 and 11 DF, p-value: 0.02607

 $R<sup>2</sup> = 0.6446$ , and the regression model is significant at 2.6% level. The output indicates that PROD is significant at the 1% level, even if other variables are present in the model. PAYS is also marginally significant (p-value  $= 0.051$ ). All other variables are not significant when added last to the model. The model can be simplified

(b) In order to test  $\beta_1 = \beta_3 = \beta_5 = 0$ , we need to fit a reduced model that includes just  $x_2$  and  $x_4$ . The R output for the reduced model with lm(formula = USAGE ~ PROD + PAYR) is listed below

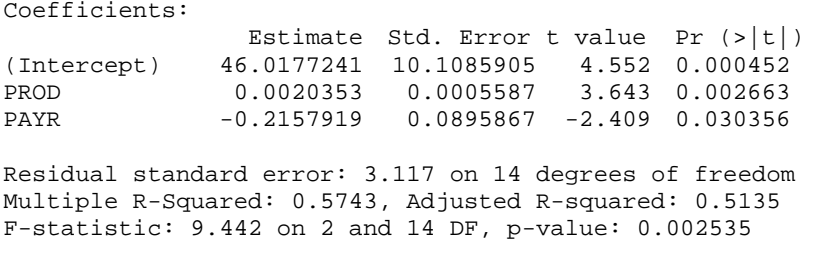

The additional sum of squares = ResidualSS (reduced model) – ResidualSS (full  $model$ ) = SSR(full model) – SSR(reduced model) = 205.956 –183.48 and  $F = [(205.956 - 183.48)/3]/(3.213)^2 = 0.73$ ; p-value = P(F(3,11) > 0.73) = 0.56; we can not reject  $\beta_1 = \beta_3 = \beta_5 = 0$ .

(c) We prefer the reduced model  $\hat{\mu} = 46.02 + 0.00204$  PROD – 0.216 PAYR; R<sup>2</sup> = 0.574 (only slightly smaller than the  $R^2$  of the full model = 0.6446).

(d) Production has the smallest p-value.

(e) Water usage as linear function of PROD and PAYR. For fixed value of PAYR, each unit increase in production increases water use by 0.0020353 (gallons/100). Similarly, for a fixed value of PROD, a unit increase in PAYR decreases water usage by 0.2157919 (gallons/100).

**4.13** (a) Minitab output: The regression equation is  $Y = 177 + 2.17 X1 + 3.54 X2 - 22.2 X3 + 0.204 X4$ Predictor Coef SE Coef T P<br>Constant 177.229 8.787 20.17 0.000 Constant 177.229 8.787 20.17 01 2.1702 0.6737 0.000<br>
X1 2.1702 0.6737 3.22 0.009<br>
X2 3.5380 0.1092 32.41 0.000 X2 3.5380 0.1092 32.41 0.000 X3 -22.1583 0.5454 -40.63 0.000 X4 0.2035 0.3189  $S = 5.119$  R-Sq = 99.7% R-Sq(adj) = 99.6% Analysis of Variance Source **DF** SS MS F P Regression 4 89285 22321 851.72 0.000<br>Residual Error 10 262 26 Residual Error 10<br>Total 14 Total 14 89547

(b)  $R^2 = 0.997$ ; estimates are part of the output given above

(c)

- (i) t-ratio = 0.64; p-value = 0.538; conclude  $\beta_4 = 0$
- (ii)  $F = [(43968 262)/2]/[262/10] = 834.1$ ; p-value =  $P(F(2,10) > 834.1) = 0.0000$ ; reject  $\beta_3 = \beta_4 = 0$
- (iii)  $F = (58575 262)/(262/10) = 2{,}225.7$ ; p-value =  $P(F(2,10) > 2{,}225.7) = 0.0000$ ; reject  $\beta_2 = \beta_3$

```
The regression equation is 
Y = - 61 + 4.61 \t X1 + 3.05 \t X2+X3 + 2.54 \t X4
```
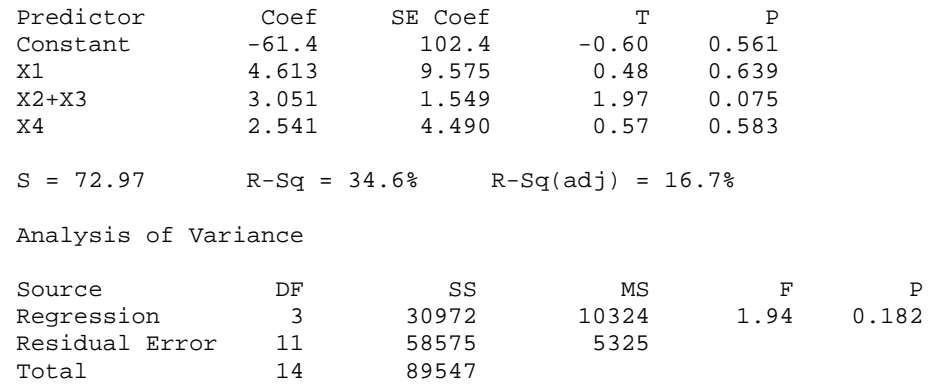

(iv) F = 851.72; p-value = 0.0000; reject  $\beta_1 = \beta_2 = \beta_3 = \beta_4 = 0$ 

(d) Minitab output: The regression equation is  $Y = 179 + 2.11 \overline{X1} + 3.56 \overline{X2} - 22.2 \overline{X3}$ 

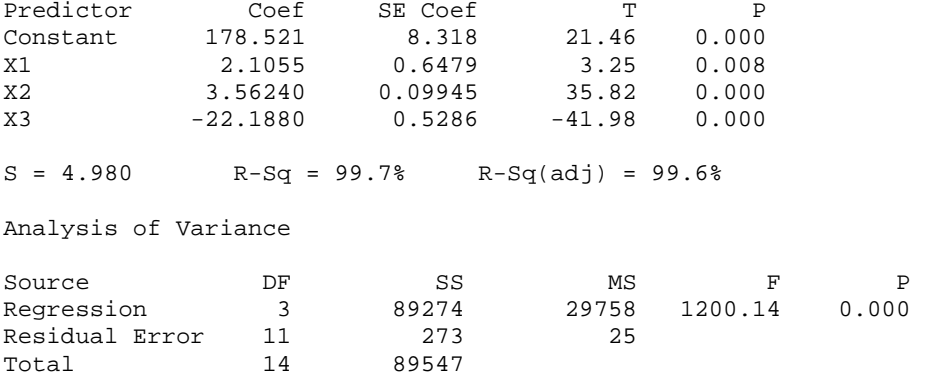

(e) 95% prediction interval for sales when  $x_1 = 3$ ,  $x_2 = 45$ ,  $x_3 = 10$ : (111.46, 135.08)

**4.14**  (a)  $X'X =$  $\overline{\phantom{a}}$  $\overline{\phantom{a}}$  $\overline{\phantom{a}}$  $\overline{\phantom{a}}$ ⎦ ⎤  $\mathsf{L}$ ⎣ 115.40 522.08 728.31 1035.96 81.82 360.66 576.73 728.31 59.43 394.73 360.66 522.08 13.00 59.43 81.82 115.40  $(X'X)^{-1} =$  $\overline{\phantom{a}}$  $\overline{\phantom{a}}$  $\overline{\mathcal{L}}$  $\overline{\mathcal{L}}$ ⎦  $8.06479464 - 0.082592705 - 0.094195115 - 0.790526876$  $\mathsf{L}$  $\mathsf{I}$  $\mathsf{L}$  $\mathsf{L}$ ⎣  $\mathsf{L}$ − − 0.79052688 0.003720020 0.002063308 0.088601286  $-0.09419511$   $0.001716687$   $0.016629424$  -− 0.09419511 0.001716687 0.016629424  $-0.002063308$ 0.08259271 0.008479816 0.001716687 0.003720020  $\left( \begin{array}{ccc} 0.00262211 & 0.000112010 & 0.001110001 & 0.00012020 \\ 0.00140711 & 0.00171507 & 0.015020101 & 0.00000000 \end{array} \right)$  $X'y =$  $\overline{\mathcal{L}}$  $\overline{\mathcal{L}}$  $\overline{\mathcal{L}}$ ⎤  $\lfloor$  $\lfloor$  $\lfloor$  $\lfloor$ 2247.285 1877.911 377.700

$$
\lfloor 3339.300 \rfloor
$$

 $\vert$ 

 $\overline{\phantom{a}}$ 

(c) Estimated equation:  $\hat{\mu} = 39.482 + 1.0092x_1 - 1.873x_2 - 0.367x_3$ 

(d) (i) (22.802, 25.653); 90% confidence interval for the mean value of y when  $x_1 = 3$ ,  $x_2 = 8$  and  $x_2 = 9$  can be obtained with the software R directly using the function "predict".

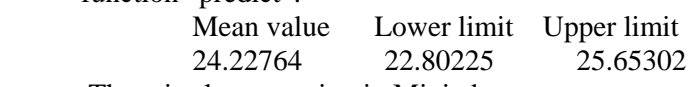

There is also an option in Minitab.

 (ii) (20.109, 28.346); 90% prediction interval for an individual value of y when  $x_1 = 3$ ,  $x_2 = 8$  and  $x_2 = 9$  can also be obtained from the software R directly using the function "predict".

(e) F-statistic = 30.08; p-value = 0.000; reject  $\beta_1 = \beta_2 = \beta_3 = 0$ .

# **4.15**

- (a) Linear relationship between y and  $x_1$ ; perhaps some curvature in the scatter plot of y against  $x_2$  (see part (e))
- (b)  $\hat{\beta}_0 = 2.59; \hat{\beta}_1 = -0.378; \hat{\beta}_2 = 0.877$

Fitted equation:  $\hat{\mu} = 2.59 - 0.378x_1 + 0.877x_2$ 

(c) Significant relationship between y and the variables  $x_1$  and  $x_2$ 

The regression equation is  $Y = 2.59 - 0.378$  X1 + 0.877 X2

Predictor Coef SE Coef T P Constant 2.58810 0.08349 31.00 0.000 X1 -0.37802 0.06630 -5.70 0.000 X2 0.8768 0.1723 5.09 0.000  $S = 0.06263$  R-Sq = 90.8% R-Sq(adj) = 89.3% Analysis of Variance Source **DF** SS MS F P Regression 2 0.46419 0.23210 59.16 0.000 Residual Error 12 0.04707 0.00392 Total 14 0.51127

- (d) Model with  $x_1$ :  $R^2 = 0.709$ . Model with  $x_2$ :  $R^2 = 0.659$ . Prefer model with  $x_2$
- (e) Prefer model with both  $x_1$  and  $x_2$  as neither variable can be omitted from the model (see t-ratios in (c)).

No need to add  $(x_2)^2$  to the model; t-ratio = 0.24; p-value = 0.815

**4.16** 

$$
(X'X)^{-1} = \begin{bmatrix} 9.61093203 & 0.008587789 & -0.27914754 & -0.04452169 \\ 0.00858779 & 0.509964070 & -0.25886359 & 0.00077654 \\ -0.27914754 & -0.25886359 & 0.13949996 & 0.00073956 \\ -0.04452169 & 0.00077654 & 0.00073956 & 0.00036978 \end{bmatrix}
$$

Correction Factor =  $45^2/9 = 225$  $SST = y'y - CF = 285 - 225 = 60$  $SSR = \hat{\beta}X'y - CF = 282.9725 - 225 = 57.9725$  $SSE = SST - SSR = 60 - 57.9725 = 2.0275$ 

ANOVA table:

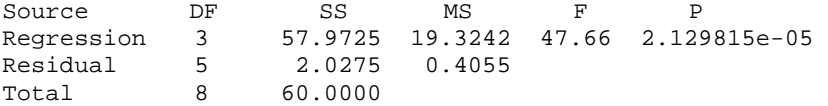

F-statistic = 47.66; reject  $\beta_1 = \beta_2 = \beta_3 = 0$ (b) Estimated equation:  $\hat{\mu} = -1.16346 + 0.13527x_1 + 0.01995x_2 + 0.12195x_3$ ;  $s^2 = 0.4055;$ s.e.( $\hat{\beta}_0$ ) = 1.974; s.e.( $\hat{\beta}_1$ ) = 0.45474; s.e.( $\hat{\beta}_2$ ) = 0.23784; s.e.( $\hat{\beta}_3$ ) = 0.01225  $t(\hat{\beta}_1) = 0.295$ ; p-value = 0.78; can not reject  $\beta_1 = 0$ 

 $t(\hat{\beta}_2) = 0.084$ ; p-value = 0.94; can not reject  $\beta_2 = 0$  $t(\hat{\beta}_3) = 9.955$ ; p-value = 0.000; reject  $\beta_3 = 0$ 

# **4.17**

(a)  $t(0.975;20) = 2.086$ 

95% confidence interval for  $\beta_0$ : 4 ± (2.086)(2) or (-0.17, 8.17); covers  $\beta_0 = 0$ , but just barely.

95% confidence interval for  $\beta_1$ :  $-4.5 \pm (2.086)(3)$  or (-10.76, 1.76); covers  $\beta_1 = 0$ 

(b) 95% confidence region is given below. The point  $(\beta_0 = 0, \beta_1 = 0)$  is very close to the 95% contour (it is just barely within the 95% confidence region). This indicates that neither model A and B are particularly worthwhile.

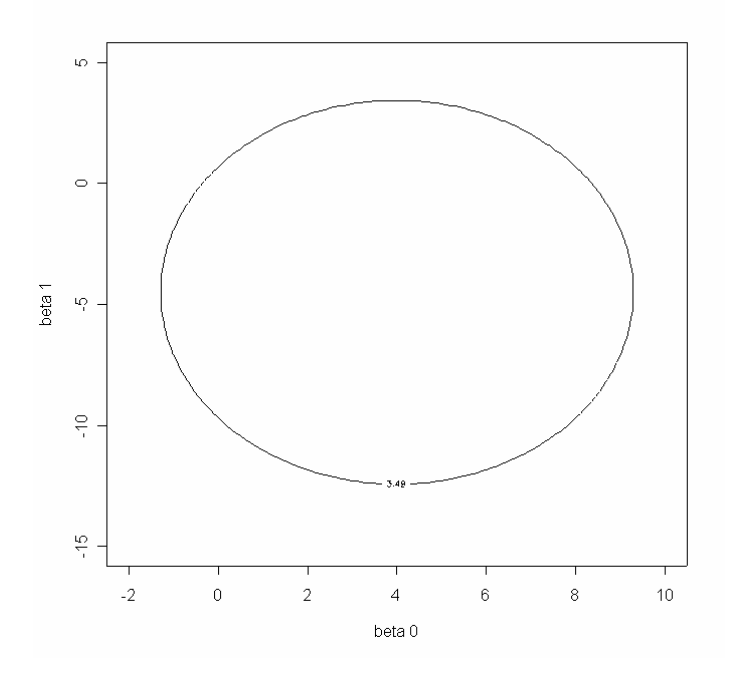

(c) There is no conflict between the results in (a) and (b). In general there could have been a conflict if  $Cov(\hat{\beta}_0, \hat{\beta}_1)$  was not zero.

**4.18**  $Cov(e, \hat{\mu}) = Cov((I - H)y, Hy) = \sigma^2 (I - H)H = O$ , a (n x n) matrix of zeros. Vectors *e* and  $\hat{\mu}$  are linear functions of *y* and are normal. Hence *e* and  $\hat{\mu}$  are statistically independent.

$$
4.19
$$

(a) 
$$
\hat{\beta}^{WLS} = \sum (y_i x_i / x_i^2) / \sum (x_i^2 / x_i^2) = \sum (y_i / x_i) / n
$$
;  $V(\hat{\beta}^{WLS}) = \sigma^2 / n$   
(b)  $\hat{\beta}^{WLS} = 30/12 = 2.5$ ;  $V(\hat{\beta}^{WLS}) = \sigma^2 / 12$ 

**4.20**  
\n(a) 
$$
\hat{\beta}^{WLS} = \sum y_i / \sum x_i
$$
;  $V(\hat{\beta}^{WLS}) = \sigma^2 / \sum x_i$   
\n(b)  $\hat{\beta}^{WLS} = 30/2 = 15$ ;  $V(\hat{\beta}^{WLS}) = \sigma^2 / 150$ 

#### **4.21** See Exercise 4.9. Minitab output:

The regression equation is  $y = 885 - 6.57 \text{ x1} - 1.37 \text{ x2}$ Predictor Coef SE Coef T P<br>Constant 885.16 61.75 14.33 0.000 Predictor<br>
Constant 885.16 61.75 14.33 0.000<br>
x1 -6.5708 0.5832 -11.27 0.000  $x1$   $-6.5708$   $0.5832$   $-11.27$   $0.000$ <br> $x2$   $-1.3743$   $0.1943$   $-7.07$   $0.000$  $0.1943$  $S = 36.49$  R-Sq = 84.0% R-Sq(adj) = 82.8% Analysis of Variance Source **DF** SS MS F P Regression 2 189062 94531 71.00 0.000<br>Residual Error 27 35950 1331 Residual Error 27<br>Total 29 225011

95 percent confidence interval for the mean abrasion loss for rubber with hardness 70 and tensile strength 200: (134.65, 166.03)

### **4.22**

(a) Linear model not appropriate.

(b) Fitted equation: TensileStrength =  $-6.674 + 11.764$  Hardwood  $-0.635$  (Hardwood)<sup>2</sup>

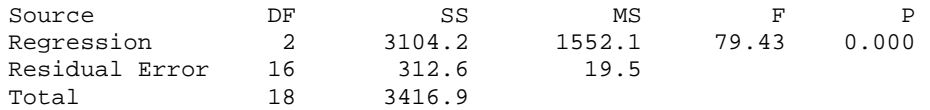

Model adequate; quadratic term needed; increases  $R^2$  from 0.305 to 0.909. 95% confidence interval for mean response when hardwood 6 percent: (38.14, 44.00) Prediction intervals are for individual observations while confidence intervals are for the mean value. Confidence intervals are shorter than the corresponding prediction intervals. 95% prediction interval for tensile strength for a batch of paper with 6 percent hardwood concentration: (31.25, 50.88).

The maximum hardwood concentration in the data set used to fit the model is 7 percent, which is very low compared to 20 percent. It is not advisable to use the fitted model to predict the mean tensile strength of paper for 20 percent hardwood concentration.

# **4.23**

Quadratic model. Estimated equation:  $\hat{\mu} = 82.385 - 38.310x + 4.703x^2$ 

Regression significant; adequate fit.

Stars with ln(surface temperature) < 4 appear different and should be investigated separately. Without these stars, a linear model is appropriate.

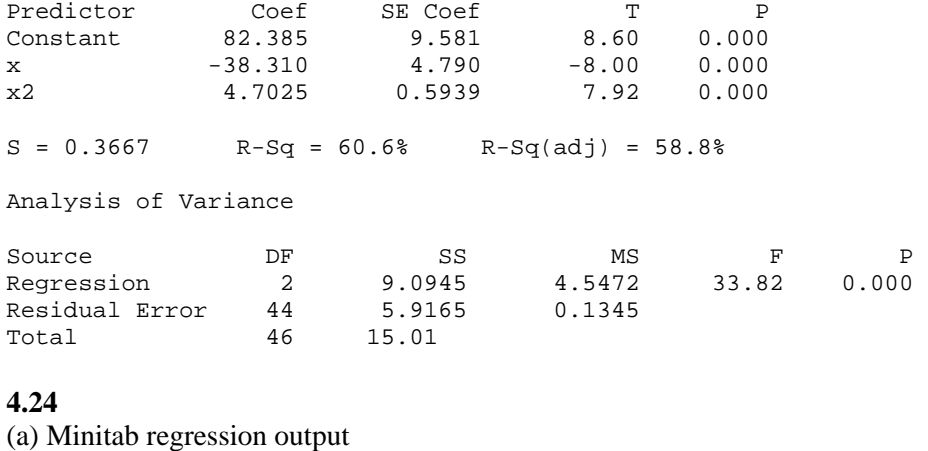

The regression equation is  $Y = 31.4 + 9.31$  UFFI + 2.85 Tight

Predictor Coef SE Coef T P<br>Constant 31.373 2.461 12.75 0.000 Constant 31.373 2.461 12.75 0.000<br>UFFI 9.312 2.133 4.37 0.000 UFFI 9.312 2.133 4.37 0.000 Tight 2.8545 0.3764 7.58 0.000

 $S = 5.223$  R-Sq = 78.3% R-Sq(adj) = 76.2%

Analysis of Variance

Source **DF** SS MS F P Regression 2 2063.3 1031.6 37.82 0.000<br>Residual Error 21 572.9 27.3 Residual Error 21<br>Total 23  $2636.1$ (b)  $\begin{bmatrix} 123 & 61 & 823 \end{bmatrix}$  $\overline{\mathcal{L}}$  $\overline{\mathcal{L}}$ ⎤ 24 12 123  $\mathsf I$  $(X'X) = | 12 \t12 \t61 |;$  $\mathsf{L}$  $\rfloor$  $\overline{\phantom{a}}$  $\overline{\phantom{a}}$  $0.221946 - 0.085569 - 0.026828$ ⎢ ⎣ −  $\mathsf I$  $(X'X)^{-1} = \begin{vmatrix} -0.085569 & 0.166703 & 0.000433 \end{vmatrix};$  $\lceil 0.221946 \rceil$ 0.000433

$$
V(\hat{\beta}) = s^{2} (X'X)^{-1} = \begin{bmatrix} 6.05462 & -2.33430 & -0.73187 \\ -2.33430 & 4.54761 & 0.01180 \\ -0.73187 & 0.01180 & 0.14165 \end{bmatrix}
$$

s.e.
$$
(\hat{\beta}_0)
$$
 =  $\sqrt{6.05462}$  = 2.461; s.e. $(\hat{\beta}_1)$  =  $\sqrt{4.54761}$  = 2.133;  
s.e. $(\hat{\beta}_2)$  =  $\sqrt{0.14165}$  = 0.376

(c) The 95 percent confidence region for  $(\beta_1, \beta_2)$  is shown below. The point  $(\beta_1 = 0, \beta_2 = 0)$  is far from this region.

![](_page_50_Figure_5.jpeg)

Abraham/Ledolter: Chapter 4 4-13

![](_page_50_Figure_7.jpeg)

# **CHAPTER 5**

**5.1** Interaction; bonus for having a MBA; furthermore, salary increases faster for MBAs.

![](_page_51_Figure_2.jpeg)

**5.2** (a) \$ 3,000; (b) \$ 900

![](_page_51_Figure_4.jpeg)

![](_page_51_Figure_5.jpeg)

Minitab regression output. Significant age and gender effects; body fat of males is 9.79 percent lower than that of females. However, very few data for males.

![](_page_52_Picture_269.jpeg)

Regression with an interaction component: Interaction component is not needed.

The regression equation is bodyfat = 20.1 + 0.240 age - 29.3 gender + 0.572 age\*gen Predictor Coef SE Coef T P Constant 20.112 6.239 3.22 0.006 age 0.2401 0.1204 1.99 0.066 gender -29.27 10.41 -2.81 0.014 age\*gen 0.5725 0.2893 1.98 0.068  $S = 4.488$  R-Sq = 80.2% R-Sq(adj) = 75.9% Analysis of Variance Source **DF** SS MS F P Regression 3 1139.51 379.84 18.86 0.000 Residual Error 14 282.02 20.14 Total 17 1421.54

**5.4** VIF<sub>1</sub> =  $1/(1 - R_1^2) = 2.5$ ; VIF<sub>2</sub> =  $1/(1 - R_2^2) = 5$ ; VIF<sub>3</sub> =  $1/(1 - R_3^2) = 10$ ; evidence of multicollinearity since variance inflation factors are large (10 or larger).

### **5.5** (e)

**5.6** Define two indicator variables  $x_1$  and  $x_2$  such that  $x_1 = 0$  and  $x_2 = 0$  represent the group Sparrow,  $x_1 = 1$ ,  $x_2 = 0$  represent Robin, and  $x_1 = 0$  and  $x_2 = 1$  represent Wren. Then the model can be expressed as  $E(y) = \beta_0 + \beta_1 x_1 + \beta_2 x_2$  in which  $\beta_1 = \mu(\text{Robin}) - \mu(\text{Sparrow})$  and  $\beta_2 = \mu(\text{Wren}) - \mu(\text{Sparrow})$ .

Analysis of Variance

![](_page_53_Picture_376.jpeg)

F-statistic = 22.33 tests whether there are differences among the three group means; pvalue < 0.0001; reject H<sub>0</sub>:  $\mu_1 = \mu_2 = \mu_3$  (or  $\beta_1 = \beta_2 = 0$ )

### **5.7** Minitab output for regression with averages

The regression equation is yield = 78.4 - 3.55 fac1 - 1.45 fac2 + 3.20 fac3 Predictor Coef SE Coef T P Constant 78.375 1.022 76.65 0.000 fac1 -3.550 1.022 -3.47 0.026 fac2 -1.450 1.022 -1.42 0.229 Fac1 -3.550 1.022 -3.47 0.026<br>
fac2 -1.450 1.022 -1.42 0.229<br>
fac3 3.200 1.022 3.13 0.035  $S = 2.892$  R-Sq = 85.6% R-Sq(adj) = 74.9% Analysis of Variance Source **DF** SS MS F P Regression 3 199.560 66.520 7.95 0.037 Residual Error 4 33.455 8.364 Total 7 233.015

 $V(\bar{y}_i) = s^2 / 5 = 40 / 5 = 8$ ;  $s(\bar{y}_i) = \sqrt{8} = 2.83$  (calculated from the pure error sum of squares) is very similar to  $s = 2.892$  that is calculated from the residuals. Hence there is no lack of fit. However, in general this must not be the same, and should be checked.

$$
V(\hat{\beta}) = (X'X)^{-1}X'\overline{y} = (s^2 / 5)(X'X)^{-1} = 8\begin{bmatrix} 0.125 & 0 & 0 & 0 \\ 0 & 0.125 & 0 & 0 \\ 0 & 0 & 0.125 & 0 \\ 0 & 0 & 0 & 0.125 \end{bmatrix}
$$

s.e. $(\hat{\beta}_i) = 1$ ;  $t(\hat{\beta}_1) = -3.55$ ;  $t(\hat{\beta}_2) = -1.45$ ;  $t(\hat{\beta}_3) = 3.20$ ; the effect of factor 2 is not significant.

# **5.8**

(a) Expected difference in systolic blood pressure for females versus males who drink the same number of cups of coffee, excercise the same, and are of the same age

(b) Represents variation due to measurement error and omitted factors

(c) Association, but not causation

(d) Represents interaction between gender and coffee consumption

#### **5.9**

(a) 
$$
E(y_t) = \begin{cases} \beta_0 + \beta_1 t, t = 1, 2, ..., 7 \\ \beta_2 + \beta_3 t, t = 8, 9, ..., 14 \end{cases}
$$

Intersecting lines at t = 8:  $\beta_2 = \beta_0 + 8(\beta_1 - \beta_3)$ , and

$$
E (yt) = \begin{cases} \beta_0 + \beta_1 t, t = 1, 2, ..., 7 \\ \beta_0 + \beta_1 8 + \beta_3 (t - 8), t = 8, 9, ..., 14 \end{cases}
$$

In matrix form,  $E(y) = X\beta$  where

$$
X = \begin{bmatrix} 1 & 1 & 0 \\ 1 & 2 & 0 \\ \vdots & \vdots & \vdots \\ 1 & 7 & 0 \\ 1 & 8 & 0 \\ 1 & 8 & 1 \\ \vdots & \vdots & \vdots \end{bmatrix} \quad \text{and} \quad \beta = \begin{bmatrix} \beta_0 \\ \beta_1 \\ \beta_2 \end{bmatrix}
$$

(b)  $E(y_+) = \beta_0 + \beta_1 t$ , t = 1,2,..., 14 (c)  $F = 55.95$ ; p-value =  $P(F(1,11) > 55.95) = 0.0000$ ; model in (a) is preferable.

# **5.10**

- (a)  $E(y_+) = \beta_0 + \beta_1 t$ , t = 1,2,..., 12
- (b)  $E(y_1) = \beta_0 + \beta_1 t + \beta_2 t^2$ , t = 1,2,...,12
- (c)  $E(y_t) = \beta_0 + \beta_1 t + \beta_2 x_t$ ,  $t = 1,2,...,12$  where  $x_t = 0$  for  $t = 1,2...,6$ , and  $x_t = 1$  for  $t = 7.8,...12$
- (d)  $\overline{a}$ ⎨  $\int$  $= \begin{cases} \beta_0 + \beta_1 t, t = 1, 2, ..., 7 \\ \beta_2 + \beta_3 t, t = 8, 9, ..., 14 \end{cases}$  $E(y_+)$  $2^{\prime}$   $\mu_3$  $_0$  '  $P_1$  $\left(\begin{array}{c} \beta_1 + \beta_2 \end{array}\right)$  $\beta_{\scriptscriptstyle 0}$  +  $\beta_{\scriptscriptstyle 1}$

Intersecting lines at t = 7:  $\beta_2 = \beta_0 + 7(\beta_1 - \beta_3)$ , and  $E(y_t) =$  $\overline{a}$ ⎨  $\int$  $+\beta_1^1 + \beta_3^2(t-7), t=$  $+\beta_1 t$ , t =  $7 + \beta_3$  (t - 7), t = 7,8,...,12  $t, t = 1,2,...,6$  $0^{\degree}$   $P_1^{\degree}$   $P_3^{\degree}$  $_0$   $\cdot$   $\mu_1$  $\beta_0 + \beta_1$ 7 +  $\beta_2$  $\beta_{\scriptscriptstyle 0}$  +  $\beta_{\scriptscriptstyle 1}$ 

In matrix form,  $E(y) = X\beta$  where

$$
X = \begin{bmatrix} 1 & 1 & 0 \\ 1 & 2 & 0 \\ \cdot & \cdot & \cdot \\ 1 & 6 & 0 \\ 1 & 7 & 0 \\ 1 & 7 & 1 \\ \cdot & \cdot & \cdot \\ 1 & 7 & 5 \end{bmatrix} \text{ and } \beta = \begin{bmatrix} \beta_0 \\ \beta_1 \\ \beta_3 \end{bmatrix}
$$

![](_page_55_Figure_3.jpeg)

![](_page_55_Figure_4.jpeg)

![](_page_55_Figure_5.jpeg)

Note the unusual observation for one subject on diet C ( $x = 275$ ,  $y = 51$ ). We define indicators for the three diets:  $IndA = 1$  if diet A and = 0 otherwise;  $IndB = 1$  if diet B and = 0 otherwise; IndC = 1 if diet C and = 0 otherwise.

Minitab output from the estimation of the model  $y = \beta_0 + \beta_1 x + \beta_2 IndB + \beta_3 IndC + \varepsilon$ is shown below.

Using all  $n = 30$  cases we find not much difference between the three diets. F-statistic for testing  $\beta_2 = \beta_3 = 0$ : F = (1740.1 - 1650.12)/2] / (1650.12/26) = 0.71; p-value =  $P(F(2,26) > 0.71) = 0.50$ ; conclude  $\beta_2 = \beta_3 = 0$ .

## **Models with all 30 cases:**

The regression equation is  $y = -18.4 + 0.137 x + 3.15$  IndB - 0.89 IndC Predictor Coef SE Coef T P Constant -18.388 7.067 -2.60 0.015 x 0.13703 0.03176 4.31 0.000 IndB 3.153 3.574 0.88 0.386 IndC -0.893 3.565 -0.25 0.804  $S = 7.967$  R-Sq = 44.5% R-Sq(adj) = 38.1% Analysis of Variance Source **DF** SS MS F P Regression 3 1323.25 441.08 6.95 0.001 Residual Error 26 1650.12 63.47 Total 29 2973.37 The regression equation is  $y = -18.2 + 0.140 x$ Predictor Coef SE Coef T P Constant -18.167 6.799 -2.67 0.012 x 0.13954 0.03132 4.45 0.000  $S = 7.88328$  R-Sq = 41.5% R-Sq(adj) = 39.4% Analysis of Variance Source DF SS MS F P<br>Regression 1 1233.3 1233.3 19.84 0.000 Regression 1 1233.3 1233.3 19.84 0.000 Residual Error 28 1740.1 62.1 Total 29 2973.4

The observation (diet C;  $x = 275$ ,  $y = 51$ ) is highly unusual. Omitting this case, leads to the results given below. In the next chapter (Chapter 6) you will learn about diagnostic measures that allow you to quantify the effects of outliers. After reading Chapter 6, you may want to confirm that this case leads to the standardized residual  $=$ 4.48 and Cook's distance = 0.98.

#### **Models with outlying case omitted:**

The regression equation is  $y = -10.2 + 0.0977 x + 3.51$  IndB - 4.65 IndC Predictor Coef SE Coef T P Constant -10.205 3.567 -2.86 0.008 x 0.09767 0.01610 6.07 0.000 IndB 3.511 1.747 2.01 0.055 IndC -4.651 1.789 -2.60 0.015  $S = 3.89272$  R-Sq = 72.0% R-Sq(adj) = 68.7% Analysis of Variance Source DF SS MS F P Regression 3 975.03 325.01 21.45 0.000 Residual Error 25 378.83 15.15 Total 28 1353.86 The regression equation is  $y = -12.1 + 0.106$  x Predictor Coef SE Coef T P Constant -12.132 4.465 -2.72 0.011 x 0.10574 0.02079 5.09 0.000  $S = 5.06040$  R-Sq = 48.9% R-Sq(adj) = 47.0% Analysis of Variance Source DF SS MS F P Regression 1 662.45 662.45 25.87 0.000 Residual Error 27 691.41 25.61 Total 28 1353.86

F-statistic for testing  $\beta_2 = \beta_3 = 0$ : F = (691.41 – 378.83/2] / (378.83/25) = 10.31; p-value = P(F(2,25) > 10.31) = 0.001; reject  $\beta_2 = \beta_3 = 0$ .

(b) There are differences among the three diets in terms of their effectiveness on weight reduction. Diet C has the largest benefit.

#### **5.12**

![](_page_57_Picture_166.jpeg)

![](_page_58_Picture_536.jpeg)

- (b)  $\hat{\mu} = -0.9122 + 0.1607x_1 + 0.2198x_2 + 0.0112x_3 + 0.1020x_4$ ;  $R^2 = 0.692$ ; s = 0.8365;
	- (i)  $t(\hat{\beta}_1) = 2.43$ ; p-value = 0.023; reject  $\beta_1 = 0$
	- (ii)  $F = (5.45747/2)/(0.69980) = 3.90$  (use of additional SS); p-value = 0.034; reject the null hypothesis  $\beta_3 = \beta_4 = 0$
- (iii) F=14.07; p-value <.0001; reject hypothesis  $\beta_1 = \beta_2 = \beta_3 = \beta_4 = 0$ .

(c)

$$
\hat{\mu} = -1.462 + 0.1536x_1 + 0.3221x_2 + 0.0166x_3 + 0.0571x_4 - 0.00087x_2x_3 + 0.00599x_2x_4
$$
  
H<sub>0</sub>:  $\beta_5 = \beta_6 = 0$ : F = 0.40; p-value = 0.67; interactions not important.

(d) (i) Since all coefficients are positive: Lower wrinkle resistance for lower  $x_1, x_2, x_3$ , and  $x_4$ .

(ii) Increased wrinkle resistance for higher  $x_1, x_2, x_3$ , and  $x_4$ .

(e) It is difficult to generalize the conclusions from this study since the values of  $x_1$ ,  $x_2$ ,  $x_3$ , and  $x_4$  were not controlled. One suggestion for improvement is to conduct an experiment in which the values of  $x_1, x_2, x_3$ , and  $x_4$  are controlled and the resulting response *y* measured.

### **5.13**

(b)  $z = 0$  (protein-rich);  $z = 1$  (protein-poor):  $\hat{\mu} = 50.324 + 16.009x + 0.918z - 7.329xz$ H<sub>0</sub>:  $\beta_2 = \beta_3 = 0$ . Test whether the linear relationship between height (y) and age (x) is the same for the two diets. Additional  $SS = ResidualSS$  (reduced model) – ResidualSS  $(tull model) = 1120.22$ , and  $F = (1120.22/2)/(5.22290) = 107.24$ ; p-value < 0.0001; reject  $\beta_2 = \beta_3 = 0$ ; linear relationships between height and age not the same for the two diets.

#### **5.14**

(a) Since the columns of  $X$  are orthogonal,  $X'X$  is a diagonal matrix. Let  $X'X = \Lambda = diag(\lambda_1, \lambda_2, ..., \lambda_{n+1})$ . We have seen that  $\hat{\beta} = (X'X)^{-1}X'y$ . Also  $V(\hat{\beta}) = (X'X)^{-1}\sigma^2 = \Lambda^{-1}\sigma^2 = \sigma^2 diag(\lambda_1^{-1}, \lambda_2^{-1}, ..., \lambda_{p+1}^{-1})$ . Since the off diagonal elements

are zero,  $Cov(\hat{\beta}_i, \hat{\beta}_i) = 0$ , for all  $i \neq j$ . In addition,  $\hat{\beta}_i$  and  $\hat{\beta}_j$  are normally distributed. Hence  $\hat{\beta}_i$  and  $\hat{\beta}_j$  are statistically independent.

(b)  $y = X\beta + \gamma z + \varepsilon$ , where *z* is orthogonal to the columns of X; that is, X'*z* = **0** and  $z'X = 0'$ . Let  $X_1 = [X \ z]$  be a new matrix containing the columns of X and *z*. Then

$$
\begin{aligned}\n\begin{pmatrix}\n\tilde{\boldsymbol{\beta}} \\
\tilde{\gamma}\n\end{pmatrix} &= (\mathbf{X}_1' \mathbf{X}_1)^{-1} \mathbf{X}_1' \mathbf{y} = \begin{bmatrix} (\mathbf{X}') \\ (\mathbf{z}) \end{bmatrix} (\mathbf{X} \ \mathbf{z}) \end{bmatrix}^{-1} \begin{bmatrix} \mathbf{X}' \\ \mathbf{z}' \end{bmatrix} \mathbf{y} = \begin{bmatrix} \mathbf{X}' \mathbf{X} & \mathbf{X}' \mathbf{z} \\ \mathbf{z}' \mathbf{X} & \mathbf{z}' \mathbf{z} \end{bmatrix}^{-1} \begin{bmatrix} \mathbf{X}' \\ \mathbf{z}' \end{bmatrix} \mathbf{y} \\
&= \begin{bmatrix} \mathbf{X}' \mathbf{X} & \mathbf{0} \\ \mathbf{0}' & \mathbf{z}' \mathbf{z} \end{bmatrix}^{-1} \begin{bmatrix} \mathbf{X}' \mathbf{y} \\ \mathbf{z}' \mathbf{y} \end{bmatrix} = \begin{bmatrix} (\mathbf{X}' \mathbf{X})^{-1} & \mathbf{0} \\ \mathbf{z}' \mathbf{y} \end{bmatrix}^{-1} \begin{bmatrix} \mathbf{X}' \mathbf{y} \\ \mathbf{z}' \mathbf{y} \end{bmatrix} = \begin{bmatrix} (\mathbf{X}' \mathbf{X})^{-1} \mathbf{X}' \mathbf{y} \\ (\mathbf{z}' \mathbf{z})^{-1} \mathbf{z}' \mathbf{y} \end{bmatrix} = \begin{bmatrix} \hat{\boldsymbol{\beta}} \\ \hat{\gamma} \end{bmatrix}.\n\end{aligned}
$$

Note that  $\tilde{\beta}$  is exactly the same as  $\hat{\beta}$ , and hence they have the same distribution.

(c) Let us first explain the phrase "columns are centered about their means". Let  $w_1$ ,  $w_2, ..., w_p$  be column vectors of the matrix  $W = [w_1, w_2, ..., w_p]$ . Let  $\overline{w}_i$  be the average of column vector  $w_i$ . Define  $x_i = w_i - 1\overline{w}_i$  where 1 is a column vector with n ones. Then  $X_1 = [x_1, x_2, ..., x_p]$  has columns that are centered about their means. This implies that the sum of the elements in each column of the matrix  $X_1$  is zero; that is,  $\mathbf{1}'\mathbf{x}_i = 0$ , for each i.

Defining the matrix  $X = [1, X]$  leads to the estimates

$$
\hat{\beta} = \begin{bmatrix} \hat{\beta}_0 \\ \hat{\beta}_* \end{bmatrix} = (X'X)^{-1}X'y
$$
  
= 
$$
\begin{bmatrix} n & 0' \\ 0 & X'_1X_1 \end{bmatrix}^{-1} \begin{bmatrix} 1' \\ X'_1 \end{bmatrix} y = \begin{bmatrix} n^{-1} & 0' \\ 0 & (X'_1X_1)^{-1} \end{bmatrix} \begin{bmatrix} 1'y \\ X'_1y \end{bmatrix} = \begin{bmatrix} \overline{y} \\ (X'_1X_1)^{-1}X'_1y \end{bmatrix}
$$

This shows that  $\hat{\beta}_0 = \overline{y}$ .

Furthermore,  $V(\hat{\beta}) = (X'X)^{-1}\sigma^2 = \begin{bmatrix} 1 & 0 \\ 0 & (X'_1X_1)^{-1} \end{bmatrix} \sigma^2$ 1  $1 - 2$  $(X_1'X_1)$  $\nabla(\hat{\beta}) = (X'X)^{-1} \sigma^2 = \begin{vmatrix} n^{-1} & \mathbf{0}' \\ \mathbf{0} & \mathbf{0}' \end{vmatrix}$ ⎦  $\begin{vmatrix} n^{-1} & 0' \\ 0 & (3/12)^{-1} \end{vmatrix}$ ⎣  $=(X'X)^{-1}\sigma^2 = \begin{vmatrix} n^{-1} & 0' \\ 0 & (X'_1X_1)^{-1} \end{vmatrix}$ − **0 0**  $\hat{\beta}$  = (X'X)<sup>-1</sup> $\sigma^2$  =  $\begin{vmatrix} 1 & 1 \end{vmatrix}$   $\sigma^2$  implies that the covariance

between  $\hat{\beta}_0$  and  $\hat{\beta}_j$ , for j = 1, 2, ..., p, is zero. In addition,  $\hat{\beta}$  is normally distributed. Hence  $\hat{\beta}_0$  is distributed independently of all other  $\hat{\beta}_j$ , for  $j = 1, 2, ..., p$ .

**5.15** Weight  $(x_1)$ ;  $x_2 = 0$  (type A engine);  $x_2 = 1$  (type B engine); (a)  $\mu = \beta_0 + \beta_1 x_1 + \beta_2 x_2$ ; (b)  $\mu = \beta_0 + \beta_1 x_1 + \beta_2 x_2 + \beta_3 x_1 x_2$ 

# **5.16**

- (a)  $\beta$ <sub>3</sub> represents the change in expected yield of catalyst 2 over catalyst 1 when temperature is held fixed.
- (b) Test of  $\beta_2 = 0$ :  $t(\hat{\beta}_2) = -0.32 / 0.36 = -0.89$ ; p-value = 2P(t(26) ≤ -0.89) = 0.38; conclude  $\beta_3 = 0$ ; no evidence to suggest a difference in catalysts. 95% confidence interval for  $\beta_2$ :  $\hat{\beta}_2$  ± (0.975;26)s.e.( $\hat{\beta}_2$ ), 0.41 ± (2.065)(0.11) or (0.18, 0.64).
- (c) (i)  $Cov(\hat{\beta}_1, \hat{\beta}_3) = 0$ . Since  $\hat{\beta}$  is normally distributed,  $Cov(\hat{\beta}_1, \hat{\beta}_3) = 0$  implies that  $\hat{\beta}_1$  and  $\hat{\beta}_3$  are independent.

(ii) 95% confidence interval for E(y) when x = 0 and z = 1. Let  $\theta = E(y) = \beta_0 + \beta_3$ . Estimate:  $\hat{\theta} = \hat{\beta}_0 + \hat{\beta}_3 = 29.51$ 

$$
V(\hat{\theta}) = V(\hat{\beta}_0) + V(\hat{\beta}_3) + 2Cov(\hat{\beta}_0, \hat{\beta}_3) = s^2 [0.114 + 0.133 + 2(-0.0671)]
$$
  
= (25.05/26)[0.114 + 0.133 + 2(-0.0671)] = 0.1087

 $\hat{\theta} \pm (0.975; 26) \sqrt{V(\hat{\theta})}$ , 29.51 ± (2.065) $\sqrt{0.1087}$ , or (28.83, 30.19). (iii) 95% prediction interval

$$
\hat{\theta} \pm (0.975;26)\sqrt{s^2 + V(\hat{\theta})}
$$
, 29.51  $\pm (2.065)\sqrt{(25.05/26) + (0.1087)}$ ,  
or (27.37, 31.65)

(d) Model equation for catalyst 1:  $E(y) = \beta_0 + \beta_1 x + \beta_2 x^2$ 

Model equation for catalyst 2:  $E(y) = (\beta_0 + \beta_3) + (\beta_1 + \beta_4)x + (\beta_2 + \beta_5)x^2$ 

Test  $\beta_3 = \beta_4 = 0$ : Additional SS = 25.05-19.70 = 5.35. Thus

 $F = (5.35/2)/(19.70/24) = 3.26$ ; p-value = 0.056. There is some weak evidence that the effect of temperature changes with the catalysts.

### **5.17**

(a) Minitab output is given below. It helps to include the square of poverty as an explanatory variable (t-ratio =  $2.72$  and p-value = 0.007).

```
On Poverty only:
```

```
The regression equation is 
test = 74.6 - 0.536 pov
Predictor Coef SE Coef T P
Constant 74.606 1.613 46.25 0.000 
pov -0.53578 0.03262 -16.43 0.000 
S = 8.76595 R-Sq = 67.3% R-Sq(adj) = 67.1%
```

```
Analysis of Variance 
Source DF SS MS F P
Regression 1 20731 20731 269.79 0.000 
Residual Error 131 10066 77 
Total 132 30798
```
#### **On Poverty and (Poverty)<sup>2</sup> :**

The regression equation is test =  $79.9 - 0.850$  pov + 0.00343 pov\*\*2

Predictor Coef SE Coef T P<br>Constant 79.950 2.520 31.72 0.000 Constant 79.950 2.520 31.72 0.000<br>pov -0.8504 0.1201 -7.08 0.000 pov -0.8504 0.1201 -7.08 0.000<br>pov\*\*2 0.003427 0.001261 2.72 0.007 pov\*\*2 0.003427 0.001261 2.72 0.007

 $S = 8.56001$  R-Sq = 69.1% R-Sq(adj) = 68.6%

Analysis of Variance

Source DF SS MS F P Regression 2 21272 10636 145.16 0.000 Residual Error 130 9526 73 Residual Eliol 130 9320<br>Total 132 30798 (c) It is not necessary to include an indicator for students in the college community Iowa City (t-ratio =  $0.73$  and p-value =  $0.467$ ).

#### **On Poverty, (Poverty)<sup>2</sup> , and Indicator for Iowa City:**

The regression equation is test =  $79.2 - 0.832$  pov + 0.00332 pov\*\*2 + 1.73 IowaCity Predictor Coef SE Coef T P<br>Constant 79.197 2.728 29.03 0.000 Constant 79.197 2.728 29.03 0.000<br>pov -0.8322 0.1229 -6.77 0.000 pov -0.8322 0.1229 -6.77 0.000<br>pov\*\*2 0.003319 0.001272 2.61 0.010 pov\*\*2 0.003319 0.001272 2.61 0.010 2.380 0.73 0.467  $S = 8.57548$  R-Sq = 69.2% R-Sq(adj) = 68.5% Analysis of Variance Source DF SS MS F P Regression 3 21311.3 7103.8 96.60 0.000 Residual Error 129 9486.5 73.5 Total 132 30797.8

### **CHAPTER 6**

**6.1** (a) The Minitab output of the three regressions is shown below. In the model involving  $x_1$  alone, the hypothesis  $\beta_1 = 0$  can not be rejected. This indicates that  $x_1$  by itself is not important.

Similarly, in the model involving  $x_2$  alone,  $x_2$  by itself is not significant ( $\beta_2 = 0$  can not be rejected).

The model  $y = \beta_0 + \beta_1 x_1 + \beta_2 x_2 + \varepsilon$  leads to a large  $R^2 = 0.794$ , and the partial ttests for  $\beta_1 = 0$  and  $\beta_2 = 0$  are significant. This indicates that  $x_1$  helps explain y at fixed levels of  $x_2$ ; and  $x_2$ , helps explain y at fixed levels of  $x_1$ .

This example is instructive as it shows that regressors may be insignificant when studied alone, but taken jointly they may help explain a large part of the variability. It provides an example where stepwise procedures lead to different solutions. Forward selection and stepwise regression would not include any variables, whereas backward elimination would select the model with both regressors. This shows that it is preferable to look at all possible regressions. Note that  $x_1$  and  $x_2$  are correlated (r = 0.734).

```
Abraham/Ledolter: Chapter 6 6-1
The regression equation is 
Y = 889 - 6.52 X1
Predictor Coef SE Coef T P
Constant 889.3 268.9 3.31 0.011 
X1 -6.519 8.289 -0.79 0.454 
S = 123.2 R-Sq = 7.2% R-Sq(adj) = 0.0%
The regression equation is 
Y = 387 + 1.55 X2Predictor Coef SE Coef T P
Constant 387.4 287.4 1.35 0.214 
X2 1.550 1.509 1.03 0.334 
S = 120.2 R-Sq = 11.7% R-Sq(adj) = 0.6%The regression equation is 
Y = 547 - 31.1 \text{ X1} + 6.00 \text{ X2}Predictor Coef SE Coef T P<br>Constant 547.1 152.0 3.60 0.009
Constant 547.1 152.0 3.60 0.009 
X1 -31.147 6.491 -4.80 0.002<br>X2 6.003 1.212 4.95 0.002
X2 6.003 1.212 4.95 0.002 
S = 62.04 R-Sq = 79.4% R-Sq(adj) = 73.5%
```
Analysis of Variance

![](_page_63_Picture_230.jpeg)

(b) Observation #2 (with  $x_1 = 43$ ,  $x_2 = 223$  and y = 480) is unusual and somewhat different than the rest. We remove this observation and refit the three models. The results are similar, with the model with both  $x_1$  and  $x_2$  leading to the best representation.

The regression equation is  $Y = 287 - 17.6$  X1 + 5.18 X2 Predictor Coef SE Coef T P Constant 286.8 155.1 1.85 0.114 X1 -17.557 7.323 -2.40 0.053 X2 5.1801 0.9733 5.32 0.002  $S = 46.90$  R-Sq = 84.7% R-Sq(adj) = 79.6% Analysis of Variance Source **DF** SS MS F P Regression 2 73159 36579 16.63 0.004 Residual Error 6 13197 2199 Total 8 86356

## **6.2**

(a) Linear model:  $\hat{\mu} = 23.35 + 1.045x$ ;  $R^2 = 0.955$ ; s = 0.737;

F(lack of fit) = 10.01; p-value = 0.002; lack of fit.

![](_page_63_Picture_231.jpeg)

(b) Quadratic model:  $\hat{\mu} = 22.56 + 1.67x - 0.068x^2$ ;  $R^2 = 0.988$ ; s = 0.394;  $t(\hat{\beta}_2) = -0.06796 / 0.01031 = -6.59$ ; reject  $\beta_2 = 0$ ;  $F(lack-of-fit) = 2.30$ ; p-value = 0.13; no lack of fit.

![](_page_64_Picture_906.jpeg)

**6.3** Vector of fitted values and residuals:  $\hat{\boldsymbol{\mu}} = H\boldsymbol{\gamma}$ ;  $\boldsymbol{e} = (I - H)\boldsymbol{\gamma} = (I - X(X'X)^{-1}X')\boldsymbol{\gamma}$ , where  $X = [\mathbf{1}, x]$  is the n x 2 matrix, and  $\boldsymbol{\beta} = (\beta_0, \beta_1)'$ . True model :  $y = \beta_0 \mathbf{1} + \beta_1 x_1 + \beta_2 x_2 + \varepsilon$  where  $x'_2 = (x_1^2, ..., x_n^2)$  $E(e) = (I - X'(X'X)^{-1}X')E(y) = (I - H)[X\beta + \beta_2x_2 + E(\varepsilon)] = (I - H)X\beta + \beta_2(I - H)x_2$  $= \beta$ ,  $(I - H)x$ , since  $(I - H)X = O$ 

**6.4**  (a)  $E(\hat{\boldsymbol{\mu}}) = E(X\hat{\boldsymbol{\beta}}) = XE(\hat{\boldsymbol{\beta}}) = X\boldsymbol{\beta}$  $V(\hat{\boldsymbol{\mu}}) = V(X\hat{\boldsymbol{\beta}}) = XV(\hat{\boldsymbol{\beta}})X' = X(\sigma^2 (X'X)^{-1})X' = \sigma^2 X(X'X)^{-1}X'$ 

(b) 
$$
\sum_{i=1}^{n} V(\hat{\mu}_i) = \sigma^2 \text{ tr } (X(X'X)^{-1}X') = \sigma^2 \text{ tr } ((X'X)^{-1}X'X) = \sigma^2 \text{ tr } (I) = \sigma^2 (p+1)
$$
  
Hence 
$$
\frac{1}{n} \sum_{i=1}^{n} V(\hat{\mu}_i) = \frac{(p+1)}{n} \sigma^2
$$

(c)  $a_i^{\dagger} X(X^{\dagger} X)^{-1} X^{\dagger} a_i = a_i^{\dagger} H a_i \ge 0$  because  $(X^{\dagger} X)^{-1}$  is a positive semidefinite matrix. Select  $a_i$  as the vector with all components 0 except for a "1" in the ith element. Thus  $h_{ii} \geq 0$ .

H is symmetric and idempotent. H = HH implies  $h_{ii} = h_{ii}^2 + \sum_{i=1}^{n} h_{ii}^2 \ge 0$ j≠i  $\sum_{i=1}^{n} h_{ij}^2 \ge 0$  and  $\sum_{i}^{n} h_{ij}^{2} = h_{ii} (1 - h_{ii}) \ge 0$ j≠i  $\sum_{i \neq i} h_{ij}^2 = h_{ii} (1 - h_{ii}) \ge 0$ . Since  $h_{ii} \ge 0$ , we find that  $(1 - h_{ii}) \ge 0$  and  $h_{ii} \le 1$ .

(d) We can parameterize the model as  $y = 1a + \nabla \beta^* + \varepsilon$  where  $\alpha = \beta_0 + \beta_1 \overline{x}_1 + ... + \beta_p \overline{x}_p$ ,  $V = [\nu_1, \nu_2, ... \nu_p]$  contains the mean corrected regressors  $v_j = x_j - \overline{x}_j \mathbf{1}$ ,  $\overline{x}_j$  is the average of the elements of the vector  $x_j$ , and  $\beta_*$  is the vector  $\beta$  without the element  $\beta_0$ . Note that  $X = [1, V]$  and  $1'v_i = 0$ , for  $j = 1, 2, ..., p$ . Hence

$$
X'X = \begin{bmatrix} n & 0 \\ 0 & V'V \end{bmatrix}, (X'X)^{-1} = \begin{bmatrix} n^{-1} & 0 \\ 0 & (V'V)^{-1} \end{bmatrix}, and
$$
  
H =  $\begin{bmatrix} 1 & V \end{bmatrix} \begin{bmatrix} n^{-1} & 0 \\ 0 & (V'V)^{-1} \end{bmatrix} \begin{bmatrix} 1' \\ V' \end{bmatrix} = [n^{-1}11' + V(V'V)^{-1}V'].$ 

The matrix  $H^* = V(V'V)^{-1}V'$  is symmetric and idempotent; we have shown in 6.4(c) that its diagonal elements  $h_{ii}^*$  are between 0 and 1. Hence the ith diagonal element of H,  $h_{ii} = n^{-1} + h_{ii}^* \ge n^{-1}$ .

(e) Both  $\hat{\beta}$  and  $\tilde{\beta}$  are solutions of  $(X'X)\beta = X'y$ . Hence  $(X'X)\hat{\beta} = X'y$  and  $(X'X)\tilde{\beta} = X'\gamma$ , and  $(X'X)(\hat{\beta} - \tilde{\beta}) = 0$ . Let  $\hat{\mu} = X\hat{\beta}$ ,  $\tilde{\mu} = X\tilde{\beta}$ , and  $\hat{\mu} - \tilde{\mu} = X(\hat{\beta} - \tilde{\beta})$ .  $\sum_{i=1}^{n} (\hat{\mu}_i - \tilde{\mu}_i)^2 = (\hat{\mu} - \tilde{\mu})'(\hat{\mu} - \tilde{\mu}) = (\hat{\beta} - \tilde{\beta})' X'X(\hat{\beta} - \tilde{\beta}) = (\hat{\beta} - \tilde{\beta})'0 = 0$  $\sum_{i=1}^{n} (\hat{\mu}_i - \tilde{\mu}_i)^2 = (\hat{\boldsymbol{\mu}} - \tilde{\boldsymbol{\mu}})'(\hat{\boldsymbol{\mu}} - \tilde{\boldsymbol{\mu}}) = (\hat{\boldsymbol{\beta}} - \tilde{\boldsymbol{\beta}})'X'X(\hat{\boldsymbol{\beta}} - \tilde{\boldsymbol{\beta}}) = (\hat{\boldsymbol{\beta}} - \tilde{\boldsymbol{\beta}})'0 =$ 

The sum of squares is zero if and only if  $(\hat{\mu}_i - \tilde{\mu}_i) = 0$  for all i. Hence  $\hat{\mu} = \tilde{\mu}$ .

**6.5** 

(a) We need to show: 
$$
(I + \alpha v w') \left[ I - \left( \frac{\alpha}{1 + \alpha v' w} \right) v w' \right] = I
$$

The left hand side is given by

LHS = 
$$
I + \alpha vw' - \left[ \frac{\alpha [vw' + \alpha vw'vw']}{1 + \alpha v'w} \right]
$$
  
=  $I + \alpha vw' - \left[ \frac{\alpha}{1 + \alpha v'w} \right] \left[ 1 + \alpha v'w \right]vw' = I + \alpha vw' - \alpha vw' = I$ 

(b) For full rank matrices with the same dimension:  $(CD)^{-1} = D^{-1}C^{-1}$ . Hence  $(A + \mathbf{w}\mathbf{w}')^{-1} = [A(I + A^{-1}\mathbf{w}\mathbf{w}')]^{-1} = (I + A^{-1}\mathbf{w}\mathbf{w}')^{-1}A^{-1}$ . Let  $A^{-1}w = v$  and  $\alpha = 1$ . Then  $(A + \nu \nu')$  $w'$ A $^{-1}w$  $vw'$   $A^{-1} = A^{-1} - \frac{A^{-1}vw}{A^{-1}w}$  $w w'$ <sup> $y^{-1}$ </sup> =  $(I + v w')^{-1} A^{-1}$  =  $\left[ I - \left( \frac{1}{1 + v' w} \right) v w' \right] A^{-1} = A^{-1} - \frac{A^{-1} w w' A^{-1}}{1 + w' A^{-1} w}$  $1 + w'$ A  $A^{-1} = A^{-1} - \frac{A^{-1}ww'A}{1-ww'A}$  $(A + \mathbf{w}\mathbf{w}')^{-1} = (I + \mathbf{v}\mathbf{w}')^{-1}A^{-1} = \left[I - \left(\frac{1}{1 + \mathbf{v}'\mathbf{w}}\right)\mathbf{v}\mathbf{w}'\right]A^{-1} = A^{-1} - \frac{A^{-1}\mathbf{w}\mathbf{w}'A^{-1}}{1 + \mathbf{w}'A^{-1}\mathbf{w}'}A^{-1}$  $\left[1 - \left(\frac{1}{1 + v'w}\right)vw'\right]A^{-1} = A^{-1} - \frac{A^{-1}ww'}{1 + w'A}$ ⎝  $(+ww')^{-1} = (I + vw')^{-1}A^{-1} = \left| I - \left(\frac{1}{1 + v'w}\right)vw'\right|A^{-1} = A^{-1} - \frac{A^{-1}ww'A^{-1}}{1 + w'A^{-1}w}.$ 

(c) (i) Note that 
$$
X_1 = \begin{bmatrix} X \\ w' \end{bmatrix}
$$
;  $(X_1'X_1)^{-1} = (X'X + ww')^{-1}$   
Let  $X'X = A$ . Then

$$
(X_1'X_1)^{-1} = A^{-1} - \frac{A^{-1}ww'A^{-1}}{1 - w'A^{-1}w} = (X'X)^{-1} - \frac{(X'X)^{-1}ww'(X'X)^{-1}}{1 - w'(X'X)^{-1}w}
$$
  
\n(ii)  $\hat{\beta}_1 = (X_1'X_1)^{-1}X_1'y_1 = (X'X + ww')^{-1}(Xy + wy_{n+1}) =$   
\n $= \hat{\beta} - \frac{(X'X)^{-1}ww'\hat{\beta}}{1 - w'(X'X)^{-1}w} + (X'X)^{-1}wy_{n+1} - \frac{(X'X)^{-1}ww'(X'X)^{-1}wy_{n+1}}{1 - w'(X'X)^{-1}w}$   
\nDefine the scalar  $h = w'(X'X)^{-1}w$ . Then  
\n $\hat{\beta}_1 = \hat{\beta} - \frac{(X'X)^{-1}ww'}{1 - h}\hat{\beta} + \frac{(X'X)^{-1}w(1 - h)y_{n+1}}{1 - h}$   
\n $= \hat{\beta} + (X'X)^{-1}w(y_{n+1} - \frac{1}{1 - h}w'\hat{\beta})$ 

**6.6** The estimate of  $\beta$  in the model with all the x's,  $y = X\beta + \varepsilon$ , is

$$
\hat{\beta} = \begin{bmatrix} \hat{\beta}_{(K)} \\ \hat{\beta}_{K} \end{bmatrix} = \begin{bmatrix} \tilde{X}^{\dagger} \tilde{X} & \tilde{X} \mathbf{x}_{K} \\ \mathbf{x}_{K}^{\prime} \tilde{X} & \mathbf{x}_{K}^{\prime} \mathbf{x}_{K} \end{bmatrix}^{-1} \begin{bmatrix} \tilde{X}^{\dagger} \mathbf{y} \\ \mathbf{x}_{K}^{\prime} \mathbf{y} \end{bmatrix}
$$

where the n x (k-1) matrix  $\tilde{X}$  is as defined in the hint and where  $\hat{\beta}_{(K)}$  denotes the vector of estimates  $\hat{\beta}$  without the element  $\hat{\beta}_{\kappa}$ .

Using the results on the inverse of a partitioned matrix given in the appendix of Chapter 6, we obtain

$$
\hat{\beta}_{\kappa} = \frac{x'_{\kappa}(I - \widetilde{H})\mathbf{y}}{x'_{\kappa}(I - \widetilde{H})x_{\kappa}}
$$
 where  $\widetilde{H} = I - \widetilde{X}(\widetilde{X}^{\dagger}\widetilde{X})^{-1}\widetilde{X}^{\dagger}$  is an idempotent matrix;  $\widetilde{H}\widetilde{H} = \widetilde{H}$ .

In step 1, when we regress *y* on  $\tilde{X}$  we obtain the vector of residuals  $r = (I - \tilde{H}) y$ . In step 2, when we regress  $x'_k$  on  $\tilde{X}$  we obtain the vector of residuals  $\mathbf{u} = (I - \tilde{H})x'_k$ Note that the means of the residual vectors *r* and *u* are zero. Hence the slope of the regression of  $r$  on  $u$  in step 3 is

$$
\widetilde{\beta}_{\mathrm{K}} = \boldsymbol{u}'\boldsymbol{r}/\boldsymbol{u}'\boldsymbol{u} = \frac{\boldsymbol{x}'_{\mathrm{K}}\left(I - \widetilde{H}\right)\left(I - \widetilde{H}\right)\boldsymbol{y}}{\boldsymbol{x}'_{\mathrm{K}}\left(I - \widetilde{H}\right)\left(I - \widetilde{H}\right)\boldsymbol{x}_{\mathrm{K}}} = \boldsymbol{x}'_{\mathrm{K}}\left(I - \widetilde{H}\right)\boldsymbol{y}\big/\boldsymbol{x}'_{\mathrm{K}}\left(I - \widetilde{H}\right)\boldsymbol{x}_{\mathrm{K}} = \hat{\beta}_{\mathrm{K}}
$$

# **6.7**

(a) True. For a correct model,  $Cov(e, \hat{\mu}) = O$ , and a plot of the residuals  $e_i$  against the fitted values  $\hat{\mu}_i$  should show no association. However,  $Cov(e, y) = \sigma^2 (I - H)$ ; the correlation makes the interpretation of the plot of  $e_i$  against  $y_i$  difficult. (b) Not true. Outliers should be scrutinized, but not necessarily rejected. (c) True

**6.8** (a) 5; (b) 2; (c) 4; (d) 1

**6.9** (a) True; (b) True; (c) False; (d) False; (e) False

**6.10** (d) True. Linear regression of  $ln(y)$  on  $ln(x_1)$  and  $ln(x_2)$  to estimate  $\beta_1$  and  $\beta_{2}$ .

**6.11** (a) No; (b) No; (c) No; (d) No; (e) True

**6.12** A (Palm Beach); B (Broward); C (Dade); D (Pasco)

**6.13** Consider the stock price data **lenzing** and refer to Exercise 10.9

**6.14** Note that the pressures are equally spaced on the logarithmic scale, suggesting that the investigator expected equal changes in the ratio of pressures to produce equal changes in the tearing factor. This suggests that a logarithmic transformation of pressure (x) may be appropriate.

Scatter plots of y against x, y against  $ln(x)$ ,  $ln(y)$  against x, and  $ln(y)$  against  $ln(x)$ were constructed. For a data set of such small size, the choice among the various transformations is difficult. Here we consider a model of y on  $ln(x)$ .

### **R-output**

![](_page_67_Picture_212.jpeg)

Because of the replications it is possible to calculate a test for lack of fit. The Fstatistic is small and no lack of fit is indicated. The residual plot suggests that the variability in the response may not be the same at all settings of pressure. However, this fact is difficult to assess with a small data set such as this.

**Minitab output and test for lack of fit**  The regression equation is  $Y = Tear = 152 - 10.6$  LnX Predictor Coef SE Coef T P Constant 152.45 10.49 14.53 0.000 LnX -10.604 2.453 -4.32 0.000  $S = 5.378$  R-Sq = 50.9% R-Sq(adj) = 48.2% Analysis of Variance Source **DF** SS MS F P Regression 1 540.23 540.23 18.68 0.000<br>Residual Error 18 520.57 28.92 Residual Error 18 520.57 28.92<br>Lack of Fit 3 28.57 9.52 Lack of Fit 3 28.57 9.52 0.29 0.832<br>Pure Error 15 492.00 32.80 Pure Error 15<br>19 Total 19 1060.80

![](_page_68_Figure_2.jpeg)

![](_page_68_Figure_3.jpeg)

Regression of  $ln(y)$  on x:  $\hat{\mu} = 2.436 + 0.000567x$ ;  $R^2 = 0.986$ ; s = 0.0845. The first case is quite influential ( $x = 574$ ;  $y = 21.9$ ; Cook = 0.585).

| DVA.<br>COA transformation |              |       |
|----------------------------|--------------|-------|
| $\lambda$                  | $s(\lambda)$ | $R^2$ |
| $-1.00$                    | 11.270       | 0.922 |
| $-0.75$                    | 8.569        | 0.948 |
| $-0.50$                    | 6.331        | 0.969 |
| $-0.25$                    | 4.690        | 0.982 |
| $-0.10$                    | 4.165        | 0.985 |
| $0.001$ (ln)               | 4.082        | 0.986 |
| 0.10                       | 4.232        | 0.985 |
| 0.25                       | 4.849        | 0.980 |
| 0.50                       | 6.629        | 0.965 |
| 0.75                       | 9.033        | 0.942 |
| 1.00                       | 11.960       | 0.912 |

Box -Cox transformation

s( $\lambda$ ) is the residual standard error and R<sup>2</sup> is the coefficient of determination in the regression of  $\frac{f}{\lambda(\overline{y}_g)^{\lambda-1}}$  $y^{\lambda} - 1$ − − λ λ  $\frac{y}{\lambda(\overline{v})^{\lambda-1}}$  on x.

**6.16** The regression shows that neither of the two variables can be omitted from the model. The residual plot indicates no major model violations. Also the scatter plots of the residuals against the two explanatory variables are unremarkable. The case with the largest Cook's distance is case #48 with  $x_1 = 2.35$ ,  $x_2 = 56$  and  $y = 72$  (Cook = 0.27)

The regression equation is  $Y = 23.0 + 23.6 \text{ X1} - 0.715 \text{ X2}$ Predictor Coef SE Coef T P Constant 23.01 18.28 1.26 0.214 X1 23.639 6.848 3.45 0.001 X2 -0.7147 0.3014 -2.37 0.022  $S = 14.84$  R-Sq = 20.2% R-Sq(adj) = 17.0% Analysis of Variance Source **DF** SS MS F P Regression 2 2783.2 1391.6 6.32 0.004 Residual Error 50 11007.9 220.2 Total 52 13791.2

![](_page_70_Figure_0.jpeg)

**6.17** Scatter plots indicate that a linear regression of rigidity on elasticity and density is appropriate. Partial output from R is given below:

![](_page_70_Picture_139.jpeg)

Residual diagnostics indicate that observation  $#40$  has large influence (Cook = 0.572). This observation should be scrutinized.

We remove this observation and refit the model on the reduced data set. The Minitab results are shown below. The residual plot is unremarkable, except perhaps for a large positive and a large negative residual. However, the Cook influence from the case with the large positive residual (original case #46) is not particularly worrisome  $(Cook = 0.215)$ .

```
The regression equation is 
Y = -9.2 + 4.21 \text{ X1} + 15.9 \text{ X2}Predictor Coef SE Coef T P<br>Constant -9.17 94.51 -0.10 0.923
Constant -9.17 94.51 -0.10 0.923<br>X1 4.2146 0.6344 6.64 0.000
X1 4.2146 0.6344 6.64 0.000
```
X2 15.949 2.644 6.03 0.000  $S = 145.0$  R-Sq = 87.6% R-Sq(adj) = 87.1%

Analysis of Variance

![](_page_71_Picture_157.jpeg)

Exercise 6.17

![](_page_71_Figure_3.jpeg)

# **6.18**

(a)The correlation between liver weight (LW) and body weight (BW) is 0.5. This is also confirmed by the plot of LW versus BW.

(b) Pair-wise scatter plots of y against the three regressors show very little association. We regress y (dose in liver) on  $BW = body$  weight,  $LW = liver$  weight and  $DL =$  dose. The regression results indicate that BW and  $DL$  are significant, which is somewhat surprising as we have not seen strong associations in the pair-wise scatter plots.

Case # 3 (with BW = 190, LW = 9.0, Dose = 1.00, and  $y = 0.56$ ) is a very influential observation ( $\text{Cook} = 0.930$ ). This case should be scrutinized. Dropping this case from the data set, leads to the regression results shown below. Neither one of the three regressors is significant (F-statistic  $= 0.10$ ), which supports the conclusion from the earlier scatter plots.

#### **R output (all observations)**

![](_page_71_Picture_158.jpeg)
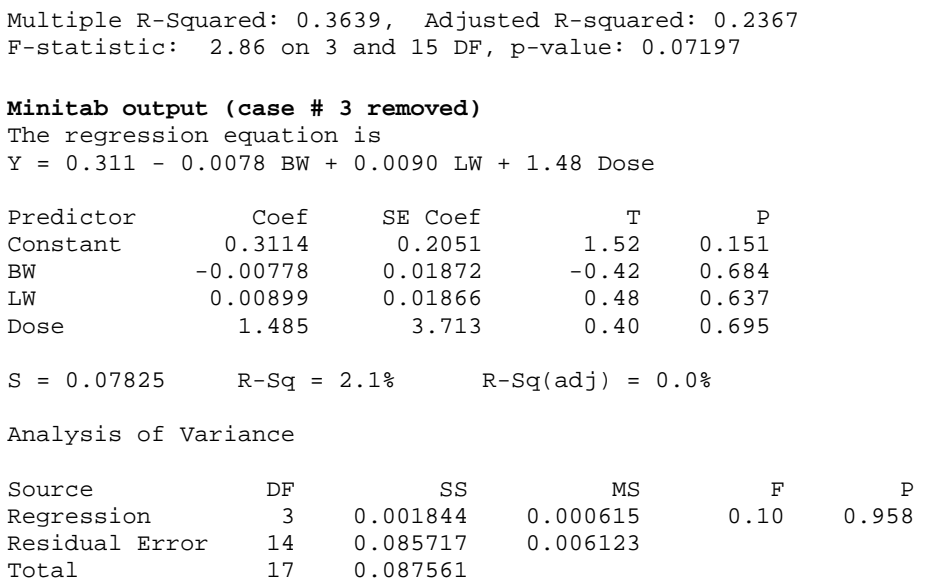

# **6.19**

Pair-wise scatter plots of y against the two regressors show moderate association and an outlying case (case #17 with  $x_1 = 26.8$ ,  $x_2 = 58$  and y =168). The regression results shown below indicate a significant regressor  $x_1$  and  $R^2 = 0.482$ . The influence of case  $#17$  is large (Cook = 0.838). Removing this case from the data set leads to the revised estimates. Variable  $x_2$  can be dropped from the model. Inorganic phosphorus explains about half of the variation in plant phosphorus  $(R^2 = 0.519)$ .

### **Minitab output**

The regression equation is  $Y = 56.3 + 1.79 \overline{X1} + 0.087 \overline{X2}$ 

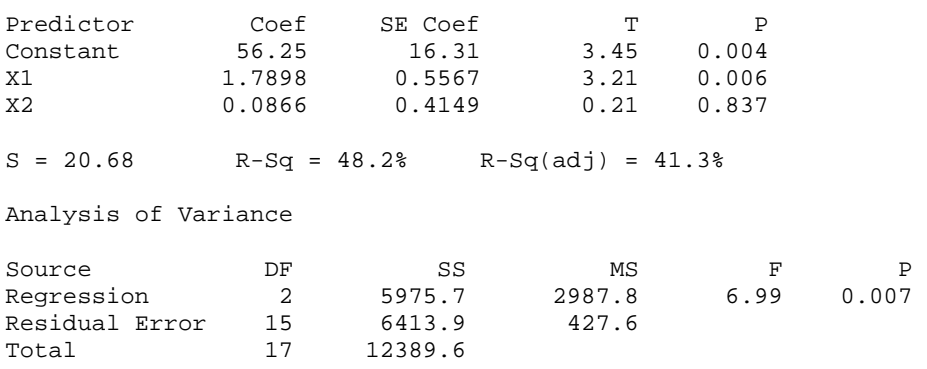

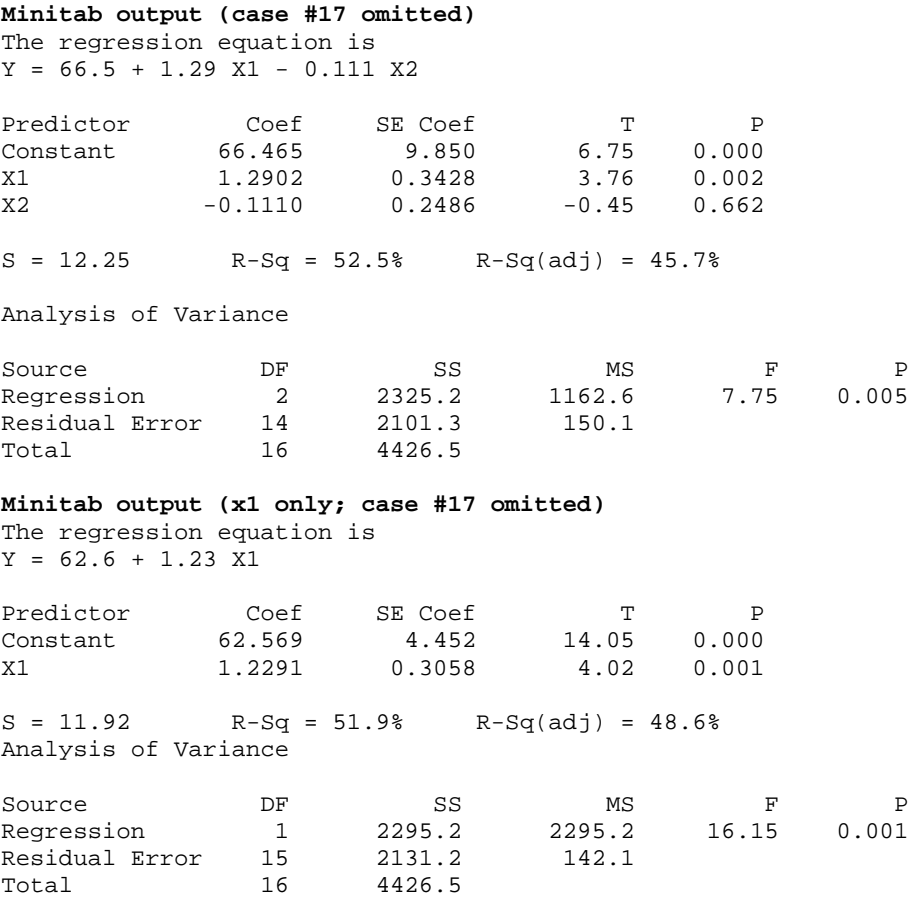

# **6.20**

The scatter plot of vocabulary (y) against age (x) indicates an approximate linear relationship, with the exception of case #1 (Age = 1; Vocabulary = 3). Fitting the linear regression on age leads to the results shown below. The first case exerts large influence ( $\text{Cook} = 1.126$ ). Omitting this observation leads to the revised estimates. The fit improves; the standard deviation of the residuals decreases from 116.7 to 81.45. Also the residual plots improve.

```
R output (all observations) 
Coefficients: 
Estimate Std. Error t value Pr(>|t|)<br>(Intercept) -763.86 88.25 -8.656 2.47e-05
               (163.86 88.25 -8.656 2.47e-05<br>561.93 24.29 23.134 1.29e-08
Age 561.93 24.29 23.134 1.29e-08
Residual standard error: 116.7 on 8 degrees of freedom 
Multiple R-Squared: 0.9853, Adjusted R-squared: 0.9834 
F-statistic: 535.2 on 1 and 8 DF, p-value: 1.294e-08
```
# **R output (after dropping case #1)**

Coefficients: Estimate Std. Error t value  $Pr(>|t|)$ (Intercept) -894.75 74.88 -11.95 6.54e-06 Age 592.34 19.63 30.18 1.13e-08 Residual standard error: 81.45 on 7 degrees of freedom Multiple R-Squared: 0.9924, Adjusted R-squared: 0.9913

F-statistic: 910.7 on 1 and 7 DF, p-value: 1.131e-08

# **6.21**

Scatter plot of  $ln(y)$  against  $ln(x)$  shows a linear association with three outlying observations (brachiosaurus, diplodocus, and triceratops). Omitting these three cases and fitting the linear model to the reduced data set leads to an adequate fit. Estimated equation:  $\hat{\mu} = 2.15 + 0.752 \ln(x)$ ; R<sup>2</sup> = 0.922; s = 0.726. The two observations with the largest positive residuals and the largest Cook influence are human (stand. residual =  $2.72$ ; Cook =  $0.174$ ) and Rhesus monkey (stand. residual = 2.25; Cook =0.119).

# **6.22**

Estimated equation:  $\hat{\mu} = 74.319 - 2.089$ Conc + 0.430Ratio − 0.372Temp;  $R^2 = 0.939$ ; s = 0.74; F(lack of fit) = 7.44; p-value = 0.036; indication of lack of fit.

Analysis of Variance

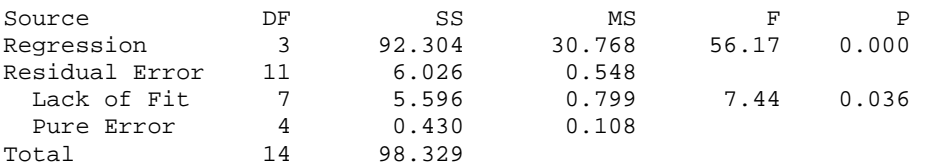

Run #2 (Conc = 1, Ratio =  $-1$ , Temp =  $-1$ ; Yield = 73.9) influential, with large Cook's distance. This run should be investigated. Without this run, no lack of fit.

**6.23** Scatter plots of y, ln(y),  $\sqrt{y}$ , 1/y against x indicate that the square root transformation works best to (i) achieve a linear relationship, and (ii) stabilize the variance.

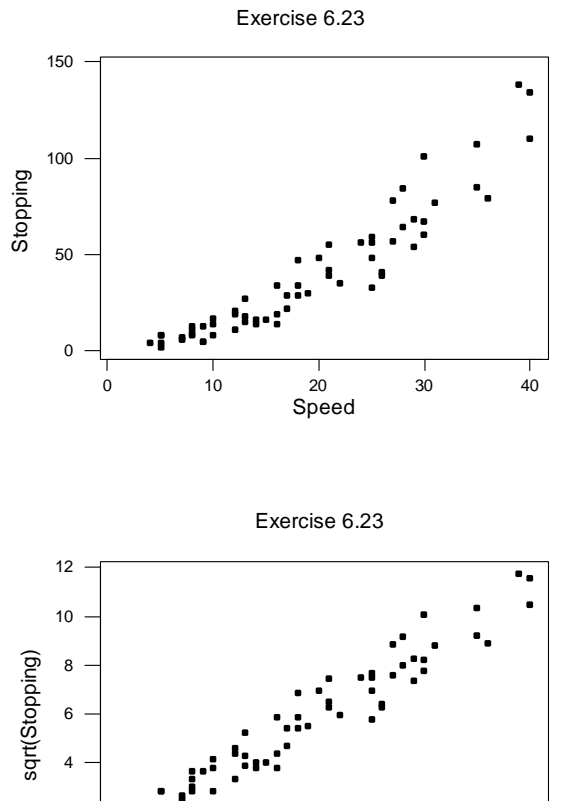

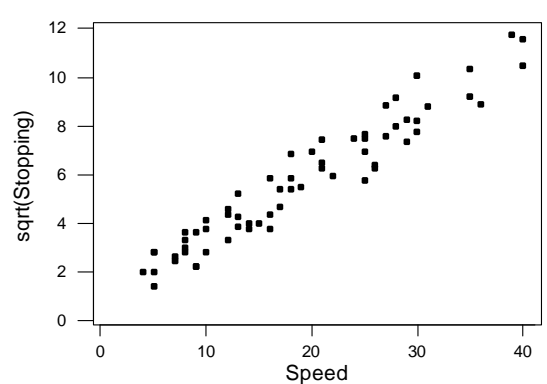

The regression results for the square root transformation of the response are shown below. The residual plot shows no remaining patterns. The normal probability plot of the residuals is adequate.

The regression equation is  $sqrt(Stopping) = 0.918 + 0.253 Speed$ Predictor Coef SE Coef T P<br>Constant 0.9183 0.1974 4.65 0.000 Constant 0.9183 0.1974 4.65 0.000<br>Speed 0.252568 0.009246 27.32 0.000 0.252568  $S = 0.7193$  R-Sq = 92.4% R-Sq(adj) = 92.3%

Analysis of Variance

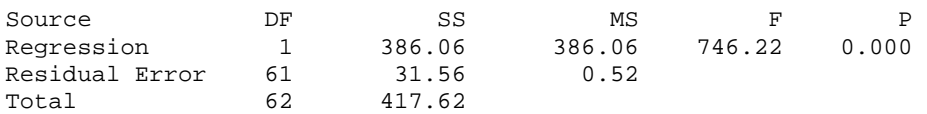

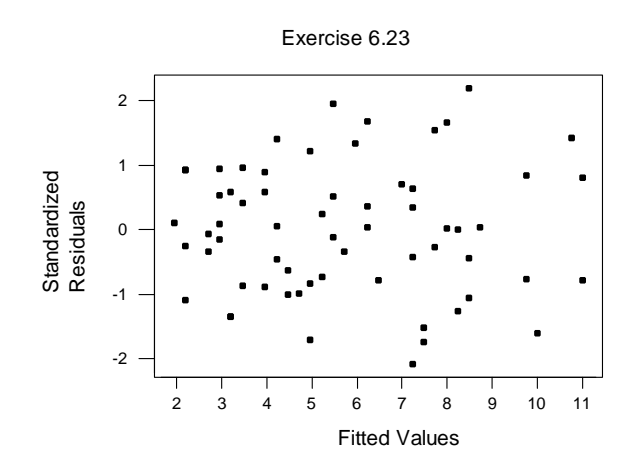

Exercise 6.23: Normal probability plot

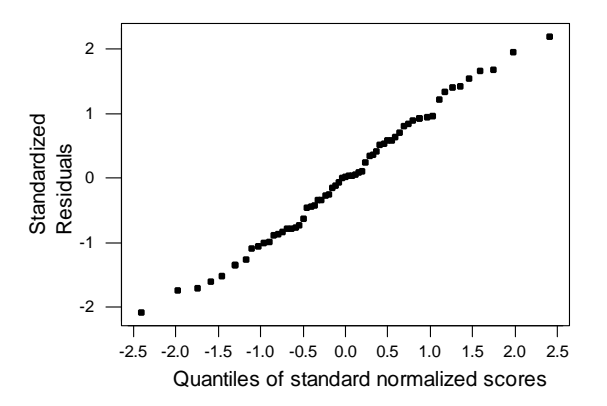

The transformation parameter of the Box-Cox family is estimated by regressing the transformed response  $\frac{y}{\lambda(\overline{y}_g)^{\lambda-1}}$  $y^{\lambda} - 1$ − − λ  $\frac{y^{\lambda}-1}{\lambda(\bar{x})^{\lambda-1}}$  on x, and finding the  $\lambda$  that minimizes the error sum of squares or the residual standard error  $s(\lambda)$ . The results show that the square root transformation is the appropriate transformation to use.

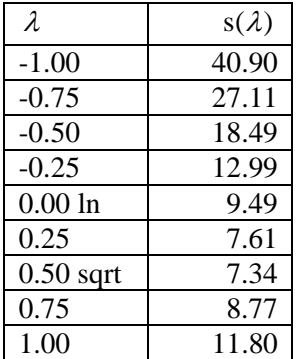

**6.24** From the equation for the volume of a cylinder, one can expect a model of the form  $V = \alpha(x_1)^2 x_2$ , or after taking the logarithm,  $ln(V) = \beta_0 + \beta_1 ln(x_1) + \beta_2 ln(x_2)$ . The fit of this model is quite good;  $R^2 = 0.626$ . The residual plot is adequate, and even the largest Cook's influence (0.224 for case #18) is not particularly worrisome.

The regression equation is lny = - 6.63 + 1.98 lnx1 + 1.12 lnx2 Predictor Coef SE Coef T P<br>Constant -6.6316 0.7998 -8.29 0.000 Constant -6.6316 0.7998<br>
lnx1 1.98265 0.07501 1.98265 0.07501 26.43 0.000<br>1.1171 0.2044 5.46 0.000 lnx2 1.1171 0.2044 5.46 0.000  $S = 0.08139$  R-Sq = 97.8% R-Sq(adj) = 97.6% Analysis of Variance Source **DF** SS MS F P Regression 2 8.1232 4.0616 613.19 0.000 Residual Error 28 0.1855 0.0066 Total 30 8.3087

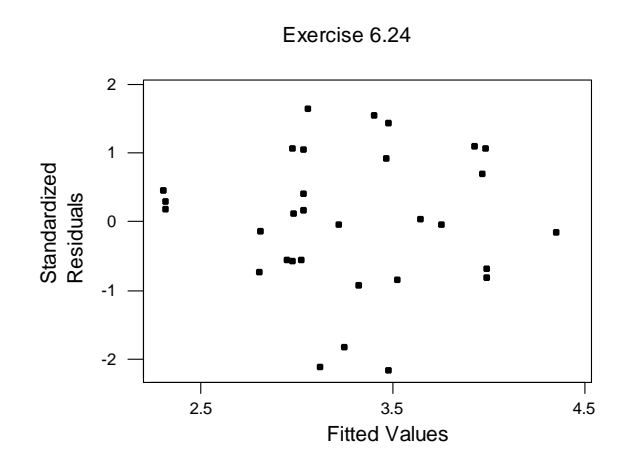

**6.25** The linear model is capable of approximating the relationship;  $R^2 = 0.626$ . Cases #6 and #10 have the largest influence on the results (Cook =  $0.327$  and 0.414). Models that include the squares and the product of x1 and x2 (which could be expected from the formula for the volume of an ellipsoid) do not fare better.

```
The regression equation is 
Volume = -8.63 + 1.90 Diameter + 5.45 CrossSection
Predictor Coef SE Coef T P<br>Constant -8.634 3.694 -2.34 0.044
Constant
Diameter 1.9037 0.6867 2.77 0.022<br>CrossSec 5.446 1.624 3.35 0.008
CrossSec 5.446 1.624 3.35
S = 0.07831 R-Sq = 62.6% R-Sq(adj) = 54.3%
Analysis of Variance 
Source DF SS MS F P
Regression 2 0.092505 0.046253 7.54 0.012 
Residual Error 9
Total 11 0.147692
```
# **6.26**

Linear model:  $\hat{\mu} = 0.131 + 0.241x$ , with  $R^2 = 0.874$ , is not appropriate. Quadratic model:  $\hat{\mu} = -1.16 + 0.723x - 0.0381x^2$ , with  $R^2 = 0.968$ , is a possibility. 90% confidence interval: (1.972, 2.102). Reciprocal transformation on x:  $\hat{\mu} = 2.98 - 6.93(1/x)$ , with  $R^2 = 0.980$ , is better. 90% confidence interval: (1.951, 2.026).

## **CHAPTER 7**

# **7.1**

(a) Backward elimination: Drop  $x_3$  (step 1); drop  $x_4$  (step 2); next candidate  $x_2$  for elimination can not be dropped. Model with  $x_1$  and  $x_2$ .

(b) Forward selection: Enter  $x_4$  (step1); enter  $x_1$  (step 2); enter  $x_2$  (step 3); next

candidate  $x_3$  for selection can not be entered. Model with  $x_1$ ,  $x_2$ , and  $x_4$ .

(c) Stepwise Regression: Steps 1, 2 and 3 of forward selection;  $x_4$  can be dropped from the model containing  $x_1$ ,  $x_2$ , and  $x_4$ ; no reason to add  $x_3$  to the model with  $x_1$  and  $x_2$ . Model with  $x_1$  and  $x_2$ .

(d) Model with  $x_1$  and  $x_2$ : C<sub>p</sub> = 2.68, close to desired value 3. Full model: C<sub>p</sub> = 5. Prefer model with  $x_1$  and  $x_2$ .

(e)  $x_2$  and  $x_4$  are highly correlated.

(f) F = 68.6; p-value less than 0.001; reject  $\beta_1 = \beta_3 = 0$ .

# **7.2**

(a)  $C_p$ : Model with  $x_1$  and  $x_2$  ( $C_p = 2.7$ )

 $R^2$ : Model with  $x_1$  and  $x_2$ , or model with  $x_1$  and  $x_4$ . Small gain by going to more complicated models.

(b) Backward elimination ( $\alpha_{\text{drop}} = 0.1$ ): Model with  $x_1$  and  $x_2$ .

Forward selection ( $\alpha_{\text{enter}} = 0.1$ ): Model with  $x_1, x_2$ , and  $x_4$ .

Stepwise regression ( $\alpha_{\text{drop}} = \alpha_{\text{enter}} = 0.1$ ): Model with  $x_1$  and  $x_2$ .

# **7.3 Minitab Best Subset Regression results:**

# **Response is Y1**

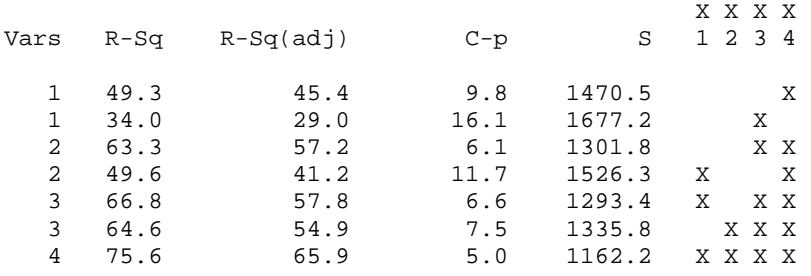

#### **Response is Y2**

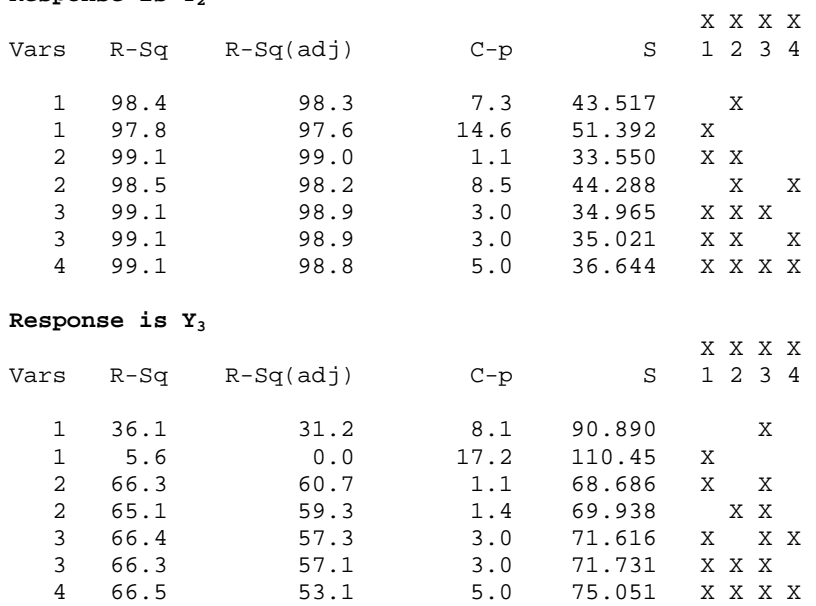

## **Minitab Stepwise Regression results:**

```
Response is Y1
```
The regression equation is Y1 = 7770 + 49.6 X3 + 45.1 X4

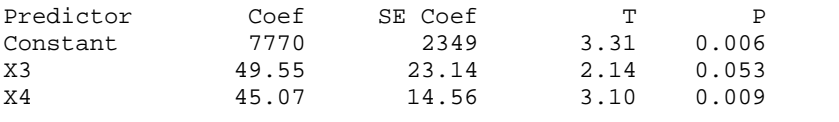

 $S = 1302$  R-Sq = 63.3% R-Sq(adj) = 57.2%

Analysis of Variance

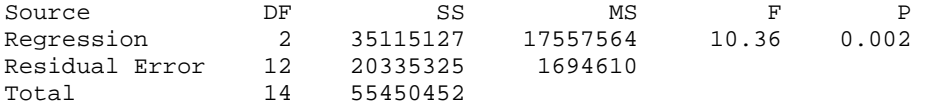

## **Response is Y2**

The regression equation is  $Y2 = - 67.4 + 5.66 \t X1 + 8.02 \t X2$ 

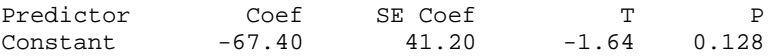

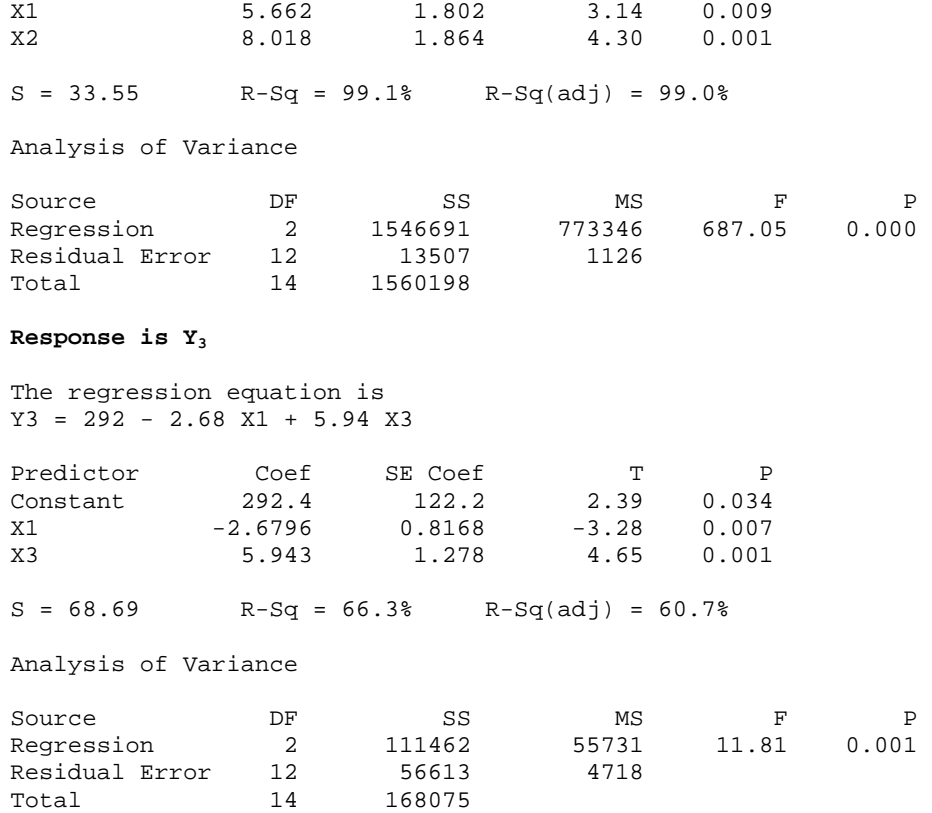

(a) For production overhead costs ( $y_1$ ):  $x_3$  and  $x_4$  are important. For direct production costs ( $y_2$ ):  $x_1$  and  $x_2$  are important. For marketing costs ( $y_3$ ):  $x_1$  and  $x_3$  are important. (b) For production overhead costs  $(y_1)$ , the change in production from the last period  $(x_4)$  is the single most important variable. For direct production costs  $(y_2)$ , the production quantity  $(x_2)$  is the single most important variable.

# **7.4**

(a) False; different models may result if multicollinearity is present

(b) True

(c) False; can stay the same

# **7.5**

Dot plots of rainfall for days with and without seeding are shown below. We see little difference between the two groups. The results of the two-sample t-test shown below indicate that the group difference is not significant.

```
Two-sample T for Rainfall 
SA N Mean StDev SE-Mean
0 (NO) 12 4.17 3.52 1.0 
1 (YES) 12 4.63 2.78 0.80 
Difference = mu (0) - mu (1)Estimate for difference: -0.46 
95% CI for difference: (-3.16, 2.24) 
T-Test of difference = 0 (vs not =):T-Value = -0.36 P-Value = 0.725 DF=20
```
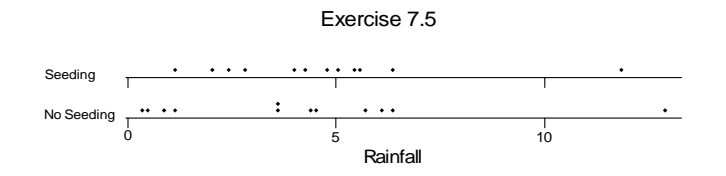

The question now becomes whether the significance of the seeding action changes when other explanatory variables are included in the model. The results of the full model shown below are:

 $F = 1.77$  for overall regression; p-value = 0.1647; the evidence for including any of the variables is quite weak;

t-values of the regression coefficients are small; their p-values are large, indicating that the variables are not important given that the other variables are in the model. Seeding action is insignificant, indicating that it is difficult to justify cloud seeding. Case diagnostics reveal that case 2 has a large studentized residual = -2.278, Cook's  $D =$ 4.748 and leverage  $= 0.865$ .

```
Abraham/Ledolter: Chapter 7 7-4
The regression equation is 
y=Rainfall = 4.65 + 1.01 SA - 0.0321 Time - 0.911 SC + 0.006 EchoCov + 2.17 EchoMot + 1.84 PreWet 
Predictor Coef SE Coef T P
Constant 4.654 3.337 1.39 0.181 
SA 1.013 1.203 0.84 0.411 
Time -0.03212 0.02892 -1.11 0.282 
SC -0.9109 0.7512 -1.21 0.242<br>EchoCov 0.0057 0.1149 0.05 0.961
           0.0057   0.1149   0.05   0.961<br>2.168   1.579   1.37   0.188
EchoMot 2.168 1.579<br>PreWet 1.844 2.758
PreWet 1.844 2.758 0.67 0.513 
S = 2.836 R-Sq = 38.5% R-Sq(adj) = 16.8%
```
Analysis of Variance

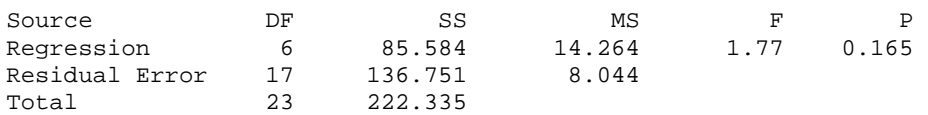

We also investigate the effects of interaction effects between the seeding action (SA) and the other explanatory variables. Using stepwise regression leads to a model with SA, the interaction between SA and SC, and time.

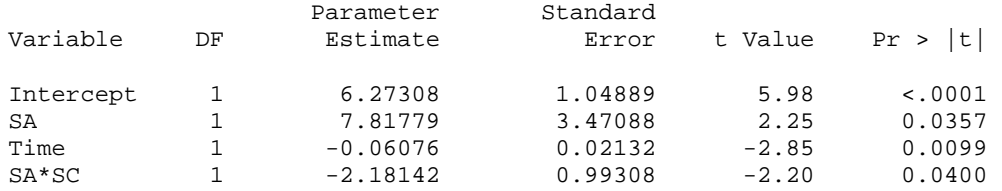

The significant estimate of SA indicates that seeding action may be effective. However, the negative interaction SA\*SC is difficult to explain; it indicates that the rainfall under cloud seeding decreases with increasing suitability. Also, there are two cases with relatively large Cook's distances (0.38 and 0.56). Omitting these two cases makes the effects of SA and SA\*SC insignificant, leaving time (with a negative coefficient) as the only significant variable. In summary, this small data set is not particularly helpful in settling the issue whether cloud seeding is effective.

**7.6** The Minitab Best Subset Regression procedure suggests a model with police expenditures (PE), the number of families per 1,000 earning below one half of the median income (IncInequ), the mean number of years of schooling x 10 of the population (Ed), and the number of males aged 14-24 per 1,000 of total state population (Age). Case #29 exhibits the largest leverage (0.471):

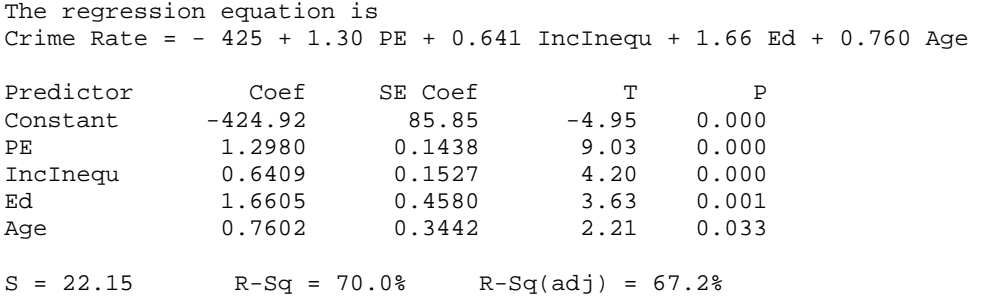

Analysis of Variance

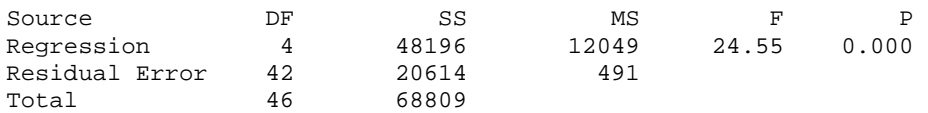

**7.7** 

 $\hat{\mu} = -5.0359 + 0.0671$ AirFlow + 0.1295CoolTemp; R<sup>2</sup> = 0.909; C<sub>p</sub> = 2.9.

Last case (AirFlow = 70; CoolTemp = 20; StackLoss = 1.5) is an influential observation and should be scrutinized. Without this case:

 $\hat{\mu} = -5.1076 + 0.0863$ AirFlow + 0.0803CoolTemp; R<sup>2</sup> = 0.946

# **7.8**

Stepwise regression ( $\alpha_{\text{drop}} = \alpha_{\text{enter}} = 0.15$ ):  $\hat{\mu} = -62.60 + 7.427\%$  ASurf + 6.828% ABase – 5.2685Run;  $R^2 = 0.724$ ;  $R^2_{\text{adj}} = 0.693$ ;  $C_p = 1.3$ . Similar model:  $\hat{\mu} = -23.00 + 5.975\%$  ASurf − 5.4058Run;  $R^2 = 0.695$ ;  $R^2_{\text{adj}} = 0.673$ ;  $C_p = 1.9$ .

Cases 13 and 15 with large Cook's influence. Second set of runs with considerably smaller change in rut depth.

**7.9** Case 89 with age =197 should be omitted from the data set. The age of this child is very different from the ages of the other children. Results of the remaining  $n = 108$ students are shown below:

Correlation among the variables:

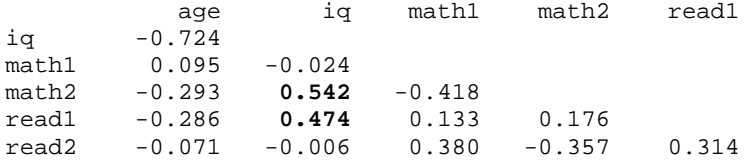

Math problem solving and reading speed are positively correlated with IQ; IQ and age are correlated. Since we don't really know how students were selected into this study it is unclear what to make of this strong negative correlation between age and IQ.

Strongest results for Math2 (mathematics problem solving). No gender effect, rather weak age effect, but strong relationship with IQ.

The regression equation is math2 = - 85.6 + 0.319 age + 0.623 iq + 0.33 gender Predictor Coef SE Coef T P<br>Constant -85.59 30.33 -2.82 0.006 Constant -85.59 30.33 -2.82 0.006<br>age 0.3186 0.1804 1.77 0.080 age 0.3186 0.1804 1.77 0.080<br>iq 0.6230 0.1060 5.88 0.000 iq 0.6230 0.1060 5.88 0.000<br>
qender 0.327 2.575 0.13 0.899 gender  $S = 13.24$  R-Sq = 31.4% R-Sq(adj) = 29.4% The regression equation is  $math>math = -85.3 + 0.317$  age + 0.623 iq Predictor Coef SE Coef T P<br>Constant -85.28 30.08 -2.84 0.005 Constant<br>age age 0.3173 0.1793 1.77 0.080 iq 0.6227 0.1055 5.90 0.000  $S = 13.18$  R-Sq =  $31.4%$  R-Sq(adj) =  $30.1%$ The regression equation is  $math2 = -34.0 + 0.488$  iq Predictor Coef SE Coef T P Constant -33.998 8.170 -4.16 0.000<br>iq 0.48754 0.07349 6.63 0.000 iq 0.48754  $S = 13.31$  R-Sq = 29.3% R-Sq(adj) = 28.7%

Similar results for Read1 (reading speed). No gender effect, rather weak age effect, but strong relationship with IQ.

Abraham/Ledolter: Chapter 7 7-7 The regression equation is read1 =  $-14.2 + 0.0921$  age + 0.241 iq + 1.19 gender Predictor Coef SE Coef T P<br>Constant -14.19 15.13 -0.94 0.351 Constant -14.19 15.13 -0.94 0.351<br>age 0.09211 0.09001 1.02 0.309 age 0.09211 0.09001 1.02 0.309<br>iq 0.24059 0.05290 4.55 0.000 iq 0.24059 0.05290 4.55 0.000 gender  $S = 6.609$  R-Sq = 23.8% R-Sq(adj) = 21.6% The regression equation is read1 = - 13.0 + 0.0875 age + 0.240 iq Predictor Coef SE Coef T P<br>Constant -13.02 15.07 -0.86 0.390 Constant -13.02 15.07 -0.86 0.390<br>age 0.08749 0.08981 0.97 0.332 age 0.08749 0.08981 0.97 0.332<br>iq 0.23953 0.05285 4.53 0.000 iq 0.23953 0.05285 4.53 0.000  $S = 6.604$  R-Sq = 23.2% R-Sq(adj) = 21.7%

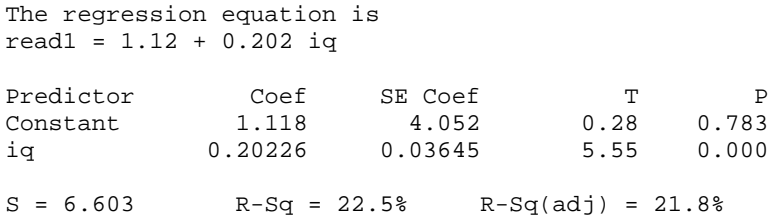

# **7.10**

The stepwise procedure in SAS (with Alpha-to-Enter  $=$  Alpha-to-Drop  $= 0.15$ ) includes the proportion of males (%Male), the proportion of males older than 18 (%Male18), the proportion of the population older than 65 (%Pop65), the proportion of the rural (nonmetro) population (%nonMetro) and the proportion of households earning more than 100 thousand dollars %Inc100).

```
The regression equation is 
% Votes for Bush = - 717 + 59.6 %Male - 44.3 %Male18 - 0.893 %Pop65 
         + 0.149 %NonMetro - 2.04 %Incom100 
Predictor Coef SE Coef T P<br>Constant -717.4 156.0 -4.60 0.000
Constant -717.4 156.0 -4.60 0.000 
                                4.66 0.000
%Male18 -44.347 9.994 -4.44 0.000 
%Pop65 -0.8928 0.5187 -1.72 0.092 
%NonMetro 0.14864 0.04455 3.34 0.002 
%Incom100 -2.0361 0.5481 -3.72 0.001 
S = 5.531 R-Sq = 74.6% R-Sq(adj) = 71.7%
Analysis of Variance 
Source DF SS MS F P
Regression 5 4034.86 806.97 26.38 0.000<br>Residual Error 45 1376.56 30.59
Residual Error 45<br>Total 50
                   5411.42
```
States 2 (Alaska) and 9 (District of Columbia) have large Cook's distance and leverage values. They have smaller population compared with other states. The proportion of votes for Bush was small (compared to other states) in the District of Columbia, and it was large (compared to other states) in Alaska.

# **CHAPTER 8**

# **8.1**

(a) The Minitab output of various regression models is given below. For each fitted model we list the estimated equation (with estimates, standard errors, and p-values), the coefficient of determination  $\mathbb{R}^2$ , the root mean square error *s*, and the Durbin-Watson statistic. Minitab flags observations with unusually large standardized residuals ("R") and with unusually large leverage ("X"). The Lockerbie model is simplified by omitting insignificant variables.

## **Campbell (n = 13):**

Incumbent Vote =  $25.8 + 0.492$  Sept Trial + 2.26 GDP Growth Predictor Coef SE Coef T P Constant 25.754 2.953 8.72 0.000 Sept Trial 0.49173 0.05716 8.60 0.000 GDP Growth 2.2571 0.4921 4.59 0.001  $S = 1.827$  R-Sq = 92.2% R-Sq(adj) = 90.7% Unusual Observations Obs Sept Tri Incumbent Fit SE Fit Residual St Resid 9 48.7 44.700 44.226 1.570 0.474 0.51 X X denotes an observation whose X value gives it large influence.

Durbin-Watson statistic = 2.15

## $\bf\text{Abramowitz}(n = 13):$

Incumbent Vote =  $45.1 - 4.69$  Term +  $0.179$  Popularity + 2.14 GDP Growth Predictor Coef SE Coef T P

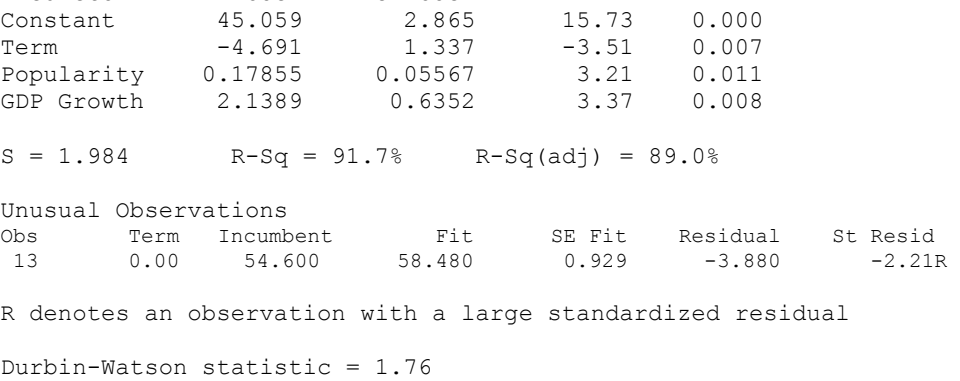

### **Holbrook (n = 13):**

```
Abraham/Ledolter: Chapter 8 8-2
Incumbent Vote = 17.6 + 0.0998 PresPop + 0.296 PersFin - 4.00 Tenure
Predictor Coef SE Coef T P<br>Constant 17.606 3.865 4.56 0.001
Constant 17.606 3.865 4.56 0.001<br>PresPop 0.09982 0.04668 2.14 0.061
PresPop 0.09982 0.04668<br>PersFin 0.29589 0.04112
               0.29589 0.04112 7.20 0.000<br>-3.995 1.002 -3.99 0.003Tenure -3.995 1.002 -3.99 0.003
S = 1.505 R-Sq = 95.3% R-Sq(adj) = 93.7%
Durbin-Watson statistic = 2.07 
Lockerbie (n = 11): 
The regression equation is 
Incumbent Vote = 22.4 + 0.635 Incl - 0.184 Inc2 + 1.13 NextYearBetter
            - 1.45 Tenure 
Predictor Coef SE Coef T P<br>
Constant 22.351 7.231 3.09 0.021
Constant 22.351 7.231 3.09 0.021 
Inc1 0.6352 0.5136 1.24 0.262 
Inc2 -0.1836 0.4923 -0.37 0.722<br>NextYear 1.1251 0.2103 5.35 0.002
NextYear 1.1251 0.2103 5.35 0.002<br>Tenure -1.4488 0.2489 -5.82 0.001
Tenure -1.4488 0.2489
S = 1.661 R-Sq = 95.4% R-Sq(adj) = 92.3%
Durbin-Watson statistic = 1.17 
The regression equation is 
Incumbent Vote = 21.4 + 0.604 Incl + 1.13 NextYearBetter - 1.39 Tenure
Predictor Coef SE Coef T P<br>Constant 21.423 6.359 3.37 0.012
Constant 21.423 6.359 3.37 0.012<br>Incl 0.6044 0.4747 1.27 0.244
1.27 0.244 0.4747 1.27 0.244<br>NextYear 1.1340 0.1956 5.80 0.001
NextYear 1.1340 0.1956 5.80 0.001<br>Tenure -1.3894 0.1793 -7.75 0.000
Tenure -1.3894
S = 1.555 R-Sq = 95.3% R-Sq(adj) = 93.2%
Durbin-Watson statistic = 1.32 
The regression equation is 
Incumbent Vote = 16.6 + 1.30 NextYearBetter - 1.37 Tenure
Predictor Coef SE Coef T P<br>Constant 16.646 5.329 3.12 0.014
              16.646 5.329 3.12 0.014<br>1.3029 0.1493 8.73 0.000
NextYear 1.3029 0.1493 8.73 0.000<br>Tenure -1.3726 0.1857 -7.39 0.000
Tenure -1.3726 0.1857
```
 $S = 1.615$  R-Sq = 94.2% R-Sq(adj) = 92.7% Durbin-Watson statistic = 1.26

(b) The sample sizes for estimating these models is extremely small ( $n = 13$  and  $n =$ 11). Considering the extremely small sample sizes, we can not detect violations of the assumption of independent errors.

(c) The root mean square errors for most fitted models are in the range from 1.5 to 2 percentage points. They are similar to the ones in the Fair and Lewis-Beck/Tien models. The size of the root mean square error implies that the half widths of 95% prediction intervals are at least 3 - 4 percentage points. Incorporating the uncertainty from the estimation and considering that the sample size is very small makes the prediction intervals even wider. Furthermore, the predictions are "within-sample" predictions, which means that the case being predicted is part of the data that are used for estimation. Prediction errors for "out-of-sample" predictions (where the case being predicted is not part of the data used for the estimation) are usually larger; see (d).

(d) Leaving out case *i*, running the regression on the reduced data set, and predicting the response of the case that has been left out using the estimates from the reduced data set, leads to the PRESS residuals  $e_{\text{ii}}$  in equation (6.21) of Chapter 6. Equation

(6.22) implies that the PRESS residuals can be calculated from the regular residuals and the leverages. That is,

$$
e_{(i)} = y_{(i)} - \hat{y}_{(i)} = e_i / (1 - h_{ii})
$$

For illustration we have calculated the residuals, leverages and PRESS residuals for the regression model considered by Campbell in the beginning of this exercise. The PRESS residuals are larger than the ordinary residuals. For example, the (out-ofsample) prediction error for 1996 is  $-3.76$ .

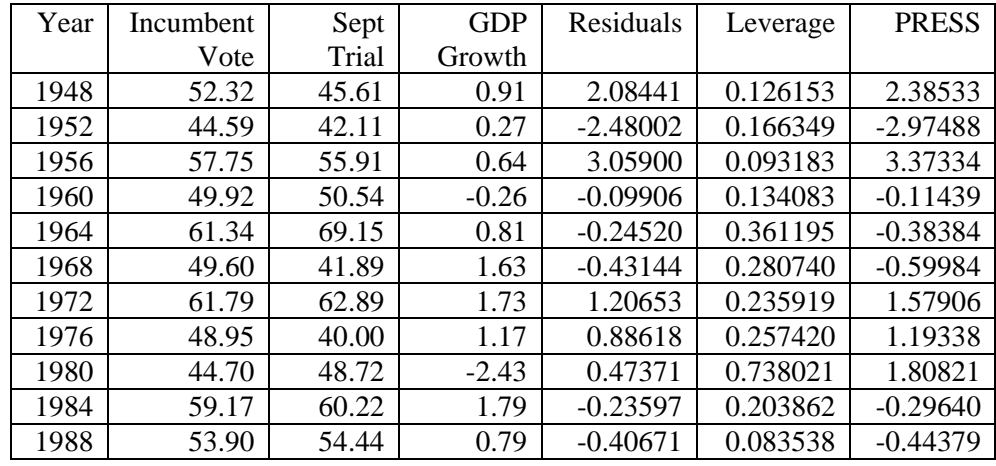

$$
8-3
$$

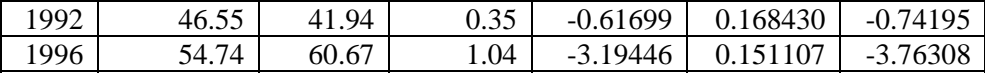

(e) The four prediction models studied in this exercise are no better and no worse than the models by Fair and Lewis-Beck/Tien. While they give us some indication about the winner of presidential elections, their large uncertainty makes them only useful in the rather uninteresting situation when there is little doubt about the winner of the election.

## **8.2**

Part  $1(a)$ : Modeling the height and the weight at referral (HeightR, WeightR) as a function of age at referral (AgeR)

Models with a linear component of Age provide an adequate representation of the relationships. Addition of Age\*\*2 is not necessary. The models lead to an R-square of about 60 percent for height, and 45 percent for weight. Height at referral is easier to predict than weight. Birth weight is marginally significant (estimate 2.26, with p-value 0.064). Addition of birth weight to the regression of weight at referral on age at referral increases the R-square from 45.9 to 48.3 percent. Each extra pound at birth increases the weight at referral by 2.26 pounds. Average weight at referral is 73 pounds, with standard deviation 20 pounds.

### **Regression Analysis: HeightR versus AgeR, AgeR\*\*2**

The regression equation is  $HeightR = 19.1 + 0.452$  AgeR - 0.00120 AgeR \*\* 2

77 cases used 16 cases contain missing values

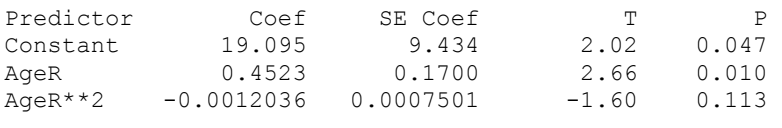

 $S = 2.999$  R-Sq = 60.4% R-Sq(adj) = 59.3%

## **Regression Analysis: HeightR versus AgeR**

The regression equation is  $HeightR = 33.9 + 0.181$  AgeR

77 cases used 16 cases contain missing values

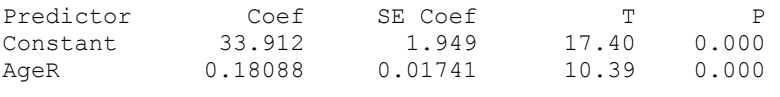

 $S = 3.030$  R-Sq = 59.0% R-Sq(adj) = 58.5%

#### **Regression Analysis: WeightR versus AgeR, AgeR\*\*2**

```
The regression equation is 
WeightR = -0.9 + 0.656 AgeR + 0.00009 AgeR**2
80 cases used 13 cases contain missing values 
Predictor Coef SE Coef T P
Constant -0.94 46.45 -0.02 0.984 
AgeR 0.6555 0.8387 0.78 0.437 
AgeR**2 0.000094 0.003704 0.03 0.980 
S = 15.09 R-Sq = 45.9% R-Sq(adj) = 44.5%
```
**Note:** Because of the multicollinearity between AgeR and AgeR\*\*2, both regression coefficients are (partially) insignificant. However, this does not imply that both can be omitted from the model at the same time. The results of the model given below show that AgeR is significant if it is the only variable in the model.

### **Regression Analysis: WeightR versus AgeR**

```
The regression equation is 
WeightR = -2.09 + 0.677 AgeR
80 cases used 13 cases contain missing values 
Predictor Coef SE Coef T P
Constant -2.090 9.341 -0.22 0.824 
AgeR 0.67658 0.08321 8.13 0.000 
S = 14.99 R-Sq = 45.9% R-Sq(adj) = 45.2%
```
#### **Regression Analysis: WeightR versus AgeR, BirthWeight**

The regression equation is WeightR =  $-16.1 + 0.653$  AgeR + 2.26 BirthWeight

80 cases used 13 cases contain missing values

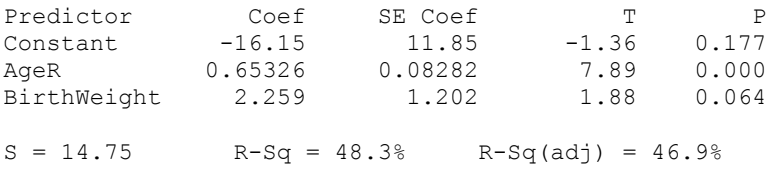

Part 1(b): Modeling the height and the weight at follow-up (HeightF, WeightF) as a function of age at follow-up (AgeF)

Abraham/Ledolter: Chapter 8 8-5 Similar conclusions as in 1(a). Models with a linear component of Age provide an adequate representation of the relationships. Addition of Age\*\*2 is not needed. The models lead to an R-square of about 40 percent for both height and weight. Birth weight is significant (estimate 4.97 with p-value 0.01). Each extra pound at birth increases the weight at follow-up by 5 pounds. Average weight at follow-up is 124 pounds, with standard deviation 32 pounds.

**Regression Analysis: HeightF versus AgeF, AgeF\*\*2**  The regression equation is  $HeightF = 10.0 + 0.458$  AgeF - 0.00080 AgeF\*\*2 81 cases used 12 cases contain missing values Predictor Coef SE Coef T P Constant 10.02 34.71 0.29 0.774 AgeF 0.4581 0.3937 1.16 0.248 AgeF\*\*2 -0.000795 0.001106 -0.72 0.474  $S = 4.115$  R-Sq = 41.8% R-Sq(adj) = 40.3%

#### **Regression Analysis: HeightF versus AgeF**

The regression equation is  $HeightF = 34.8 + 0.176$  AgeF

81 cases used 12 cases contain missing values

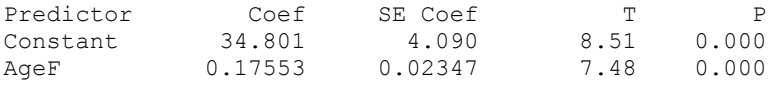

 $S = 4.103$  R-Sq = 41.4% R-Sq(adj) = 40.7%

#### **Regression Analysis: WeightF versus AgeF, AgeF\*\*2**

The regression equation is  $WeightF = - 158 + 2.23$  AgeF - 0.00339 AgeF\*\*2

85 cases used 8 cases contain missing values

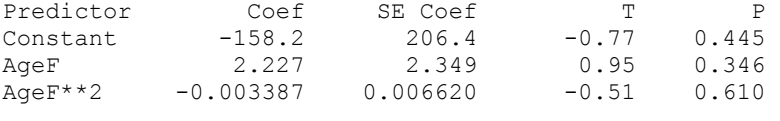

 $S = 25.24$  R-Sq = 39.9% R-Sq(adj) = 38.5%

#### **Regression Analysis: WeightF versus AgeF**

The regression equation is  $WeightF = -53.4 + 1.03$  AgeF

85 cases used 8 cases contain missing values

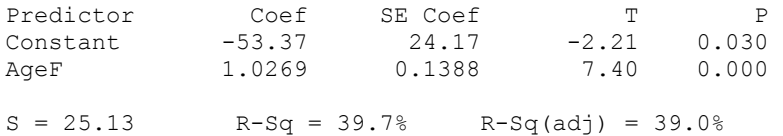

#### **Regression Analysis: WeightF versus AgeF, BirthWeight**

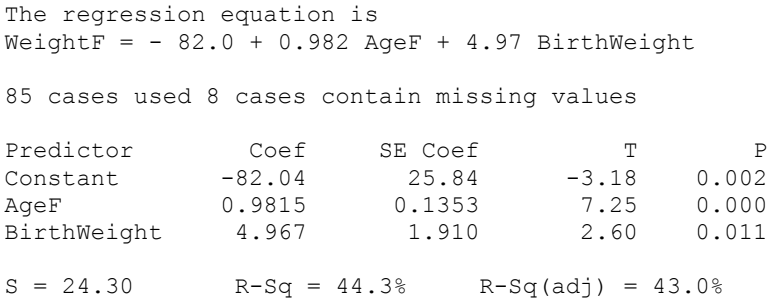

Part 1(c): Modeling the combined data: HeightCo, WeightCo and AgeCo.

Models with a linear component of AgeCo provide an adequate representation of the relationship between HeightCo and AgeCo. For weight, the addition of the quadratic component AgeCo\*\*2 becomes necessary. The scatter plot of weight against age suggests that the variability increases with the level. The scatter plot of the logarithm of weight against age indicates that the variability is stabilized by this transformation. The residuals from the regression of ln(WeightCo) on AgeCo are unremarkable. No major lack of fit can be detected.

### **Regression Analysis: HeightCo versus AgeCo, AgeCo\*\*2**

The regression equation is  $HeightCo = 31.3 + 0.221$  AgeCo -0.000144 AgeCo\*\*2 158 cases used 28 cases contain missing values Predictor Coef SE Coef T P Constant 31.334 4.180 7.50 0.000 AgeCo 0.22070 0.06099 3.62 0.000 AgeCo\*\*2 -0.0001437 0.0002121 -0.68 0.499  $S = 3.604$  R-Sq = 77.7% R-Sq(adj) = 77.4%

#### **Regression Analysis: HeightCo versus AgeCo**

The regression equation is  $HeightCo = 34.1 + 0.180$  AgeCo

158 cases used 28 cases contain missing values

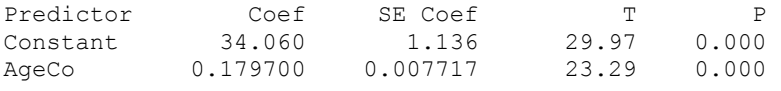

 $S = 3.597$  R-Sq = 77.7% R-Sq(adj) = 77.5%

### **Regression Analysis: WeightCo versus AgeCo, AgeCo\*\*2**

The regression equation is  $WeightCo = 23.8 + 0.180$  AgeCo + 0.00229 AgeCo \*\* 2

165 cases used 21 cases contain missing values

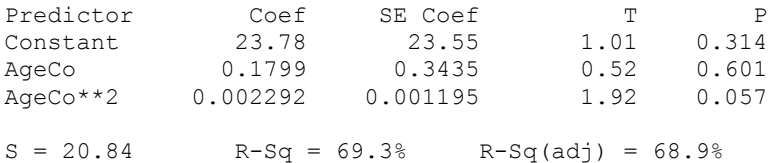

#### **Regression Analysis: WeightCo versus AgeCo**

The regression equation is  $WeightCo = -19.7 + 0.833$  AgeCo

165 cases used 21 cases contain missing values

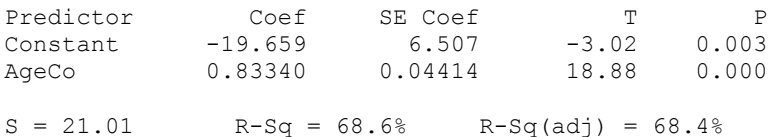

#### **Regression Analysis: ln(WeightCo) versus AgeCo**

The regression equation is ln(WeightCo) = 3.30 + 0.00864 AgeCo

165 cases used 21 cases contain missing values

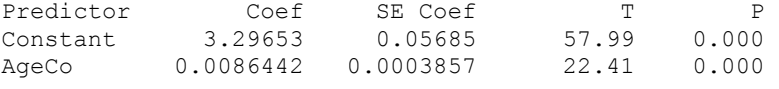

 $S = 0.1836$  R-Sq = 75.5% R-Sq(adj) = 75.4%

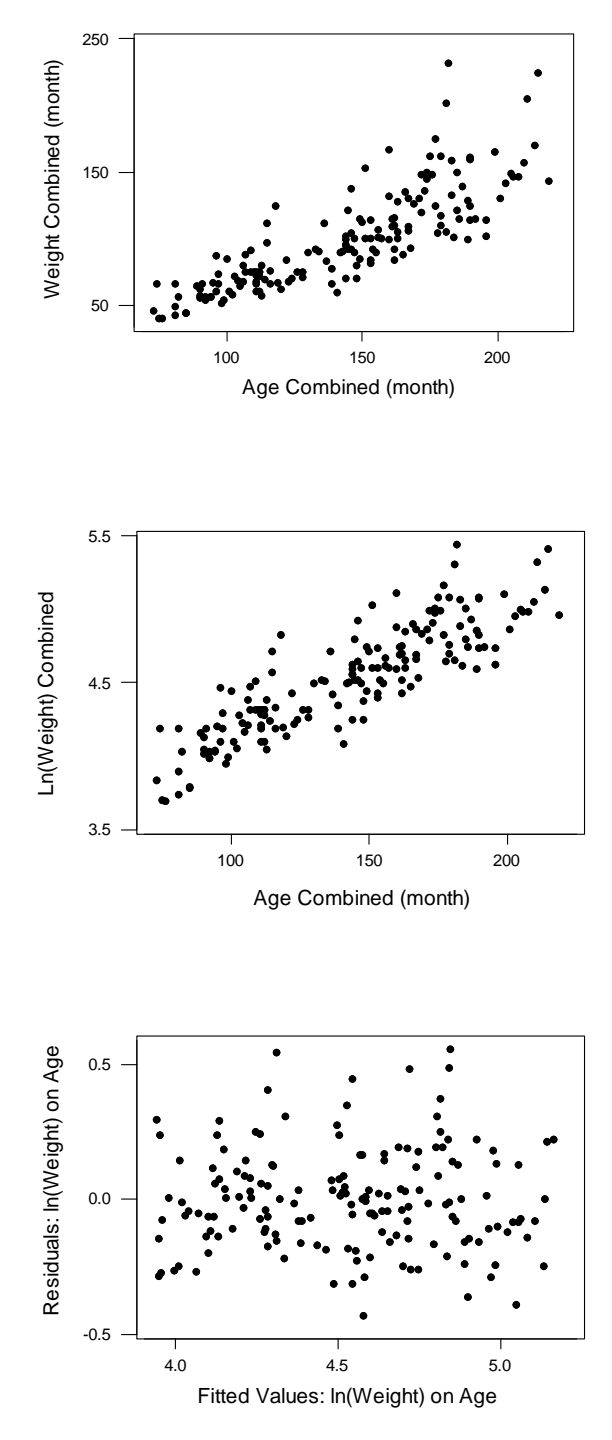

Abraham/Ledolter: Chapter 8 8-9

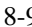

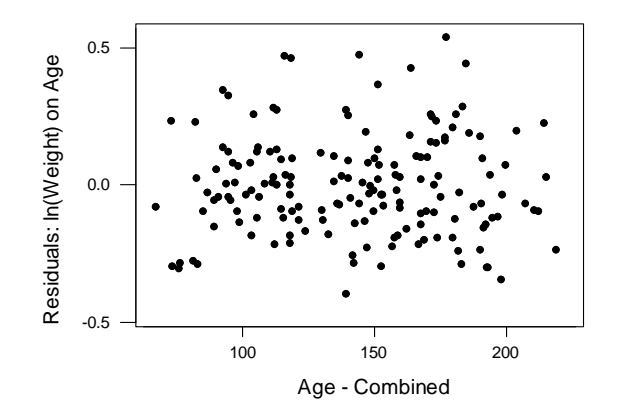

The Box-Cox transformation is applied to the response (see Section 6.5 in Chapter 6). For various values of  $\lambda$  we calculate the geometric mean  $\overline{y}_g = (\Pi y_i)^{1/n}$  and the transformed response  $(y^{\lambda} - 1) / \lambda(\bar{y}_{g})^{\lambda - 1}$ , regress the transformed response on the explanatory variable AgeCo, and compute the error sum of squares  $SSE(\lambda)$ . The maximum likelihood estimate of  $\lambda$  minimizes  $SSE(\lambda)$ . The graph of  $SSE(\lambda)$  against  $\lambda$  (given below) shows that the estimate of  $\lambda$  is close to 0. This confirms that the logarithmic transformation is appropriate.

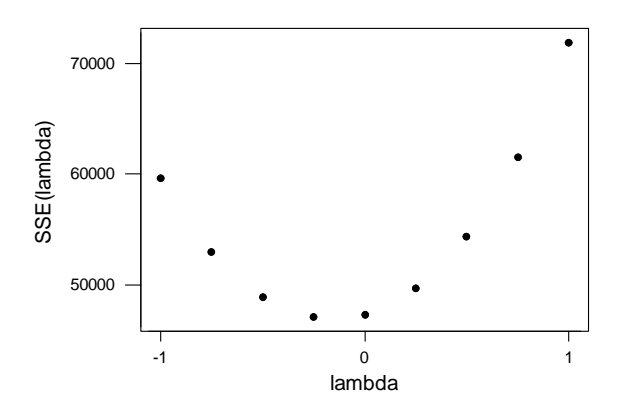

# Part  $2(a)$ :

Abraham/Ledolter: Chapter 8 8-10 A plot of the weight against the height of mothers shows a relationship (correlation coefficient  $r = 0.336$ ). A correlation coefficient of 0.34 implies that (only) about ten percent of the variability in weight is explained by height (because in simple linear

regression,  $R^2 = r^2$ ). A similar conclusion can be reached for fathers. A plot of the weight against the height of fathers shows a similar-sized correlation (correlation coefficient  $r = 0.289$ ).

# Part 2(b):

The correlation between the height of mothers and the height of fathers is small ( $r =$ 0.077).

The correlation between the weight of mothers and the weight of fathers is larger (0.242). There is some (but rather weak) evidence that both partners tend to be above or below the average weight. The scatter plot shows three unusual cases. In one case the father is quite heavy, while the mother is of average weight. In the other two cases the fathers are of average weight while the mothers have weights much above average. However, the omission of these three cases does not change the correlation coefficient  $(r = 0.243)$ .

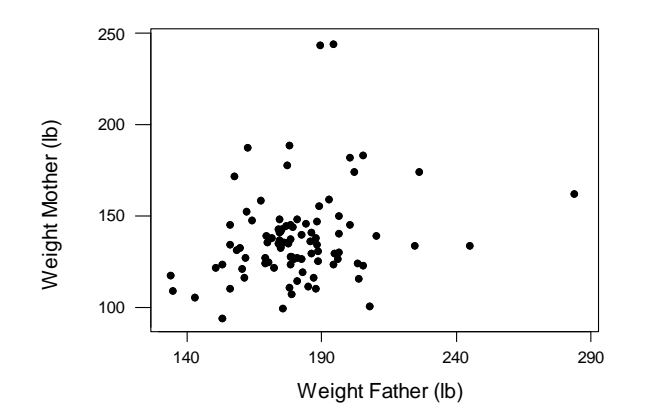

# **8.3**

(a) A scatter plot of (weekly) logarithms of sales of 12-packs of brand P (lnSalesP12) against the logs of their prices (lnPriceP12) shows an expected negative relationship. As prices increase, sales decrease.

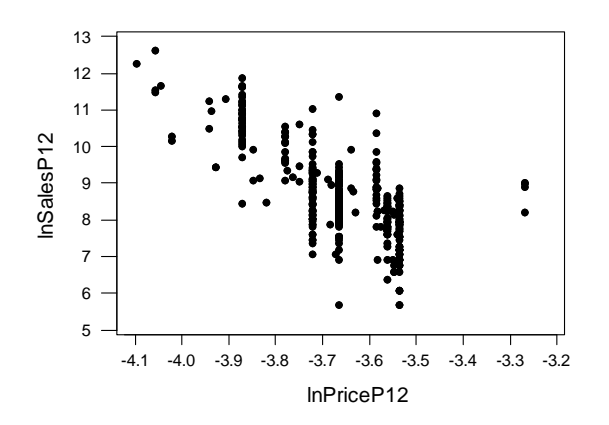

### **Regression Analysis: lnSalesP12 versus lnPriceP6, lnPriceP12, lnPriceP24**

The regression equation is lnSalesP12 = - 3.74 + 0.921 lnPriceP6 - 7.24 lnPriceP12 + 2.92 lnPriceP24

384 cases used 15 cases contain missing values

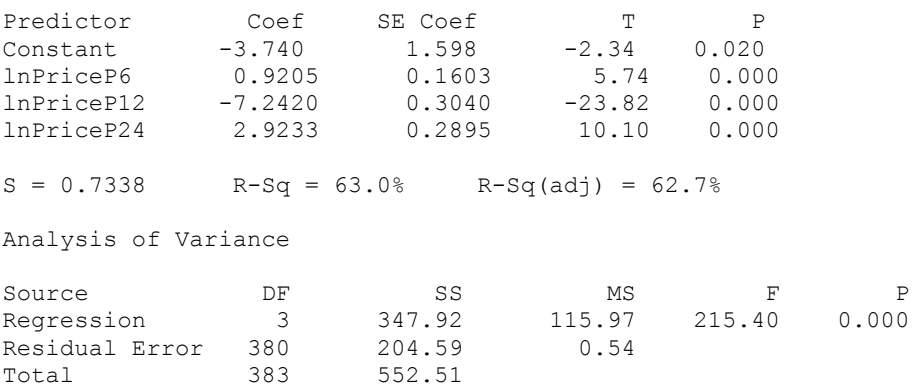

The results of fitting model M1 confirm a strong negative association with the product's own price. Each one percent increase in the price of 12-packs reduces the sales of 12-packs by 7.2 percent. The parameters in the model represent elasticities as the model regresses log sales on log prices; see Section 6.5.2. The elasticities of price changes in other pack-sizes of the same product (brand P) are positive and considerably smaller. Price increases in 6- and 24-packs increase the sales of 12-packs because buyers chose to buy 12-packs if the prices of other pack-sizes of their desired brand are raised. The response to price changes of 24-packs is stronger than the response to price changes of 6-packs (elasticity 2.92 as compared to 0.92).

The residuals of the regression model are stored in an additional column of the worksheet. Lagging the vector of residuals once and computing the correlation between residuals and lagged residuals results in the lag one autocorrelation of the residuals. Similar operations can be carried out to obtain higher lag autocorrelations. The lagging operation ignores missing observations in the time series. An alternative strategy is to omit all cases with missing entries, run the regression with the reduced data set (the regression estimates are unchanged), and calculate the autocorrelation function and Durbin-Watson test statistic from the resulting residuals. These latter autocorrelations are not exactly the same as the time spacing is changed by omitting missing cases. However, the differences are minor as there are relatively few missing observations. The autocorrelations shown below (calculated with the first approach) are consistently positive. In Chapter 10 we will revise the regression model by adding a time series component that takes account of this persistent positive autocorrelation.

```
r_1 = 0.241 Durbin-Watson \approx 2(1-0.241) = 1.52r_2 = 0.271 r_3 = 0.184 r_4 = 0.238 r_5 = 0.232 r_6 = 0.211r_7 = 0.165 r_8 = 0.190 r_9 = 0.166 r_{10} = 0.114
```
(b) Repeating the analysis for the other brand, brand C, leads to similar results. We find a strong negative elasticity for the price at the considered 12-pack size, and weaker and positive elasticities for prices of other pack-sizes. The response to price changes in 24-packs is stronger than the response to price changes in 6-packs (elasticity 2.08, as compared to 0.72).

### **Regression Analysis: lnSalesC12 versus lnPriceC6, lnPriceC12, lnPriceC24**

The regression equation is lnSalesC12 = - 4.32 + 0.718 lnPriceC6 - 6.31 lnPriceC12 + 2.08 lnPriceC24 384 cases used 15 cases contain missing values Predictor Coef SE Coef T P Constant -4.320 1.494 -2.89 0.004 lnPriceC6 0.7176 0.1486 4.83 0.000 lnPriceC12 -6.3101 0.2606 -24.22 0.000 lnPriceC24 2.0808 0.2732 7.62 0.000  $S = 0.7149$  R-Sq = 64.4% R-Sq(adj) = 64.1% Analysis of Variance Source DF SS MS F P  $R = \begin{bmatrix} 351.47 & 117.16 & 229.22 & 0.000 \\ 194.22 & 0.51 & 0.51 & 0.51 \end{bmatrix}$ Residual Error 380 194.22 0.51 Total 383 545.69

(c) The estimation results for model M3 show that the sales of 12-packs of brand P respond negatively to their own price changes (elasticity -6.99), and positively to price changes in other pack-sizes of brand P (elasticities 1.06 and 3.26 for 6- and 12-packs). Sales of 12-packs of brand P are not very sensitive to price changes (at all pack-sizes) of the other competing brand. Customers switch among different pack-sizes, but less among competing brands.

#### **Regression Analysis: lnSalesP12 versus lnPriceP6, lnPriceP12, ...**

```
The regression equation is 
lnSalesP12 = - 5.10 + 1.06 lnPriceP6 - 6.99 lnPriceP12 + 3.26 
lnPriceP24 - 0.178 lnPriceC6 - 0.349 lnPriceC12 - 0.567 lnPriceC24 
383 cases used 16 cases contain missing values 
Predictor Coef SE Coef T P
Constant -5.098 1.738 -2.93 0.004 
lnPriceP6 1.0578 0.2136 4.95 0.000 
lnPriceP12 -6.9868 0.3606 -19.37 0.000 
lnPriceP24 3.2575 0.3467 9.40 0.000 
1nPriceC6 -0.1777 0.2034 -0.87 0.383<br>1nPriceC12 -0.3491 0.3189 -1.09 0.274
1nPriceC12 -0.3491 0.3189 -1.09 0.274<br>1nPriceC24 -0.5665 0.3391 -1.67 0.096
                                -1.67 0.096
S = 0.7331 R-Sq = 63.3% R-Sq(adj) = 62.7%
Analysis of Variance 
Source DF SS MS F P
Regression 6 348.311 58.052 108.02 0.000 
Residual Error 376 202.068 0.537 
Total 382 550.379
```
The results for sales of 12-packs of brand C are similar and are not shown.

(d) The estimation results for model M4 confirm that the elasticities have the expected signs. The brand P market share of 12-packs increases with decreasing 12-pack price of brand P, and increasing 12-pack price of brand C. The signs of the two price elasticities (-6.22 and 5.56) are different, but their magnitude is roughly the same. The elasticities for prices at other pack-sizes are smaller; the positive signs for brand P prices reflect a substitution effect for 12-packs when packs at other sizes of brand P become more expensive.

## **Regression Analysis: ln(SalesP12/SalesC12) versus lnPriceP6, lnPriceP12, ...**

```
The regression equation is 
ln(SalesP12/SalesC12) = 0.33 + 1.48 lnPriceP6 - 6.22 lnPriceP12 + 2.97 lnPriceP24 - 1.19 lnPriceC6 + 5.56 lnPriceC12 - 2.54lnPriceC24
```
383 cases used 16 cases contain missing values

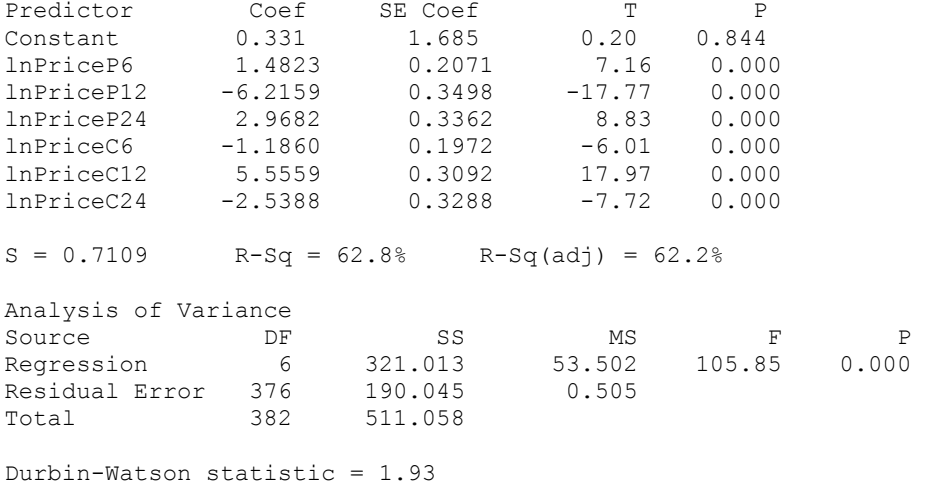

(e) The results for model M5 show that the coefficient of determination  $R^2$  is hardly changed (0.620 versus 0.628), but the model is easier to interpret. The market share of brand P depends on the relative prices of the two brands. The market share of 12 packs increases with decreasing price ratios of 12-packs. The coefficients for other pack-sizes are considerably smaller and positive, indicating a substitution effect among the various pack-sizes.

### **Regression Analysis: ln(SalesP12/SalesC12) versus ln(PriceP6/PriceC6), ln(PriceP12/PriceC12), ...**

```
The regression equation is 
ln(SalesP12/SalesC12) = 0.126 + 1.27 ln(PriceP6/PriceC6) 
            - 5.77 ln(PriceP12/PriceC12) + 2.70 ln(PriceP24/PriceC24)
```
383 cases used 16 cases contain missing values

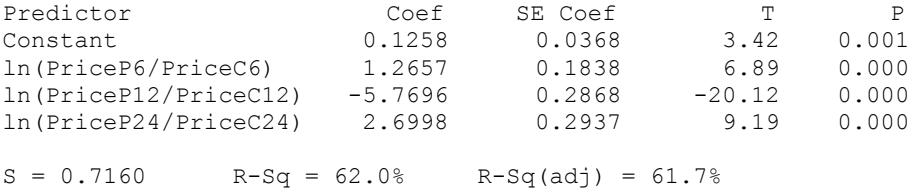

Durbin-Watson statistic = 1.93

# **CHAPTER 9**

# **A note on computing with SPSS (Version 11.5):**

We use the SPSS software to fit the nonlinear regression models of Chapter 9. SPSS works like a spreadsheet program. We enter the data into the various columns of the spreadsheet and use the tabs: Analyze > Regression > Nonlinear. We write out the model equation and specify initial parameter values. We can save the fitted values and the residuals (also the derivatives of the objective function) into columns of the worksheet.

Several options for the iterative nonlinear estimation procedure are available. In the following examples we have used the Levenberg-Marquardt algorithm. Options for specifying the number of iterations and various convergence cutoffs are available. See the SPSS on-line help for further discussion and examples.

**9.1** A graph of the leaf area against the age of the palm tree is given below.

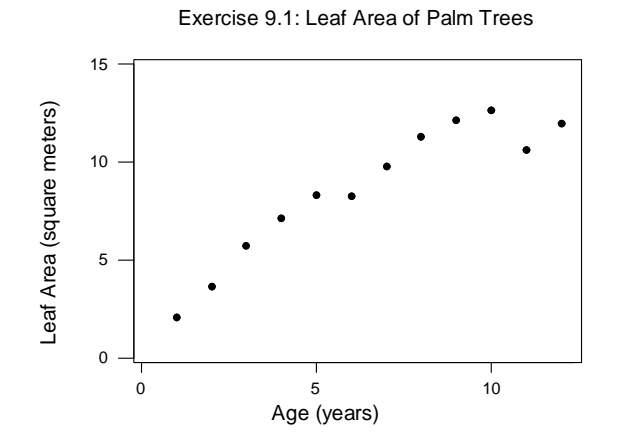

Note that there is not an abundance of data points to determine the model. The graph indicates that the relationship between leaf area and age is not linear; a quadratic component needs to be added to the model. The estimation results for the quadratic model  $y = \beta_0 + \beta_1 Age + \beta_2 Age^2 + \varepsilon$  (Minitab output) is shown below. The quadratic coefficient is clearly needed; the estimate of the coefficient for Age\*\*2 is -0.09616, with a significant t-ratio of -4.95.

**Regression Analysis: Area (square meters) versus Age, Age\*\*2**  The regression equation is Area (square meters) =  $-0.123 + 2.15$  Age  $-0.0962$  Age\*\*2 Predictor Coef SE Coef T P Constant -0.1234 0.7334 -0.17 0.870 Age 2.1496 0.2594 8.29 0.000 Age 2.1496 0.2594 8.29 0.000<br>Age\*\*2 -0.09616 0.01942 -4.95 0.001  $S = 0.7096$  R-Sq = 96.6% R-Sq(adj) = 95.8% Analysis of Variance Source **DF** SS MS F P Regression 2 128.071 64.036 127.19 0.000 Residual Error 9 4.531 0.503 Total 11 132.603

Rasch/Sedlacek use the Gompertz model  $y = \mu + \varepsilon = \alpha \exp[-\beta \exp(-\gamma \text{Age})] + \varepsilon$  with parameters  $\alpha > 0$ ,  $\beta > 0$ ,  $\gamma > 0$ . Before fitting this model, we need to determine suitable starting values for the iterative nonlinear parameter estimation. The graph indicates that the saturation level for large values of Age is about 15. Hence a suitable starting value for  $\alpha$  is given by 15. For Age = 1, the response is about 2; for Age = 5, the response is roughly 7. The model equation implies  $-\beta \exp(-\gamma) = \ln(2/15)$  and  $-\beta \exp(-5\gamma) = \ln(7/15)$ . This implies  $\exp(4\gamma) = [\ln(2/15)]/[\ln(7/15)]$  and  $\gamma = {\ln[\ln(2/15))/\ln(7/15)]}/4 \approx 0.25$ . Finally,  $-\beta \exp(-\gamma) = \ln(2/15)$  and  $\beta = -\ln(2/15) \exp(\gamma) \approx 2.6$ . The starting values  $\alpha = 15$ ,  $\beta = 2.6$  and  $\gamma = 0.25$  are used in the SPSS nonlinear regression routine. The (SPSS) outcome is given below:

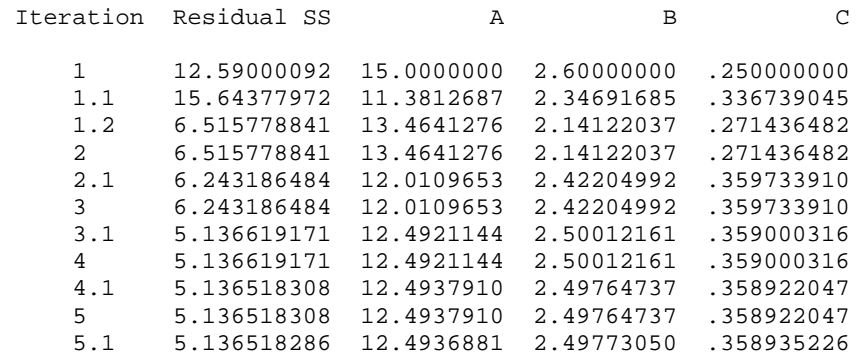

Run stopped after 11 model evaluations and 5 derivative evaluations. Iterations have been stopped because the relative reduction between successive residual sums of squares is at most SSCON = 1.000E-08

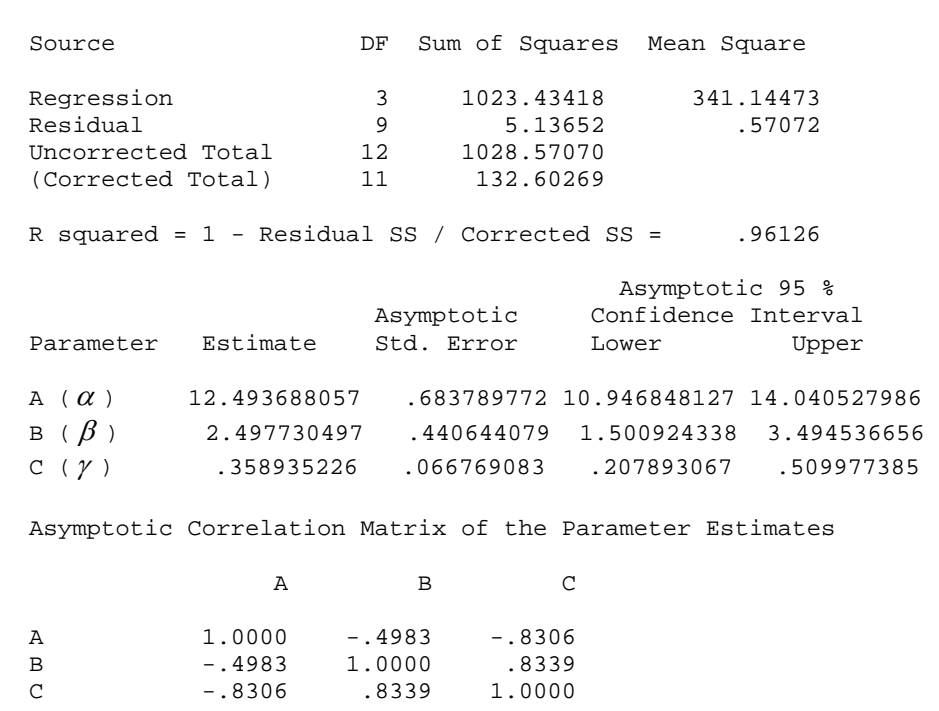

Nonlinear Regression Summary Statistics Dependent Variable AREA

The estimate of  $\alpha$  is 12.5; the estimate of  $\beta$  is 2.5, and the estimate of  $\gamma$  is 0.36. All estimates are statistically significant. There is a fair amount of correlation, especially between the estimates of  $\gamma$  and  $\alpha$  (-0.83) and the estimates of  $\gamma$  and  $\beta$  (0.83). The coefficient of determination (0.961) is similar to the  $R^2$  from the quadratic regression. There is little difference between the fits of the quadratic regression (which is linear in the parameters) and the Gompertz model (which is nonlinear in the parameters). Both models lead to similar fitted curves. One difference is that the fitted values for the Gompertz model increase with age to an asymptotic value, whereas the quadratic curve starts to decrease with age after having reached a maximum. However, over the observed age range the two fitted models are virtually indistinguishable.

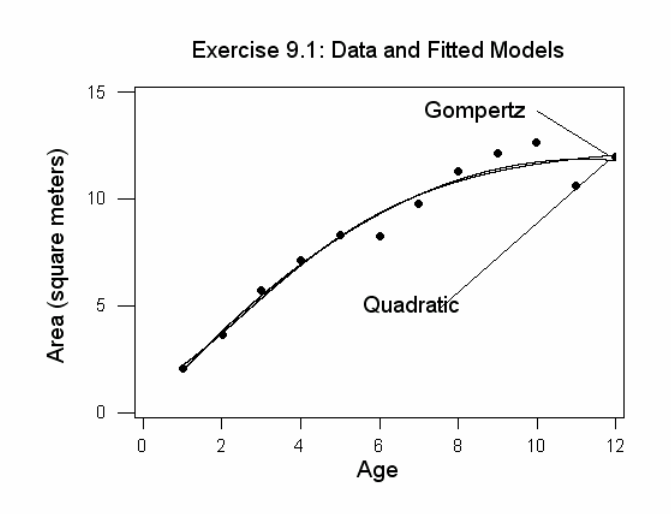

**9.2** A scatter plot of nitrate utilization versus light intensity is shown below. We use solid circles for day 1 observations, and triangles for day 2 observations. Furthermore, we have added some jitter to the light intensity in order to emphasize the differences between the measurements of day 1 and day 2. The day 2 measurements are slightly lower, especially at increasing light intensity.

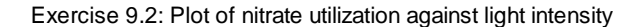

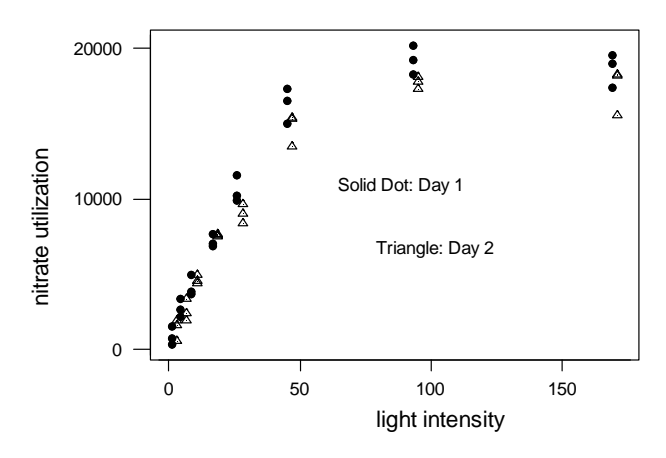

Michaelis-Menton model: Nitrate utilization reaches an asymptote of about 20,000 for large light intensity. Letting x go to infinity in the model equation

$$
\frac{\beta_1 x}{\beta_2 + x} = \frac{\beta_1}{1 + (\beta_2 / x)} \approx 20,000
$$

leads to the starting value  $\beta_1 \approx 20,000$ . Furthermore, the average nitrate utilization at light intensity 2.2 is 1075. Solving the model equation with  $\beta_1 = 20,000$  leads to the starting value  $\beta_2 = 38.7$ .

Using these starting values in the SPSS nonlinear regression routine results in the following estimation results:

Nonlinear Regression Summary Statistics Dependent Variable NITRATE Source **DF** Sum of Squares Mean Square Regression 2 6467226758.31 3233613379.15 Residual 46 96536195.6932 2098612.94985 Uncorrected Total 48 6563762954.00 (Corrected Total) 47 2076766799.92 R squared =  $1$  - Residual SS / Corrected SS = .95352 Asymptotic 95 % Asymptotic Confidence Interval<br>Std. Error Lower Upper Parameter Estimate Std. Error Lower Upper B1 23582.527043 889.35646658 21792.345325 25372.708760 B2 34.243774004 3.427314571 27.344947587 41.142600421 Asymptotic Correlation Matrix of the Parameter Estimates B1 B2 B1 1.0000 .8785<br>B2 .8785 1.0000 B2 .8785 1.0000

Exponential rise model: Nitrate utilization reaches an asymptote of about 20,000 for large light intensity. Letting x go to infinity in the equation for the exponential rise model leads to the starting value  $\beta_1 \approx 20,000$ . The average nitrate utilization at light intensity 2.2 is 1075. Solving the model equation with  $\beta_1 = 20,000$  leads to the

starting value  $\beta_2 = -\frac{1}{2} \ln |1 - \frac{1075}{20000}| = 0.025$ 20,000  $\ln \left| 1 - \frac{1075}{20000} \right|$ 2.2  $\frac{1}{2} = -\frac{1}{2.2} \ln \left[ 1 - \frac{1075}{20,000} \right] =$  $\beta_2 = -\frac{1}{2} \ln \left| 1 - \frac{1075}{20.888 \Omega} \right| = 0.025$ . Using these starting values in the

SPSS nonlinear regression program results in the estimation results:

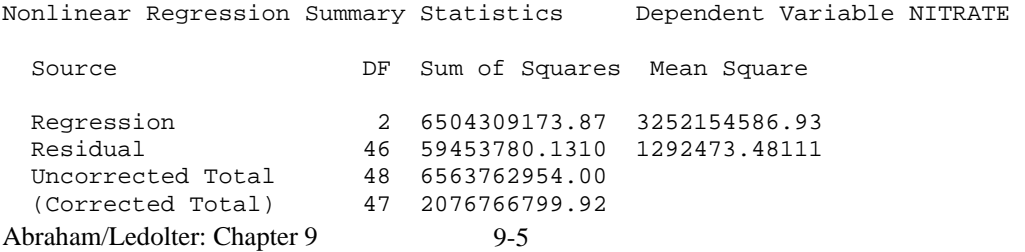

R squared =  $1$  - Residual SS / Corrected SS = .97137 Asymptotic 95 % Asymptotic Confidence Interval Parameter Estimate Std. Error Lower Upper B1 19014.305975 398.04663684 18213.079652 19815.532299 B2 .030021624 .001629334 .026741945 .033301303 Asymptotic Correlation Matrix of the Parameter Estimates B1 B2 B1 1.0000 -.7393<br>B2 -.7393 1.0000  $-.7393$ 

Quadratic Michaelis-Menton model: Starting with  $\beta_1 = 20,000$  and  $\beta_2 = 38.7$  (from the earlier Michaelis-Menton model) and a small value for the parameter in the quadratic component ( $\beta_3 = 0.1$ ) leads to the following results:

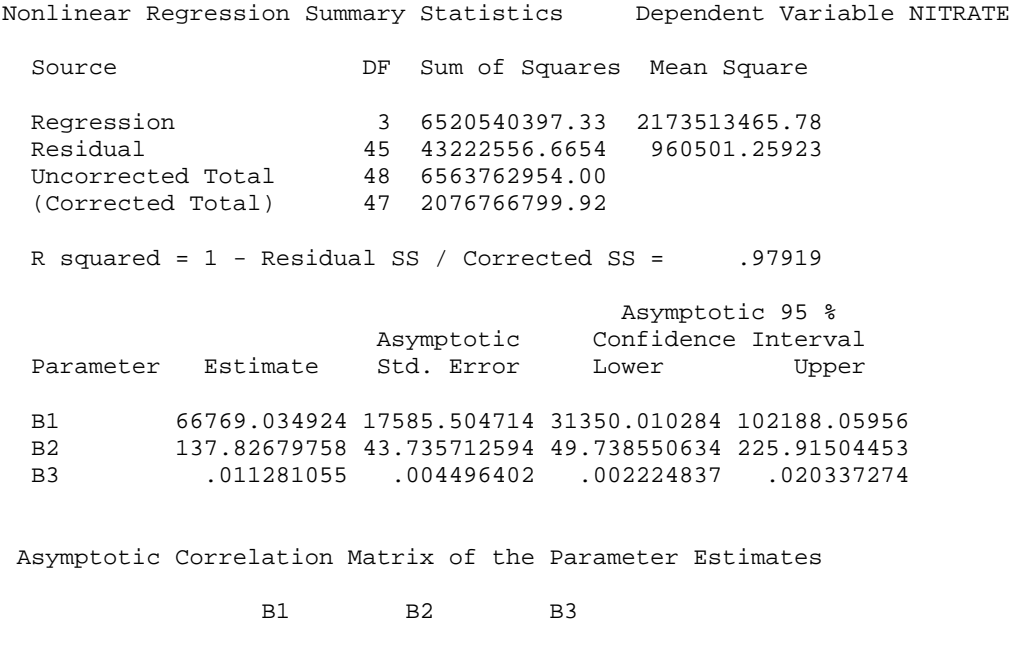

Modified exponential rise model: Using  $\beta_1 = 20,000$  and  $\beta_2 = 0.025$  from the earlier exponential rise model and a small value for  $\beta_3 = 0.01$  leads to the following results:

Abraham/Ledolter: Chapter 9 9-6

B1 1.0000 .9964 .9941 B2 .9964 1.0000 .9856 B3 .9941 .9856 1.0000
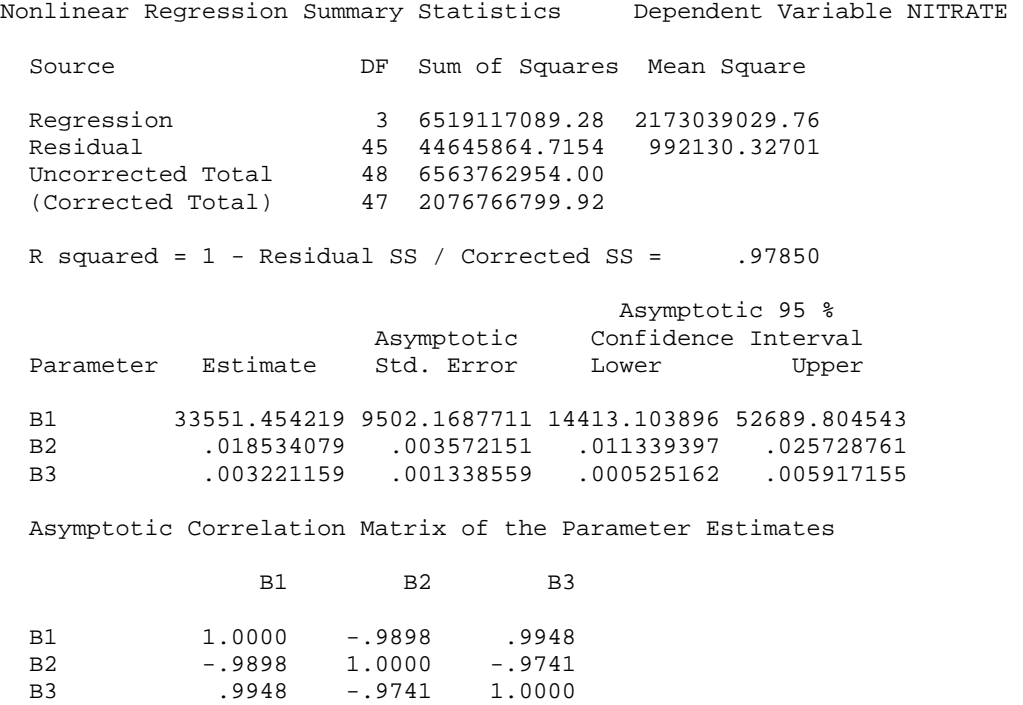

All four models lead to large  $R^2$ . The Michaelis-Menton and its quadratic extension lead to  $R^2$  of 0.954 and 0.979, respectively. Carrying out an F-test for the significance of the quadratic component in the Michaelis-Menton model leads to the F-statistic  $F = [96,536,195 - 43,222,556]/[43,222,556/45] = 55.5$ , which is highly significant. This shows that the quadratic extension represents a significant improvement.

Similarly, the exponential rise model and its extension lead to  $R^2$  of 0.971 and 0.979,

respectively. The F-test for the significance of the extra component in the exponential rise model leads to the F-statistic

 $F = [59,453,780 - 44,645,864]/[44,645,864/45] = 14.9$ , which is also highly significant.

The extensions are beneficial. The modified Michaelis-Menton and the modified exponential rise models perform similarly. In the following graph we show the fit of the quadratic Michaelis-Menton model; the fitted values of the modified exponential rise model are virtually indistinguishable.

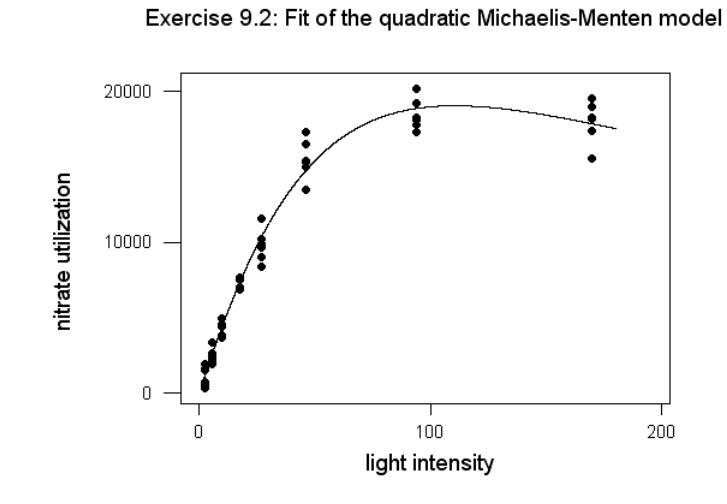

Standard Michaelis-Menton model with an indicator for the change of day: The final parameter estimates in the previous Michaelis-Menton model,  $\hat{\beta}_1 = 23,500$  and  $\hat{\beta}_2$  = 34.2, are taken as the starting values in the iterative nonlinear estimation. Small values for the day indicator  $\alpha_1 = -1000$ ,  $\alpha_2 = -1$  are used as the starting values for the two additional parameters. The estimation results are given below:

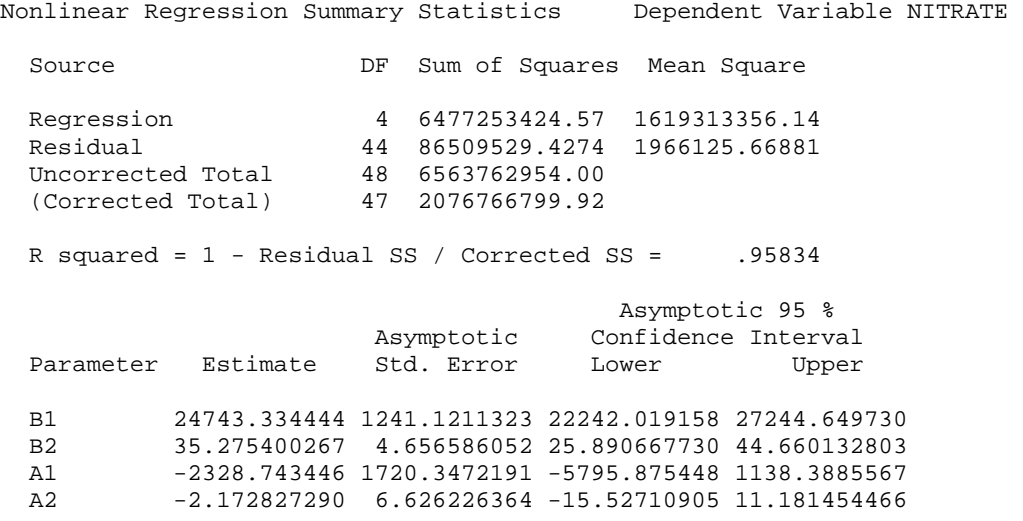

Asymptotic Correlation Matrix of the Parameter Estimates

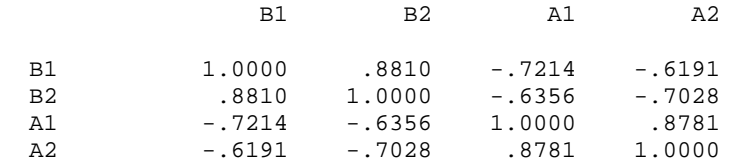

The F-statistic for testing the null hypothesis  $\alpha_1 = \alpha_2 = 0$  is  $F = [(96,536,195 - 86,509,529)/2]/[86,509,529/44] = 2.55$ . The probability value from the F(2,44) distribution is  $P[F(2,44) \ge 2.55] = 1 - 0.91 = 0.09$ . Hence there is only weak evidence for including a day effect. The individual confidence intervals for  $\alpha_1$  and  $\alpha_2$  cover zero, which makes the individual interpretation of the two day-effect parameters difficult. These estimates are also quite correlated.

Quadratic Michaelis-Menton model with an indicator for the change of day: The final values from the earlier quadratic model  $\hat{\beta}_1 = 66,700, \hat{\beta}_2 = 138, \hat{\beta}_3 = 0.01$  and small values for the three parameters associated with the day indicators,  $\alpha_1 = -2000, \alpha_2 = -2, \alpha_3 = 0.001$ , are used as the starting values in the iterative nonlinear SPSS estimation. The estimation results are given below:

Run stopped after 10 model evaluations and 5 derivative evaluations. Iterations have been stopped because the relative reduction between successive residual sums of squares is at most SSCON = 1.000E-08

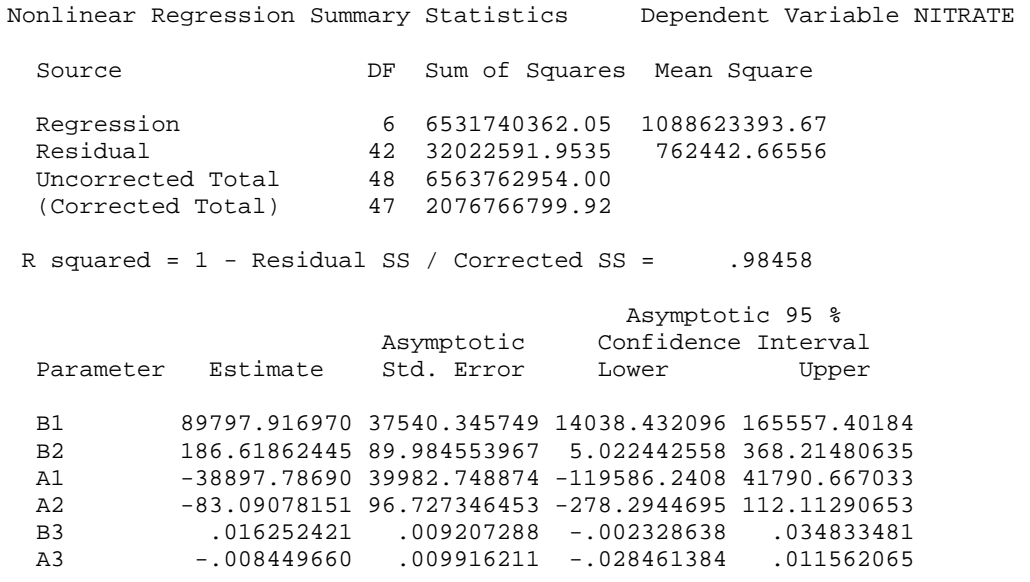

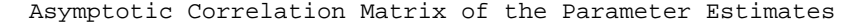

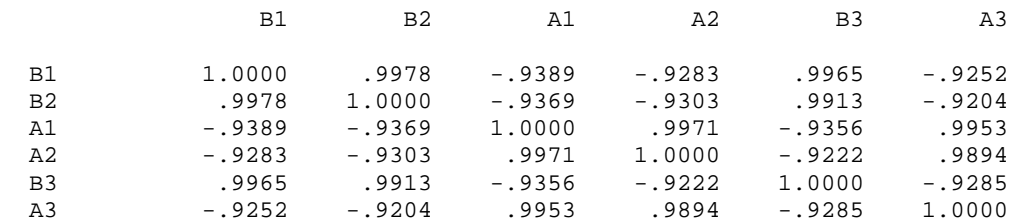

The F-statistic for testing the null hypothesis  $\alpha_1 = \alpha_2 = \alpha_3 = 0$  is given by F = [(43,222,556 − 32,022,591)/ 3]/[32,022,591/ 42] = 4.90 . The probability value from the F(3,42) distribution is  $P[F(3,42) \ge 4.90] = 1 - 0.995 = 0.005$ , showing that the indicators for the day effect help explain the variation. Individually the three parameters are statistically insignificant and also highly correlated. This makes an individual interpretation of the estimates difficult.

The graph shown below compares the quadratic Michaelis-Menton model with and without the day indicator. The graph shows that the quadratic Michaelis-Menton model with a day indicator is capable of expressing the day differences.

Exercise 9.2: Quadratic Michaelis-Menton model with day indicator

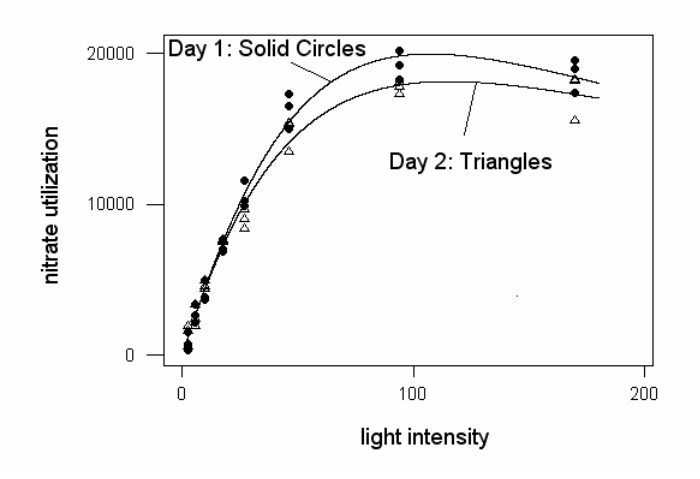

# **9.3**

Model 1: The logarithmic transformation of the first model leads to  $ln(y) = ln(\beta_0) + \beta_1 ln(x_1) + \beta_2 ln(x_2) + ln(\varepsilon)$ 

A standard multiple linear regression of  $ln(y)$  on  $ln(x_1)$  and  $ln(x_2)$  leads to the estimates of  $\alpha = \ln(\beta_0)$ ,  $\beta_1$ , and  $\beta_2$  The estimate of  $\beta_0$  can be obtained

from  $\beta_0 = \exp(\alpha)$ . When carrying out the regression with the transformed variables we need to assume that the error  $\ln(\varepsilon)$  satisfies the standard regression assumptions. Model 2: Taking the reciprocal of the response in the second model leads to

$$
1/y = \beta_0 + \beta_1 x + \varepsilon
$$

A simple linear regression of (1/y) on  $x_1$  leads to the estimates of  $\beta_0$ ,  $\beta_1$ .

Model 3: The reciprocal of the response and a subsequent logarithmic transformation leads to the model

 $\ln[(1/y) - 1] = \beta_0 + \beta_1 x_1 + \ln(\varepsilon)$ 

A simple linear regression of  $ln[(1/y) - 1]$  on x<sub>1</sub> leads to the estimates of  $\beta_0$ ,  $\beta_1$ . We need to assume that the error  $\ln(\varepsilon)$  satisfies the standard regression assumptions.

**9.4** Search the literature.

# **CHAPTER 10**

## **A note on computing in time series situations**

The **Minitab** software is used here for calculating the autocorrelation function of time series observations and for fitting the autoregressive integrated moving average (ARIMA) models in Chapter 10. The class of ARIMA models includes the autoregressive, random walk, and noisy random walk models discussed in Chapter 10. The Minitab ARIMA routine also facilitates the computation of the predictions and prediction intervals.

Combined regression time series models can be estimated within the **SCA** software or within the econometrics software **EVIEWS**. Contact information for these two software providers are:

- SCA: Scientific Computing Associates Corp., 1410 N. Harlem Avenue, River Forest, IL 60305. www.scausa.com.
- EVIEWS: QMS (Quantitative Micro Software), 4521 Campus Drive, Irvine, CA, 92612. www.eviews.com

For SCA one needs to construct a text file macro which is then executed by the software. The output can be saved into a file. Here we list the text file macro for Exercise 10.13.

```
==MACRO
Input variables are year quarter FTEShare Car FTEComm. 
       1952 3 112.7 105761 96.21 
      1952 4 115.0 121874 93.74<br>1953 1 121.4 126260 91.37
                  121.4 126260 91.37
       … 
       … 
       1967 2 343.1 393808 79.90 
       1967 3 360.8 375968 78.70 
       1967 4 397.8 381692 81.50 
end 
print variables are year quarter FTEShare Car FTEComm. 
Utsmodel name is m1. @ 
Model is FTEShare((1-B)) = (w1*B**6)Car((1-B)) @+ (w2*B**7)FTEComm((1-B)) + (1-theta*B)noise. 
      Model m1 considers the differences of the response and the regressor 
      variables. The regression model relates the differences of the response to the 
      differences of Car (with lag 6) and the differences of FTECom (with lag 7). A 
      first order moving average model is taken as the error model. 
Uestim m1. Method is EXACT. Hold residuals(resid1).
```

```
Acf variable is resid1. 
Utsmodel name is m2. @ 
Model is FTEShare((1-B)) = (w1*B**6)Car((1-B)) @+ (w2*B**7)FTEComm((1-B)) + 1/(1-phi*B)noise. 
      Model m2 considers differences of the response and the regressor variables. A 
      first order autoregressive model is used as the error model. 
Uestim m2. Method is EXACT. Hold residuals(resid2). 
Acf variable is resid2. 
RETURN
```
Many options are available within SCA. See the SCA on-line help for further discussion and examples.

### **A short primer on the backshift operator**

The backshift operator B simplifies the notation of time series models. When applied to a time series  $y_t$ , the backshift operator shifts the time index by one unit. That is,

 $By_{t} = y_{t-1}, B^{2}y_{t} = y_{t-2}, B^{3}y_{t} = y_{t-3}$ , and so on.

Similarly,

$$
Bx_t = x_{t-1}, B^2x_t = x_{t-2}, B^3x_t = x_{t-3}
$$
, and so on.

First differences of a time series can be written as  $y_t - y_{t-1} = y_t - By_t = (1 - B)y_t$ .

Second differences (the difference of differences) as

$$
y_{t} - y_{t-1} - (y_{t-1} - y_{t-2}) = (1 - B)y_{t} - (1 - B)y_{t-1} = (1 - B)(y_{t} - y_{t-1}) = (1 - B)^{2} y_{t}
$$

The first order moving average model can be written as

 $\varepsilon_{\text{t}} = a_{\text{t}} - \theta a_{\text{t-1}}$  or  $\varepsilon_{\text{t}} = (1 - \theta B)a_{\text{t}}$ .

The first order **autoregressive model** can be written as

 $\varepsilon_t = \phi \varepsilon_{t-1} + a_t$  or  $\varepsilon_t - \phi \mathbf{B} \varepsilon_t = a_t$  or  $(1 - \phi \mathbf{B}) \varepsilon_t = a_t$ . We can also write it as

$$
\varepsilon_{\tau} = \frac{1}{1 - \phi \mathbf{B}} \mathbf{a}_{\tau} = (1 + \phi \mathbf{B} + \phi^2 \mathbf{B}^2 + \dots) \mathbf{a}_{\tau} = \mathbf{a}_{\tau} + \phi \mathbf{a}_{\tau-1} + \phi^2 \mathbf{a}_{\tau-2} + \dots
$$

The noisy random walk also known as the  $ARIMA(0,1,1)$  model,

 $\varepsilon_t - \varepsilon_{t-1} = a_t - \theta a_{t-1}$ , can be written as  $(1 - B)\varepsilon_t = (1 - \theta B)a_t$ . Or, as  $\varepsilon_t = \frac{1 - \theta B}{1 - B}a_t$  $1 - \theta B$ −  $\varepsilon_{\text{t}} = \frac{1 - \theta \mathbf{B}}{1 - \theta \mathbf{B}} a_{\text{t}}$ .

Regression models with (first-order) moving average errors

 $y_t = \beta_0 + \beta_1 x_t + \varepsilon_t$  with  $\varepsilon_t = (1 - \theta B)a_t$ 

can be combined as

$$
y_t = \beta_0 + \beta_1 x_t + (1 - \theta B) a_t.
$$

Regression models with (first-order) autoregressive errors

 $y_t = \beta_0 + \beta_1 x_t + \varepsilon_t$  with  $(1-\phi B)\varepsilon_t = a_t$ can be combined as

$$
y_{\tau} = \beta_0 + \beta_1 x_{\tau} + \frac{1}{1 - \phi B} a_{\tau}.
$$

Regression models with noisy random walk errors

 $y_t = \beta_0 + \beta_1 x_t + \varepsilon$ , with  $(1 - B)\varepsilon_1 = (1 - \theta B)a_t$ 

$$
10^{-3}
$$

can be combined as

$$
y_{t} = \beta_0 + \beta_1 x_{t} + \frac{1 - \theta B}{1 - B} a_{t}.
$$

Alternatively, this model can be written as a regression of differences,

 $(1 - B)y_t = \beta_1 (1 - B)x_t + (1 - \theta B)a_t;$ 

the constant disappears as  $(1 - B)\beta_0 = \beta_0 - \beta_0 = 0$ .

$$
10.1 \ln(1 + r_t) \approx \ln(1) + (r_t - 0) \frac{\partial \ln(1 + r_t)}{\partial r_t} \Big|_{r_t = 0} = r_t \frac{1}{1 + r_t} \Big|_{r_t = 0} = r_t
$$
  

$$
\ln(y_t) = \ln[y_{t-1}(1 + r_t)] = \ln(y_{t-1}) + \ln(1 + r_t) \approx \ln(y_{t-1}) + r_t
$$

**10.2** Write out the matrices L′ and L , form the matrix product L′L , and show that it equals  $(1 - \phi^2) V^{-1}$ .

**10.3** (a) The time series plot of the data is given below.

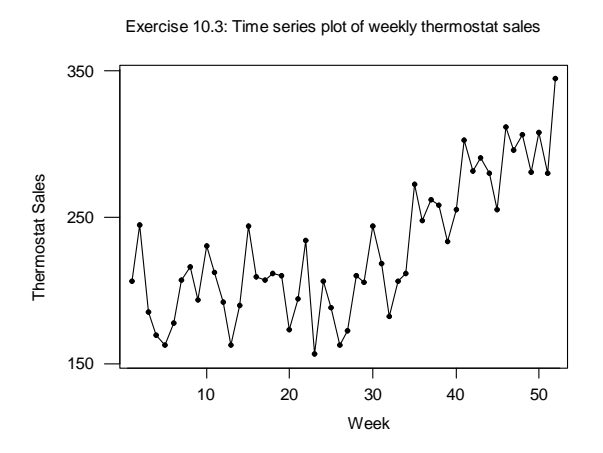

(b) The MINITAB output of the regression of sales on time,  $y_t = \beta_0 + \beta_1 t + \varepsilon_1$ , is shown below. The predictions and the 95 percent prediction intervals for the next three observations are calculated from the results in Section 4.3.2.

```
The regression equation is 
Sales = 166 + 2.32 Time
```
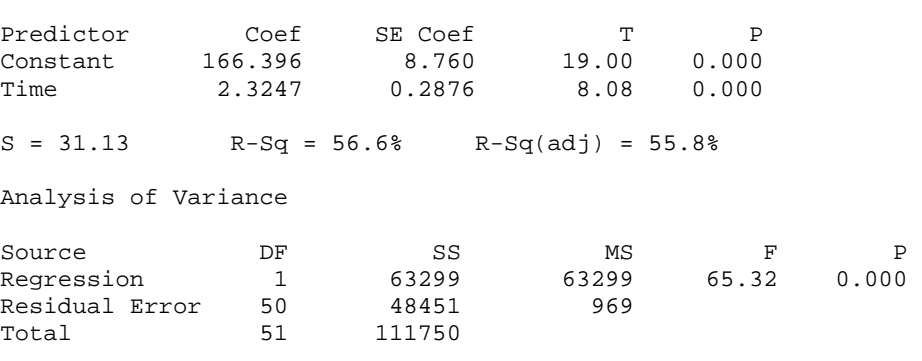

Prediction for the next period (time  $= 53$ ): Prediction:  $y_{52}(1) = 166.396 + (2.325)(53) = 289.60$ 

Prediction interval: 224.65, 354.56

Predictions and prediction intervals can be obtained with the Minitab option in the "regress" command. Alternatively, one can calculate them from the results in Chapter 2,

$$
y_{52}(1) \pm 2.0086\sqrt{969}\sqrt{1 + \frac{1}{52} + \frac{(53 - 26.5)^2}{11,713}}
$$
,

where  $2.0086$  is the 97.5<sup>th</sup> percentile of the t-distribution with 50 degrees of freedom,  $26.5 = (1/52) \sum_{t=1}^{52} t \text{ and } 11,713 = \sum_{t=1}^{52} (t - 26.5)^2.$ 

Prediction for two periods ahead (time  $= 54$ ): Prediction:  $y_{52}(2) = 166.396 + (2.325)(54) = 291.93$ Prediction interval: 226.84, 357.02

$$
y_{52}(2) \pm 2.0086\sqrt{969}\sqrt{1 + \frac{1}{52} + \frac{(54 - 26.5)^2}{11,713}}
$$

Prediction for three periods ahead (time  $= 55$ ): Prediction:  $y_{52}(3) = 166.396 + (2.325)(55) = 294.25$ Prediction interval: 229.02, 359.49

$$
y_{52}(3) \pm 2.0086\sqrt{969}\sqrt{1 + \frac{1}{52} + \frac{(55 - 26.5)^2}{11,713}}
$$

(c) The Durbin-Watson test statistic is 1.09, and far from the desired value 2. It is not acceptable. There is autocorrelation in the residuals. The first ten autocorrelations are given below (read across):

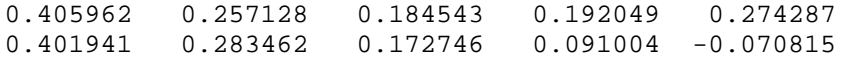

The approximate standard error of an autocorrelation is given by  $1/\sqrt{52} = 0.14$ . Several of the autocorrelations exceed twice the standard error. The autocorrelations tend to be positive with a slow decay, indicating an autocorrelation problem and possible nonstationarity. A regression of sales on time,  $y_t = \beta_0 + \beta_1 t + \varepsilon_1$ , is definitely not an appropriate forecasting model. The plot of the residuals against time (given below) shows patterns.

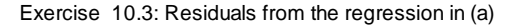

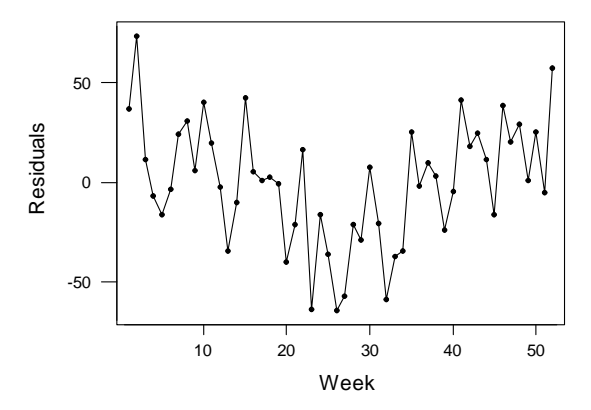

(d) The mean of the first differences is 2.7255. This becomes the estimate of  $\beta_1$  in the model  $\Delta y_t = \beta_1 + a_t$ . The standard deviation of the first differences is 32.51; this becomes the estimate of  $\sigma_{\rm a}$ .

The forecasts for the next three observations are:  $y_{52}$  (1) =  $y_{52} + \hat{\beta}_1 = 345 + 2.73 = 347.73$  $y_{52}(2) = y_{52}(1) + \hat{\beta}_1 = 347.73 + 2.73 = 350.46$  $y_{52}(3) = y_{52}(2) + \hat{\beta}_1 = 350.46 + 2.73 = 353.19$ 

The prediction intervals are given by

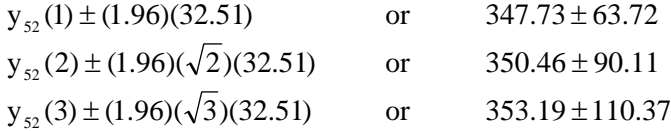

The first ten autocorrelations of the differenced series are given below (read across):

 $-0.365082 -0.059187 -0.033625 -0.093252 -0.041308$ 0.186040 0.048240 -0.038622 0.034502 -0.169835

The lag one autocorrelation exceeds twice its approximate standard error  $1/\sqrt{51} = 0.14$ . Hence this is <u>not</u> an appropriate forecasting model.

(e) The ARIMA time series procedure in MINITAB is used to estimate the noisy random walk model  $\Delta y_t = y_t - y_{t-1} = \beta_1 + a_t - \theta a_{t-1}$ . Using the MINITAB ARIMA command, we find

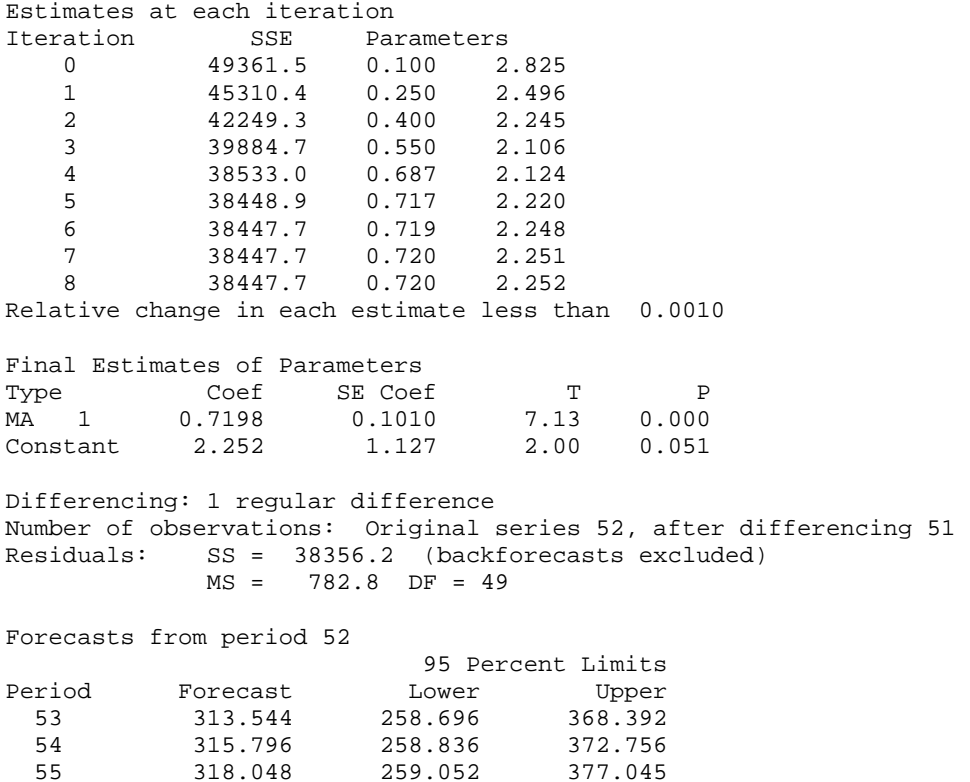

The estimates are  $\hat{\beta}_1 = 2.252$  and  $\hat{\theta} = 0.72$ . The forecasts and the 95 percent prediction intervals are part of the MINITAB output. The first ten autocorrelations of the residuals from this model are shown below. They are small (most of them smaller than their standard error), indicating that we have found an acceptable model.

 $0.066442 -0.067055 -0.127384 -0.104795 0.045999$ <br> $0.283976 0.172438 0.061706 -0.010849 -0.161526$  $0.061706 - 0.010849 - 0.161526$ 

**10.4** (a) The time series plot shows that the linear trend is not globally stable. The trend shifts over time. Hence a regression on time,  $y_t = \beta_0 + \beta_1 t + \varepsilon_1$ , is not appropriate. The residuals from the (incorrect) regression on time show (positive) autocorrelations and an unacceptable Durbin-Watson test statistic (0.26) that is considerably smaller than 2.

Exercise 10.4: Enrollment

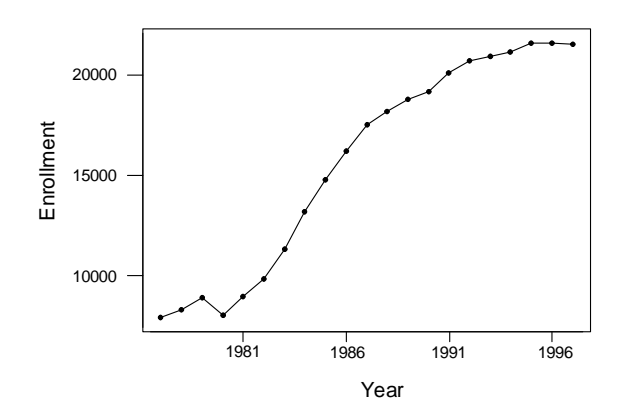

The regression equation is enrollment =  $6527 + 830$  time

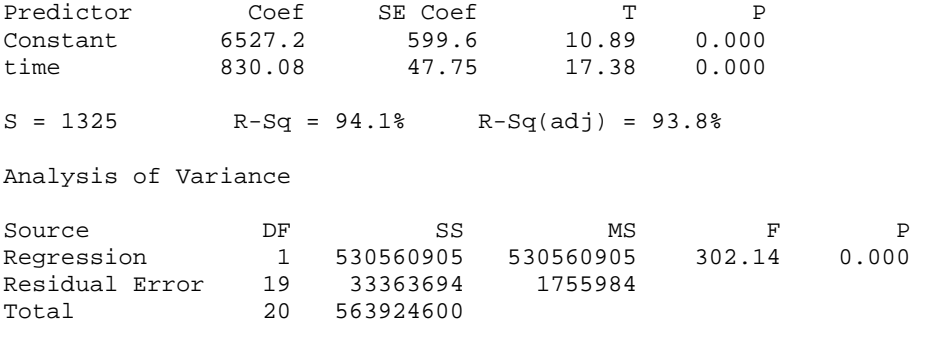

Durbin-Watson statistic = 0.26

First four autocorrelations of residuals

0.779040 0.504676 0.191752 -0.088873

The predictions and 95% prediction intervals for the next three periods are given below. Because of the residual problems with this model, these predictions should not be used:

For the next period (time = 22): 24,789 and  $(21,745)$  to 27,833) For two periods ahead (time = 23): 25,619 and (22,537 to 28,701) For three periods ahead (time = 24): 26,449 and (23,327 to 29,571)

(b) The mean of the first differences is 682. This becomes the estimate of  $\beta_1$ . The standard deviation of the first differences is 654; this becomes the estimate of  $\sigma_{\varepsilon}$ .

The forecasts for the next three observations are:

$$
y_{21}(1) = y_{21} + \hat{\beta}_1 = 21,531 + 682 = 22,213
$$
  
\n
$$
y_{21}(2) = y_{21}(1) + \hat{\beta}_1 = y_{21} + 2\hat{\beta}_1 = 22,213 + 682 = 22,895
$$
  
\n
$$
y_{21}(3) = y_{21}(2) + \hat{\beta}_1 = y_{21} + 3\hat{\beta}_1 = 22,895 + 682 = 23,577
$$

The prediction intervals are given by

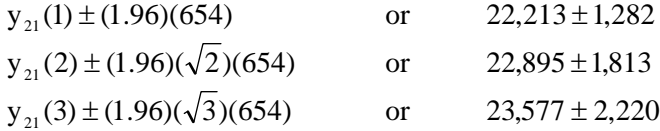

The first four autocorrelations of the differenced series are given below (read across):

0.491156 0.393677 0.114746 -0.074641

The lag one autocorrelation exceeds twice its approximate standard error  $1/\sqrt{20} = 0.22$ .

This forecasting model is not appropriate.

(c) The regression of enrollment on the previous two enrollments (lag one and two),  $y_t = \beta_0 + \phi_1 y_{t-1} + \phi_2 y_{t-2} + \varepsilon_t$ , is given below. The Durbin-Watson statistic is much better; it is close to the desired value 2. Also, the autocorrelations of the residuals are small. This model provides an appropriate forecasting method.

```
Abraham/Ledolter: Chapter 10 10-10
The regression equation is 
enroll = 914 + 1.47 enroll-1 - 0.506 enroll-219 cases used 2 cases contain missing values 
Predictor Coef SE Coef T P
Constant 914.4 477.6 1.91 0.074 
enroll-1 1.4691 0.2147 6.84 0.000 
enroll-2 -0.5061 0.2108 -2.40 0.029 
S = 575.2 R-Sq = 98.8% R-Sq(adj) = 98.6%
Analysis of Variance 
Source DF SS MS F P<br>Regression 2 431791259 215895629 652.54 0.000
              2 431791259 215895629
Residual Error 16 5293676 330855 
Total 18 437084935 
Durbin-Watson statistic = 2.32 
First four autocorrelations of the residuals:
```
 $-0.168526$   $0.104467$   $-0.054733$   $-0.121096$ 

The root mean square error from the second-order autoregression,  $\sqrt{330,855} = 575$ , is considerably smaller than the root mean square error of the regression on time in (a),  $\sqrt{1,755,984}$  = 1,325. The AR(2) model is preferable.

The forecasts can be obtained from:

$$
y_{21}(1) = 914 + 1.47y_{21} - 0.51y_{20} = 914 + 1.47(21,531) - 0.51(21,624) = 21,536
$$
  
\n
$$
y_{21}(2) = 914 + 1.47y_{21}(1) - 0.51y_{21} = 914 + 1.47(21,536) - 0.51(21,531) = 21,592
$$
  
\n
$$
y_{21}(3) = 914 + 1.47y_{21}(2) - 0.51y_{21}(1) = 914 + 1.47(21,592) - 0.51(21,536) = 21,670
$$

Another reasonable model for these data is the second difference model,

 $(y_t - y_{t-1}) - (y_{t-1} - y_{t-2}) = y_t - 2y_{t-1} + y_{t-2} = \varepsilon_t$ . It is a special case of the AR(2) model with  $\phi_1 = 2$  and  $\phi_2 = -1$ . The forecasts are

$$
y_{21}(1) = 2y_{21} - y_{20} = 2(21,531) - 21,624 = 21,438
$$
  
\n
$$
y_{22}(2) = 2y_{21}(1) - y_{21} = 2(21,438) - 21,531 = 21,345
$$
  
\n
$$
y_{21}(3) = 2y_{21}(2) - y_{21}(1) = 2(21,345) - 21,438 = 21,252
$$

**10.5** (a) A time series graph of the observations shows the high sales activity during December months. The question whether or not the data exhibit a trend component is difficult to answer from just the graph alone.

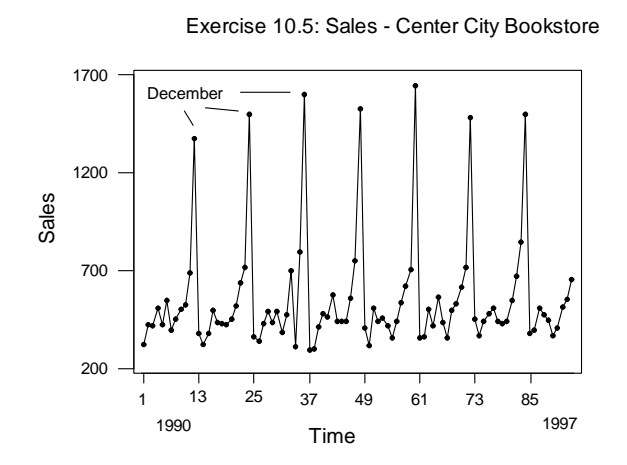

We consider a model with a linear time trend and monthly indicators that account for the seasonal pattern,

 $\text{Sales}_{t} = \beta_0 + \beta_1 t + \beta_2 \text{IndJan}_{t} + \beta_3 \text{IndFeb}_{t} + ... + \beta_{12} \text{IndNov}_{t} + \varepsilon_{t}$ . The estimation results indicate a positive trend component. The probability value of the trend coefficient is 0.058, which indicates weak statistical significance. The magnitude of the trend coefficient, a 0.45 EURO increase per month, is of no practical importance. The coefficients of the indicators express differences in average sales for the various months and their base of comparison (December). For example, the value for January (-1,154) indicates that sales in January are on average 1,154 EUROs lower than those in December. The residuals from the regression are still autocorrelated, especially at lag 1; the lag one autocorrelation -0.23 exceeds twice its standard error,  $1/\sqrt{94} = 0.10$ . The Durbin-Watson statistic (2.45) is larger than 2, reflecting a negative lag one autocorrelation.

```
The regression equation is 
Sales = 1500 + 0.449 Time - 1154 IndJan - 1169 IndFeb - 1073 IndMar 
            - 1049 IndApr - 1057 IndMay - 1061 IndJun - 1126 IndJul 
           - 1062 IndAug - 984 IndSep - 951 IndOct - 776 IndNov
Predictor Coef SE Coef T P<br>Constant 1500.18 25.68 58.42 0.000
Constant 1500.18 25.68 58.42 0.000<br>Time 0.4487 0.2335 1.92 0.058
Time 0.4487 0.2335 1.92<br>IndJan -1154.47 31.66 -36.47
IndJan -1154.47 31.66 -36.47 0.000<br>IndFeb -1169.04 31.65 -36.94 0.000
IndFeb -1169.04 31.65 -36.94 0.000<br>IndMar -1073.12 31.64 -33.91 0.000
IndMar -1073.12 31.64 -33.91 0.000 
IndApr -1048.82 31.64 -33.15 0.000<br>IndMay -1057.27 31.64 -33.42 0.000
             -1057.27IndJun -1060.96 31.64 -33.54 0.000 
IndJul -1125.91 31.64 -35.59 0.000 
IndAug -1061.74 31.64 -33.56 0.000<br>IndSep -983.94 31.64 -31.09 0.000
IndSep -983.94 31.64 -31.09 0.000<br>IndOct -951.13 31.65 -30.05 0.000
             -951.13IndNov -776.41 32.67 -23.76 0.000 
S = 61.13 R-Sq = 96.4% R-Sq(adj) = 95.8%
Analysis of Variance 
Source DF SS MS F P
Regression 12 7992176 666015 178.25 0.000<br>Residual Error 81 302649 3736
Residual Error 81 302649 3736 
Total 93 8294825 
Durbin-Watson statistic = 2.45
```
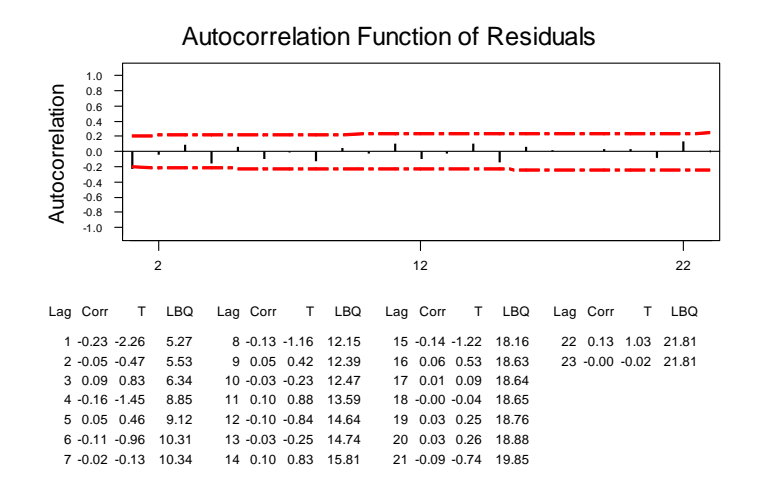

(b) The autocorrelation function of the residuals from the model in (a) has a spike at lag one. This suggests a first-order moving average model for the errors. Alternatively, one could consider a first-order autoregressive model. We study both error models and show that the results for these two error models are very similar.

MA(1): Sales<sub>t</sub> = 
$$
\beta_0 + \beta_1 t + \beta_2 \text{IndJan}_t + \beta_3 \text{IndFeb}_t + ... + \beta_{12} \text{IndNov}_t + (1 - \theta \text{B})a_t
$$
  
or,  
AR(1): Sales<sub>t</sub> =  $\beta_0 + \beta_1 t + \beta_2 \text{IndJan}_t + \beta_3 \text{IndFeb}_t + ... + \beta_{12} \text{IndNov}_t + \frac{1}{1 - \phi \text{B}} a_t$ 

We use SCA to estimate the models (alternatively, one could use Eviews). The results for MA(1) errors are shown first. The residuals from the revised model are uncorrelated. The lag one autocorrelation of the residuals is 0.10, and is well within one standard error. The trend coefficient is small and can be neglected for practical purposes. The seasonal component is very strong.

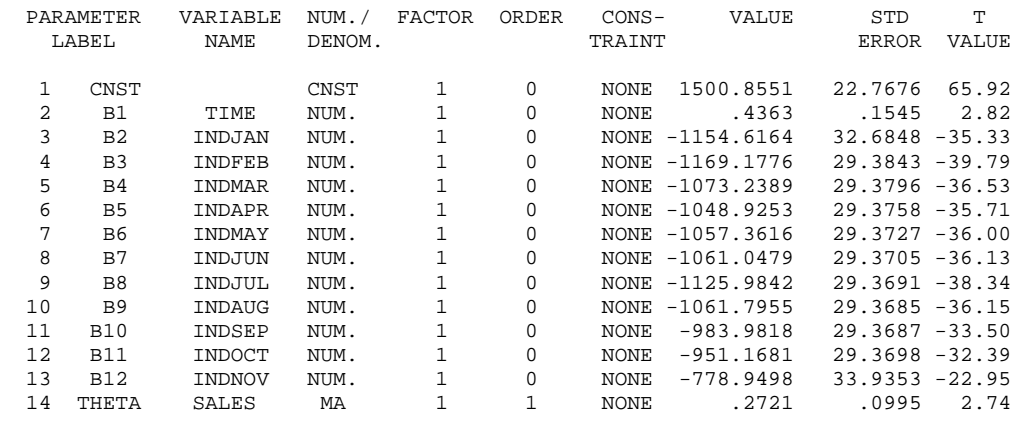

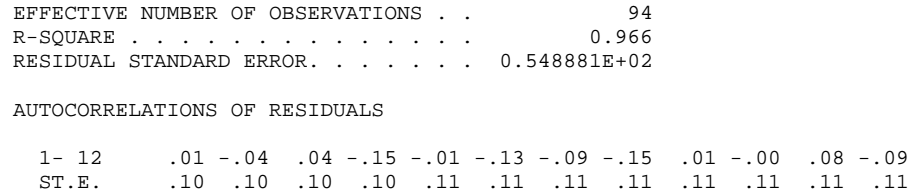

13- 24 -.04 .06 -.12 .04 .03 .01 .04 .03 -.05 .11 .02 -.02

ST.E. .11 .11 .11 .11 .11 .11 .11 .11 .11 .11 .12 .12

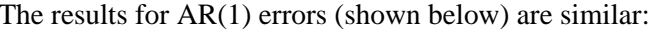

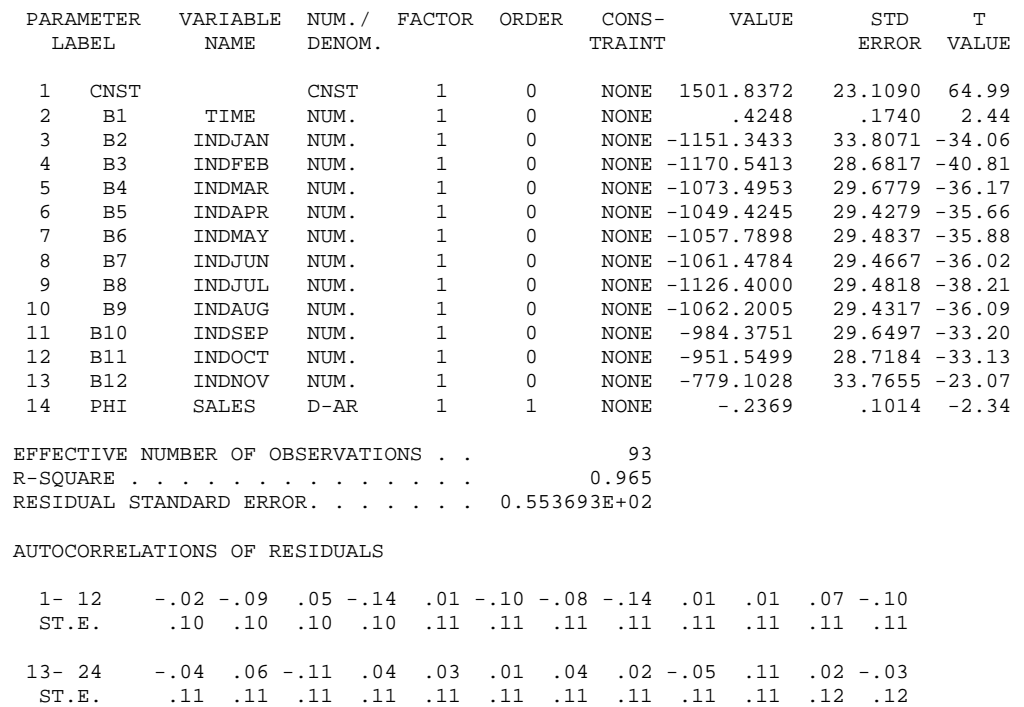

(c) A scatter plot of sales against advertising is shown below. Adding advertising expenditures to our earlier specification, we consider the model

 $\text{Sales}_{t} = \beta_0 + \beta_1 t + \beta_2 \text{IndJan}_{t} + \beta_3 \text{IndFeb}_{t} + ... + \beta_{12} \text{IndNov}_{t} + \beta_{13} \text{Adv}_{t} + (1 - \theta \text{B})a_t$ 

The estimation results are given below. We find little evidence that advertising provides additional information. This finding can be explained by the fact that advertising is (partially) confounded with the seasonal pattern represented by the seasonal indicators.

Exercise 10.5: Scatter plot

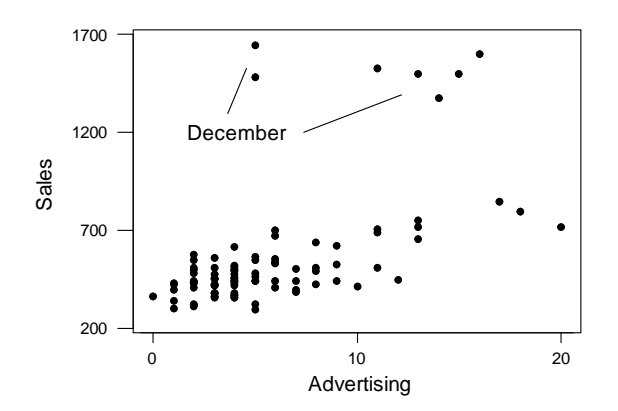

# The results show that

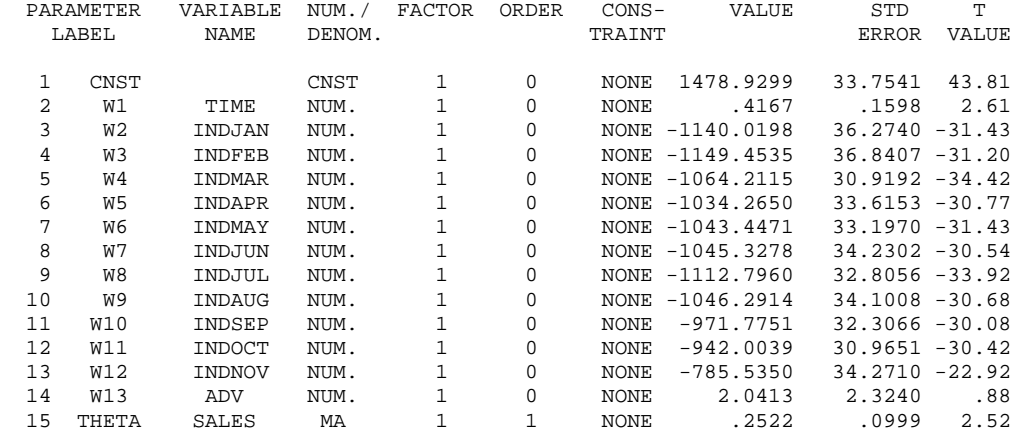

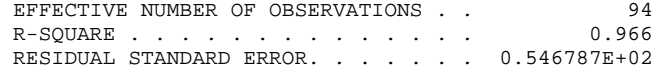

AUTOCORRELATIONS OF RESIDUALS

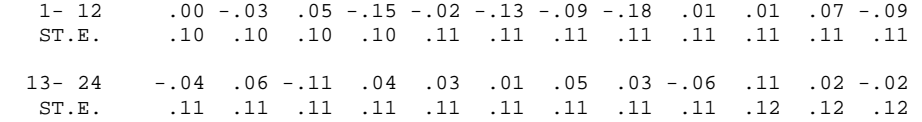

**10.6** We generated  $\{a_t\}$  and  $\{b_t\}$  as independent N(0,1) random variables. The random walks were calculated recursively, starting with  $y_1 = a_1$  and  $x_1 = b_1$ ; the first 500 realizations were omitted in order to exclude any effect of the starting values. The results for series of length  $n = 50$  are shown below. In 60 percent of the cases (6) out of 10), the regression slope was significant at the 0.05 level; the average  $\mathbb{R}^2$ was 0.14.

| Estimate   | Std.Error | t-ratio | prob-value | $R***2$ |
|------------|-----------|---------|------------|---------|
| 0.4572     | 0.2584    | 1.77    | 0.083      | 0.061   |
| $-0.15913$ | 0.05370   | $-2.96$ | 0.005      | 0.155   |
| $-0.47148$ | 0.09568   | $-4.93$ | 0.000      | 0.336   |
| 0.04544    | 0.05243   | 0.87    | 0.390      | 0.015   |
| 0.0509     | 0.1119    | 0.45    | 0.651      | 0.004   |
| 0.3334     | 0.1002    | 3.33    | 0.002      | 0.187   |
| $-0.4025$  | 0.1223    | $-3.29$ | 0.002      | 0.184   |
| 0.3952     | 0.1197    | 3.30    | 0.002      | 0.184   |
| $-0.18640$ | 0.08463   | $-2.20$ | 0.032      | 0.185   |
| $-0.1219$  | 0.1221    | $-1.00$ | 0.323      | 0.092   |

Different random variables were used in the simulation for the series of length  $n = 100$ . We find a significant relationship in 50 percent of the cases (5 of 10), even though such a relationship should occur in only 5 percent (significance level) of the cases. The average  $R^2$  was 0.08.

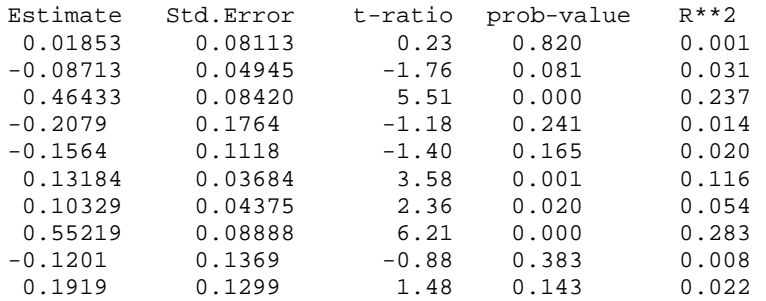

These results show the problem of spurious relationships when regressing two independent autocorrelated series.

**10.7** (a) Regression results for each of the four products are shown below. The coefficients of determination are larger than 50 percent. For some products one or the other regressor can be omitted. The independence assumption of the errors is violated in the regressions for products 2 and 4. In these cases the Durbin-Watson statistics are considerably smaller than 2, indicating positive lag 1 autocorrelation.

### Product 1:

```
Abraham/Ledolter: Chapter 10 10-17
The regression equation is 
Product1 = 26.7 + 3.87 Chemicals(Index) - 0.097 Industrial Equipment 
(Index) 
Predictor Coef SE Coef T P<br>Constant 26.67 71.45 0.37 0.711
Constant
Chemical 3.8689 0.9406 4.11 0.000 
Industrial -0.0970 0.5528 -0.18 0.862 
S = 21.79 R-Sq = 50.7% R-Sq(adj) = 47.7%
Durbin-Watson statistic = 2.17 
The regression equation is 
Product1 = 27.0 + 3.75 Chemicals(Index)
Predictor Coef SE Coef T P<br>Constant 26.97 70.38 0.38 0.704
Constant 26.97 70.38 0.38 0.704<br>Chemical 3.7502 0.6438 5.82 0.000
ChemicalS = 21.47 R-Sq = 50.7% R-Sq(adj) = 49.2%
Durbin-Watson statistic = 2.18 
Product 2:
The regression equation is 
Product2 = -44.6 + 0.217 Chemicals(Index) + 0.281 Industrial
Equipment (Index) 
Predictor Coef SE Coef T P<br>Constant -44.55 11.23 -3.97 0.000
Constant -44.55 11.23 -3.97<br>Chemical 0.2171 0.1479 1.47
Chemical 0.2171 0.1479 1.47 0.152 
Industrial
S = 3.426 R-Sq = 55.7% R-Sq(adj) = 53.0%
Durbin-Watson statistic = 1.09 
The regression equation is 
Product2 = -32.8 + 0.373 Industrial Equipment (Index)
Predictor Coef SE Coef T P<br>Constant -32.828 8.036 -4.09 0.000
Constant -32.828 8.036 -4.09 0.000 
Industrial
S = 3.485 R-Sq = 52.8% R-Sq(adj) = 51.3%
Durbin-Watson statistic = 1.03
```
### Product 3:

```
The regression equation is 
Product3 = - 315 + 2.06 Chemicals(Index) + 2.69 Industrial Equipment
(Index) 
Predictor Coef SE Coef T P<br>
Constant -315.02 58.32 -5.40 0.000
                        58.32 -5.40<br>0.7678 2.68
Chemical 2.0556 0.7678 2.68 0.012 
Industrial 2.6905 0.4513 5.96 0.000 
S = 17.79 R-Sq = 81.0% R-Sq(adj) = 79.8%
Durbin-Watson statistic = 1.51 
Product 4:
The regression equation is 
Product4 = -61.1 + 0.669 Chemicals(Index) + 0.178 Industrial
Equipment (Index) 
Predictor Coef SE Coef T P
Constant -61.09 16.17 -3.78 0.001<br>Chemical 0.6695 0.2129 3.14 0.004
Chemical 0.6695 0.2129 3.14 0.004<br>Industrial 0.1783 0.1251 1.42 0.164
                                       Industrial 0.1783 0.1251 1.42 0.164 
S = 4.932 R-Sq = 54.3% R-Sq(adj) = 51.5%
Durbin-Watson statistic = 0.83 
The regression equation is 
Product4 = -61.7 + 0.888 Chemicals(Index)
Predictor Coef SE Coef T P<br>Constant -61.65 16.42 -3.76 0.001
Constant -61.65 16.42 -3.76 0.001<br>Chemical 0.8876 0.1502 5.91 0.000
                         0.1502S = 5.008 R-Sq = 51.4% R-Sq(adj) = 49.9%
Durbin-Watson statistic = 0.84 
Autocorrelations of the residuals 
    0.526111 0.545286 0.317164 0.321774 0.213099 -0.025736
```
(b)None of the contemporaneous regressions in (a) are suitable for prediction purposes, as the indexes of future chemical and industrial production are not available. For prediction purposes one must find models that explain current sales as functions of previous values of the regressors.

Abraham/Ledolter: Chapter 10 10-18 We use the first four lags of each of the two explanatory variables (we believe that higher lags are probably not justified), and start our model search with the following eight regressors: Chem  $_{t-1}$ , Chem  $_{t-2}$ , Chem  $_{t-3}$ , Chem  $_{t-4}$  and Ind $_{t-1}$ , Ind $_{t-3}$ , Ind $_{t-4}$ . Stepwise regression (see Chapter 7) is used to decide on the significant regressors. The results are shown below. The R-square from these regressions are quite similar to those from the contemporaneous regressions (the R-square of the lag regression for product 1 is lower), and we still have problems with autocorrelation, mostly for product 4. The 95 percent margins for the prediction error are at least  $\pm 2s$ . For product 2, for example, this amounts to  $\pm$  2(2.944)  $\approx$  ±6. Judging from the past sales history of product 2, this indicates considerable uncertainty. Lagged values of sales could also be incorporated into the regressions.

### Product 1:

The regression equation is Product1 =  $296 + 3.26$  ChemLag1 - 1.95 ChemLag4 31 cases used 4 cases contain missing values Predictor Coef SE Coef T P Constant 295.7 104.1 2.84 0.008 ChemLag1 3.2578 0.9092 3.58 0.001 Constant 230.<br>
ChemLag1 3.2578 0.9092 3.58 0.001<br>
ChemLag4 -1.9503 0.9061 -2.15 0.040  $S = 25.71$  R-Sq = 32.0% R-Sq(adj) = 27.2%

```
Durbin-Watson statistic = 1.95
```
### Product 2:

The regression equation is Product2 =  $-33.4 + 0.218$  ChemLag1 +  $0.600$  ChemLag2 -  $0.301$  IndLag4 31 cases used 4 cases contain missing values Predictor Coef SE Coef T P<br>Constant -33.44 11.56 -2.89 0.007 Constant -33.44 11.56 -2.89 0.007<br>ChemLaq1 0.2183 0.1999 1.09 0.284 ChemLag1 0.2183 0.1999 1.09 0.284 ChemLag2 0.5995 0.2120 2.83 0.009 IndLag4 -0.30113 0.07209 -4.18 0.000  $S = 2.944$  R-Sq = 70.0% R-Sq(adj) = 66.7% Durbin-Watson statistic = 1.46 Product 3: The regression equation is Product3 = - 283 + 2.47 ChemLag1 + 2.12 IndLag1 34 cases used 1 cases contain missing values

Predictor Coef SE Coef T P<br>Constant -283.45 67.15 -4.22 0.000  $Constant$  -283.45 ChemLag1 2.4658 0.9234 2.67 0.012 IndLag1 2.1152 0.5621 3.76 0.001  $S = 20.48$  R-Sq = 72.6% R-Sq(adj) = 70.8% Durbin-Watson statistic = 1.48 Product 4: The regression equation is Product3 = - 290 + 5.06 ChemLag1 34 cases used 1 cases contain missing values Predictor Coef SE Coef T P<br>Constant -289.87 79.75 -3.63 0.001 Constant ChemLag1 5.0608 0.7296 6.94 0.000  $S = 24.33$  R-Sq = 60.1% R-Sq(adj) = 58.8% Durbin-Watson statistic = 1.07

**10.8** The autocorrelation function of the residuals in the regression model (brand P)

 $\ln \text{SalesP12}_{t} = \beta_0 + \beta_1 \ln \text{PriceP6}_{t} + \beta_2 \ln \text{PriceP12}_{t} + \beta_3 \ln \text{PriceP24}_{t} + \varepsilon_1$ is shown below. When calculating the autocorrelations we had to omit a few weeks with missing observations. This affected the spacing of the observations, but this issue is ignored here. The standard error of the autocorrelations is about  $0.05$ . The autocorrelations decay very slowly and indicate nonstationarity. The Durbin-Watson statistic (DW = 1.49) indicates unacceptable positive lag 1 autocorrelation.

```
The regression equation is 
lnsalesP12 = - 3.74 + 0.921 lnPriceP6 - 7.24 lnPriceP12 + 2.92 
lnPriceP24 
Predictor Coef SE Coef T P
Constant -3.740 1.598 -2.34 0.020<br>
LnPriceP6 0.9205 0.1603 5.74 0.000
LnPriceP6  0.9205  0.1603  5.74  0.000<br>
LnPriceP12  -7.2420  0.3040  -23.82  0.000
LnPriceP12 -7.2420 0.3040 -23.82<br>
LnPriceP24 2.9233 0.2895 10.10
LnPriceP24 2.9233 0.2895 10.10 0.000 
S = 0.7338 R-Sq = 63.0% R-Sq(adj) = 62.7%
Analysis of Variance 
Source DF SS MS F P
Regression 3 347.92 115.97 215.40 0.000<br>Residual Error 380 204.59 0.54
Residual Error 380<br>Total 383
                          552.51
```
Durbin-Watson statistic = 1.49

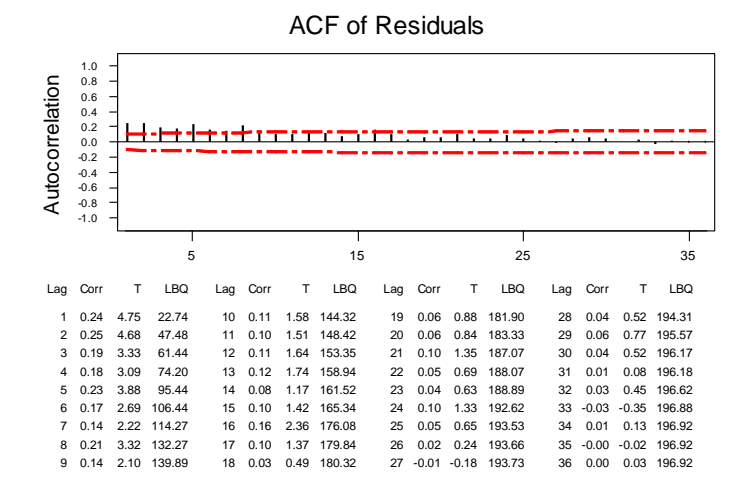

First differences of the residuals (not shown here) are stationary, with an autocorrelation function that shows a single large spike at lag 1. This suggests the noisy random walk (or ARIMA(0,1,1)),  $(1 - B)\varepsilon_1 = (1 - \theta B)a_1$ , as an appropriate error model. Combining this with the previous regression leads to the model

 $\ln \text{ SalesP12}_t = \beta_1 \ln \text{PriceP6}_t + \beta_2 \ln \text{PriceP12}_t + \beta_3 \ln \text{PriceP24}_t + \frac{1-\theta B}{1-B}a_t$ 

or,

$$
(1 - B)[\ln SalesP12_{t}] = \beta_{1}(1 - B)[\ln PriceP6_{t}] + \beta_{2}(1 - B)[\ln PriceP12_{t}] + \beta_{3}(1 - B)[\ln PriceP24_{t}] + (1 - \theta B)a_{t}.
$$

Because of differencing we lose the ability to estimate the intercept  $\beta_0$ . The SCA estimation results are given below:

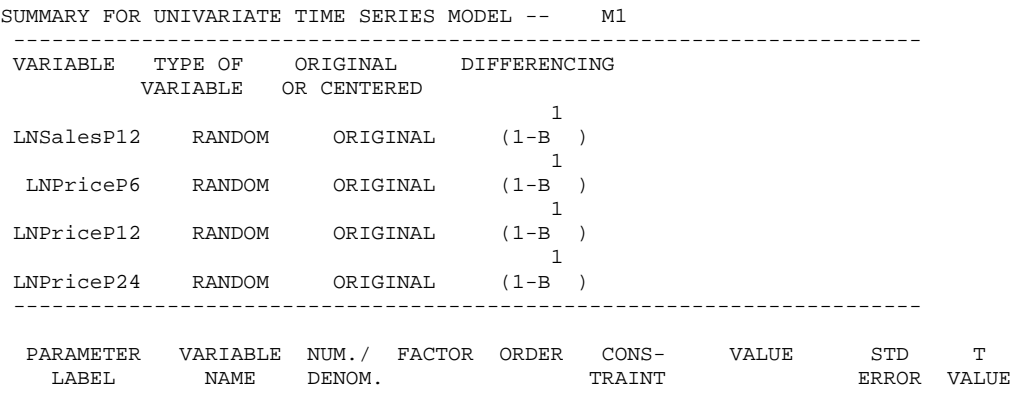

$$
0-21
$$

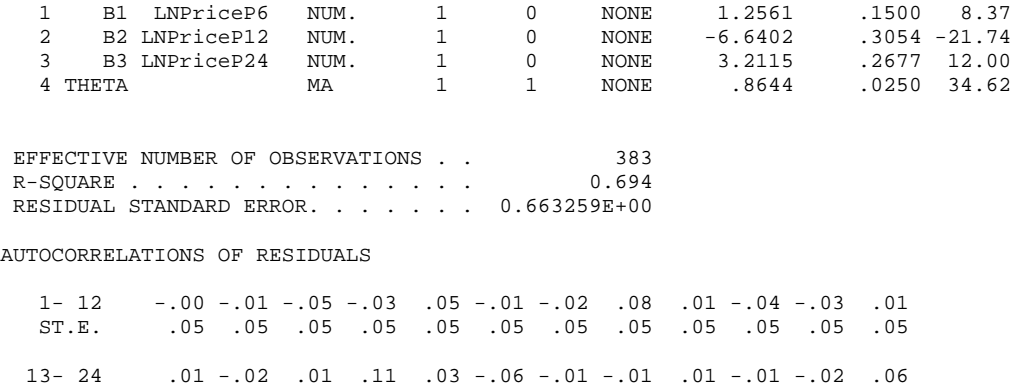

The estimate of  $\theta$  is close to one. This model is equivalent to one that relates differences of log sales to differences of log prices, with a moving average error component that is close to one. Recall that first differences of logs are equivalent to percentage changes.

ST.E. .05 .05 .05 .05 .05 .05 .05 .05 .05 .05 .05 .05

The "design" of the price data is interesting, as there are periods where prices are rather flat. Look at the time series graph of (log) prices. One notices a certain "industry price" which stores use as the base when reducing their prices. Every once in a while the industry price changes. One could argue that it is not the actual price, but the "un-anticipated" price that matters and affects sales. One could measure the "un-anticipated" price component by considering the difference between the current price,  $p_t$ , and the exponentially weighted average of past prices. That is, one could consider

$$
p_{t} - (1 - \alpha)[p_{t-1} + \alpha p_{t-2} + \alpha^{2} p_{t-3} + \ldots] = p_{t} - (1 - \alpha) \frac{B}{1 - \alpha B} p_{t} = \frac{1 - B}{1 - \alpha B} p_{t}
$$

as the relevant regressor variable. The parameter  $\alpha$  determines how quickly price information is discounted. [Here B is the backshift operator. Check that the left hand side of the above expression can be written this way. For simplicity of exposition we have considered a single price series.]

Regressing  $y_t$  on the un-anticipated price component leads to the model

$$
y_t = \beta_0 + \beta_1 [(1 - B)/(1 - \alpha B)] p_t + ... + \varepsilon_t
$$

$$
(1 - \alpha B)y_{t} = \beta_{0}^{*} + \beta_{1}(1 - B)p_{t} + ... + (1 - \alpha B)\varepsilon_{t}
$$

Abraham/Ledolter: Chapter 10 10-22

or,

Note that this derivation assumes that  $\alpha$  is the same for all three price series. The estimation results for this model are shown below. The estimate of  $\alpha$  is close to one. In essence, this model goes back to the model with differences in all variables (response as well as regressor variables) and a moving average parameter that is close to one. The estimates of the regression coefficients (1.11, -6.57, 2.95) are similar to the coefficients in the earlier regression time series model (1.26, -6.64, 3.21).

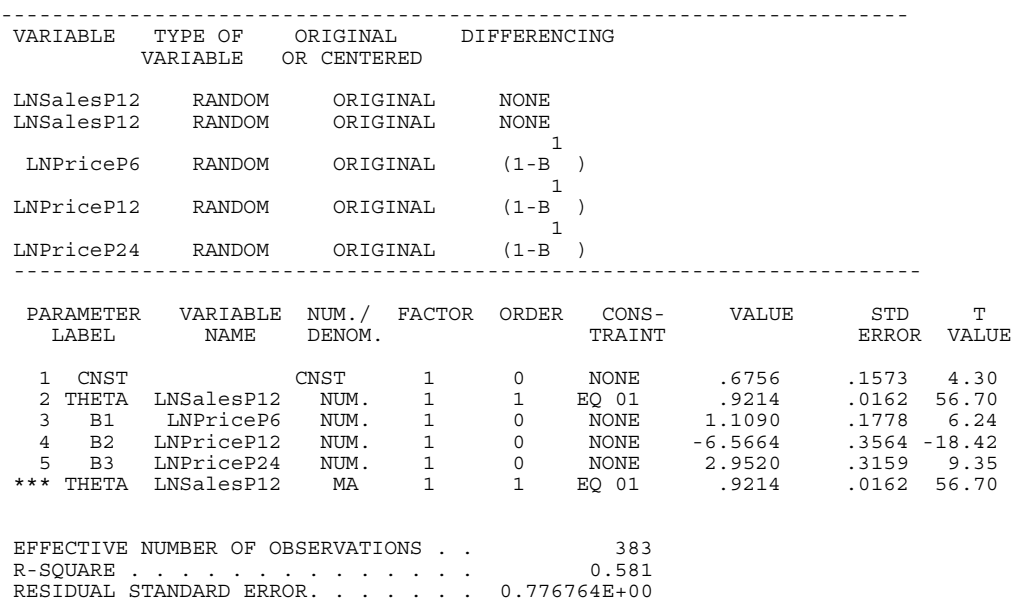

**10.9** The time series graph shows that the level of the series changes over time. The series is not stationary. Stock price data are usually nonstationary, with changing levels and locally changing trends. Note that we treat the time series observations as equally spaced, despite the fact that there is no trading on weekends and holidays. The autocorrelation function of the series is slow to die down. This is yet another indication of nonstationary.

Exercise 10.9: Lenzing Stock Prices

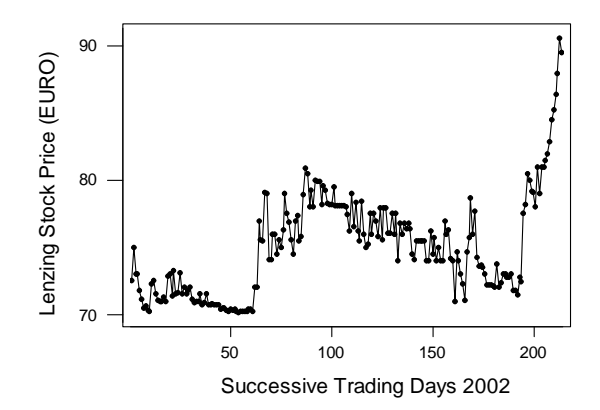

Autocorrelation Function for Lenzing Stock

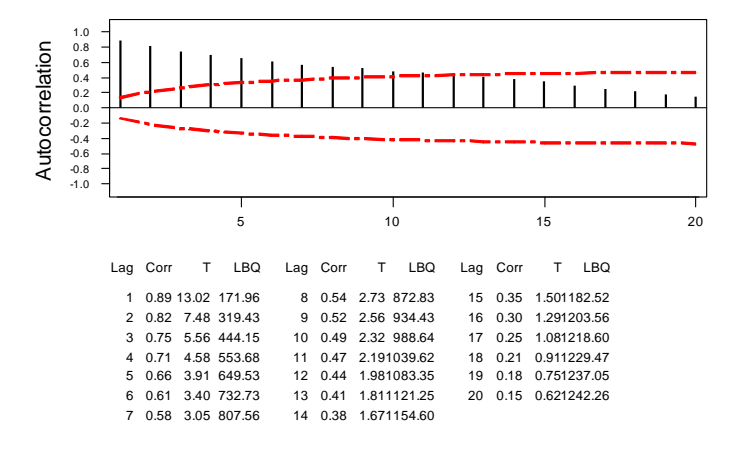

First differences of the series have a constant level and are stationary. Autocorrelations of first differences die down rapidly. In fact, only the lag one autocorrelation exceeds twice the standard error,  $1/\sqrt{213} = 0.07$ . Adjacent changes of stock prices are correlated. Note that also, the lag 11 autocorrelation exceeds twice the standard error. However, we doubt that changes 11 steps apart are really correlated, and we attribute this autocorrelation to chance.

The time series graph of first differences shows periods where there is more (and less) variability (also called volatility). Time series models that incorporate components for changing variability (ARCH and GARCH models) are studied in the finance literature.

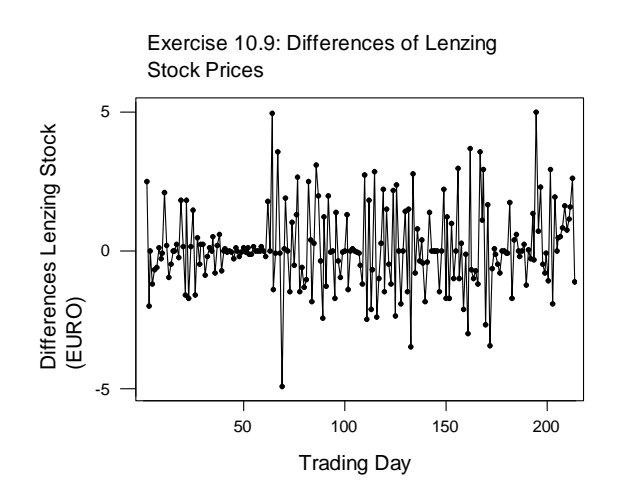

Autocorrelation Function for Differences of Lenzing Stock

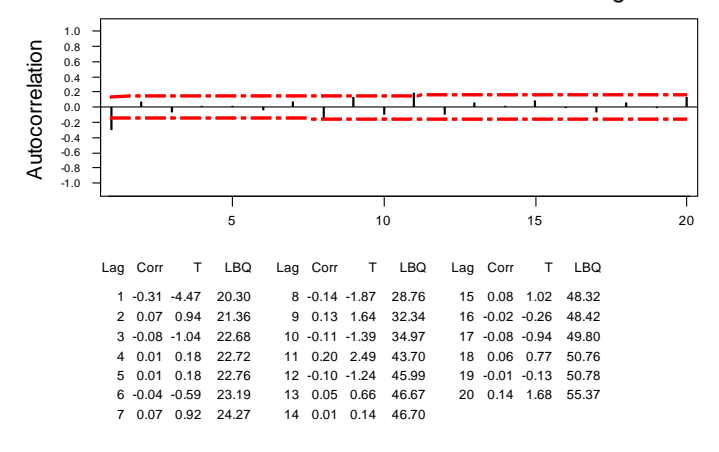

**10.10** Scatter plots of ice cream consumption on price, family income, and temperature, and results of fitting the regression model

 $\text{Cons}_{t} = \beta_0 + \beta_1 \text{Price}_{t} + \beta_2 \text{Inc}_{t} + \text{Temp}_{t} + \varepsilon_1$  are shown below. The Durbin-Watson statistic is much smaller than the desired value 2 and unacceptable. The small value of the Durbin-Watson statistic indicates positive lag one autocorrelation. The first six autocorrelations of the residuals are also shown. Especially the lag one autocorrelation  $(r_1 = 0.32)$  is relatively large when compared to its standard error  $1/\sqrt{30} = 0.18$ .

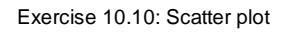

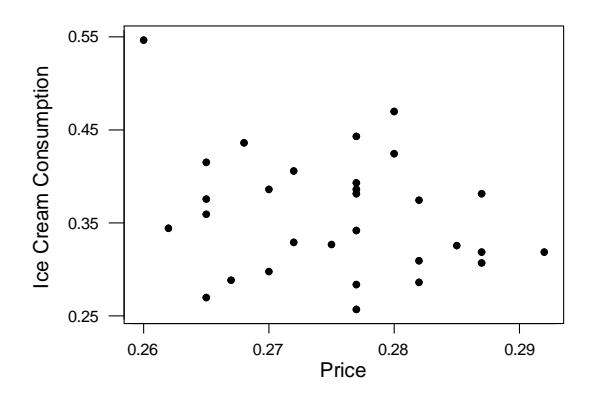

Exercise 10.10: Scatter plot

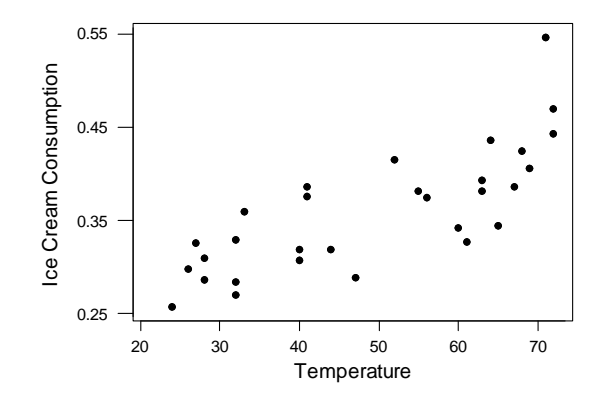

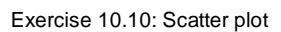

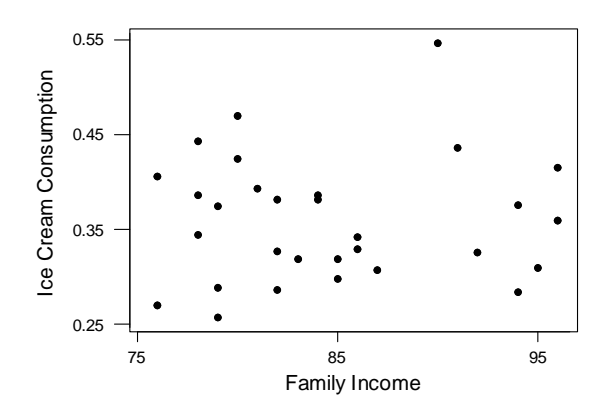

Abraham/Ledolter: Chapter 10 10-26

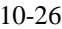

```
The regression equation is 
Consumption = 0.197 - 1.04 Price + 0.00331 Income + 0.00346 
Temperature 
Predictor Coef SE Coef T P
Constant 0.1973 0.2702 0.73 0.472 
Price -1.0444 0.8344 -1.25 0.222 
Price -1.0444 0.8344 -1.25 0.222<br>
Income 0.003308 0.001171 2.82 0.009<br>
Temperature 0.0034584 0.0004455 7.76 0.000
Temperature 0.0034584 0.0004455
S = 0.03683 R-Sq = 71.9% R-Sq(adj) = 68.7%
Analysis of Variance 
Source DF SS MS F P
Regression 3 0.090251 0.030084 22.17 0.000 
MS<br>Regression 3 0.090251 0.030084<br>Residual Error 26 0.035273 0.001357
Total 29 0.125523 
Durbin-Watson statistic = 1.02 
Autocorrelations of Residuals 
    0.329772 0.036248 0.011063 -0.093395 -0.318641 -0.205802
```
The errors in this regression are not independent, and the error model needs to be revised. We consider two different error models: a first-order moving average and a first-order autoregressive error model. Note that in the regression with independent errors the coefficient for price is not significant. However, we keep this variable in the model as the significance may have been affected by the correlations in the errors. If it turns out that this coefficient is still insignificant, it can be removed at a later stage.

Estimation results for the two models are shown below. We use SCA to carry out the estimation. Alternatively, one can use EVIEWS. The residuals of the revised models are uncorrelated. The regression coefficients for income and temperature are significant (t-ratios exceed two). Income and temperature have positive regression coefficients; ice cream sales increase with increasing income and rising temperature. The coefficient of price is negative and not very significant (t-ratios of -1.77 and -1.18, respectively).

MA(1):  $\text{Cons}_{t} = \beta_0 + \beta_1 \text{Price}_{t} + \beta_2 \text{Inc}_{t} + \beta_3 \text{Temp}_{t} + (1-\theta \text{B})a_t$ 

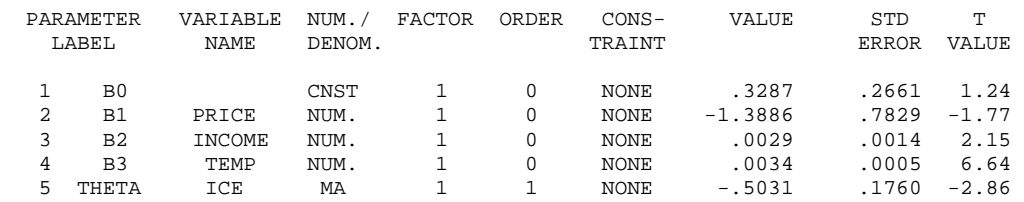

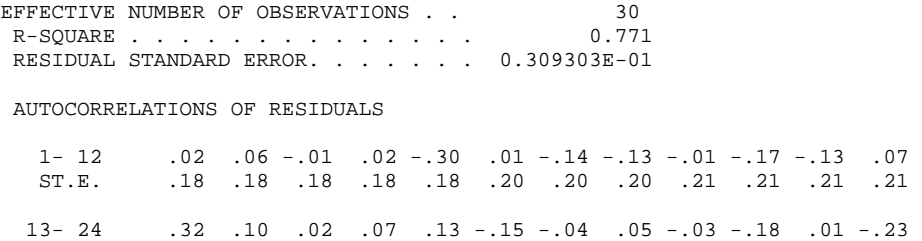

ST.E. .21 .23 .23 .23 .23 .23 .24 .24 .24 .24 .24 .24

AR(1):  $\text{Cons}_{t} = \beta_0 + \beta_1 \text{Price}_{t} + \beta_2 \text{Inc}_{t} + \beta_3 \text{Temp}_{t} + \frac{1}{(1 - \phi \text{B})} a_t$ 

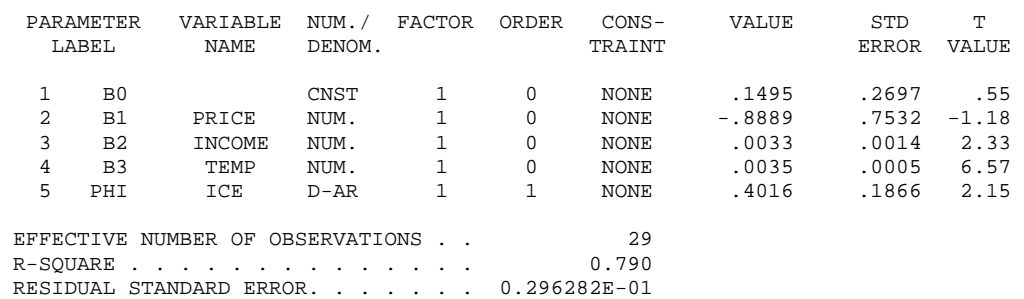

 $- .13 - .07$  $.21$   $.21$ 

AUTOCORRELATIONS OF RESIDUALS

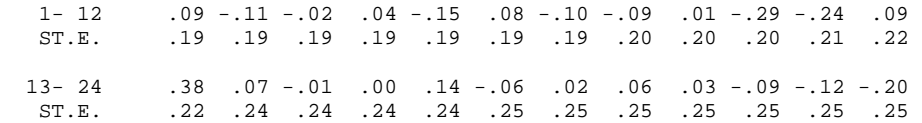

**10.11** The scatter plot of lake levels against sunspots and the results of fitting the regression LakeLevel<sub>t</sub> =  $\beta_0 + \beta_1$ Sunspots<sub>t</sub> +  $\varepsilon_1$  are shown below. The Durbin-Watson statistic (1.71) and the autocorrelations of the residuals (with standard error  $1/\sqrt{20} = 0.22$ ) indicate that there is no problem with serial correlation. The errors can be assumed independent.

The regression equation is LakeLevel =  $-8.04 + 0.413$  Sunspots Predictor Coef SE Coef T P Constant -8.042 2.556 -3.15 0.006 Sunspots 0.41281 0.05275 7.83 0.000  $S = 6.466$  R-Sq = 77.3% R-Sq(adj) = 76.0%

```
Analysis of Variance 
Source DF SS MS F P
Regression 1 2560.4 2560.4 61.24 0.000 
Residual Error
Total 19 3313.0
Unusual Observations 
Obs Sunspots LakeLeve Fit SE Fit Residual St Resid<br>5 54 29.00 14.25 1.62 14.75 2.36R
 5 54 29.00 14.25 1.62 14.75 2.36R 
 16 104 35.00 34.89 3.67 0.11 0.02 X 
R denotes an observation with a large standardized residual 
X denotes an observation whose X value gives it large influence. 
Durbin-Watson statistic = 1.71 
Autocorrelations of residuals 
           0.100203 0.027064 0.284582 0.100791
```
**10.12** (a) The scatter plots of sales on disposable income and the results of fitting the regression model  $Sales_t = \beta_0 + \beta_1 Income_t + \varepsilon_t$  are shown below. The Durbin-Watson statistics is much smaller than the desired value 2, and is unacceptable. The small value of the Durbin-Watson statistic indicates positive lag one autocorrelation. The first four autocorrelations of the residuals are also shown. The lag one autocorrelation ( $r_1 = 0.48$ ) exceeds twice its standard error  $1/\sqrt{21} = 0.22$ .

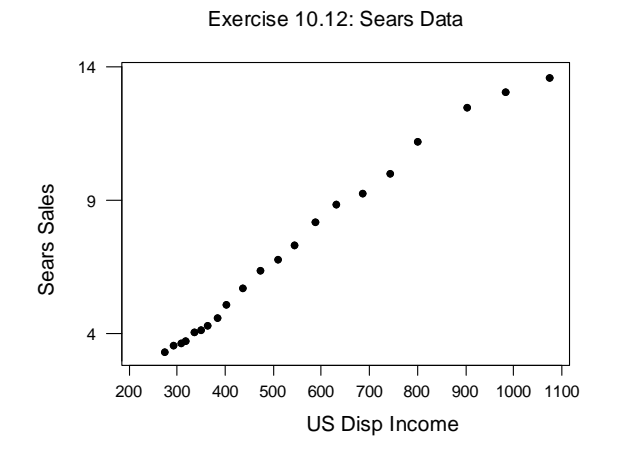

The regression equation is Sales = - 0.524 + 0.0140 Income

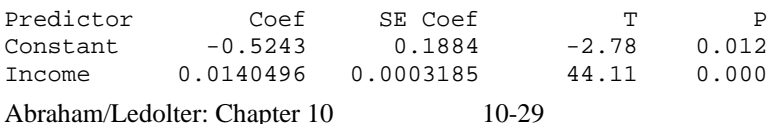

 $S = 0.3435$  R-Sq = 99.0% R-Sq(adj) = 99.0% Analysis of Variance Source **DF** SS MS F P Regression 1 229.60 229.60 1945.85 0.000 Residual Error 19 2.24 0.12 Total 20 231.85 Durbin-Watson statistic = 0.63 Autocorrelations of residuals 0.478152 0.075695 0.060663 0.200269

(b) The errors in the regression are not independent, and the error model needs to be revised. We consider a noisy random walk (the ARIMA(0,1,1)) model

Sales<sub>t</sub> = 
$$
\beta_0 + \beta_1
$$
Income<sub>t</sub> +  $\frac{1 - \theta B}{(1 - B)} a_t$ , or  
(1 - B)Sales<sub>t</sub> =  $\beta_1$ (1 - B)Income<sub>t</sub> + (1 -  $\theta B$ )a<sub>t</sub>

Because of the differencing operation it is no longer possible to estimate the intercept  $\beta_0$  in the earlier regression model. The SCA estimation results show that this model fits much better. The residuals are uncorrelated; especially the lag one autocorrelation is much smaller. Note that with a small data set such as this  $(n = 21)$ , various other noise models could be considered to approximate the autocorrelation of the errors in the regression model in (a).

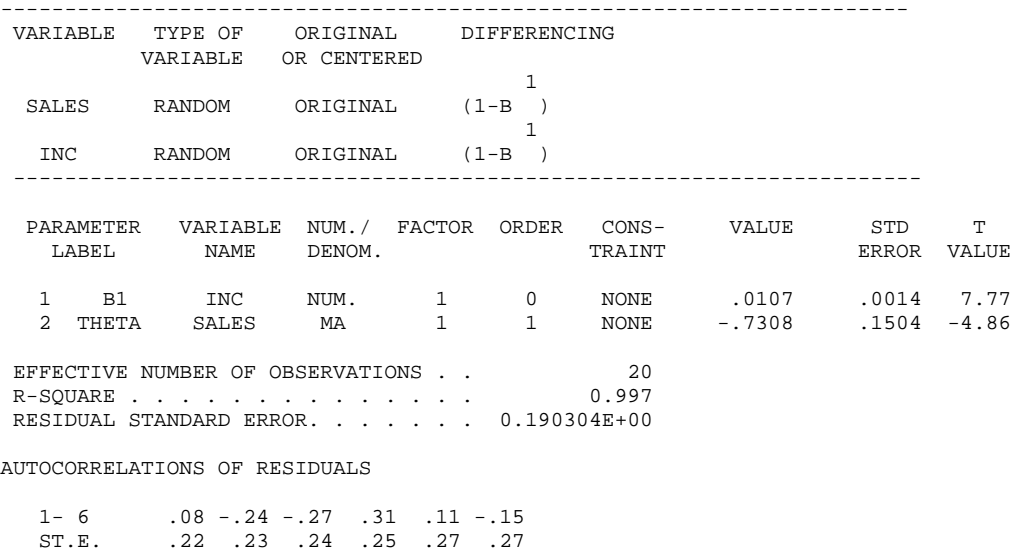

(c) For  $\theta = 0$  (which, however, is not indicated from the data), the model in (b) simplifies to a regression of ChangeSales<sub>t</sub> = (Sales<sub>t</sub> - Sales<sub>t-1</sub>) on changes in disposable income ChangeIncome<sub>t</sub> = (Income<sub>t</sub> - Income<sub>t-1</sub>). The results of this regression are given below. The Durbin-Watson statistic is still much smaller than the desired value 2, and the first four autocorrelations of the residuals are barely within two standard errors ( $1/\sqrt{20} = 0.22$ ). The results indicate that a moving average component (and hence the  $ARIMA(0,1,1)$  model in part (b)) are needed.

The regression equation is ChangeSales =  $0.149 + 0.00916$  ChangeIncome 20 cases used 1 cases contain missing values Predictor Coef SE Coef T P Constant 0.14892 0.09770 1.52 0.145 ChangeInc 0.009155 0.002034 4.50 0.000  $S = 0.2397$  R-Sq = 53.0% R-Sq(adj) = 50.3% Analysis of Variance Source **DF** SS MS F P Regression 1 1.1646 1.1646 20.27 0.000<br>Residual Error 18 1.0344 0.0575 Residual Error Total 19 2.1990 Durbin-Watson statistic = 1.12 Autocorrelation of residuals 0.332880 -0.398696 -0.191203 0.333627

(d) The results of the regression of RelChangeSales<sub>t</sub> =  $(Sales_t - Sales_{t-1})/Sales_{t-1} \cong$  $ln(Sales_t) - ln(Sales_{t-1})$  on relative changes in disposable income, RelChangeIncome<sub>t</sub> =  $(Income_t - Income_{t-1})/Income_{t-1} \cong In(Income_t) - In(Income_{t-1})$  are shown below. The results are similar to those in part (c) of the exercise.

```
Abraham/Ledolter: Chapter 10 10-31
The regression equation is 
RelChasales = 0.0219 + 0.732 RelChalnc20 cases used 1 cases contain missing values 
Predictor Coef SE Coef T P<br>Constant 0.02187 0.02449 0.89 0.384
Constant 0.02187 0.02449 0.89 0.384 
RelChaIn 0.7322 0.3290 2.23 0.039 
S = 0.03219 R-Sq = 21.6% R-Sq(adj) = 17.2%Analysis of Variance 
Source DF SS MS F P
Regression 1 0.005131 0.005131 4.95 0.039 
Residual Error
Total 19 0.023778
```
Durbin-Watson statistic = 1.30 Autocorrelations of residuals 0.284050 -0.322172 -0.086133 0.319946

(e) The model in part (b) gives a good description of the data.

### **10.13** (a) Results of the regression

FTEShares<sub>t</sub> =  $\beta_0 + \beta_1$ Car Pr od<sub>t-6</sub> +  $\beta_2$ FTECom<sub>t-7</sub> +  $\varepsilon_1$ are given below. The Durbin-Watson statistics is much smaller than the desired value 2 and is unacceptable. The small value of the Durbin-Watson statistic indicates positive lag one autocorrelation. The autocorrelation function of the residuals indicates significant autocorrelations, especially at lag 1 ( $r_1$  = 0.45, compared to its standard error  $1/\sqrt{22} = 0.13$ ). The extremely significant estimates for lagged car production and lagged commodity index are surprising, because results in the finance literature indicate that stock prices are best predicted by the current value of the stock, but not by other economic variables.

```
The regression equation is 
FTEShare = 595 + 0.000514 CarLag6 - 5.54 ComLag7 
55 cases used 7 cases contain missing values 
Predictor Coef SE Coef T P<br>Constant 594.51 60.65 9.80 0.000
Constant 594.51 60.65 9.80 0.000 
CarLag6 0.00051422 0.00003406 15.10 0.000 
CarLag6 0.00051422 0.00003406 15.10 0.000<br>ComLag7 -5.5439 0.6727 -8.24 0.000
S = 25.06 R-Sq = 88.2% R-Sq(adj) = 87.8%
Analysis of Variance 
Source DF SS MS F P
Regression 2 244274 122137 194.46 0.000 
Residual Error 52 32661 628 
Total 54 276935
```
Durbin-Watson statistic = 0.87

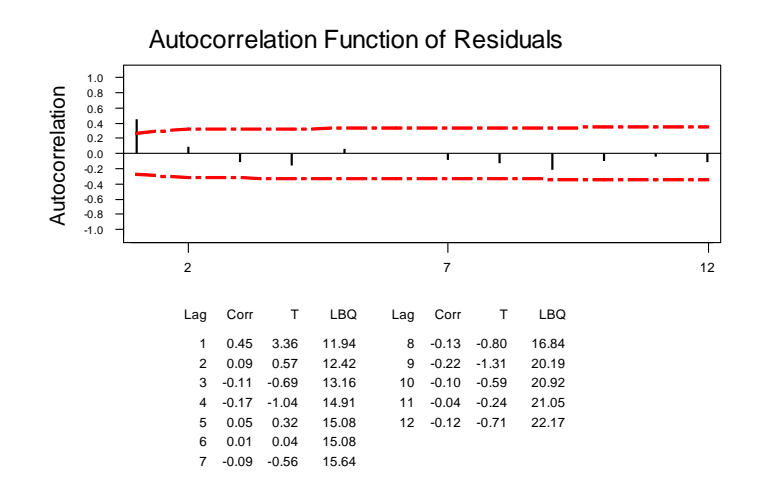

(b) We consider the noisy random walk as a model for the errors, and fit the regression model

FTEShares<sub>t</sub> = 
$$
\beta_1
$$
Car Prod<sub>t-6</sub> +  $\beta_2$ FTECom<sub>t-7</sub> +  $\frac{1-\theta B}{1-B}a_t$ .

Because of the differencing operation, it is no longer possible to estimate the intercept  $\beta_0$  of the earlier regression model.

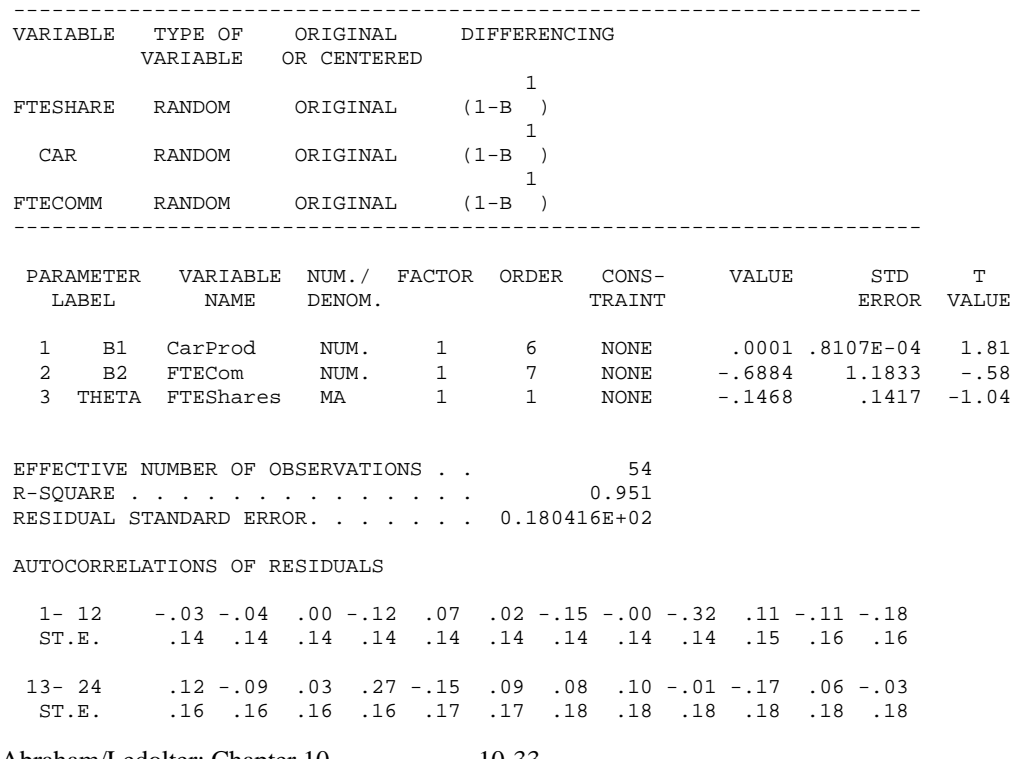

(c) The estimate of  $\theta$  is not much different from zero. We set it zero and estimate the parameters in the regression model with random walk errors

$$
\text{FTEShares}_{t} = \beta_1 \text{Car} \, \text{Prod}_{t-6} + \beta_2 \text{FTECom}_{t-7} + \frac{1}{1 - B} a_t \, .
$$

This model is a regression of differences of the response on differences of the regressor variables,

 $\Delta$ FTEShares<sub>t</sub> =  $\beta_1 \Delta$ Car Pr od<sub>t-6</sub> +  $\beta_2 \Delta$ FTECom<sub>+7</sub> + a<sub>t</sub>.

The results given below show that there is no autocorrelation in the residuals. The model passes all diagnostic checks. The intercept and the regressors are not statistically significant (p-values of 0.085 and 0.51), implying that the model for the FTE share index is given by the random walk

 $\triangle FTEShares_{t} = FTEShares_{t} - FTEShares_{t-1} = a_{t}.$ 

This result is expected. The finance literature shows that in efficient markets stock prices follow random walks and changes in stock prices are unrelated to economic variables. The "significant" regression in part (a) was spurious, implied by the incorrect model for the error terms; see the discussion of spurious regression in Section 10.2.

```
The regression equation is 
DiffShare = 3.71 +0.000144 DiffCarLag6 - 0.79 DiffCommLag7 
54 cases used 8 cases contain missing values 
Predictor Coef SE Coef T P<br>Constant 3.712 2.547 1.46 0.151
Constant 3.712 2.547 1.46 0.151<br>DiffCarPr 0.00014414 0.00008218 1.75 0.085
DiffCarPr 0.00014414 0.00008218 1.75 0.085<br>DiffComm -0.786 1.175 -0.67 0.507
DiffComm -0.786 1.175
S = 18.35 R-Sq = 6.1% R-Sq(adj) = 2.4%
Analysis of Variance 
Source DF SS MS F P<br>Regression 2 1107.6 553.8 1.64 0.203
                  2 1107.6 553.8<br>51 17179.0 336.8
Residual Error 51<br>Total 53
                        18286.5
Durbin-Watson statistic = 1.72 
Autocorrelations of residuals 
    0.100215 -0.050381 -0.024561 -0.117140 0.070461 0.023664 
   -0.147233 -0.070849 -0.317866 0.050094 -0.118589 -0.173089
```
### **CHAPTER 11**

### **A note on computing with MINITAB (Version 14):**

The **Minitab** software is used for fitting the logistic regression models in Chapter 11. Alternatively, one can use the SAS PROC GENMOD procedure; see the explanation in Chapter 12 of this solutions manual.

Minitab works like a spreadsheet program. We enter the data into the various columns of the spreadsheet and use the tabs: Stat > Regression > Binary logistic regression. We need to specify the response; either a column of zeros and ones if we work with individual cases, or the number of successes and the number of trials for each constellation if we work with aggregated data. We need to write out the model in model format. We can declare variables as factors – then Minitab will automatically create the needed indicator variables and test for factor effects. We can store the results (fitted values, residuals, …) in unused columns of the worksheet. All diagnostic graphs discussed in Chapter 11 of the book are available in Minitab.

Options for various links (logit, probit, and complementary log-log links), starting values, maximum number of iterations, and number of classes in the Hosmer-Lemeshow test are available. Many other options are available. See the Minitab online help for detailed discussion and examples.

**11.1** Time series graphs of weekly proportions of long fibers are given below. 7-term moving averages,  $MA_t = (y_{t-2} + y_{t-1} + y_t + y_{t+1} + y_{t+2})/7$ , are added to these graphs. Moving averages amplify the trend component in a time series graph of noisy observations. The proportions of long fibers increase during the second half of the year.

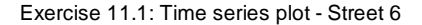

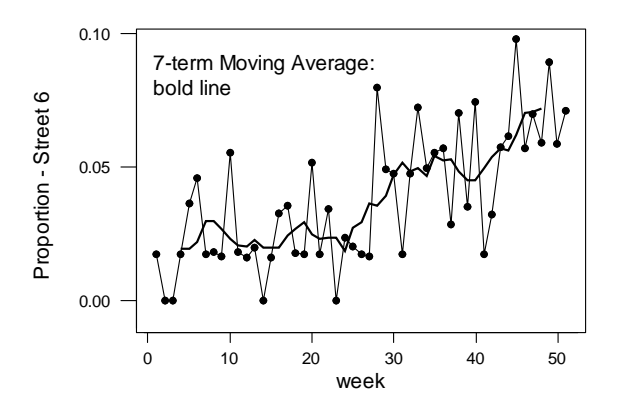

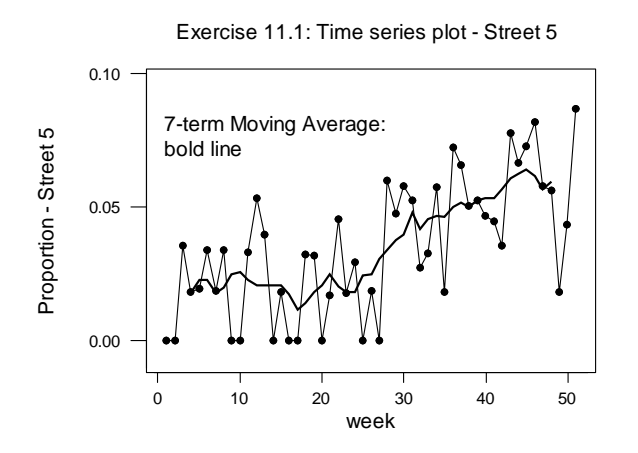

For each street (machine) separately, we construct scatter plots of the proportions of long fibers against stretch reduction, total throughput, and the type of process. The proportions of long fibers decrease with increased stretch reduction. The proportion of long fibers is larger under process 2.

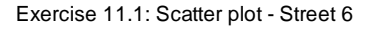

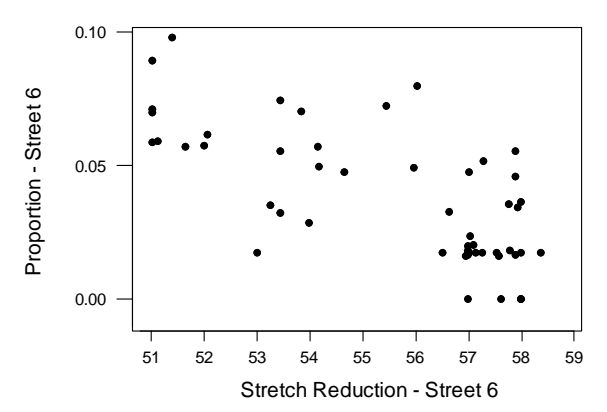

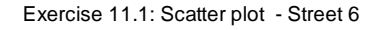

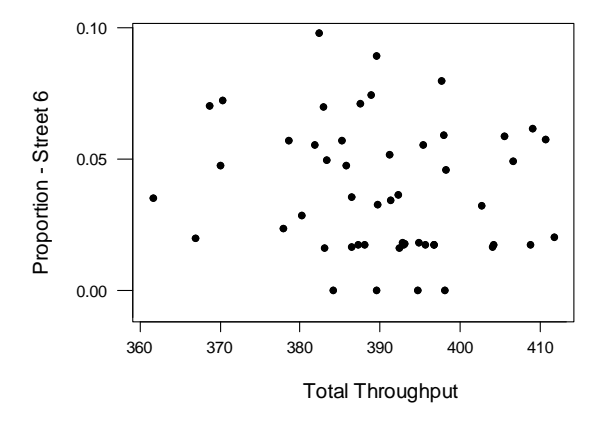

Exercise 11.1: Scatter plot - Street 6

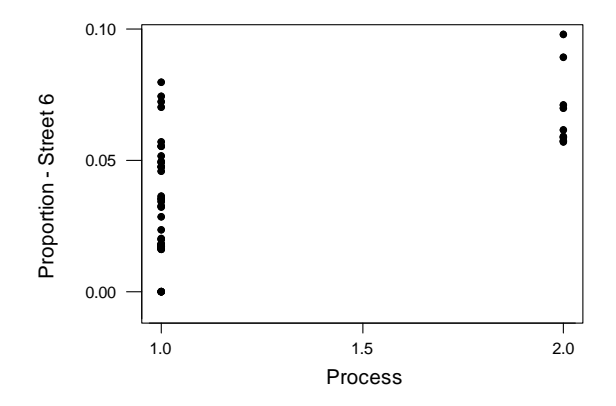

Exercise 11.1: Scatter plot - Street 5

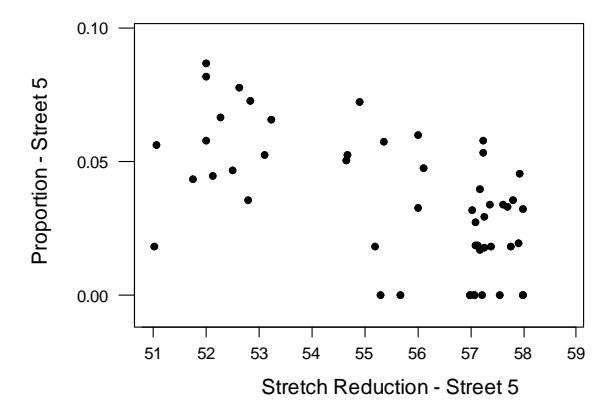

Abraham/Ledolter: Chapter 11 11-3

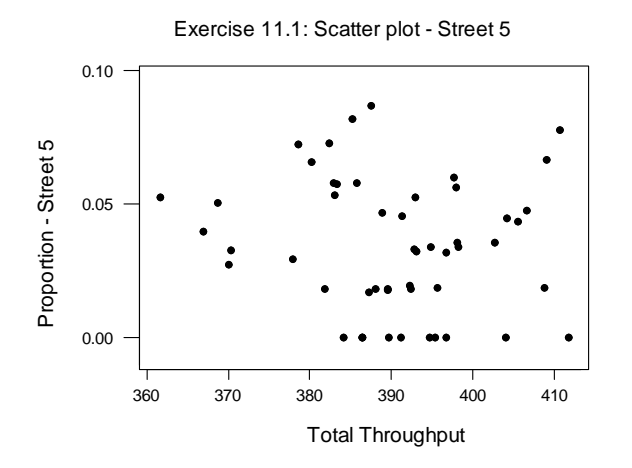

## **Logistic regression models for machine (street) 6:**

Results for the following three logistic regression models are given below:

- model with stretch reduction, throughput, and process
- model with stretch reduction and throughput
- model with stretch reduction only

The total throughput and the type of process are insignificant. Stretch reduction remains as the only significant variable. An increase in the stretch reduction of one unit (percent) changes the odds for long fibers by a (multiplicative) factor of 0.85. That is, an increase in the stretch reduction of one unit (percent) reduces the odds for the occurrence of long fibers by 15 percent. Or, to say this differently: A small stretch reduction increases the odds for quality problems.

The proportion of long fibers  $\pi$  can be obtained from

$$
\pi(x) = \frac{\exp(\beta_0 + \beta_1 x)}{1 + \exp(\beta_0 + \beta_1 x)} = \frac{\exp(5.928 - 0.1662x)}{1 + \exp(5.928 - 0.1662x)}
$$

For stretch reduction  $x = 52$ ,  $\pi(x = 52) = \frac{exp(0.5250 - 0.1602(0.27))}{exp(0.5250 - 0.1602(0.27))} = 0.062$  $\pi(x = 52) = \frac{\exp(5.928 - 0.1662(52))}{1 + \exp(5.928 - 0.1662(52))} =$ For stretch reduction  $x = 53$ ,  $\pi(x = 53) = \frac{exp(0.5250 - 0.1602(0.55))}{exp(0.5330 - 0.0535)} = 0.053$  $\pi(x = 53) = \frac{\exp(5.928 - 0.1662(53))}{1 + \exp(5.928 - 0.1662(53))} =$ ….

For stretch reduction  $x = 57$ ,  $\pi(x = 57) = \frac{exp(0.5250 - 0.1602(0.7))}{exp(0.0280 - 0.1402(0.7))} = 0.028$  $\pi(x = 57) = \frac{\exp(5.928 - 0.1662(57))}{1 + \exp(5.928 - 0.1662(57))} =$ 

We have superimposed the fitted values (proportions of long fibers) in the scatter plot of the proportion of long fibers against stretch reduction (street 6). The main features of the scatter plot are well represented by the fitted model.

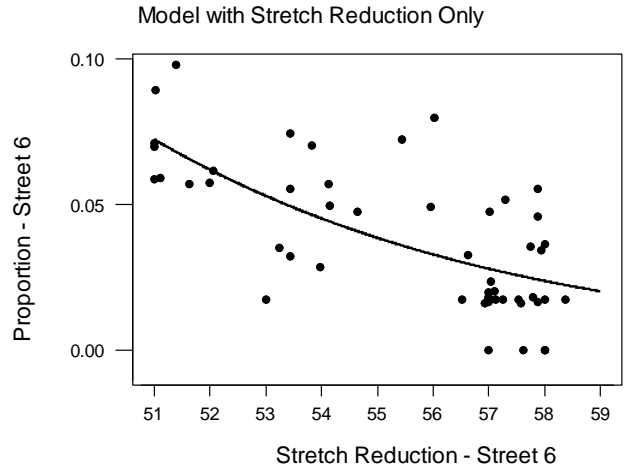

Exercise 11.1: Logistic regression fit - Street 6.

In this problem there are few exact replicates of the explanatory variable, stretch reduction. Minitab uses the approach by Hosmer and Lemeshow to group the cases on the basis of the estimated probabilities  $\hat{\pi}$ <sub>i</sub> =  $\hat{\pi}$ (x<sub>i</sub>). It ranks the estimated probabilities from the smallest to the largest, and uses this ranking to break the cases into  $g = 10$ groups of equal size. For each group  $k$ ,  $k = 1, 2, ..., g$ , it calculates the number of successes  $o_k$  and the number of failures  $n_k - o_k$  that are associated with the  $n_k$  cases in the group. The observed frequencies are compared with the expected frequencies  $n_k \overline{\pi}_k$  and  $n_k (1 - \overline{\pi}_k)$ , where k  $i \in$ Group $k$ <sup>''</sup> k  $\hat{\tau}$ *n*  $\overline{\pi}_{k} = \frac{\sum_{i \in \text{Groupk}} \hat{\pi}_{i}}{k}$  is the average estimated success

probability in the  $k^{\text{th}}$  group. The Pearson chi-square statistic is calculated from the resulting 2 x *g* table, and

$$
HL = \sum_{k=1}^{g} \frac{\left[ \mathbf{O}_k - \mathbf{n}_k \overline{\pi}_k \right]^2}{\mathbf{n}_k \overline{\pi}_k \left(1 - \overline{\pi}_k\right)}
$$

is referred to as the Hosmer-Lemeshow statistic. Hosmer and Lemeshow show that the distribution of *HL* is well approximated by a chi-square distribution with *g - 2* degrees of freedom. Large values of the Hosmer-Lemeshow statistic indicate lack of

fit. In our problem the Hosmer-Lemeshow statistic is  $HL = 6.938$ . It is quite small when compared to the 95<sup>th</sup> percentile of chi-square distribution with  $10 - 2 = 8$ degrees of freedom (15.51). The associated large probability value, 0.435, confirms that the model gives a very adequate representation of the data.

The Pearson residual for each of the 52 weeks is calculated from the equation

 $n_i \hat{\pi}_i (1 - \hat{\pi}_i)$  $r_i = r(y_i, \hat{\pi}_i) = \frac{y_i - n_i \hat{\pi}}{2}$  $i^{\prime\prime}$  i  $i^{\prime\prime}$  i  $\hat{\pi}_i = \text{r}(y_i, \hat{\pi}_i) = \frac{y_i - \text{n}_i \hat{\pi}_i}{\sqrt{\text{n}_i \hat{\pi}_i (1 - \hat{\pi}_i)}}$  $\hat{\pi}_{i}$ ) =  $\frac{y_{i} - n_{i}\pi}{\sqrt{n_{i}\hat{\pi}_{i}(1-x_{i})}}$  $= r(y_i, \hat{\pi}_i) = \frac{y_i - n_i \hat{\pi}_i}{\sqrt{2\pi i}}$ , where  $y_i$  and  $n_i$  are the number of occurrences and the

total number of trials in week *i*, and where

$$
\hat{\pi}_i = \hat{\pi}(x_i) = \frac{\exp(\hat{\beta}_0 + \hat{\beta}_1 x_i)}{1 + \exp(\hat{\beta}_0 + \hat{\beta}_1 x_i)} = \frac{\exp(5.928 - 0.1662x_i)}{1 + \exp(5.928 - 0.1662x_i)}
$$
 is the implied success

probability. The autocorrelations for the first six lags are given by

 $0.00, 0.06, -0.22, 0.05, 0.16, -0.02.$ 

Comparing these to their approximate standard error,  $1/\sqrt{52} = 0.14$ , indicates no serial correlation among the residuals.

A note on residuals and fitted values: Minitab stores the residuals and the diagnostic measures for each constellation, and the constellations change with different model specifications. When estimating the logistic regression on stretch reduction alone, there are data for 51 weeks, but there are only 43 different stretch constellations. For three weeks the stretch reduction on street 6 is 51.000, for four weeks it is 57.000, and for four weeks it is 58.000. Minitab aggregates the information and supplies vectors of fitted values and residuals for the 43 constellations. This is fine as far as the usual diagnostic checks are concerned, but it causes difficulties if one wants to calculate the autocorrelations of the residuals where time order is of importance. One cannot compute the autocorrelations of weekly residuals from the vector of the aggregated residuals.

One must first compute the residuals for each week. This can be done by using the weekly frequencies (number of successes and number of trials) and the event probabilities at the constellations (note that these are stored by Minitab). Alternatively, one can "trick" the program by adding small numbers to the replicates of stretch to make them slightly different (say 51.000, 51.001, and 51.003 for the three weeks with identical stretch reduction 51.000; etc). Then Minitab will treat them as separate constellations and will give you the vector of the 51 weekly residuals automatically.

Model with stretch reduction, throughput, and process:

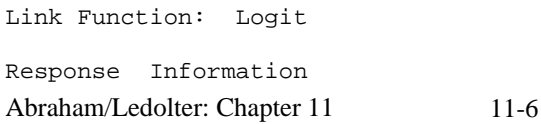

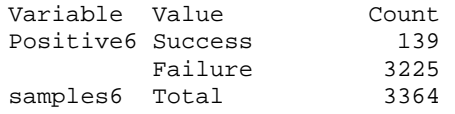

Logistic Regression Table

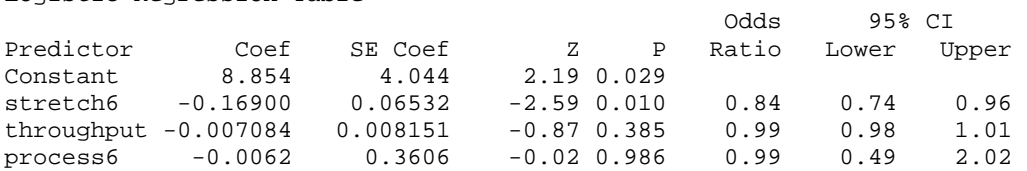

Log-Likelihood =  $-566.074$ Test that all slopes are zero:  $G = 25.849$ , DF = 3, P-Value = 0.000

Goodness-of-Fit Tests

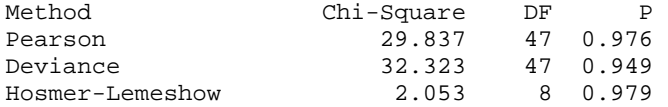

Table of Observed and Expected Frequencies: (See Hosmer-Lemeshow Test for the Pearson Chi-Square Statistic)

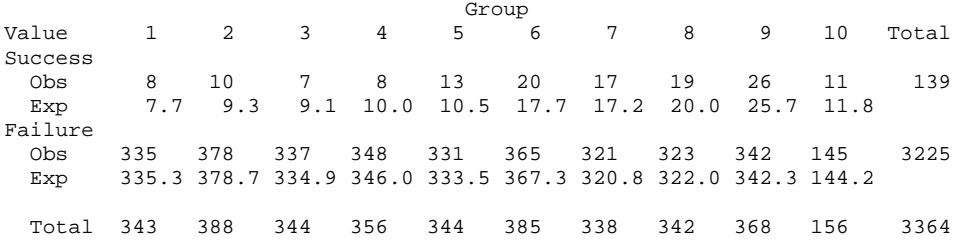

# Model with stretch reduction and throughput:

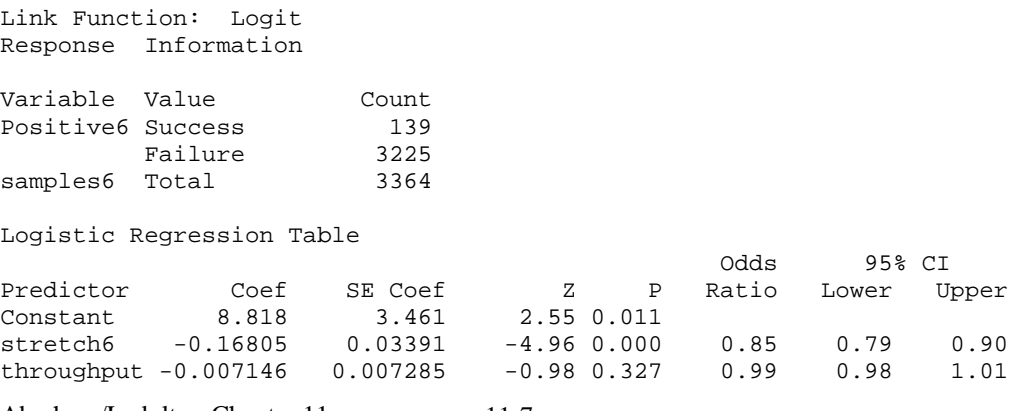

Log-Likelihood =  $-566.075$ Test that all slopes are zero:  $G = 25.849$ ,  $DF = 2$ , P-Value = 0.000

Goodness-of-Fit Tests

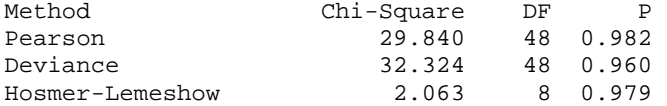

Table of Observed and Expected Frequencies: (See Hosmer-Lemeshow Test for the Pearson Chi-Square Statistic)

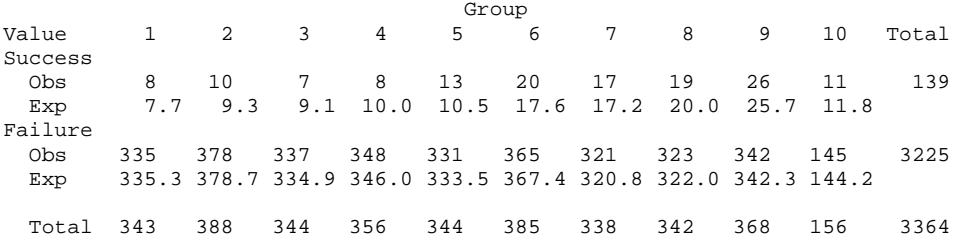

#### Model with stretch reduction only:

Link Function: Logit Response Information Variable Value Count<br>Positive6 Success 139 Positive6 Success 139<br>Failure 3225 Failure samples6 Total 3364 Logistic Regression Table Odds 95% CI Predictor Coef SE Coef Z P Ratio Lower Upper Constant 5.928 1.818 3.26 0.001 stretch6 -0.16619 0.03359 -4.95 0.000 0.85 0.79 0.90 Log-Likelihood =  $-566.554$ Test that all slopes are zero:  $G = 24.891$ ,  $DF = 1$ , P-Value = 0.000 Goodness-of-Fit Tests Method Chi-Square DF P Pearson 27.801 41 0.943 Deviance 26.951 41 0.955 Hosmer-Lemeshow 6.938 Table of Observed and Expected Frequencies: (See Hosmer-Lemeshow Test for the Pearson Chi-Square Statistic)

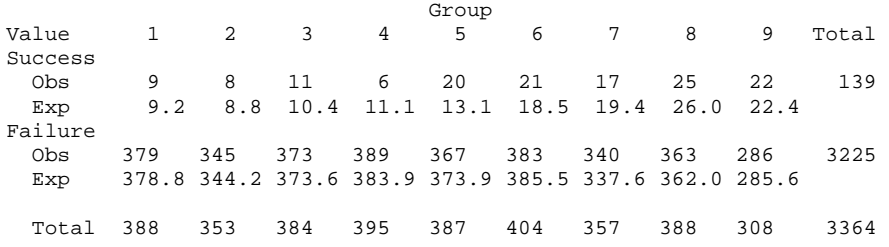

### **Logistic regression models for machine (street) 5:**

Results for the following two logistic regressions models are given below:

- model with stretch reduction and throughput
- model with stretch reduction only

Process does not enter here, as machine 5 operates under one production process.

Total throughput is insignificant. Stretch reduction remains as the only significant variable. An increase in the stretch reduction of one unit (percent) changes the odds for long fibers by a (multiplicative) factor of 0.85. That is, an increase in the stretch reduction of one unit (percent) reduces the odds for long fibers by 15 percent. Note that the odds-ratios for stretch reduction are the same on both streets.

The proportion of long fibers  $\pi$  can be obtained from

$$
\pi(x) = \frac{\exp(\beta_0 + \beta_1 x)}{1 + \exp(\beta_0 + \beta_1 x)} = \frac{\exp(6.006 - 0.1681x)}{1 + \exp(6.006 - 0.1681x)}
$$

For stretch reduction  $x = 52$ ,  $\pi(x = 52) = \frac{exp(0.000 - 0.1001(0.2))}{exp(0.000 - 0.1001(0.2))} = 0.061$  $\pi(x = 52) = \frac{\exp(6.006 - 0.1681(52))}{1 + \exp(6.006 - 0.1681(52))} =$ For stretch reduction  $x = 53$ ,  $\pi(x = 53) = \frac{exp(0.000 - 0.1001(0.5))}{exp(0.000 - 0.1001(0.5))} = 0.052$  $\pi(x = 53) = \frac{\exp(6.006 - 0.1681(53))}{1 + \exp(6.006 - 0.1681(53))} =$ 

….

For stretch reduction 
$$
x = 57
$$
,  $\pi(x = 57) = \frac{\exp(6.006 - 0.1681(57))}{1 + \exp(6.006 - 0.1681(57))} = 0.027$ 

We have superimposed the fitted proportions of long fibers in the scatter plot of the proportion of long fibers against stretch reduction (street 5). The main features of the scatter plot are well represented by the fitted model.

The Hosmer-Lemeshow statistic is  $HL = 5.146$ . It is quite small when compared with the 95<sup>th</sup> percentile of chi-square distribution with  $10 - 2 = 8$  degrees of freedom (15.51). The associated large probability value, 0.742, confirms that the model leads to a very adequate representation of the data.

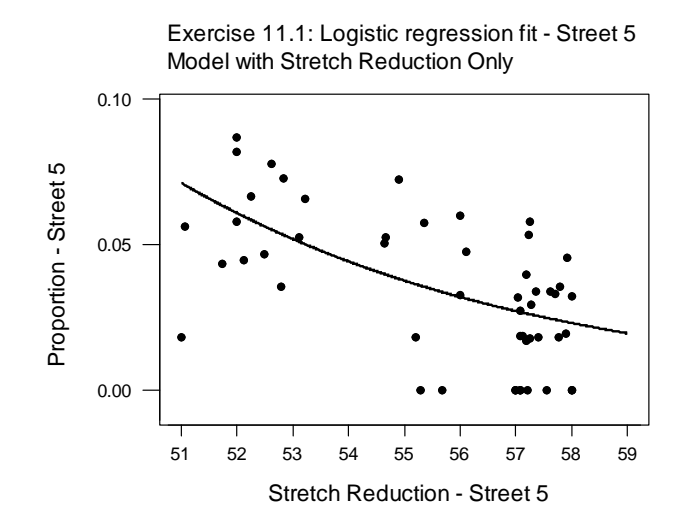

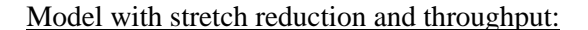

Link Function: Logit Response Information Variable Value Count<br>Positive5 Success 119 Positive5 Success 119<br>Failure 3014 Failure 3014<br>Total 3133 samples5 Total

### Logistic Regression Table

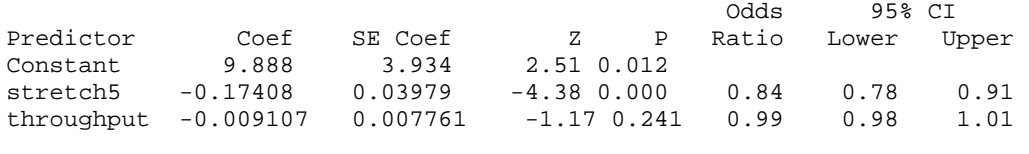

Log-Likelihood =  $-496.083$ Test that all slopes are zero:  $G = 19.664$ , DF = 2, P-Value = 0.000

Goodness-of-Fit Tests

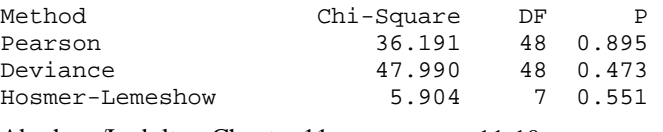

Table of Observed and Expected Frequencies: (See Hosmer-Lemeshow Test for the Pearson Chi-Square Statistic)

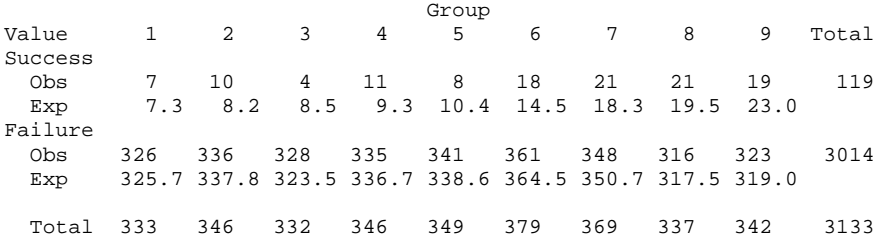

### Model with stretch reduction only:

Link Function: Logit Response Information Variable Value Count Positive5 Success 119<br>Failure 3014 Failure 3014<br>Total 3133 samples5 Total Logistic Regression Table Odds 95% CI Predictor Coef SE Coef 2 P Ratio Lower Upper<br>
Constant 6.006 2.138 2.81 0.005 Constant 6.006 2.138 2.81 0.005<br>stretch5 -0.16807 0.03917 -4.29 0.000 stretch5 -0.16807 0.03917 -4.29 0.000 0.85 0.78 0.91 Log-Likelihood =  $-496.765$ Test that all slopes are zero:  $G = 18.300$ , DF = 1, P-Value =  $0.000$ Goodness-of-Fit Tests Method Chi-Square DF P<br>Pearson 33.514 43 0.850 Pearson 33.514 43 0.850<br>Deviance 44.313 43 0.416 Deviance 44.313 43 0.416 Hosmer-Lemeshow 5.146 8 0.742 Table of Observed and Expected Frequencies: (See Hosmer-Lemeshow Test for the Pearson Chi-Square Statistic) Value  $\begin{array}{ccc} 1 & 2 & 3 & 4 & 5 & 6 \end{array}$ Value 1 2 3 4 5 6 7 8 9 10 Total Success Obs 8 8 10 6 12 11 21 20 22 1 119 Exp 7.9 8.5 8.5 9.2 11.0 11.4 16.6 20.2 21.9 3.9 Failure Obs 329 335 314 336 355 304 330 334 323 54 3014 Exp 329.1 334.5 315.5 332.8 356.0 303.6 334.4 333.8 323.1 51.1 Total 337 343 324 342 367 315 351 354 345 55 3133

**11.2** Scatter plots of the success proportions against the incentive index, the size of the firm, the evaluation indicator, and the sector are given below. We learn that the chance for success increases with the number of offered incentives, and the size of the firm (large firms are usually more successful). Evaluation matters (evaluated firms tend to be more successful), and the sector appears to make a difference (larger success rate in the tertiary sector).

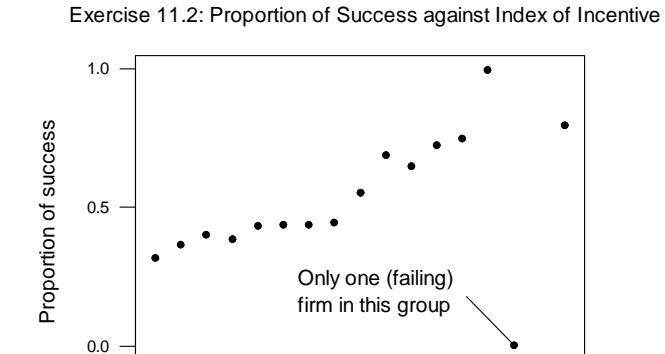

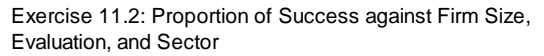

0 5 10 15

Incentive

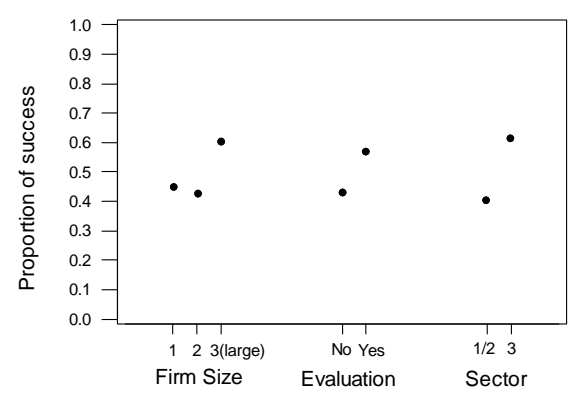

We consider a logistic regression model with the following explanatory variables: incentive index (a linear component), size (a categorical variable with 3 possibilities; we include two parameters for the three groups), evaluation, and sector (since we consider just two sectors - the primary/secondary and the tertiary sectors - we need only one parameter).

#### Model with incentives, size, evaluation and sector:

Link Function: Logit Response Information Variable Value Count profit 1 209 (Event)<br>0 220 220<br>429 Total Factor Information Factor Levels Values size 3 1 2 3 Logistic Regression Table Odds 95% CI Predictor Coef SE Coef Z P Ratio Lower Upper<br>
Constant -2.8964 0.5630 -5.15 0.000 Constant -2.8964 0.5630 -5.15 0.000 incentive 0.13173 0.02945 4.47 0.000 1.14 1.08 1.21 size 2 -0.0352 0.2519 -0.14 0.889 0.97 0.59 1.58 3 0.2794 0.2512 1.11 0.266 1.32 0.81 2.16<br>evaluation 0.4811 0.2096 2.30 0.022 1.62 1.07 2.44<br>sector2 0.7747 0.2138 3.62 0.000 2.17 1.43 3.30 evaluation 0.4811 0.2096 2.30 0.022 1.62 1.07 2.44 sector2 0.7747 0.2138 3.62 0.000 2.17 1.43 3.30  $Log-Likelihood = -271.242$ Test that all slopes are zero:  $G = 51.955$ , DF = 5, P-Value = 0.000 Goodness-of-Fit Tests Method Chi-Square DF P<br>Pearson 137.900 135 0.415 Pearson 137.900 135 0.415<br>Deviance 171.893 135 0.018 135 0.018 Hosmer-Lemeshow 6.499 8 0.592 Table of Observed and Expected Frequencies: (See Hosmer-Lemeshow Test for the Pearson Chi-Square Statistic)  $\begin{tabular}{lcccccc} Value & 1 & 2 & 3 & 4 & 5 & 6 \\ \end{tabular}$ Value 1 2 3 4 5 6 7 8 9 10 Total  $\frac{1}{\omega}$  Obs 10 9 19 18 29 21 28 27 30 18 209 Exp 9.7 14.3 16.9 18.2 24.4 21.7 25.4 28.8 32.0 17.5  $\Omega$  Obs 32 38 29 27 23 21 16 17 14 3 220 Exp 32.3 32.7 31.1 26.8 27.6 20.3 18.6 15.2 12.0 3.5 Total 42 47 48 45 52 42 44 44 44 21 429

Next, we omit size of the firm (the two size indicators are insignificant), and fit the simpler logistic regression model with the incentive index, evaluation, and sector as explanatory variables.

We can construct a log-likelihood-ratio test to test the statistical significance of the factor "size." We illustrate in detail how one can test whether the size effect is significant. Comparing the log-likelihood  $= -271.242$  of the full model with the loglikelihood of the restricted model (model without size; log-likelihood = -272.029) leads to the log-likelihood ratio test statistic  $2(-271.242 - (-272.029)) = 1.57$ . Relating this statistic to a chi-square distribution with 2 degrees of freedom leads to the probability value  $P(\chi^2(2) \ge 1.57) = 0.4561$ . Since the probability value is considerably larger than 0.05, we conclude that the factor "size" is not significant. We can work with the simplified model.

All remaining variables are statistically significant. A one unit increase in the incentive index (while keeping the other variables in the model constant) increases the odds for success by 15 percent. Evaluating the firm (and keeping the other variables in the model fixed) increases the odds for success by 64 percent. The odds for success of firms with the same incentive structure and evaluation in the tertiary sector are 127 percent larger than the odds in the primary/secondary sector.

The small Hosmer-Lemeshow statistic (5.905) and its large associated probability value (0.551) indicate that we have found an adequate model.

Model with size omitted from the model:

Link Function: Logit Response Information Variable Value Count profit 1 209 (Event) 0 220 Total 429 Logistic Regression Table Odds 95% CI Predictor Coef SE Coef Z P Ratio Lower Upper Constant -2.9768 0.5451 -5.46 0.000 incentive 0.13837 0.02893 4.78 0.000 1.15 1.09 1.22 evaluation 0.4926 0.2088 2.36 0.018 1.64 1.09 2.46 sector2 0.8206 0.2102 3.90 0.000 2.27 1.50 3.43  $Log-Likelihood = -272.029$ Test that all slopes are zero:  $G = 50.381$ , DF = 3, P-Value = 0.000 Goodness-of-Fit Tests Method Chi-Square DF P<br>Pearson 44.332 54 0.823 Pearson 44.332 54 0.823 Deviance 49.861 54 0.635 Hosmer-Lemeshow 5.905 Table of Observed and Expected Frequencies: (See Hosmer-Lemeshow Test for the Pearson Chi-Square Statistic)

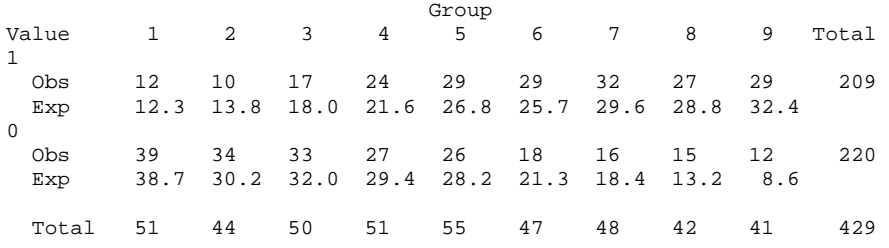

**11.3** The information can be arranged as a factorial, with the number of affected workers among the total number of workers in each group as the response variable. The 72 groups of the factorial arrangement are formed by all possible level combinations of the five explanatory variables: 3 (Dust) x 2 (Race) x 2 (Sex) x 2 (Smoking) x 3 (Employment). Seven of the 72 categories are empty and are ignored in our analysis. We use the binary logistic regression function in MINITAB, specifying the number of successes and the number of trials, and entering the explanatory variables as (categorical) factors. MINITAB creates the appropriate indicators for the factors automatically.

### Model with all five factors:

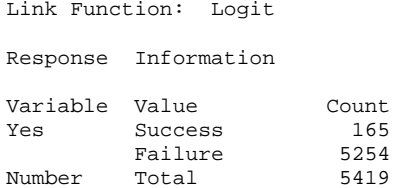

Total

 65 cases were used 7 cases contained missing values

165<br>5254

Logistic Regression Table

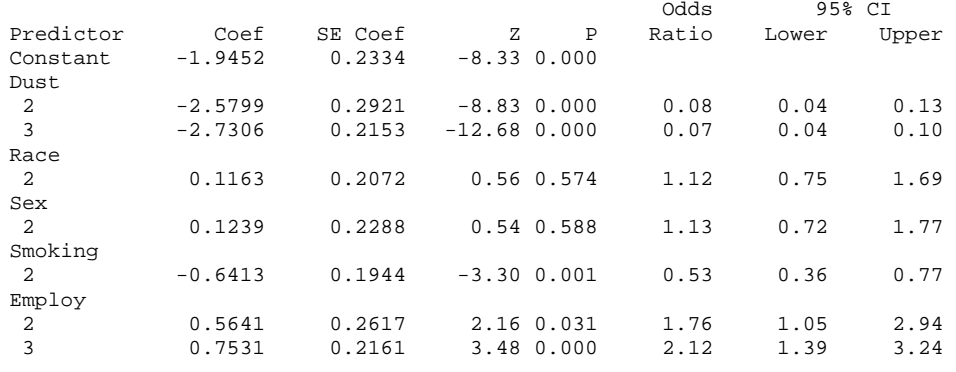

Log-Likelihood =  $-598.968$ 

Test that all slopes are zero:  $G = 279.256$ ,  $DF = 7$ , P-Value = 0.000

Goodness-of-Fit Tests

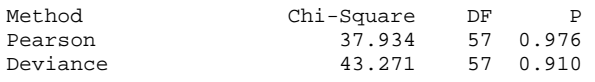

The test statistic for testing the overall significance of the regression (in equation  $(11.25)$ ) is given by G = 279.256. Its sampling distribution (under the null hypotheses that none of the regressors have an influence on the response) is chi-square with 7 degrees of freedom. The test statistic  $G = 279.256$  is huge compared to the percentiles from that distribution, and its associated probability value is tiny ( $p$  value  $< 0.0001$ ). Hence the regressor variables (all or a subset) have a significant impact on the occurrence of byssinosis.

Race and Sex (both at two levels) have no significant effects. One can see this from the odds-ratios (they are roughly one), their t-ratios (Z-scores) and the associated probability values. The probability values for Race and Sex exceed the usual cutoff 0.05. The insignificance of the effects is also expressed by the confidence intervals of the odds-ratios; the confidence intervals cover one (indicating even odds).

The dustiness of the workplace, the smoking history, and the length of employment matter; the probability values of the estimated coefficients are smaller than 0.05, and the confidence intervals of the resulting odds-ratios do not cover the value one.

The deviance (in equation  $(11.26)$ ) and the Pearson statistic (in equation  $(11.31)$ ) compare the fit of the parameterized model (here with  $8 = 7 + 1$  (for constant) parameters) with the fit of the saturated model where each constellation of the explanatory variables is allowed its own distinct success probability. Here there are 65  $= 72 - 7$  constellations as seven cells are empty. The deviance is  $D = 37.9$  and the Pearson statistic is  $\chi^2 = 43.3$ . Large values of these statistics indicate model inadequacy; the appropriate reference distribution is chi-square with  $65 - 8 = 57$ degrees of freedom. The deviance and the Pearson statistic are smaller than the critical percentile (the  $95<sup>th</sup>$  percentile is 75.62), implying that the probability values are considerably larger than 0.05. Hence there is no reason to question the adequacy of the model.

Here the deviance and the Pearson chi-square statistics are useful measures of (lack of) fit, as we have replicate observations at each configuration of the explanatory variable(s). In this example there is no reason to consider the Hosmer-Lemeshow statistic which becomes useful if we don't have replicate observations (as is often the case with continuous covariates).

The next steps in the analysis remove the insignificant regressors, sex and race. Because of possible multicollinearity it is always safer to this one step at a time. We first omit race as this variable has the smaller insignificant t-ratio (or, equivalently, the larger probability value). The output of the simplified model is given below:

### Model without race:

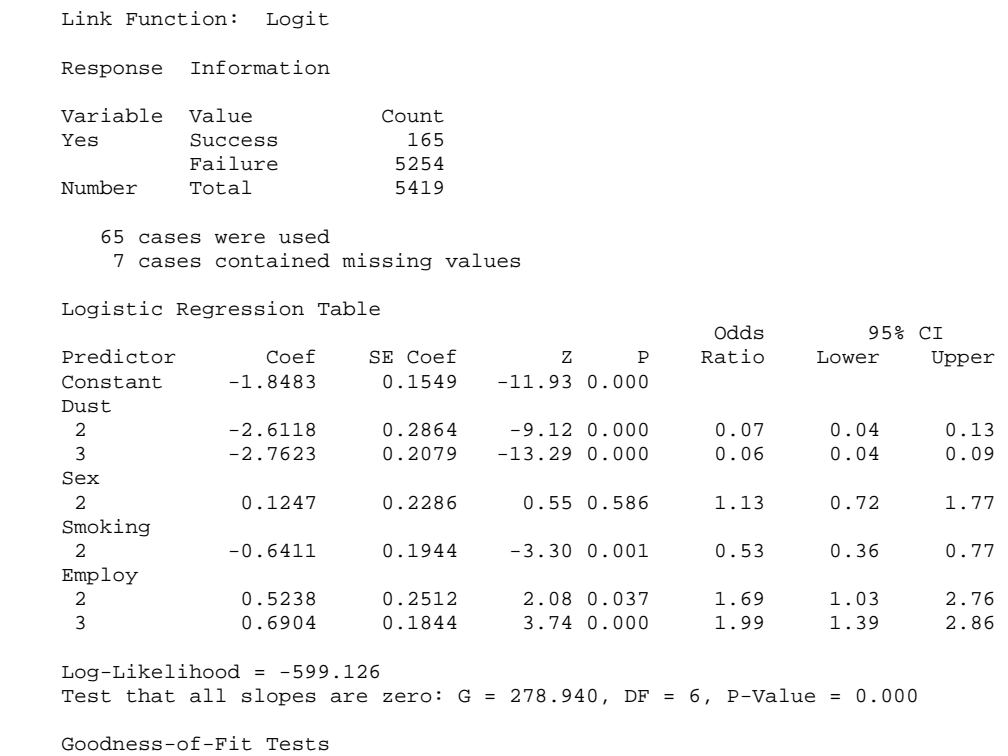

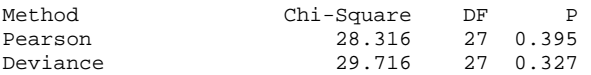

The factor sex is insignificant (t-ratio 0.55, and probability value 0.59), and is omitted in the next model.

## Model without race and sex:

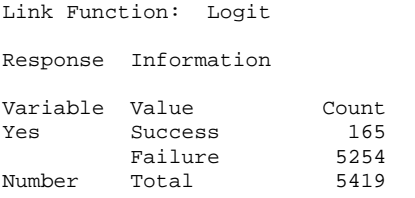

 65 cases were used 7 cases contained missing values

Logistic Regression Table

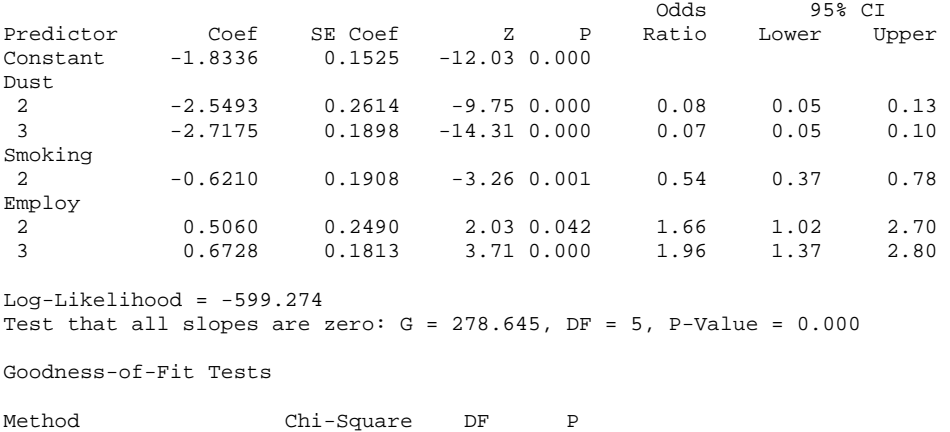

Pearson 13.570 12 0.329 Deviance 12.094 12 0.438

No other variables can be omitted. Smoking is an important contributor to byssinosis. For a non-smoker the odds of contracting byssinosis are 0.54 the odds of a smoker. Everything else equal, not smoking reduces the odds of contracting byssinosis by 46 percent.

The length of employment in the cotton industry matters. The odds that a worker with 10 to 20 years employment contracts byssinosis are 1.66 times the odds of a worker with less than ten years in the industry. The odds for a worker with more than 20 years are twice (1.96) the odds of a worker with less than ten years in the industry.

Dustiness of the workplace clearly matters. The odds of contracting byssinosis at workplaces with medium and low levels of dustiness are considerably smaller than the odds for workplaces with a high level of dustiness (they are 0.08 and 0.07 times the odds of workplaces with high level of dustiness).

Next, we explore whether it is necessary to include interactions. The model with the three factors - smoking, length of employment, and dustiness of the workplace - and all two-factor interactions is given below.

Model with two-factor interactions:

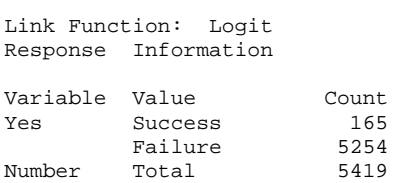

Factor Information

Factor Levels Values Dust 3 1 2 3 Smoking 2 1 2 Smoking 2 1 2<br>Employ L 3 1 2 3

> 65 cases were used 7 cases contained missing values

Logistic Regression Table

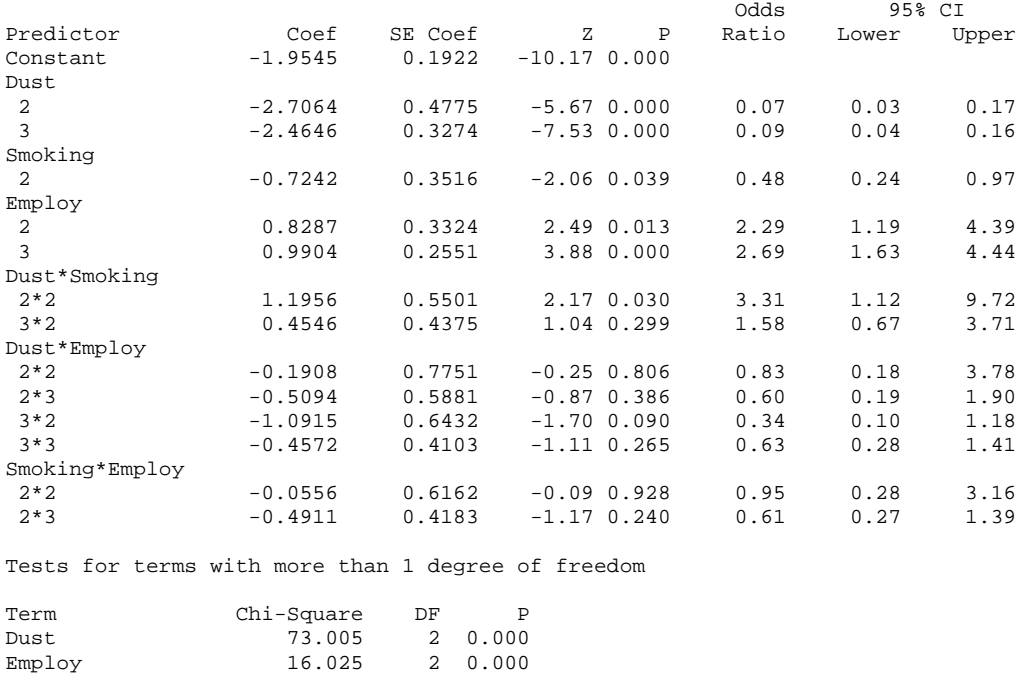

Smoking\*Employ 1.473 2 0.479  $Log-Likelihood = -593.735$ Test that all slopes are zero:  $G = 289.723$ ,  $DF = 13$ , P-Value = 0.000

Goodness-of-Fit Tests

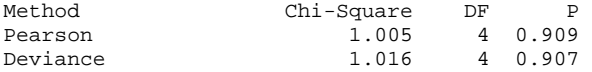

Dust\*Smoking 4.863 2 0.088 Dust\*Employ 3.712 4 0.446

The interactions between dust and employment length and between smoking history and employment length matter little, and are omitted from the model at the next step. The chi-square tests for the Dust\*EmployLength interaction is 3.712 with probability value 0.446, and the Smoking\*EmployLength interaction is 1.473 with probability value 0.479. These chi-square tests compare the full model with the model that restricts the interactions under consideration to zero.

Fitting the simpler model with the three factors smoking, length of employment, and dustiness of the workplace and the remaining 2-factor interaction between dust and smoking is shown below.

Model with the dustiness by smoking interaction:

Link Function: Logit Response Information Variable Value Count<br>
Yes Success 165 Yes Success 165<br>Failure 5254 Failure 5254<br>Total 5419 Number Total Factor Information Factor Levels Values Dust 3 1 2 3<br>Smoking 2 1 2 Smoking 2 1 2 Employ L 3 1 2 3 65 cases were used 7 cases contained missing values Logistic Regression Table Dredictor Coef SE Coef 2 P Ratio Lower U Ratio Lower Upper Constant -1.7573 0.1555 -11.30 0.000 Dust 2 -2.9576 0.3565 -8.30 0.000 0.05 0.03 0.10  $0.2230$   $-12.70$   $0.000$  0.06 0.04 Smoking 2 -0.9573 0.2751 -3.48 0.001 0.38 0.22 0.66 Employ 2 0.4990 0.2499 2.00 0.046 1.65 1.01 2.69 3.65 0.000 Dust\*Smoking 2\*2 1.1807 0.5490 2.15 0.031 3.26 1.11 9.55 3\*2 0.4864 0.4338 1.12 0.262 1.63 0.69 3.81 Tests for terms with more than 1 degree of freedom Term Chi-Square DF P Dust 198.232 2 0.000 Employ 13.717 2 0.001 Dust\*Smoking 4.840 2 0.089 Log-Likelihood =  $-596.848$ Test that all slopes are zero:  $G = 283.496$ , DF = 7, P-Value = 0.000

Goodness-of-Fit Tests

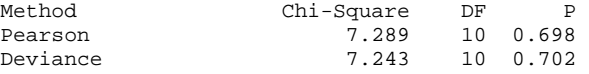

We illustrate in detail how one can test whether the interaction is significant. Comparing the log-likelihood  $=$  -596.848 of the full model with the log-likelihood of the restricted model (model without the interaction;  $log$ -likelihood =  $-599.274$ ) leads to the log-likelihood ratio test statistic  $2(-596.848 - (-599.274)) = 4.84$ . Relating this statistic to a chi-square distribution with 2 degrees of freedom leads to the probability value  $P(\chi^2(2) \ge 4.84) = 0.089$ . Note that the test-statistic (4.84) and the probability value (0.089) are given in the previous computer output. Since the probability value is larger than 0.05, we conclude that the interaction is not significant. Of course, at the ten percent significance level one would conclude that there is a smoking by dustiness interaction effect on the odds of contracting byssinosis. While there is some evidence of an interaction, the evidence is certainly not very strong.

How would one interpret the coefficients and the odds-ratios in the interaction component? One can write out the logistic regression model with the interaction terms and look at the odds for fixed levels of dustiness of the workplace.

(i) Comparing the odds for a non-smoker at a high-level dusty workplace (dust level 1), exp(constant - 0.9573), to those of a smoker at a high-level dusty workplace,  $exp(constant)$ , leads to the odds-ratio  $exp(-0.9573) = 0.38$ . At a dusty workplace, nonsmoking reduces the odds of contracting byssinosis by 62 percent.

(ii) The odds-ratio for a non-smoker at a medium-level dusty workplace (dust level 2) is  $0.38 \exp(1.1807) = (0.38)(3.26) = 1.25$ . At a medium-level dusty workplace the odds of contracting byssinosis for smokers and non-smokers are about the same. At medium-level dusty workplaces the smoking history has little influence on the odds of contracting the disease.

(iii) The odds-ratio for a non-smoker at a low-level dusty workplace (dust level 3) is  $0.38 \exp(0.4864) = (0.38)(1.63) = 0.62$ . However, note the confidence interval for the interaction effect for (non)smoking and low dustiness (level 3) is quite wide (extending from 0.69 to 3.81) making the interpretation for low-level dustiness quite uncertain. The odds of contracting byssinosis for smokers and non-smokers may in fact be the same.

In summary, nonsmoking reduces the odds of contracting byssinosis, and the reduction is largest in very dusty workplaces.

## **11.4**

## **Occurrence of proteinurea only:**

Abraham/Ledolter: Chapter 11 11-21 Model with Smoking and Class: The test statistic for testing the overall significance of the logistic regression (in equation (11.25)) is  $G = 83.82$ . The sampling distribution (under the null hypotheses that none of the regressors have an influence on the

response) is chi-square with 6 degrees of freedom. The test statistic is large compared to the percentiles from that distribution and the probability value is small ( $p$  value  $\lt$ 0.001). Hence the regressor variables (all or some) have a significant impact on the presence of proteinurea.

The deviance (in equation  $(11.26)$ ) and the Pearson statistic (in equation  $(11.31)$ ) compare the fit of the parameterized model (here with  $7 = 6 + 1$  (for constant) parameters) with the fit of the saturated model where each constellation of the explanatory variables is allowed its own distinct success probability. Here there are 15  $= (5)(3)$  constellations. The deviance is D = 15.35 and the Pearson statistic is  $\gamma^2$  = 16.08. Large values of these statistics indicate model inadequacy; the appropriate reference distribution is chi-square with  $15 - 7 = 8$  degrees of freedom. The deviance and the Pearson statistic are roughly the same size as the critical percentile (the  $95<sup>th</sup>$  percentile is 15.51), implying probability values that are about 0.05. This leaves some doubt whether the model is adequate.

Individually, the coefficients for the four classes (class 2 through 5) are insignificant. These four coefficients express the incremental effect of class 2 through class 5, with class 1 acting as the standard. One can see the insignificance from the odds-ratios (they are roughly one, hence not changing the odds of class 1), their t-ratios (Zscores), and the associated probability values. The probability values exceed the usual cutoff 0.05, with the one for the second class coming closest to 0.05 (it is 0.087). All four confidence intervals of their odds-ratios cover the value one (even odds).

```
Link Function: Logit 
Response Information 
Variable Value Count<br>Proteinu Success 2715
Proteinu Success 2715<br>Failure 10669
        Failure 10669 
Total Total 13384 
Factor Information 
Factor Levels Values 
Smoking 3 1 2 3<br>Class 5 1 2 3
          Class 5 1 2 3 4 5 
Logistic Regression Table 
 Odds 95% CI 
Predictor Coef SE Coef z P Ratio Lower Upper
Constant -1.2964 0.1078 -12.03 0.000 
Smoking 
          2 -0.38319 0.04770 -8.03 0.000 0.68 0.62 0.75 
 3 -0.26838 0.09115 -2.94 0.003 0.76 0.64 0.91 
Class 
 2 0.2102 0.1227 1.71 0.087 1.23 0.97 1.57 
 3 0.0802 0.1112 0.72 0.471 1.08 0.87 1.35 
 4 -0.0088 0.1222 -0.07 0.943 0.99 0.78 1.26 
                          0.05 0.959
```
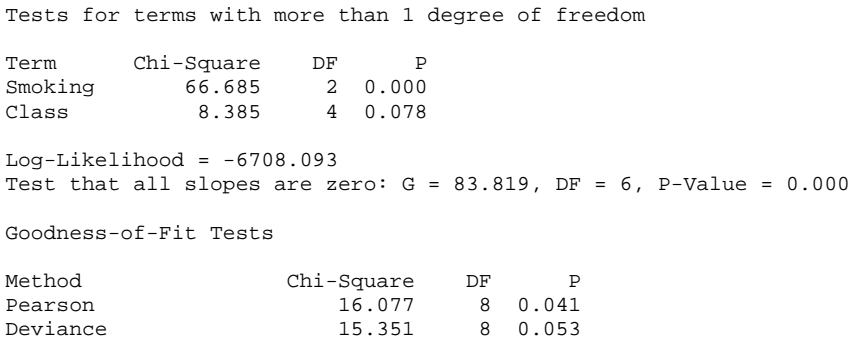

Model with Smoking Only: The next step in the analysis is to remove the factor "class" from the model (that is, omitting all four class indicators). We can test whether the factor class (with its five categories) is significant.

Comparing the log-likelihood -6,708.093 of the full model with the log-likelihood of the restricted model (model without class;  $log-likelihood = -6,712.254$ ) leads to the log-likelihood ratio test statistic  $2(-6,708.093 - (-6,712.254)) = 8.38$ . Relating the test statistic to a chi-square distribution with 4 degrees of freedom leads to the probability value  $P(\chi^2(4) \ge 8.38) = 0.078$ . Since this probability value is larger than 0.05, we conclude that the factor "class" is insignificant. "Class" can be omitted from the model. Note that the test statistic and its probability value are part of the earlier output for the model with both smoking and class.

The odds-ratios for smoking (0.67 and 0.75) imply that smoking is beneficial in reducing the onset of proteinurea. It seems beneficial for mothers to smoke!! Other studies also found that toxemia is less frequent in smokers than in non-smokers. The medical explanation for this is unclear. Brown et al quote evidence that nicotine dilates the muscle capillaries. Furthermore, research suggests that the cyanide in tobacco is detoxicated in the body to thiocyanate which has a known effect on hypertension and may be the active agent in reducing toxaemia.

```
Link Function: Logit 
Response Information 
Variable Value Count<br>Proteinu Success 2715
Proteinu Success 2715<br>Failure 10669
           Failure 10669<br>Total 13384
Total Total
Factor Information 
Factor Levels Values<br>Smoking 3 1 2 3
Smoking
```

```
Logistic Regression Table 
 Odds 95% CI 
Predictor Coef SE Coef Z P Ratio Lower Upper 
Constant -1.21512 0.02730 -44.51 0.000 
Smoking 
\begin{array}{ccccccccc}\n2 & -0.39654 & 0.04716 & -8.41 & 0.000 & 0.67 & 0.61 & 0.74 \\
3 & -0.29167 & 0.09052 & -3.22 & 0.001 & 0.75 & 0.63 & 0.89\n\end{array} 3 -0.29167 0.09052 -3.22 0.001 0.75 0.63 0.89 
Tests for terms with more than 1 degree of freedom 
Term Chi-Square DF P<br>Smoking 73.867 2 0.000
Smoking
Log-Likelihood = -6712.254Test that all slopes are zero: G = 75.498, DF = 2, P-Value = 0.000
* NOTE * No goodness of fit tests performed. 
        * The model uses all degrees of freedom.
```
Comment: The model with smoking and class considered above is barely adequate, with goodness-of-fit statistics right at the critical  $95<sup>th</sup>$  percentile. This fact may be the result of an interaction effect. The following interaction plot shows that this lack of fit may originate from the data for class 1 and 2 at smoking level 3. Unfortunately these cells are the ones with the smallest numbers of trials, and the somewhat unusual proportions at these cells may be an artifact of the small sample size.

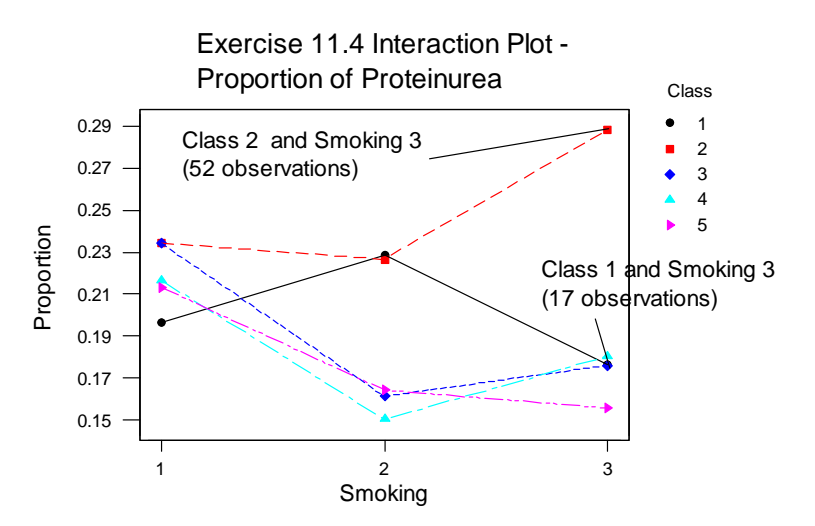

### **Occurrence of hypertension only:**

Model with Smoking and Class: The test statistic for testing the overall significance of the regression (in equation (11.25)) is  $G = 29.27$  (with probability value = 0.000). Hence the regressor variables (all or some) have a significant impact on the presence of hypertension. The deviance  $D = 8.1$  and the Pearson statistic  $\gamma^2 = 6.9$ , and their respective probability values 0.42 and 0.55, give us no reason to question the adequacy of the model.

```
Link Function: Logit 
Response Information 
Variable Value Count<br>
Hyperten Success 589
Hyperten Success 589<br>Failure 12795
The Tailure 12795<br>Total Total 13384
        Total
Factor Information 
Factor Levels Values 
Smoking 3 1 2 3<br>Class 5 1 2 3
            Class 5 1 2 3 4 5 
Logistic Regression Table 
 Odds 95% CI 
Predictor Coef SE Coef Z P Ratio Lower Upper 
Constant -3.0430 0.2024 -15.04 0.000 
Smoking 
  2 0.23179 0.08989 2.58 0.010 1.26 1.06 1.50 
            3 0.3339 0.1575 2.12 0.034 1.40 1.03 1.90 
Class 
  2 -0.3829 0.2442 -1.57 0.117 0.68 0.42 1.10 
 \begin{array}{ccccccccc}\n 3 & -0.2277 & 0.2095 & -1.09 & 0.277 & 0.80 & 0.53 & 1.20 \\
 4 & 0.0255 & 0.2254 & 0.11 & 0.910 & 1.03 & 0.66 & 1.60\n \end{array}0.11 0.910 5 0.2582 0.2431 1.06 0.288 1.29 0.80 2.08 
Log-Likelihood = -2400.886Test that all slopes are zero: G = 29.270, DF = 6, P-Value = 0.000
Goodness-of-Fit Tests 
Method Chi-Square DF P<br>Pearson 6.904 8 0.547
Pearson 6.904
```
Model with Smoking only: We assess whether it is possible to omit the factor "class" from the model. Comparing the log-likelihood -2,400.886 of the full model with the log-likelihood of the restricted model (model without class; log-likelihood = -2,409.267) leads to the log-likelihood ratio test statistic

2(−2,400.886 − (−2,409.267)) = 16.76 . Relating it to a chi-square distribution with 4 degrees of freedom leads to the probability value  $P(\chi^2(4) \ge 16.76) = 0.0022$ . Since this probability value is small, we conclude that the factor "class" is significant. It cannot be omitted from the model.

Smoking increases the odds for hypertension (odds-ratios of 1.26 and 1.40).

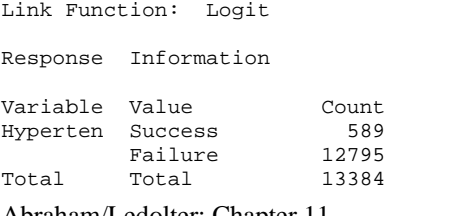

Deviance 8.122 8 0.422

Logistic Regression Table

 Odds 95% CI Predictor Coef SE Coef Z P Ratio Lower Upper Constant -3.21356 0.05948 -54.03 0.000 Smoking 2 0.27020 0.08861 3.05 0.002 1.31 1.10 1.56 3 0.3966 0.1559 2.54 0.011 1.49 1.10 2.02  $Log-Likelihood = -2409.276$ Test that all slopes are zero:  $G = 12.492$ ,  $DF = 2$ , P-Value = 0.002 \* NOTE \* No goodness of fit tests performed. \* The model uses all degrees of freedom.

## **Occurrence of both hypertension and proteinurea:**

```
Model with smoking and class:
```
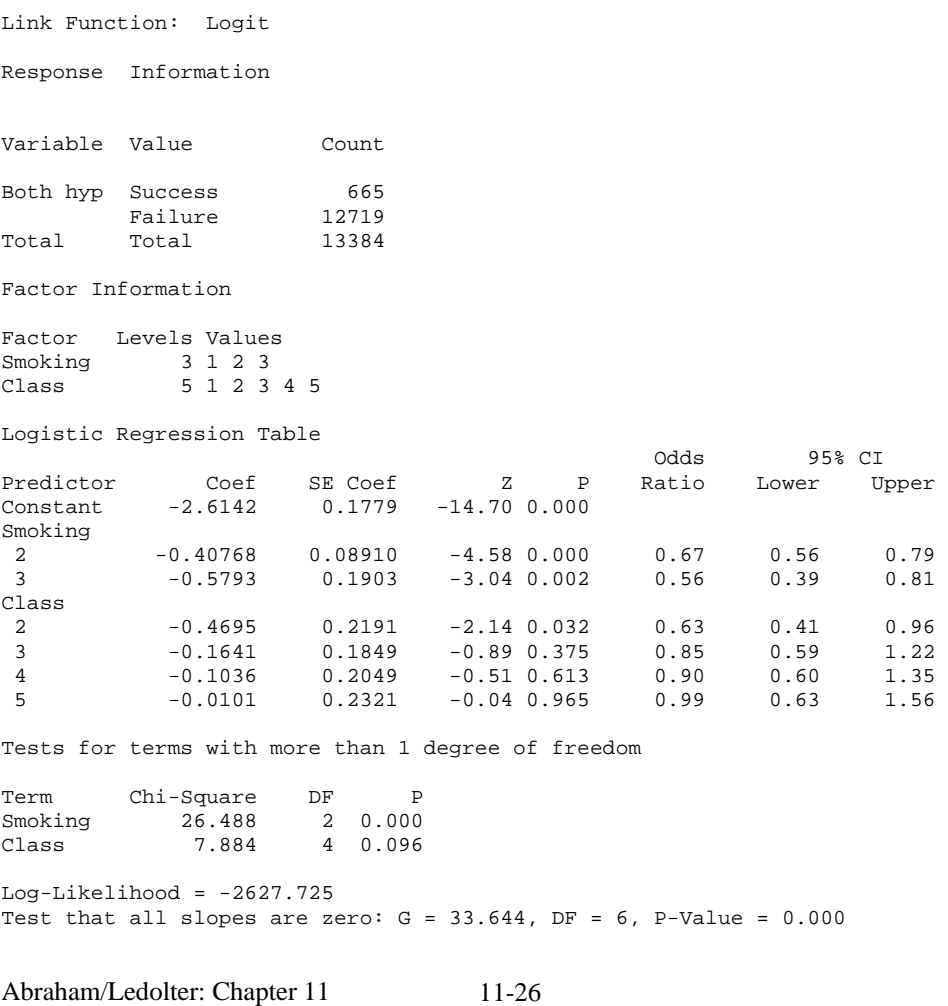

Goodness-of-Fit Tests

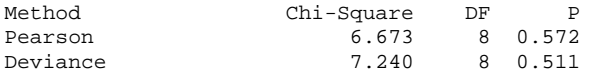

### Model with Smoking Only:

Link Function: Logit Response Information Variable Value Count Both hyp Success 665 Failure 12719 Total Total 13384 Factor Information Factor Levels Values Smoking 3 1 2 3

Logistic Regression Table Odds 95% CI Predictor Coef SE Coef Z P Ratio Lower Upper Constant -2.79260 0.04917 -56.80 0.000 Smoking 2 -0.38545 0.08809 -4.38 0.000 0.68 0.57 0.81 3 -0.5453 0.1893 -2.88 0.004 0.58 0.40 0.84  $Log-Likelihood = -2631.881$ Test that all slopes are zero:  $G = 25.332$ , DF = 2, P-Value =  $0.000$ \* NOTE \* No goodness of fit tests performed. \* The model uses all degrees of freedom.

The factor "class" can be omitted from the model. Smoking decreases the odds of developing both hypertension and proteinurea.

## **Occurrence of either hypertension or proteinurea (or both):**

Model with Smoking and Class:

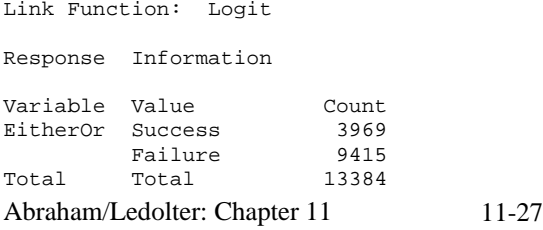

Factor Information

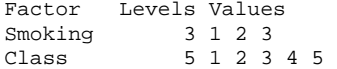

Logistic Regression Table

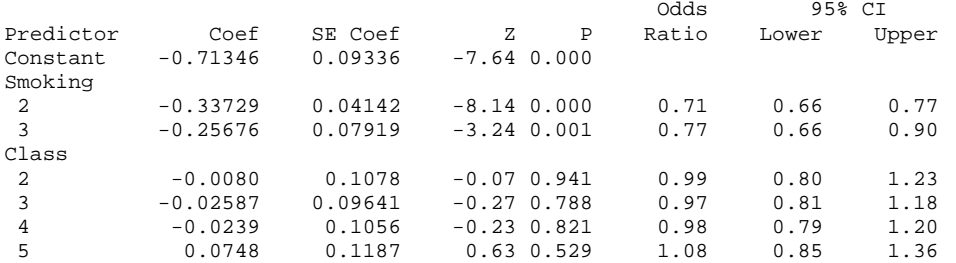

Tests for terms with more than 1 degree of freedom

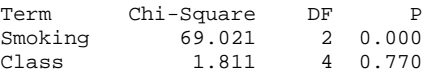

 $Log-Likelihood = -8100.026$ Test that all slopes are zero:  $G = 72.512$ ,  $DF = 6$ , P-Value = 0.000

Goodness-of-Fit Tests

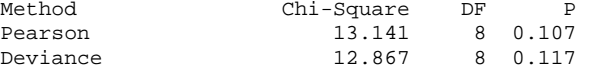

## Model with Smoking Only:

Link Function: Logit Response Information Variable Value Count EitherOr Success 3969<br>Failure 9415 Failure 9415<br>Total 13384 Total Total Factor Information Factor Levels Values<br>Smoking 3 1 2 3 Smoking Logistic Regression Table Odds 95% CI Predictor Coef SE Coef Z P Ratio Lower Upper Constant -0.73006 0.02448 -29.82 0.000 Smoking 2 -0.33465 0.04093 -8.18 0.000 0.72 0.66 0.78

Abraham/Ledolter: Chapter 11 11-28

3 -0.25381 0.07864 -3.23 0.001 0.78 0.67 0.91

Tests for terms with more than 1 degree of freedom Term Chi-Square DF P Smoking 69.868 2 0.000 Log-Likelihood =  $-8100.923$ Test that all slopes are zero:  $G = 70.719$ , DF = 2, P-Value = 0.000 \* NOTE \* No goodness of fit tests performed. \* The model uses all degrees of freedom.

The factor "class" has no influence on the odds of developing either hypertension or proteinurea. Smoking decreases the odds of developing either one of these conditions.

## **CHAPTER 12**

### **A note on computing with SAS (Version 9):**

The **SAS GENMOD** procedure is used for fitting the Poisson regression models of Chapter 12. This procedure is very general. It can also be used for the logistic regression models in Chapter 11, as well as most generalized linear models.

SAS works slightly different than the previously considered spreadsheet programs Minitab, SPSS, or EXCEL. In SAS one needs to write out a line code. The line code gets entered into a program editor, and is executed by clicking the SAS "run" and "submit" tabs. Here we list an example of the line code, with a detailed discussion of important options. Many more options are available, and they can be reviewed by looking at the on-line help pages within SAS.

We list the input for Exercise 12.1:

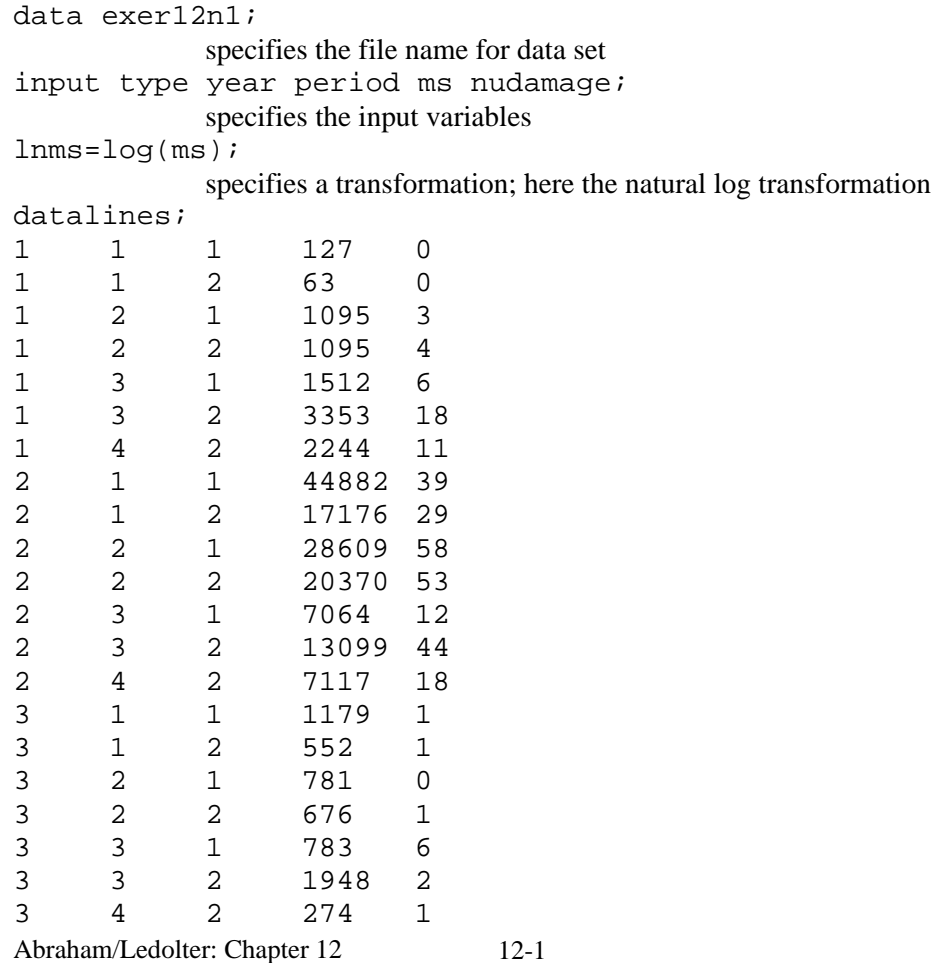

```
4 1 1 251 0 
4 1 2 105 0 
4 2 1 288 0 
4 2 2 192 0<br>4 3 1 349 2
                   349 2
4 3 2 1208 11 
4 4 2 2051 4 
5 1 1 45 0 
5 2 1 789 7 
5 2 2 437 7 
5 3 1 1157 5 
5 3 2 2161 12 
                   542 1
; 
proc genmod data=exer12n1; 
              PROC GENMOD is called 
class type / param=ref ref=first; 
class year / param=ref ref=first; 
class period / param=ref ref=first; 
             specifies that type, year, and period are class (factor) variables; SAS 
             creates the appropriate indicator variables automatically. The first 
             numeric value is taken as the base for comparisons. 
model nudamage=type year period lnms / d=poisson obstats 
covb corrb lrci type3; 
             Here the model gets specified. The response is nudamage. The first 
             three variables on the right hand side of the equal sign are factors. 
             The last variable (lnms) is a covariate (not a factor). Options are listed 
             after the slash. 
              d=Poisson: Poisson link. 
             Covb, Corrb: Covariance and correlation matrices of the parameter 
             estimates are displayed. 
             Obstats: results in detailed output (fitted values, residuals, …) 
             Lrci requests that two-sided confidence intervals for all model 
             parameters are computed based on the profile likelihood function. 
             This is sometimes called the partially maximized likelihood function. 
             Two-sided Wald confidence intervals are calculated, if lrci is not 
             specified.
```
Likelihood ratio-based confidence intervals, also known as profile likelihood confidence intervals, of parameter estimates in generalized linear models can be explained as follows. Suppose that the parameter vector is  $\beta = (\beta_0, \beta_1, ..., \beta_n)'$  and one wants a confidence interval for  $β<sub>i</sub>$ . The profile likelihood function for  $β<sub>i</sub>$  is defined as  $l^*(\beta) = \max_{\beta} l(\beta)$ , where  $\beta$  is the vector  $\beta$  with the ith element fixed at  $\beta_i$  and  $l = l(\boldsymbol{\beta})$  is the log likelihood function. Let  $l = l(\hat{\boldsymbol{\beta}})$  be the log likelihood evaluated at the maximum likelihood estimate  $\hat{\beta}$ . Under the assumption that  $\beta_i$  is the true parameter value,

 $2(l - l^*(\beta_i))$  has a limiting chi-square distribution with one degree of freedom. A  $100(1-\alpha)$  percent confidence interval for  $\beta_i$  is

$$
\{\beta_i : l^*(\beta_i) \ge l - 0.5\chi^2(1 - \alpha; l)\}\
$$

where  $\chi^2 (1 - \alpha;1)$  is the  $100(1 - \alpha)$  percentile of the chi-square distribution with one degree of freedom. The endpoints of the confidence interval can be found by solving numerically for values of  $\beta_i$  that satisfy the equality in the preceding relation.

Type 3: requests that statistics for Type 3 contrasts be computed for each class variable (factor) specified in the MODEL statement. This means that likelihood-ratio tests are calculated for the contrasts of the class variables.Type 3 means that these are partial tests, comparing the full model with the restricted model that lacks the indicated class variable (factor).

 $OFFSET = lnms$ : specifies a variable in the input data set (here lnms) to be used as an offset variable. This variable cannot be a CLASS variable. In our example it seems reasonable to suppose that the number of damage incidents is directly proportional to MS, the months of service, and one can expect that the coefficient in the Poisson regression model that corresponds to ln(MS) is one. OFFSET = lnms restricts this parameter to one.

Scale = deviance: Overdispersion is a phenomenon that sometimes occurs in data that are modeled with the Poisson (and also binomial see Chapter 11) distributions. If the estimate of dispersion after fitting, as measured by the deviance or Pearson's chi-square divided by the degrees of freedom, is not near 1, then the data may be overdispersed if the dispersion estimate is greater than 1, or underdispersed if the

dispersion estimate is less than 1. A simple way to model this situation is to allow the variance function of the Poisson distribution to have a multplicative overdispersion factor,  $Var(\mu) = \phi\mu$  (or  $Var(\mu) = \phi \mu (1 - \mu)$  for the binomial link).

The models are fit in the usual way. The parameter estimates are not affected by the value of  $\phi$ . The covariance matrix, however, is multiplied by  $\phi$ , and the scaled deviance and log likelihoods used in likelihood ratio tests are divided by  $\phi$ .

The SCALE= option in the MODEL statement enables you to specify a value of  $\phi$  for the Poisson (and also binomial) distributions. If you specify the SCALE=DEVIANCE option in the MODEL statement, the procedure uses the deviance divided by the degrees of freedom as an estimate of  $\phi$ , and all statistics are adjusted appropriately. You can use Pearson's chi-square instead of the deviance by specifying the SCALE=PEARSON option.

run;

Executes the program

Many other options are available. See the SAS on-line help for further discussion and examples.

## **12.1**

(a)We use SAS GENMOD to estimate the Poisson regression model with link  $\ln \mu = \beta_0 + \beta_1 \ln(MS) + \beta_2 X2 + ... + \beta_5 X5 + \beta_6 Z2 + ... + \beta_8 Z4 + \beta_9 W2$ Here X1 through X5 are the indicator variables for the type of ship (a class variable with five possibilities), Z1 through Z4 are the indicator variables for the year of construction (a class variable with four possibilities), and W1 and W2 are the indicator variables for the period of operation (a class variable with two possibilities). SAS GENMOD creates the associated indicator variables for the specified class variables automatically. The first outcome is declared as the reference.

The (type 3) test statistics at the end of the program output test the significance of the class variables. For example, the test statistic for "type" is obtained by comparing the log-likelihood of the full model (768.4585) with the log-likelihood of the restricted model that is missing that factor (the model with year, period, and ln(MS)). The loglikelihood of the restricted model is 762.1757. Hence the log-likelihood statistic is  $2(768.4582 - 762.1757) = 12.57$ . Comparing this value to a chi-square with 4 degrees of freedom (since there are 4 restrictions), leads to the probability value
$P(\chi^2(4) \ge 12.57) = 0.0136$ . These are the values given at the end of the output. The tests for the other factors can be obtained similarly. They indicate that one can not simplify the model. All three factors are needed to explain the number of damage claims.

Ships of type 3 report the smallest number of damage incidents. Ships constructed in years 2 (1965-1969) and 3 (1970-1974) experience the highest number of reported damage incidents. The second period of operation (1975-79) is associated with a higher number of reported damage incidents.

Fitting results for the full model:

The GENMOD Procedure

Model Information

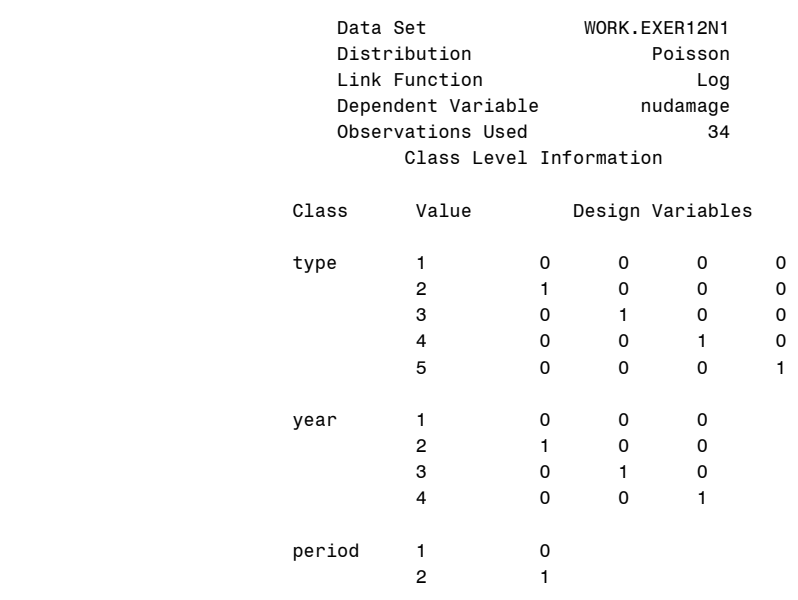

#### Parameter Information

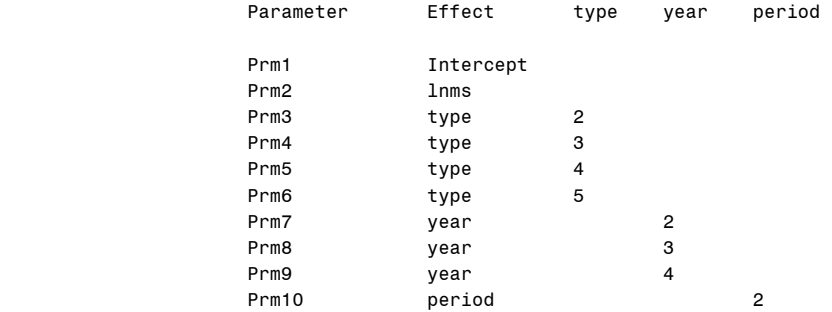

### Criteria For Assessing Goodness Of Fit

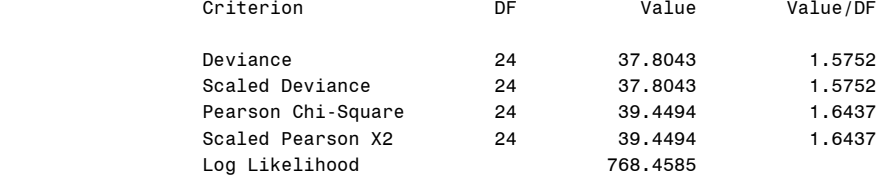

#### Algorithm converged.

#### Estimated Correlation Matrix

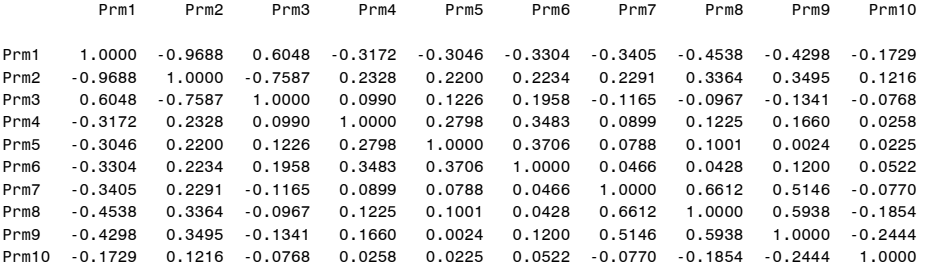

#### Analysis Of Parameter Estimates

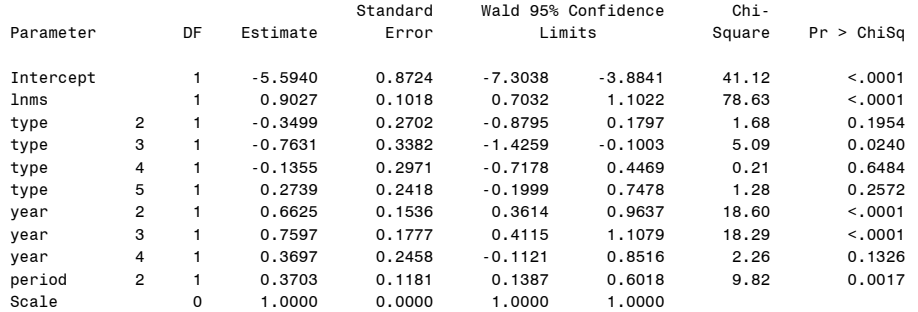

## LR Statistics For Type 3 Analysis

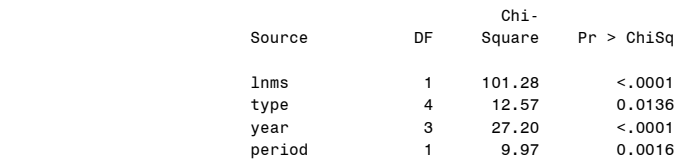

## Fitting results for the restricted model without type of ship:

## The GENMOD Procedure

#### Model Information

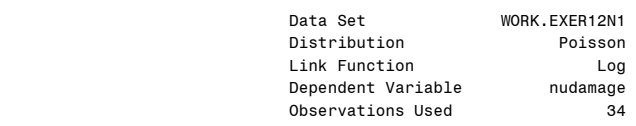

#### Class Level Information

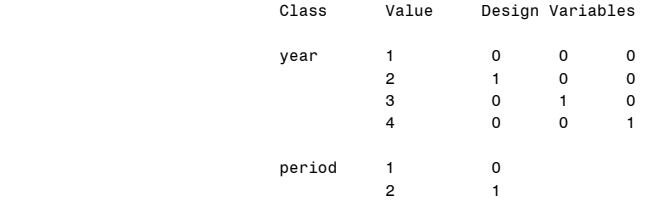

#### Criteria For Assessing Goodness Of Fit

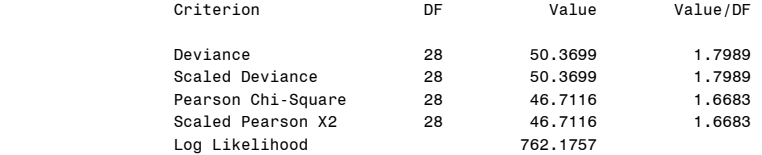

Algorithm converged.

#### Analysis Of Parameter Estimates

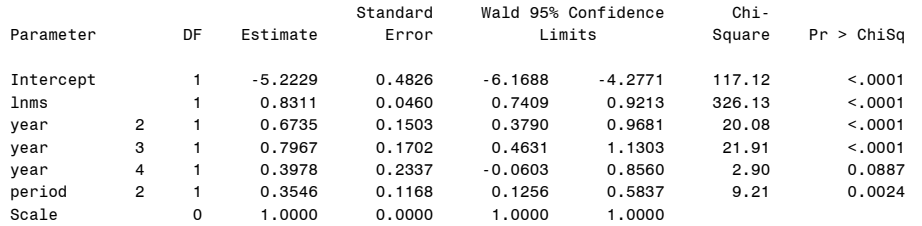

NOTE: The scale parameter was held fixed.

(b) It seems reasonable to suppose that the number of damage incidents is directly proportional to MS, the months of service, and one can expect that the coefficient  $\beta_1$ is one. The literature refers to the term  $ln(MS)$  as an "offset." Let us test for the offset, and test whether  $\beta_1 = 1$ . The estimate is  $\hat{\beta}_1 = 0.9027$ , and the 95 percent Wald confidence interval is given by  $0.9027 \pm (1.96)(0.1018)$ ,  $0.90 \pm 0.20$ , or  $0.70 \le \beta_1 \le 1.10$ . The interval includes one, which makes the off-set interpretation plausible.

(c) We assume an "offset" for aggregate months of service (that is, we impose the restriction  $\beta_1 = 1$ ) and estimate the model with link

 $\ln \mu = \beta_0 + \ln(MS) + \beta_2 X2 + ... + \beta_5 X5 + \beta_6 Z2 + ... + \beta_8 Z4 + \beta_9 W2$ The results of the estimation are similar to the ones of the full model in (a).

## Fitting results for the model with an offset:

## The GENMOD Procedure

#### Model Information

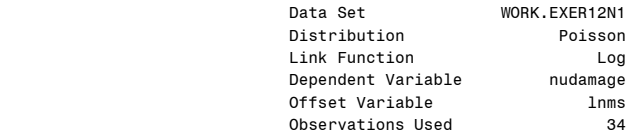

#### Class Level Information

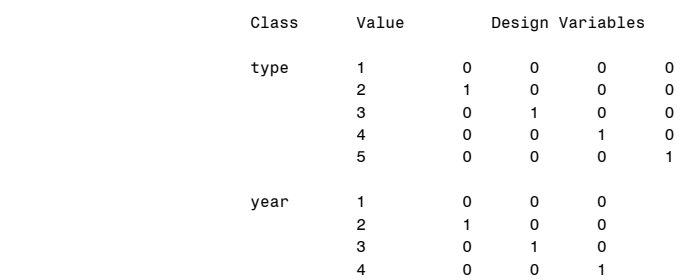

#### Parameter Information

period 1 0<br>2 1

**2** 1

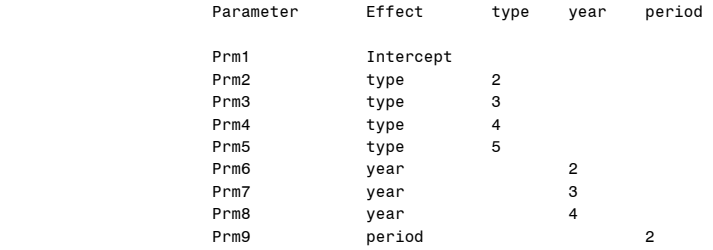

## Criteria For Assessing Goodness Of Fit

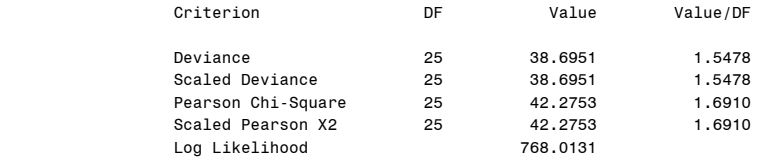

## Algorithm converged.

#### Estimated Correlation Matrix

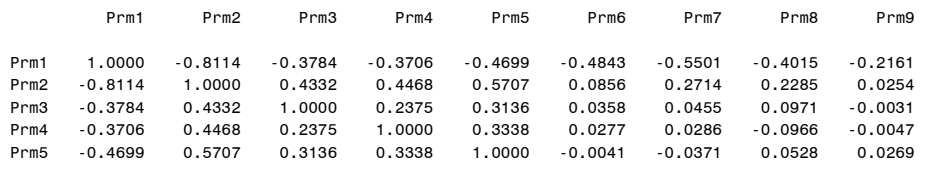

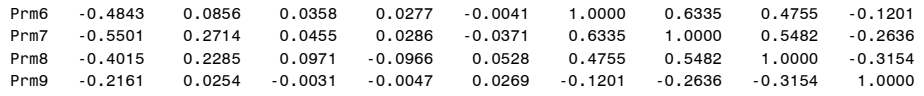

#### Analysis Of Parameter Estimates

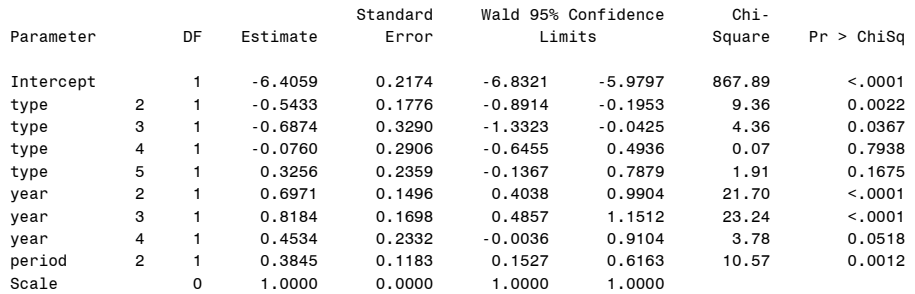

NOTE: The scale parameter was held fixed.

LR Statistics For Type 3 Analysis

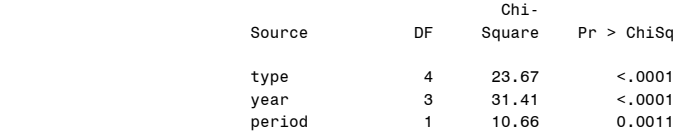

(d) Let us look at the deviance goodness-of-fit statistics. Comparing the deviance  $D =$ 37.8043 to a chi-square with 24 degrees of freedom, leads to the probability value  $P(\chi^2(24) \ge 37.80) = 1 - 0.9637 = 0.0363$ . The deviance exceeds the 95<sup>th</sup> percentile and the probability value is slightly smaller than 0.05. This is a sign of overdispersion. We adjust the analysis for overdispersion by allowing the variance function of the Poisson distribution to have a multplicative overdispersion factor,  $Var(\mu) = \phi \mu$ . The model is fit in the usual way, and the parameter estimates are not affected by the value of  $\phi$ . The covariance matrix, however, is multiplied by  $\phi$ , and the scaled deviance and log likelihoods used in likelihood ratio tests are divided by  $\phi$ . The SCALE=DEVIANCE option in the MODEL statement enables us to specify a value of  $\phi$  for the Poisson distribution. The procedure uses the deviance divided by the degrees of freedom as an estimate of  $\phi$ , and all statistics are adjusted appropriately.

The results are basically unchanged. The test statistics indicate that all three factors are statistically significant. Ships of types 2 and 3 experience the smallest numbers of reported damage incidents. Ships constructed in years 2 (1965-1969) and 3 (1970- 1974) experience the largest numbers of reported damage incidents. The second period of operation (1975-79) is associated with a higher number of reported damage incidents.

## Fitting results for the model with scale adjustment:

## The GENMOD Procedure

#### Model Information

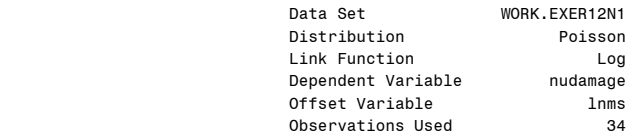

#### Class Level Information

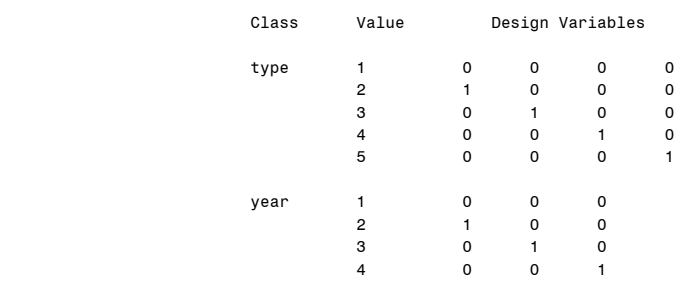

#### Parameter Information

period 1 0<br>2 1

**2** 1

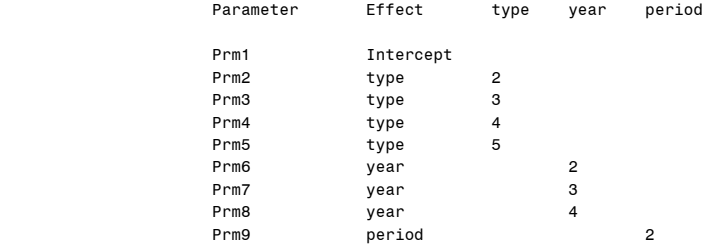

## Criteria For Assessing Goodness Of Fit

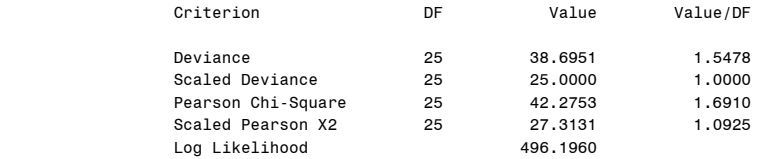

## Algorithm converged.

#### Estimated Correlation Matrix

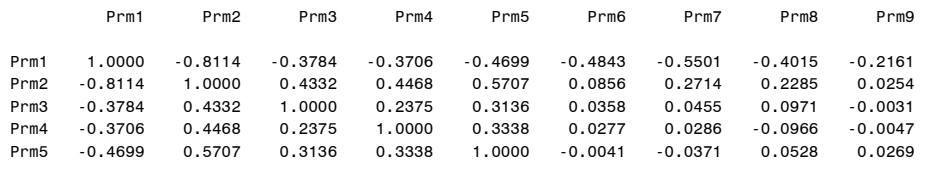

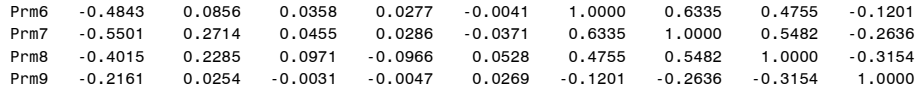

#### Analysis Of Parameter Estimates

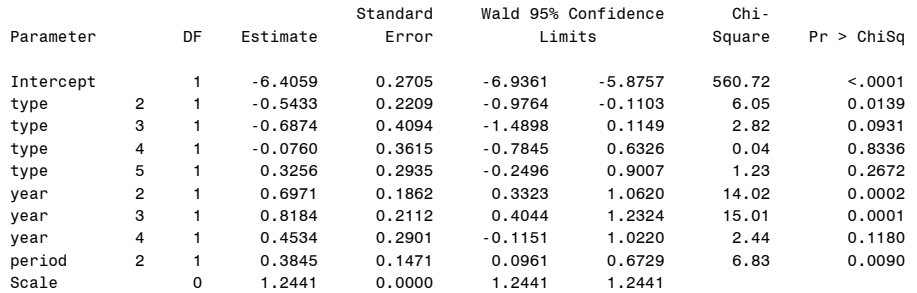

NOTE: The scale parameter was estimated by the square root of DEVIANCE/DOF.

#### LR Statistics For Type 3 Analysis

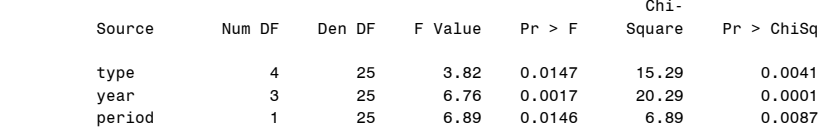

(e) A model with every possible two-factor interaction contains

1 (const) +  $4 + 3 + 1$  (main effects) +  $4*3 + 4*1 + 3*1$  (2-factor interactions) = 28 parameters. This is a highly non-parsimonious model, considering that there are only 34 observations. The number of parameters in the fully saturated model (with the 3 factor interaction added) exceeds the number of observations.

Here we enter each two-factor interaction one at-a-time. The type 3 test results for the models with the type by period interaction (4 additional parameters) and the year by period interaction (3 additional parameters) are given below. The model with the type by year interaction (12 additional parameters) experienced convergence problems, probably due to the large number of additional parameters and the sparseness of the data. The results indicate that interaction components are not needed. Note that type 3 LR test statistics are partial tests, always testing whether the factor in question is significant when added last to the model. The period effect is insignificant when adding it to the model with type, year, and the type by period interaction. However, it becomes significant when the type by period interaction is omitted.

Fitting results for the model with interaction:

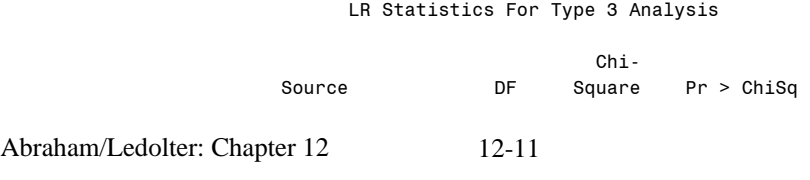

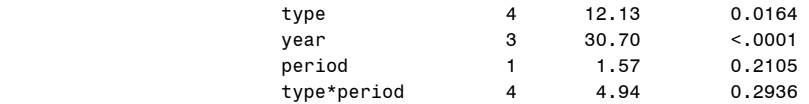

#### LR Statistics For Type 3 Analysis

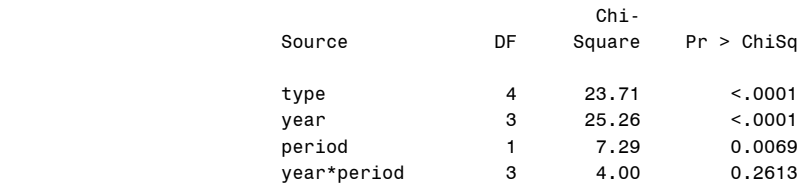

(f) See parts  $(a) - (e)$ 

**12.2** PROC GENMOD is used to estimate the Poisson regression model with link

$$
\ln \mu = \beta_0 + \alpha \ln(H) + \beta_1 A_2 + \beta_2 T_2 + \beta_3 T_3
$$

where *H* is the number of policies and  $A_1, A_2, A_3$  and  $T_1, T_2, T_3$  are the corresponding indicator variables for the two age groups and three car types.

The type 3 test statistics at the end of the program output are tests of the significance of the class variables. For example, the test statistic for "age" is obtained by comparing the log-likelihood of the full model (838.1594) with the log-likelihood of the restricted model (the model with type and ln(H); log-likelihood is 817.8596). The log-likelihood statistic is 40.60. Comparing this values to a chi-square with 1 degree of freedom (since there is only restrictions), leads to the probability value  $P(\chi^2(1) \ge 40.60) = 0.0000$ .

The type 3 test statistics indicate that both age and type are highly significant. Both factors are needed to explain the number of claims. Looking at the individual parameter estimates, we see that the second age group experiences more claims than the first. The second and third car type experience fewer claims than the first, and the third car type experiences fewer claims than the second.

It seems reasonable to suppose that the number of claims is directly proportional to the number of policies, and that one can expect the coefficient  $\beta_1$  to be one. Let us test whether  $\beta_1 = 1$ . The estimate is  $\hat{\beta}_1 = 0.6189$ , and the 95 percent Wald confidence interval is given by  $0.6189 \pm (1.96)(0.3113)$ ,  $0.62 \pm 0.61$ , or  $0.01 \le \beta_1 \le 1.23$ . The

interval is quite wide because there are only very few (six) observations. However, it includes one, which makes the off-set interpretation plausible.

Note that this run also asked for an additional table of statistics to be displayed. For each observation, the following items are displayed: the value of the response variable  $y_i$ , the values of the regressor variables, the predicted mean  $\hat{\mu}_i = \exp(x'_i \hat{\beta})$ , the standard error in the linear predictor  $x_i' \hat{\beta}$ , the value of the Hessian weight at the final iteration (diagonal elements of the matrix in equation (12.12)), lower and upper confidence limits of the predicted value of the mean (see equation (12.19), the raw residual, the Pearson residual (equation (12.23)), the standardized Pearson residual, the deviance residual (equation (12.22)), the standardized deviance residual, and the likelihood residual. Most of these statistics are explained in Chapter 12.

Fitting results for the full model:

The GENMOD Procedure

Model Information

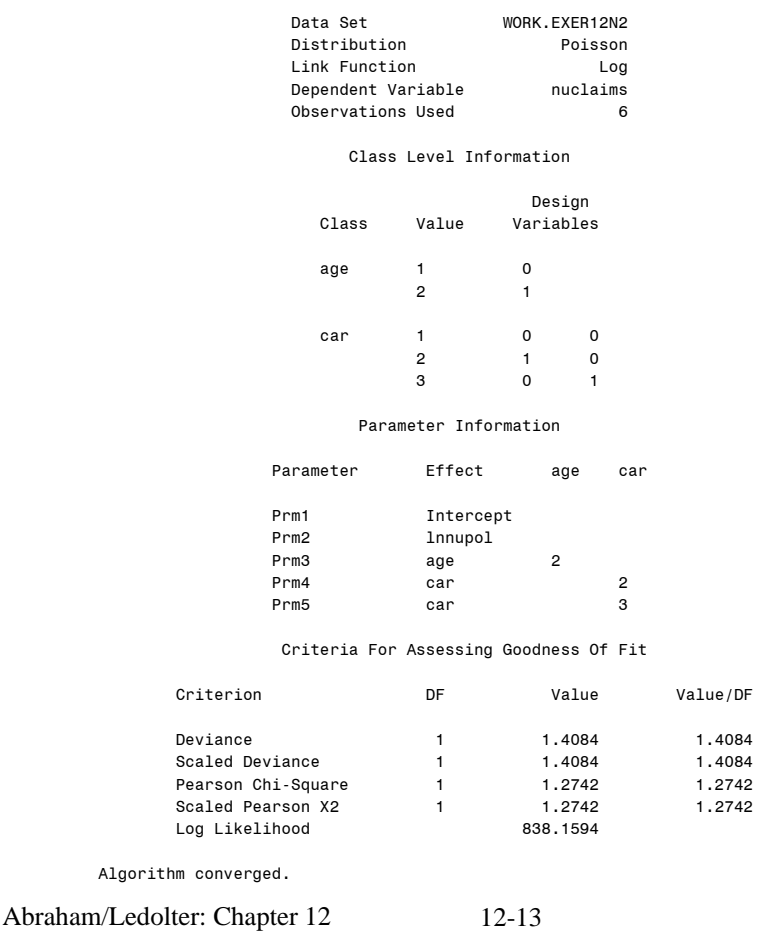

### Estimated Correlation Matrix

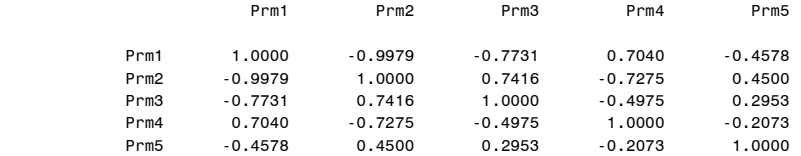

#### Analysis Of Parameter Estimates

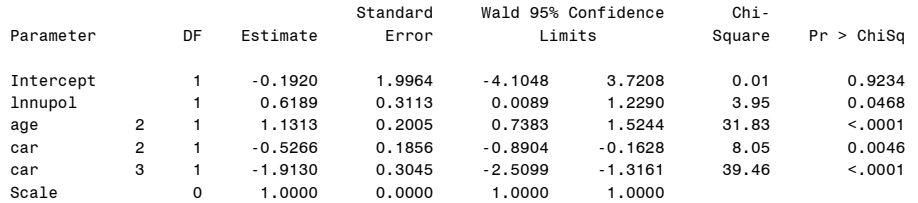

NOTE: The scale parameter was held fixed.

## LR Statistics For Type 3 Analysis

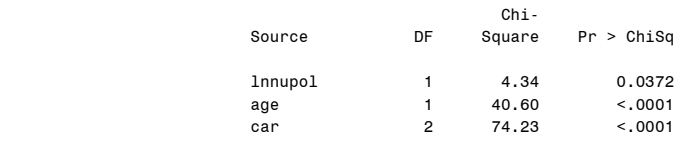

## Observation Statistics (need to read across)

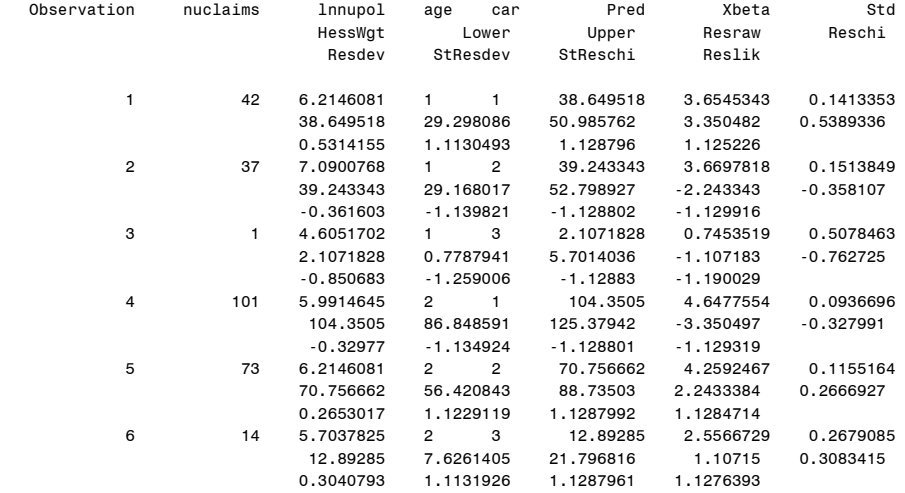

Next, we assume an "offset" for the number of policies (that is, we impose the restriction  $\beta_1 = 1$ ) and estimate the model with link

$$
\ln \mu = \beta_0 + \ln(H) + \beta_1 A_2 + \beta_2 T_2 + \beta_3 T_3.
$$

The results are given below. The interpretation of the earlier model is largely unchanged. Both age and type are highly significant. The second age group experiences more claims than the first, the second and third car type experience fewer claims than the first, and the third car type experiences fewer claims than the second.

Goodness-of-fit statistics: Comparing the deviance  $D = 2.82$  (in the model with the offset) to a chi-square with 2 degrees of freedom, leads to the probability value  $P(\chi^2(2) \ge 2.82) = 1 - 0.7559 = 0.2441$ . The deviance does not exceed the critical 95<sup>th</sup> percentile (5.99) and the probability value is larger than 0.05. Hence there is no sign of overdispersion and there is no need to adjust the analysis.

Fitting results for the model with an offset:

## Model Information Data Set WORK.EXER12N2 Distribution Poisson<br>Link Function Log Link Function Log Dependent Variable nuclaims<br>Offset Variable 1nnupol Offset Variable Observations Used 6 Class Level Information design and the control of the control of the control of the control of the control of the control of the control of the control of the control of the control of the control of the control of the control of the control of t Class Value Variables age 1 0 2 1 car 1 0 0  $2$  1 0 3 0 1

The GENMOD Procedure

### Parameter Information

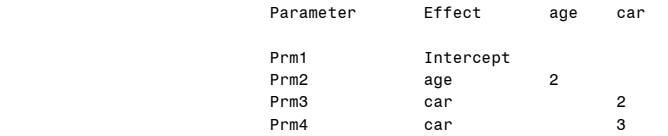

#### Criteria For Assessing Goodness Of Fit

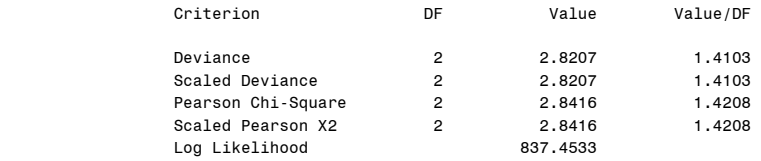

Algorithm converged.

#### Estimated Correlation Matrix

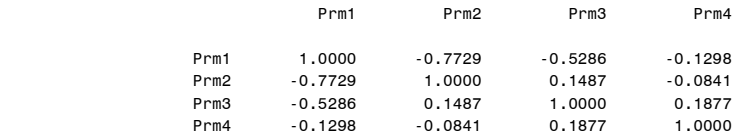

#### Analysis Of Parameter Estimates

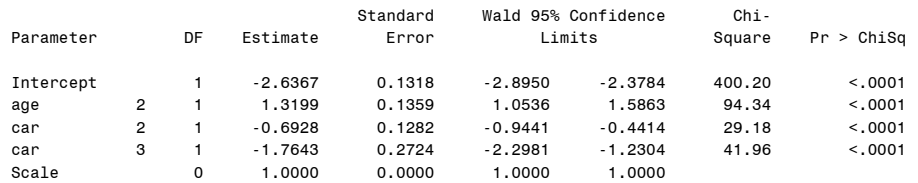

NOTE: The scale parameter was held fixed.

#### LR Statistics For Type 3 Analysis

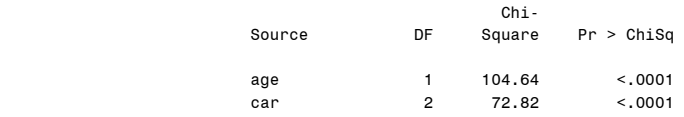

Finally, we estimate the model with an interaction term. This is a saturated model with the same number of parameters as observations. The output is given below. The type 3 analysis indicates that the interaction is not needed. Now you may wonder why it is possible to test for an interaction term in a saturated model. In the usual (normal) linear model this would not be possible as the saturated model leaves no degrees of freedom for the error term. With a Poisson link, however, the variance is the same as the mean and there is no extra parameter (variance or dispersion parameter) that needs to be estimated; the program indicates this fact when it says that the scale parameter was held fixed. Hence we can compare the log-likelihood of the full (saturated) model (838.8636) with the log-likelihood of the model without the interaction (837.4533) and compute the log- likelihood ratio test statistic 2(838.8636-837.4533)=2.82. Since its probability value  $P(\chi^2(2) \ge 2.82) = 1 - 0.7559 = 0.2441$  exceeds 0.05, the interaction is insignificant and we can use the simpler model without interaction. Note that the likelihood ratio test statistic for the interaction in the saturated model is identical to the deviance in the model without the interaction component.

## Fitting results for the model with interaction:

#### The GENMOD Procedure

#### Model Information

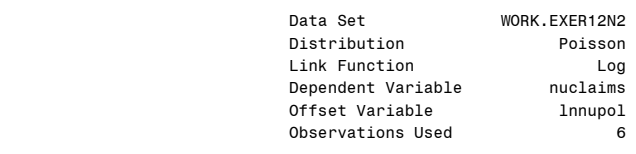

#### Class Level Information

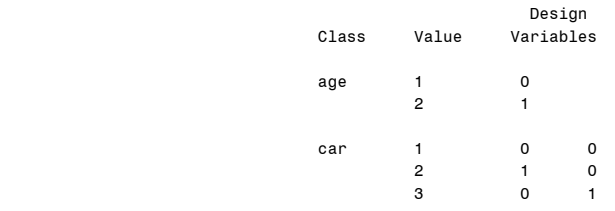

#### Parameter Information

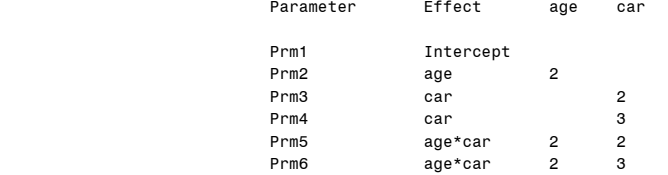

#### Criteria For Assessing Goodness Of Fit

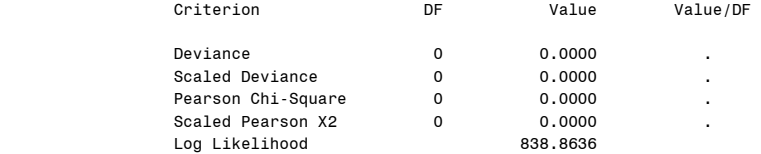

Algorithm converged.

#### The GENMOD Procedure

## Estimated Correlation Matrix

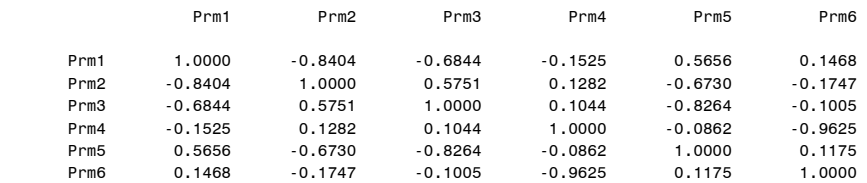

#### Analysis Of Parameter Estimates

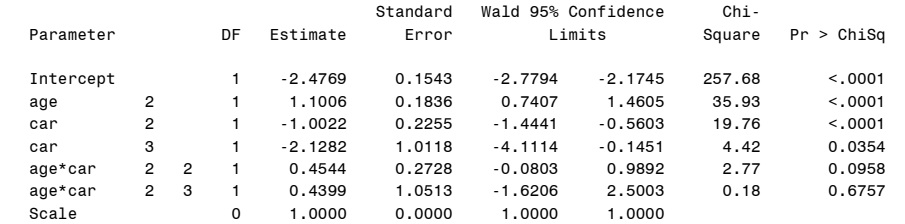

NOTE: The scale parameter was held fixed.

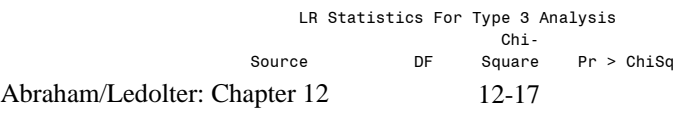

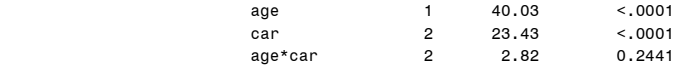

**12.3** We use SAS GENMOD to estimate the Poisson regression model with link  $\ln \mu = \lambda_1 T_1 + \lambda_2 T_2$ 

The deviance is  $D = 4.00$  and the standardized deviance is 0.67. While the standardized deviance is somewhat smaller than one, the deviance is not small enough to suggest underdispersion ( $P(\chi^2(6) \le 4.00) = 0.32$ ).

The estimate of  $\lambda_2$  is not significantly different from zero; the likelihood ratio test statistic is 0.81 with probability value 0.3685 (larger than 0.05). Alternatively, one can look at the confidence interval for  $\lambda_2$ ; it covers zero.

The model without  $T_2$  (that is, the Poisson regression with link  $\ln \mu = \lambda_1 T_1$ ) is estimated next). The estimate of  $\lambda_1$  is significant. A scatter plot of the observations against  $T_1$ , and the Poisson fit  $\hat{\mu} = \exp(\hat{\lambda}_1 T_1)$  are shown below.

```
Fitting results for the model with T_1 and T_2:
```
The GENMOD Procedure

Model Information

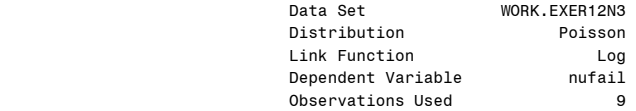

Parameter Information

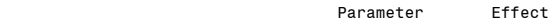

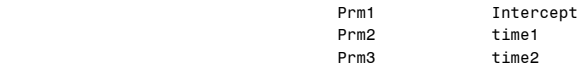

#### Criteria For Assessing Goodness Of Fit

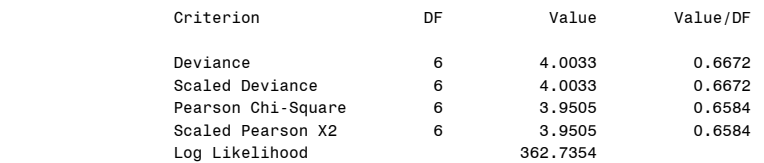

Algorithm converged.

Estimated Correlation Matrix

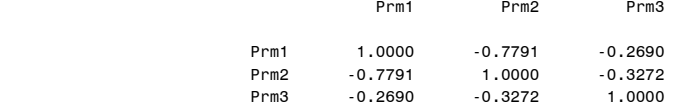

#### Analysis Of Parameter Estimates

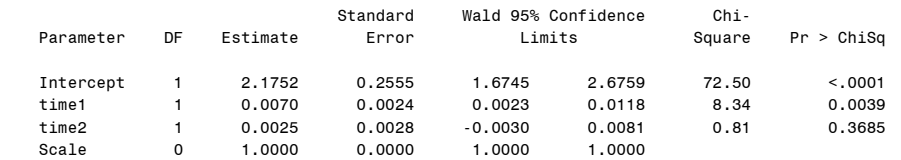

NOTE: The scale parameter was held fixed.

## Fitting results for the model without  $T_2$ :

#### The GENMOD Procedure Model Information

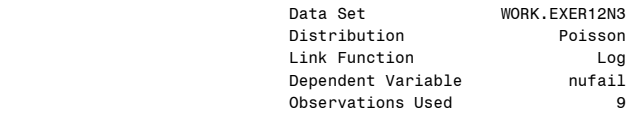

Parameter Information

#### Parameter Effect

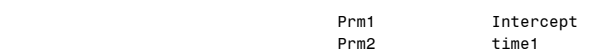

#### Criteria For Assessing Goodness Of Fit

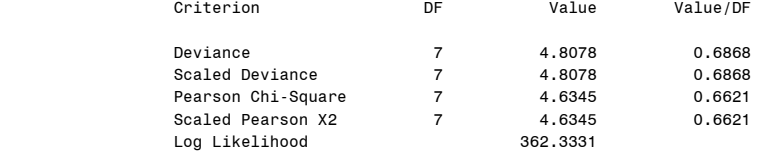

Algorithm converged.

#### Estimated Correlation Matrix

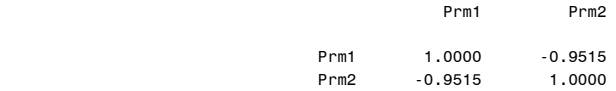

#### Analysis Of Parameter Estimates

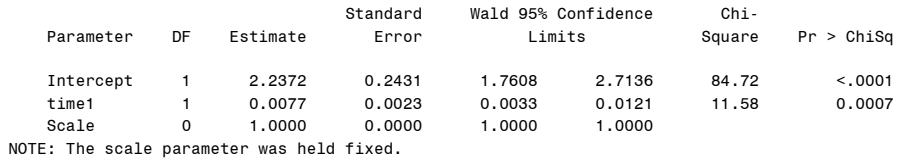

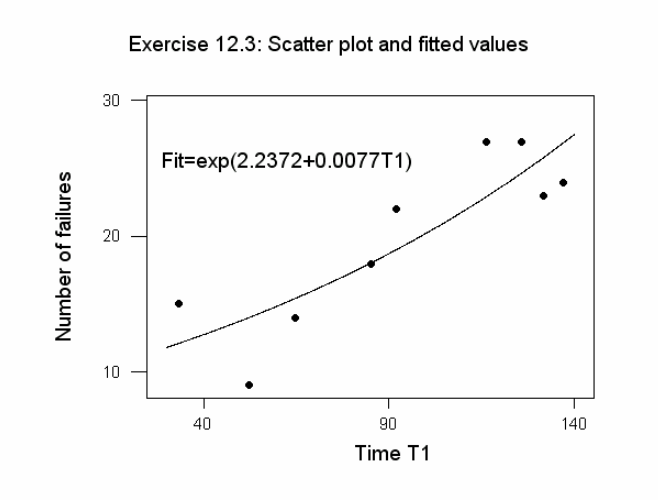

## **12.4**

(a) Cancer incidence should be directly proportional to the size of the population. Hence it is reasonable to consider  $ln(POP)$  as an offset. Age is a categorical variable. We use indicator variables for the eight age groups (X1 through X8) and consider the Poisson regression with link

 $\ln \mu = \beta_0 + \ln(POP) + \beta_2 X2 + ... + \beta_8 X8 + \beta_9 \text{ Town}$ 

The results of the model fit are shown below. Both age and town are significant; you can see this from the (partial; type 3) likelihood-ratio test statistics and their probability values at the end of the output. The estimate of the town effect is  $\hat{\beta}_9 = 0.85$ , with standard error 0.06. There is a significant location effect; women in Texas have a  $100[\exp(0.85) - 1] = 134$  percent higher incidence of skin cancer. The deviance and the Pearson Chi-Square statistics are approximately one and indicate no problem with over/under-dispersion.

Fitting results for the full model with an offset:

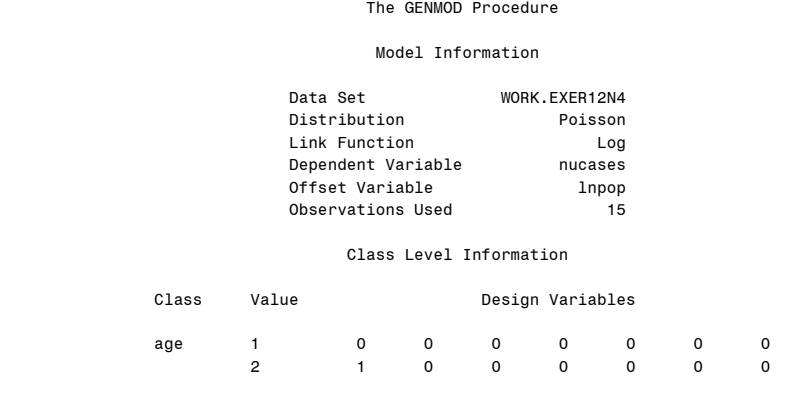

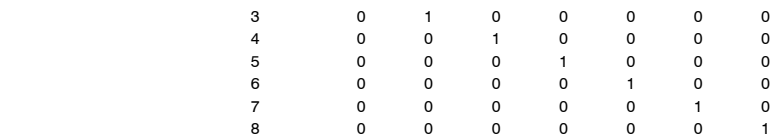

#### Parameter Information

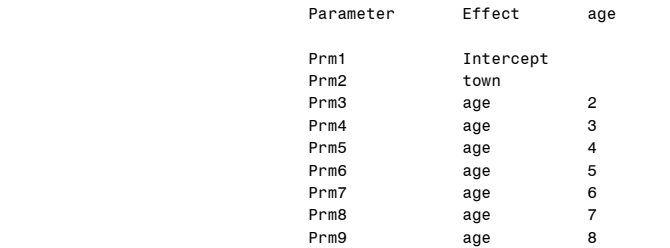

#### Criteria For Assessing Goodness Of Fit

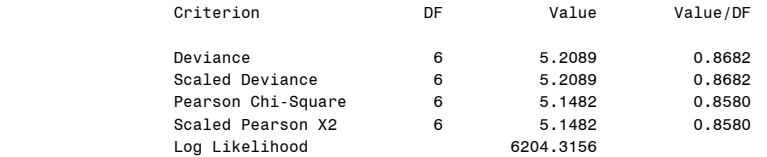

## Estimated Correlation Matrix

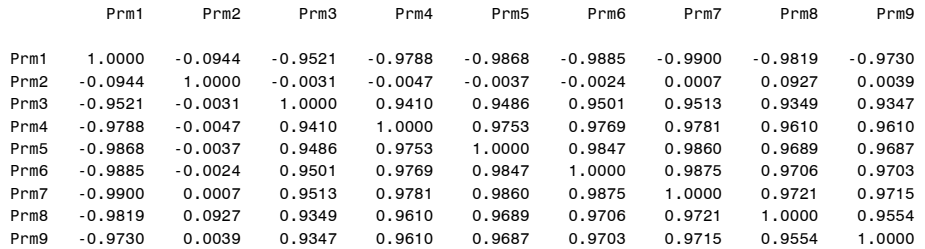

## Analysis Of Parameter Estimates

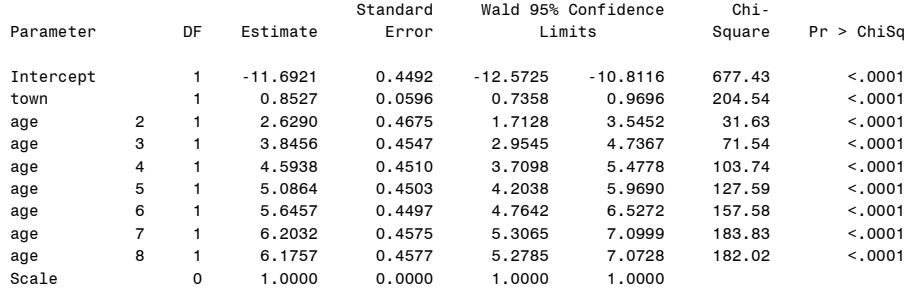

NOTE: The scale parameter was held fixed.

#### LR Statistics For Type 3 Analysis

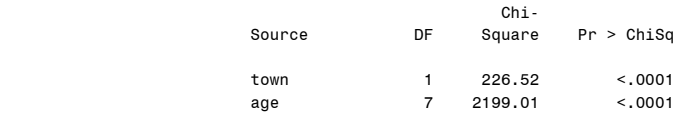

(b) The estimation results for the more general model

 $\ln \mu = \beta_0 + \beta_1 \ln(POP) + \beta_2 X2 + ... + \beta_8 X8 + \beta_9 \text{ Town}$ are given below. It seems reasonable to suppose that the number of cancers is directly proportional to the population, and that one can expect that the coefficient  $\beta_1$  is one. Let us test whether  $\beta_1 = 1$ . The estimate is  $\hat{\beta}_1 = 1.96$ , and the 95 percent Wald confidence interval is given by  $1.96 \pm (1.96)(0.63)$ ,  $1.96 \pm 1.23$ , or  $0.73 \le \beta_1 \le 3.18$ . The interval is quite wide (because there are few observations). The interval includes one, which makes the off-set interpretation plausible.

Fitting results for the full model without an offset:

The GENMOD Procedure

Model Information

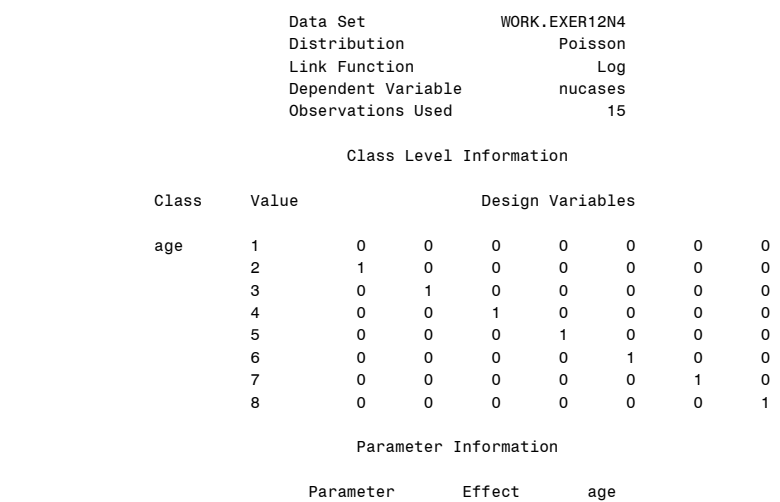

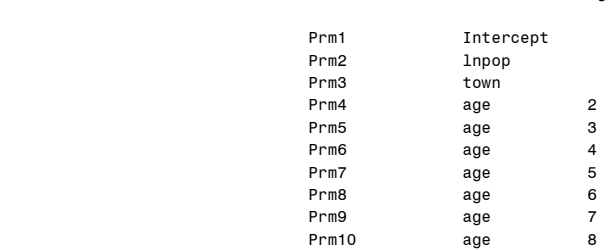

#### Criteria For Assessing Goodness Of Fit

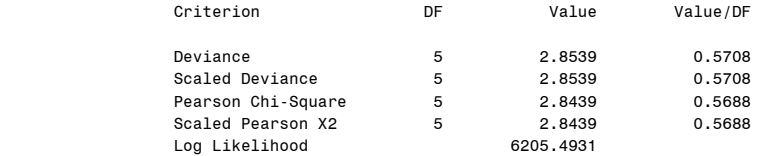

#### The GENMOD Procedure

Algorithm converged.

#### Estimated Correlation Matrix

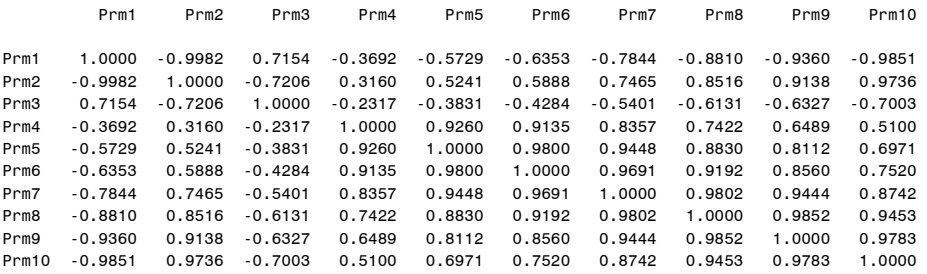

#### Analysis Of Parameter Estimates

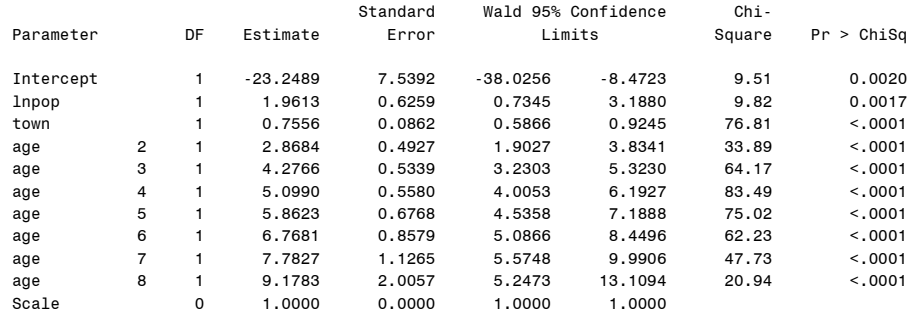

NOTE: The scale parameter was held fixed.

#### LR Statistics For Type 3 Analysis

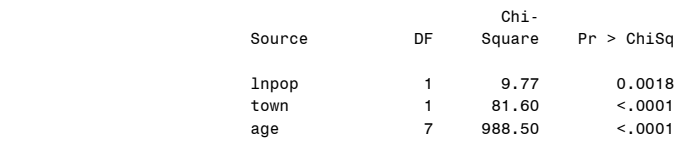

**Additional model:** We estimate a model that includes an interaction between town and age. We want to check whether the town effect depends on the age group. The results are given below. The likelihood-ratio test for the town by age interaction is

insignificant. Note that such a test is possible in the saturated Poisson regression model, as the variance is the same as the mean; the scale parameter is kept fixed.

## Fitting results for the model with interaction:

#### The GENMOD Procedure

#### Model Information

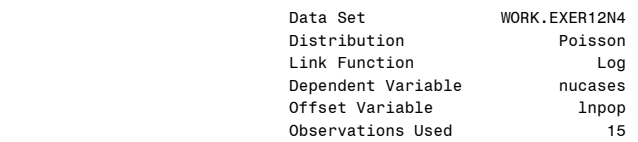

#### Class Level Information

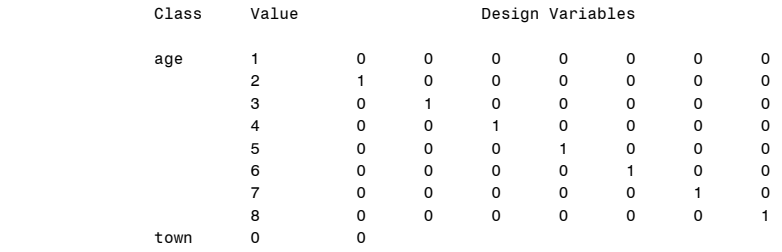

#### Parameter Information

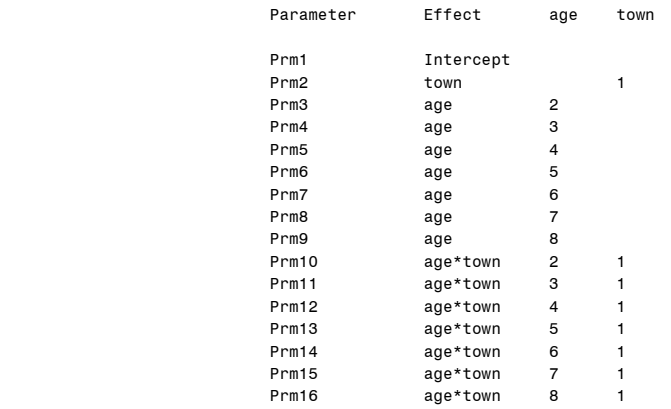

#### Criteria For Assessing Goodness Of Fit

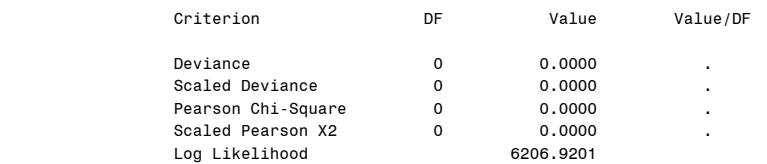

Algorithm converged.

 $1 - 1$  1  $1 - 1$ 

### Analysis Of Parameter Estimates

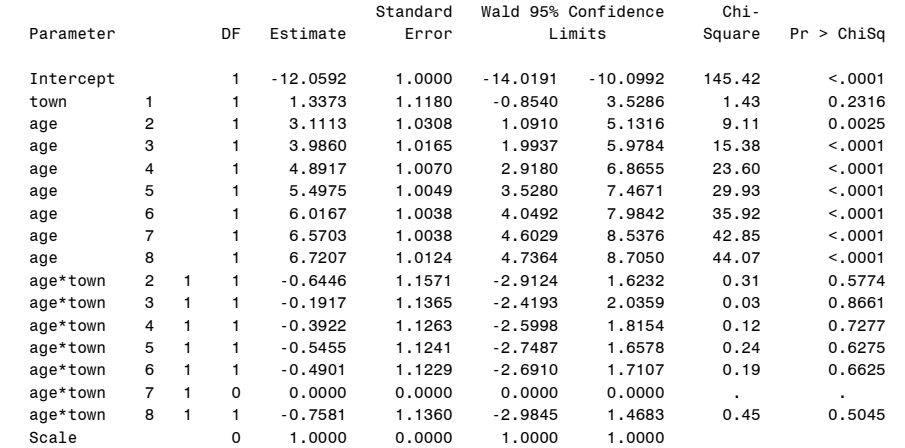

NOTE: The scale parameter was held fixed.

LR Statistics For Type 3 Analysis

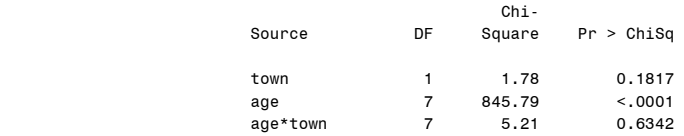

**Another model:** Finally, we introduce age as a continuous variable, and not as a factor as was done in the previous models. The output is shown below. Both age and town are significant. A graph of the number of cancer deaths against age (with the two towns indicated by different plotting symbols) and the Poisson model fit is given in the following graph. Every ten years the cancer rate (deaths per population) increases by a factor of  $exp(0.6133) = 1.85$ ; that is, by 85 percent.

Fitting results for the model with age as continuous variable:

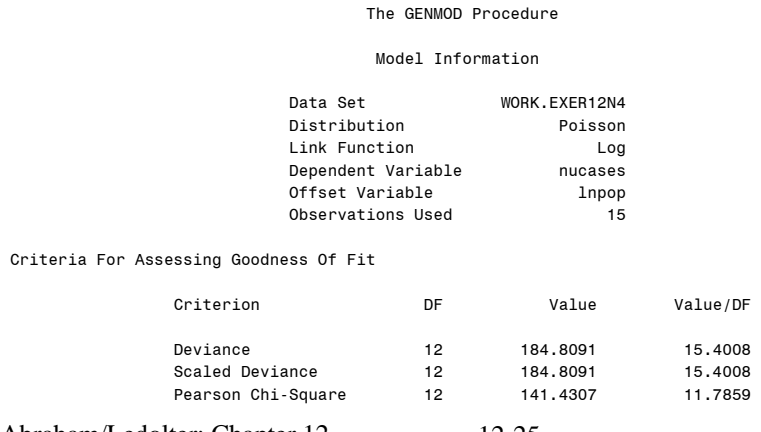

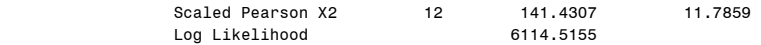

Algorithm converged.

#### Analysis Of Parameter Estimates

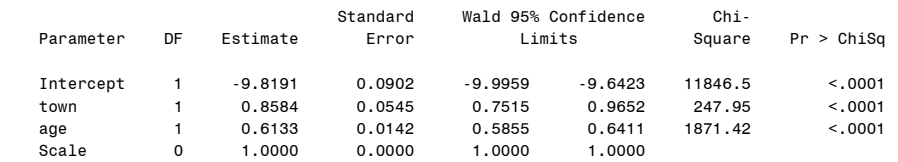

NOTE: The scale parameter was held fixed.

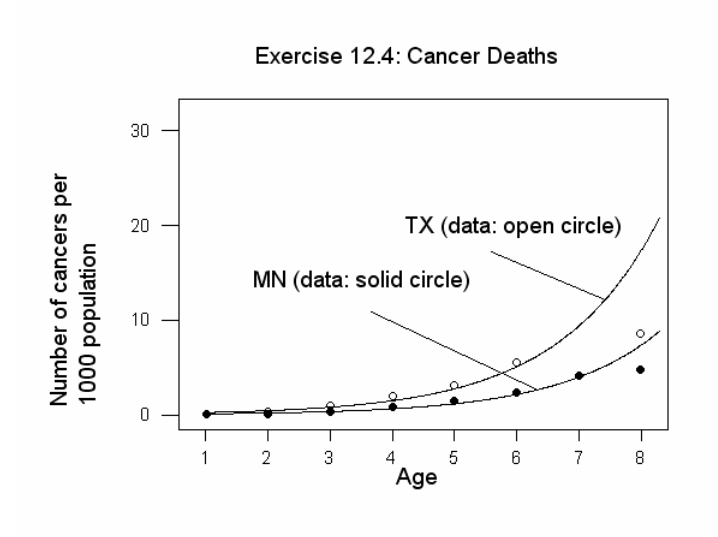

**12.5** We use SAS GENMOD to estimate the Poisson regression model with link  $\ln \mu = \beta_0 + \beta_1 \ln(\text{Pop}) + \beta_2 X2 + ... + \beta_9 X9 + \beta_{10} Z2 + \beta_{11} Z3 + \beta_{12} Z4$ The output shows that age and smoking are statistically significant factors. Lung cancer deaths increase monotonically with age. Lung cancer deaths also increase with smoking. The situation is worst for people who smoke cigarettes only (smoking  $= 4$ ). The surprising fact that people who smoke cigarettes and pipe (or cigar) have lower incidences is probably explained by the number of cigarettes smoked (which is not recorded). People who smoke cigarettes only probably smoke more cigarettes than people who smoke both cigarettes and pipe (or cigar).

The deviance is  $D = 16.38$  and the standardized deviance is 0.71. While the standardized deviance is somewhat smaller than one, the deviance is not small enough to suggest underdispersion ( $P(\chi^2(23) \le 16.38) = 0.16$ ).

Let us test whether  $\beta_1 = 1$ . The estimate is  $\hat{\beta}_1 = 1.0761$ , and the 95 percent Wald confidence interval is given by  $1.0761 \pm (1.96)(0.0340)$ ,  $1.076 \pm 0.067$ , or  $1.01 \le \beta_1 \le 1.14$ . The interval fails to cover one – however just barely (the lower limit is about one). While we would reject at the 0.05 significance level that  $\beta_1 = 1$ , the offset interpretation is not entirely implausible.

## Fitting results for the model without an offset:

#### The GENMOD Procedure

#### Model Information

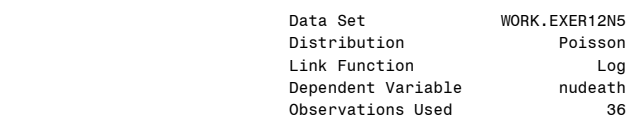

#### Class Level Information

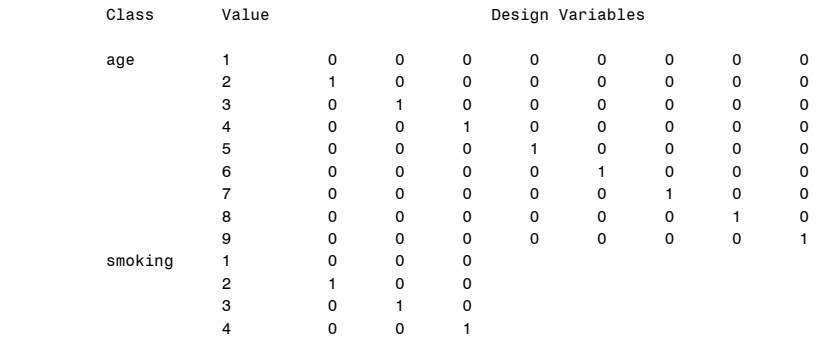

#### Parameter Information

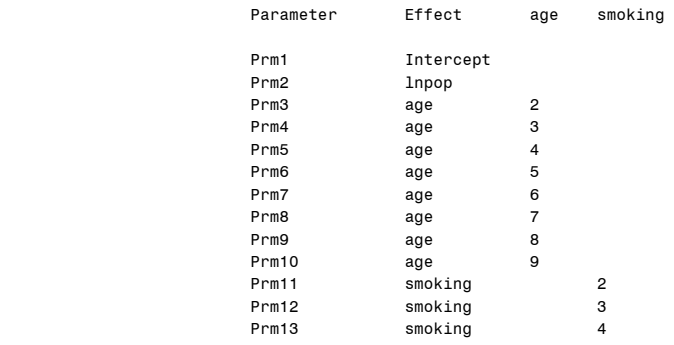

#### The GENMOD Procedure

#### Criteria For Assessing Goodness Of Fit

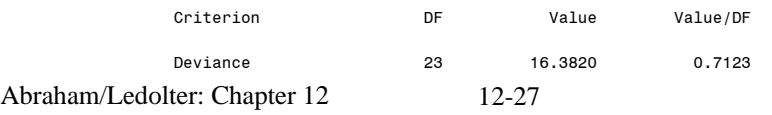

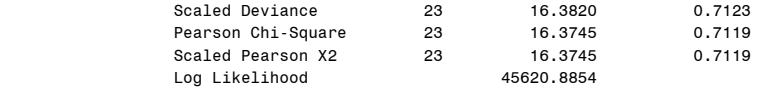

#### Algorithm converged.

#### Analysis Of Parameter Estimates

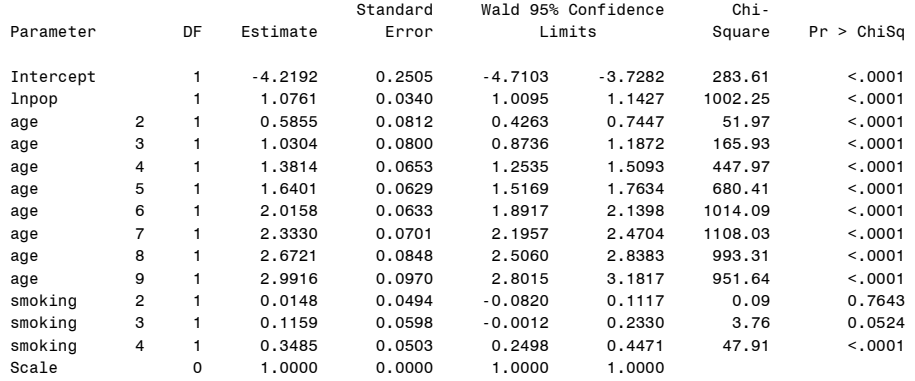

NOTE: The scale parameter was held fixed.

## LR Statistics For Type 3 Analysis

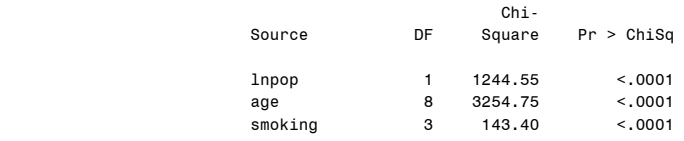

The regression results treating ln(POP) as an offset are given next. The interpretation of the results is mostly unchanged.

## Fitting results for the model with an offset:

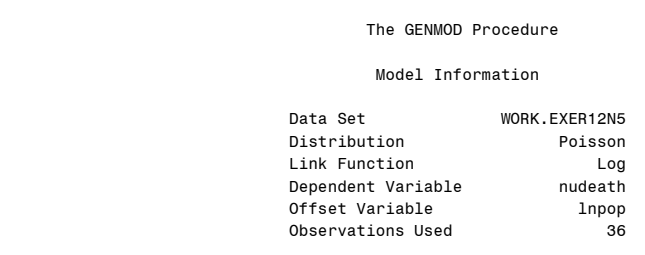

#### Class Level Information

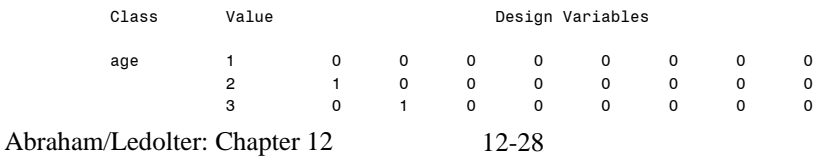

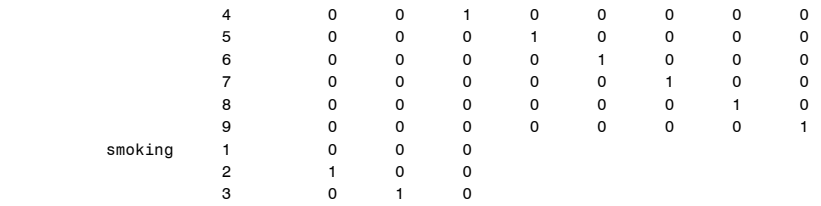

Parameter Information

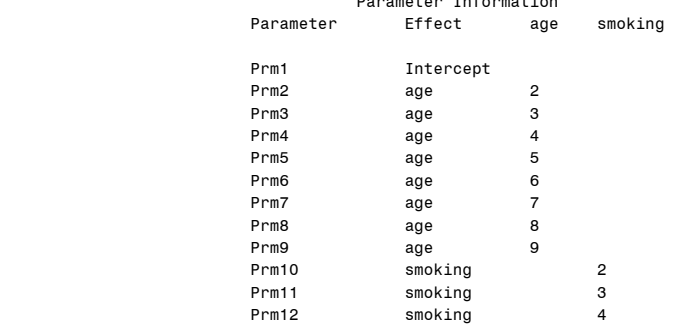

#### The GENMOD Procedure Criteria For Assessing Goodness Of Fit

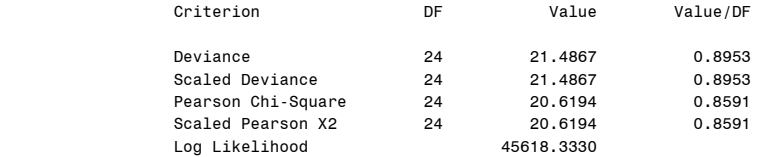

#### Algorithm converged.

4 0 0 1

### Analysis Of Parameter Estimates

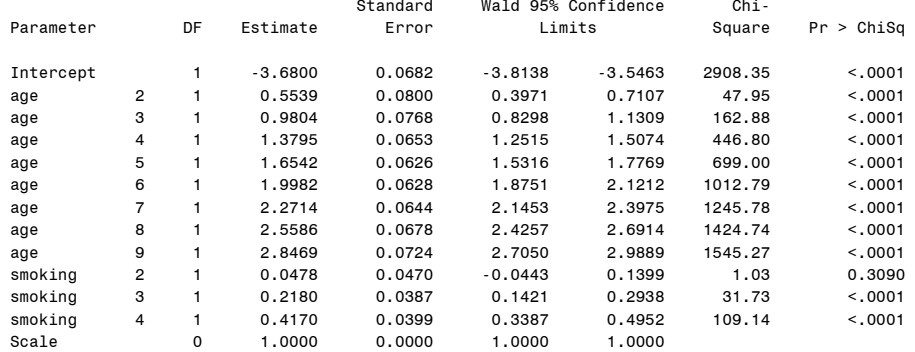

NOTE: The scale parameter was held fixed.

## LR Statistics For Type 3 Analysis

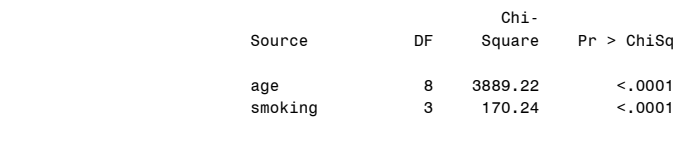

Results of the Poisson regression with the factors age, smoking and the interaction between age and smoking is given below. The interaction between age and smoking turns out to be insignificant.

## Fitting results for the model with interaction:

### The GENMOD Procedure

### Model Information

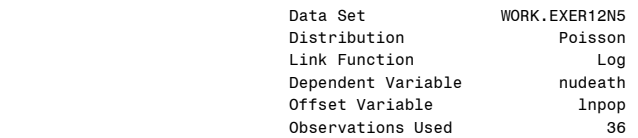

#### Class Level Information

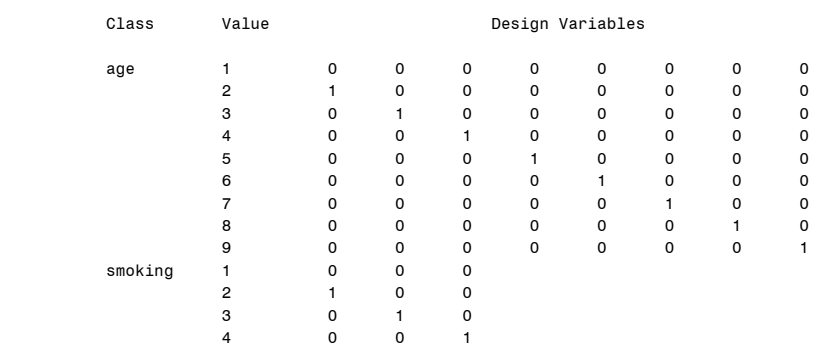

## Criteria For Assessing Goodness Of Fit

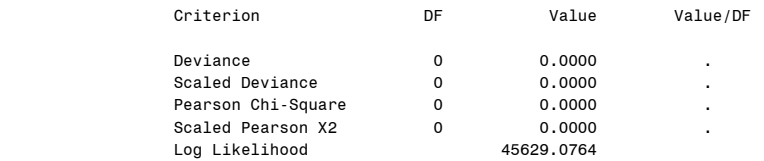

Algorithm converged.

### Analysis Of Parameter Estimates

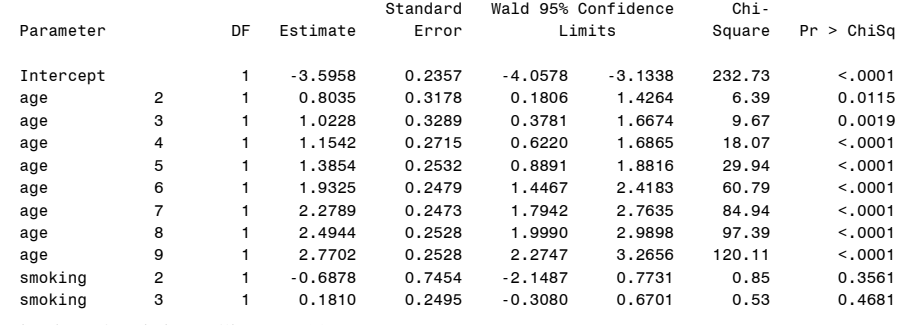

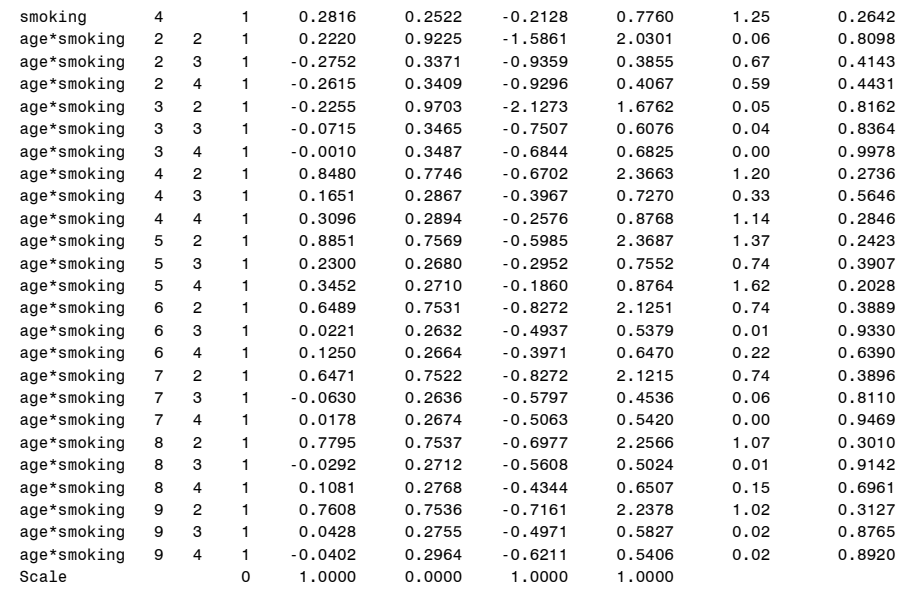

NOTE: The scale parameter was held fixed.

#### LR Statistics For Type 3 Analysis

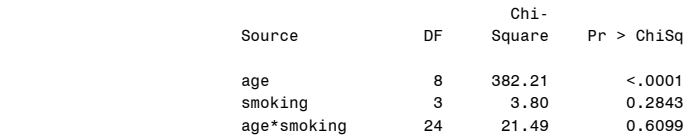

Finally, we consider the Poisson regression that includes smoking as a factor (with the three indicators) and age as a continuous variable. The results are given below. We can test whether a class factor for age is needed or whether it is sufficient to include age as a continuous variable. The log-likelihood of the model that considers age as a factor (the full model) is 45,618.3330; the log-likelihood of the model that considers age as a continuous variable (the restricted model) is 45,591.2091. We compare the log-likelihood ratio statistic, 2(45,618.3330-45,591.2091) = 54.25, to a chi-square with 7 degrees of freedom (the nine intercepts in the unrestricted model, one for each age group, are tested against the linear formulation which includes two parameters, the intercept and the slope). The test statistic is large (probability value  $P(\chi^2(7) \ge 54.25) < 0.001$  is small), indicating that it is not adequate to consider a linear component of size. Size must be treated as a class factor.

Fitting results for the model with age as continuous variable:

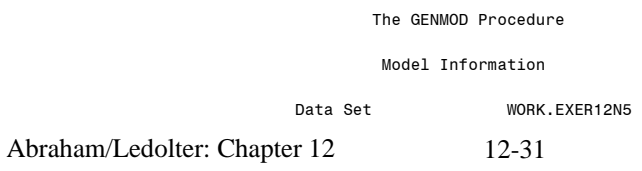

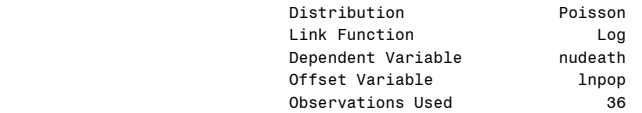

#### Class Level Information

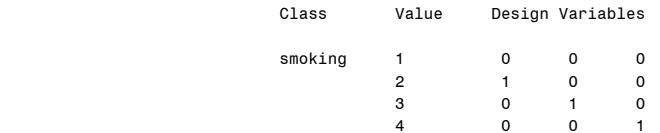

#### Criteria For Assessing Goodness Of Fit

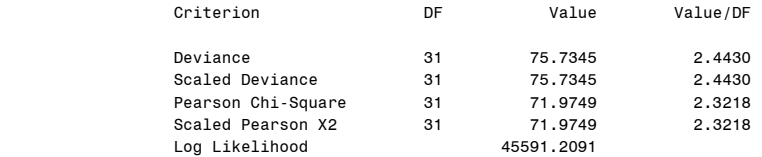

Algorithm converged.

#### Analysis Of Parameter Estimates

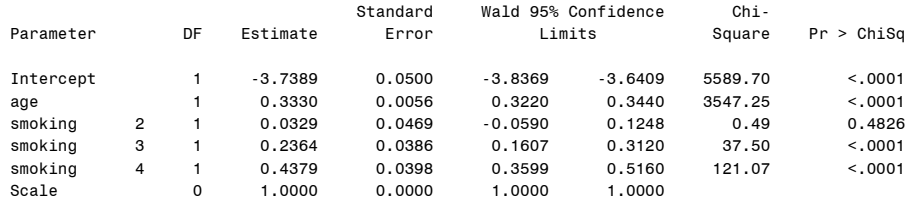

NOTE: The scale parameter was held fixed.

LR Statistics For Type 3 Analysis

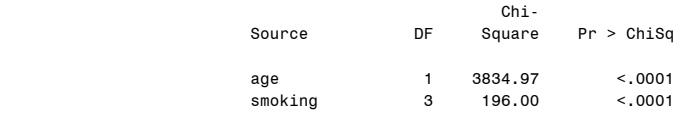

**12.6** The output from estimating the Poisson regression with link

## $\ln \mu = \beta_0 + \beta_1 \text{DIST} + \beta_2 \text{INC} + \beta_3 \text{SIZE} + \beta_4 \text{SIZE} + \beta_5 \text{SIZE} + \beta_6 \text{SIZE}$

is shown below. Here we treat SIZE as a class variable, specifying 4 indicators for the factor with five outcomes (1 through 5 people; size 1 is the baseline). Income does not affect the number of visits to the lake (probability value  $= 0.27$ ) and is omitted in the next run. The deviance and the Pearson chi-square statistics are roughly the size of the critical  $95<sup>th</sup>$  percentile (280.36).

## Fitting results for the full model:

#### The GENMOD Procedure

#### Model Information

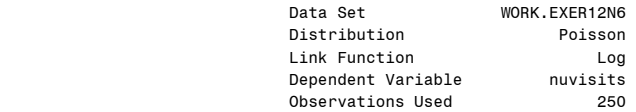

#### Class Level Information

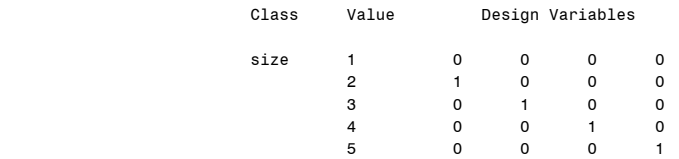

#### Parameter Information

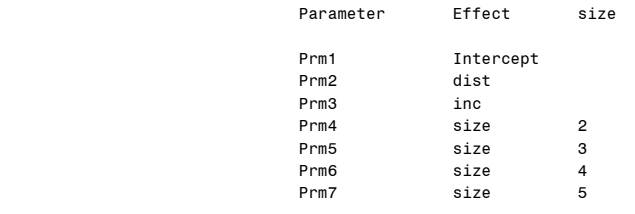

## Criteria For Assessing Goodness Of Fit

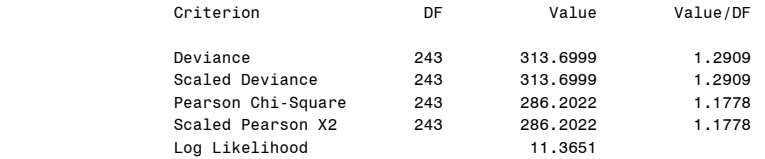

Algorithm converged.

#### Estimated Correlation Matrix

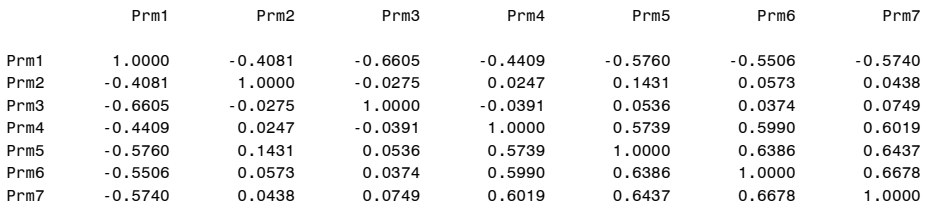

#### Analysis Of Parameter Estimates

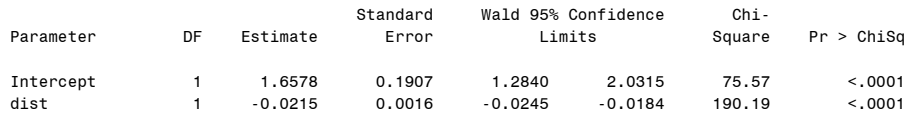

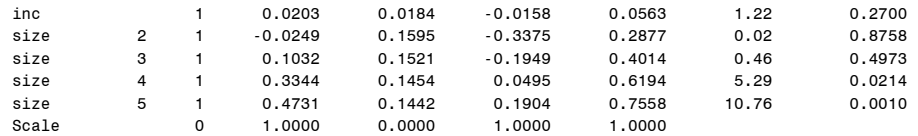

NOTE: The scale parameter was held fixed.

LR Statistics For Type 3 Analysis

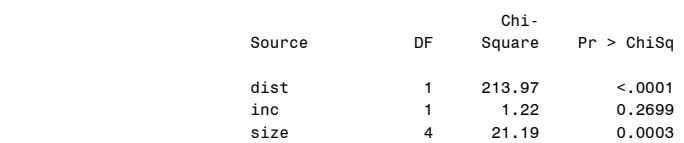

The output of the simplified Poisson regression with link

 $\ln \mu = \beta_0 + \beta_1 \text{DIST} + \beta_3 \text{SIZE} + \beta_4 \text{SIZE} + \beta_5 \text{SIZE} + \beta_6 \text{SIZE}$ is shown below.

Fitting results for the restricted model without income:

# The GENMOD Procedure

Model Information

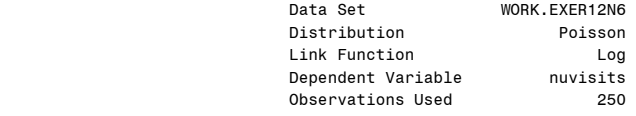

#### Class Level Information

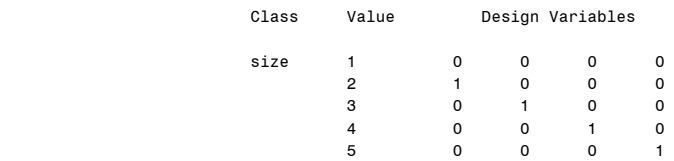

#### Criteria For Assessing Goodness Of Fit

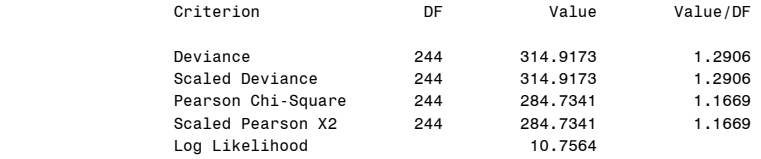

Algorithm converged.

#### Analysis Of Parameter Estimates

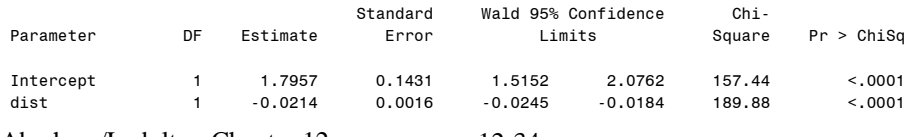

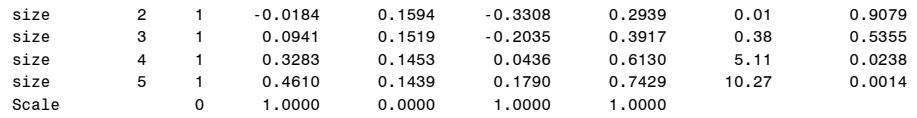

NOTE: The scale parameter was held fixed.

**Additional model:** Treating SIZE as a continuous variable and not as a factor leads to the Poisson link

 $\ln \mu = \beta_0 + \beta_1 \text{DIST} + \beta_2 \text{INC} + \beta_3 \text{SIZE}.$ 

The estimation results show that income can be omitted (output not shown). Omitting income leads to the results shown below. Both distance and family size are statistically significant. A change in distance by 10 miles reduces the mean number of visits by a factor of  $exp(-0.0212(10)) = 0.81$ , or 19 percent. A change in the family size by one unit increases the mean number of visits by a factor  $exp(0.1358) = 1.145$ , or 14.5 percent.

We can test whether a class factor for size is needed or whether it is sufficient to treat size as a continuous variable. The log-likelihood of the model that considers size as a factor (the full model) is 10.7564; the log-likelihood of the model that considers size as a continuous variable (the restricted model) is 9.8849. We compare the loglikelihood ratio statistic,  $2(10.7564 - 9.8849) = 1.74$ , to a chi-square with 3 degrees of freedom (the five intercepts in the unrestricted model, one for each of the five size groups, are tested against the linear formulation which includes two parameters, the intercept and the slope). The test statistic is small (probability value  $P(\gamma^2(3) \ge 1.74) = 1 - 0.37 = 0.63$  is large), indicating that it is sufficient to consider a linear component of size. A scatter plot of the number of visits against distance and fitted values from the Poisson regression against distance is also shown.

Fitting results for the model with size as continuous variable:

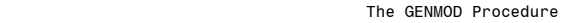

#### Model Information

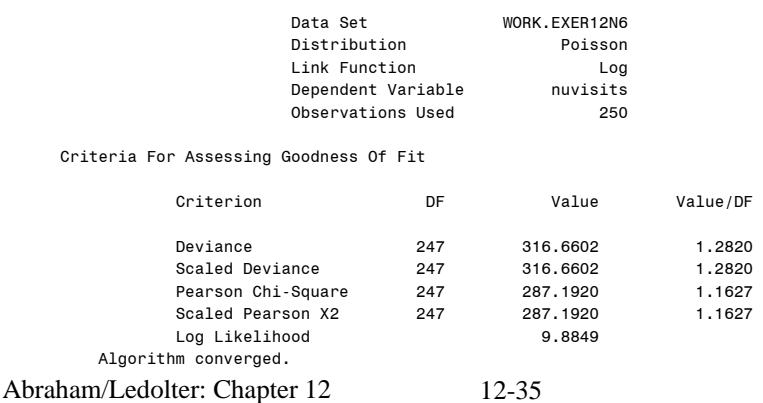

## Analysis Of Parameter Estimates

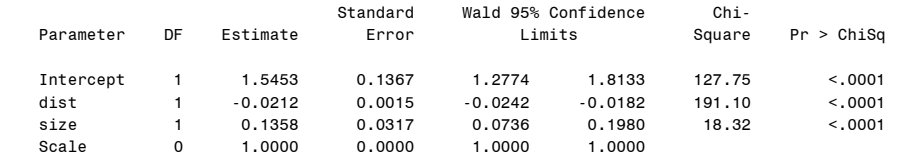

NOTE: The scale parameter was held fixed.

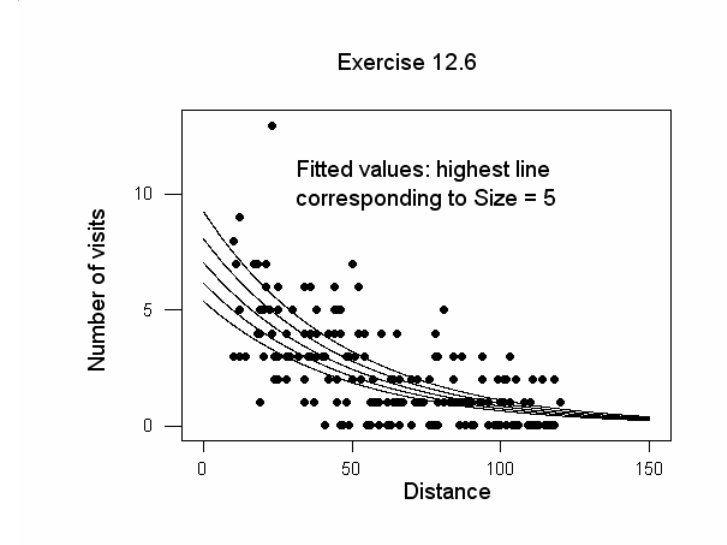